# **ESCUELA POLITÉCNICA NACIONAL**

## **FACULTAD DE INGENIERÍA ELÉCTRICA Y ELECTRÓNICA**

**DISEÑO E IMPLEMENTACIÓN DE TÉCNICAS DE CONTROL AVANZADO, PI NO LINEAL, CONTROL POR MODOS DESLIZANTES Y CONTROL POR MÉTODOS NUMÉRICOS BASADOS EN ÁLGEBRA LINEAL APLICADOS A LA ESTACIÓN REACTOR FESTO DEL LABORATORIO DE CONTROL DE PROCESOS INDUSTRIALES.** 

**TRABAJO DE TITULACIÓN PREVIO A LA OBTENCIÓN DEL TÍTULO DE INGENIERO EN ELECTRÓNICA Y CONTROL**

**MARIA SOL SORIA MONCAYO**

**DIRECTOR: DR. PAULO CESAR LEICA ARTEAGA.**

**Quito, agosto 2020**

## **AVAL**

<span id="page-1-0"></span>Certifico que el presente trabajo fue desarrollado por Maria Sol Soria Moncayo, bajo mi supervisión.

> **Dr. Paulo Cesar Leica Arteaga DIRECTOR DEL TRABAJO DE TITULACIÓN**

## **DECLARACIÓN DE AUTORÍA**

<span id="page-2-0"></span>Yo Maria Sol Soria Moncayo, declaro bajo juramento que el trabajo aquí descrito es de mi autoría; que no ha sido previamente presentado para ningún grado o calificación profesional; y, que he consultado las referencias bibliográficas que se incluyen en este documento.

A través de la presente declaración cedo mis derechos de propiedad intelectual correspondientes a este trabajo, a la Escuela Politécnica Nacional, según lo establecido por la Ley de Propiedad Intelectual, por su Reglamento y por la normatividad institucional vigente.

Maria Sol Soria Moncayo

## **DEDICATORIA**

<span id="page-3-0"></span>El presente trabajo se lo dedico en primer lugar a mi mamá Elena y mi mamá Gladys quienes siempre creyeron en mí y me supieron criar de la mejor manera, a Frank y a mi hermano Mateo quienes estuvieron apoyándome a lo largo de toda mi carrera, también a mi novio Daniel quien además fue mi compañero y amigo en esta fascinante trayectoria y que hoy puedo llamarlo colega.

Finalmente, este trabajo está dedicado a todos aquellos estudiantes, investigadores y profesionales amantes de la ingeniería y la tecnología quienes comprenden que esto, más que una carrera es una pasión.

Maria Sol.

#### **AGRADECIMIENTO**

<span id="page-4-0"></span>Agradezco principalmente a Dios, por inspirarme y darme fuerza para continuar en este proceso de obtener uno de mis anhelos más deseados.

A mi mamá Elena y a mi mamá Gladys, por su amor, trabajo y sacrificio en todos estos años, gracias a ustedes he logrado llegar hasta aquí y convertirme en lo que hoy soy. Ha sido el orgullo y el privilegio más grande ser su hija y nieta.

A Frank y a mi Hermanito Mateo por estar siempre presentes como mi familia, acompáñame y por el apoyo incondicional y moral, que me han brindado a lo largo de esta etapa de mi vida.

A mi novio Daniel por crecer junto a mi profesionalmente, por ser esa persona que día a día me motivaba y alentaba con amor para llegar hacia la meta y además por ser mi mentor e inspirarme a amar esta carrera.

A mis amigos de generación, Club de Robótica, Rama estudiantil IEEE, Control Systems Society quienes hicieron de la universidad más llevadera y divertida.

Al Dr. Oscar Camacho quien, a pesar de no ser mi director de tesis, estuvo ahí para guiarme en cada paso que daba al finalizar mi carrera y durante todo este proyecto.

Al Dr. Paulo Leica como mi director de tesis quien supo apoyarme durante todo el proceso de titulación.

Finalmente, a todas las personas que me han apoyado y han hecho que este trabajo se realice y culmine con éxito en especial a aquellos que me abrieron las puertas y compartieron sus conocimientos, así como lo hicieron Javier Chicaiza y el Equipo de EGM ROBOTICS.

IV

## ÍNDICE DE CONTENIDO

<span id="page-5-0"></span>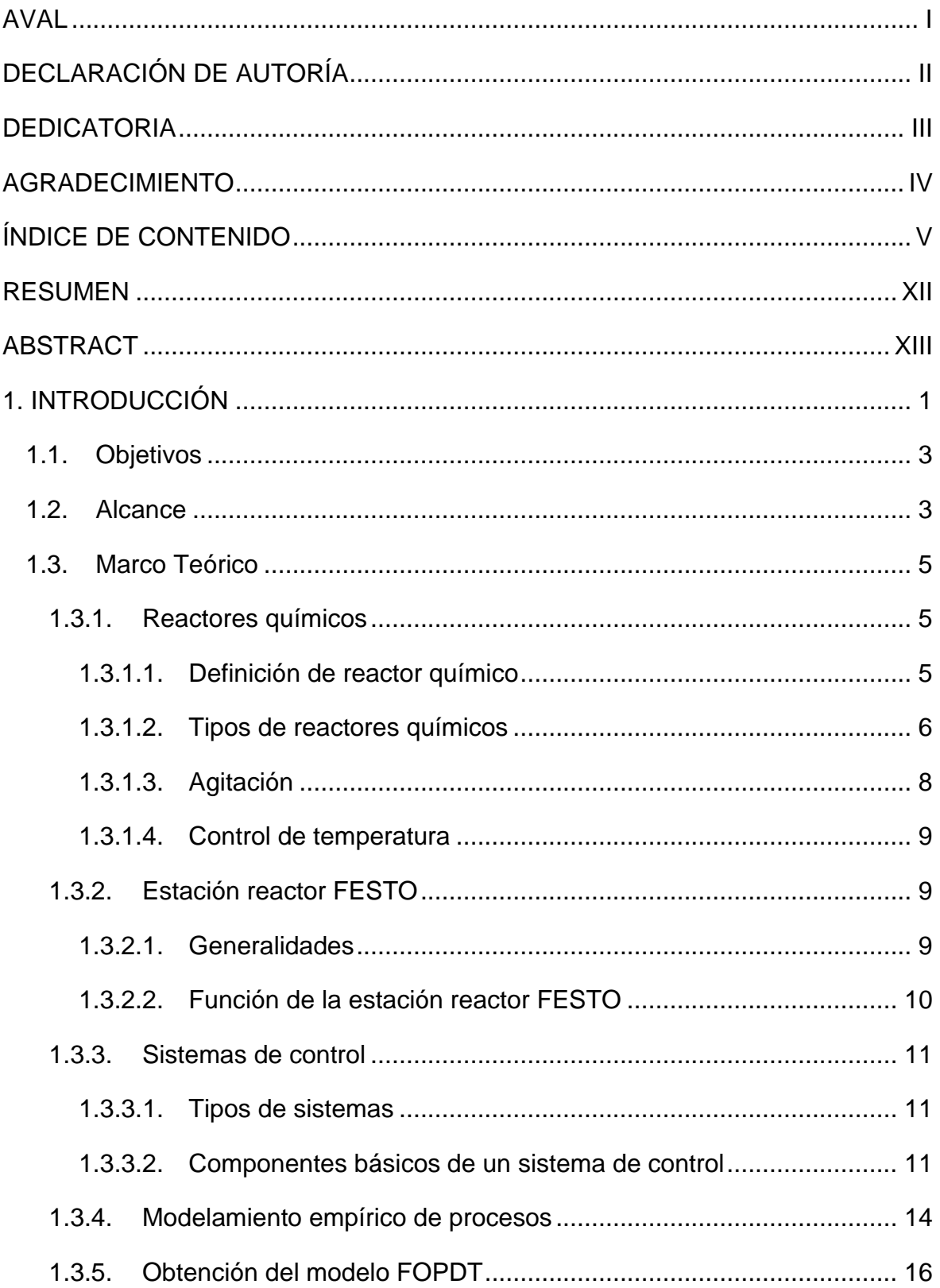

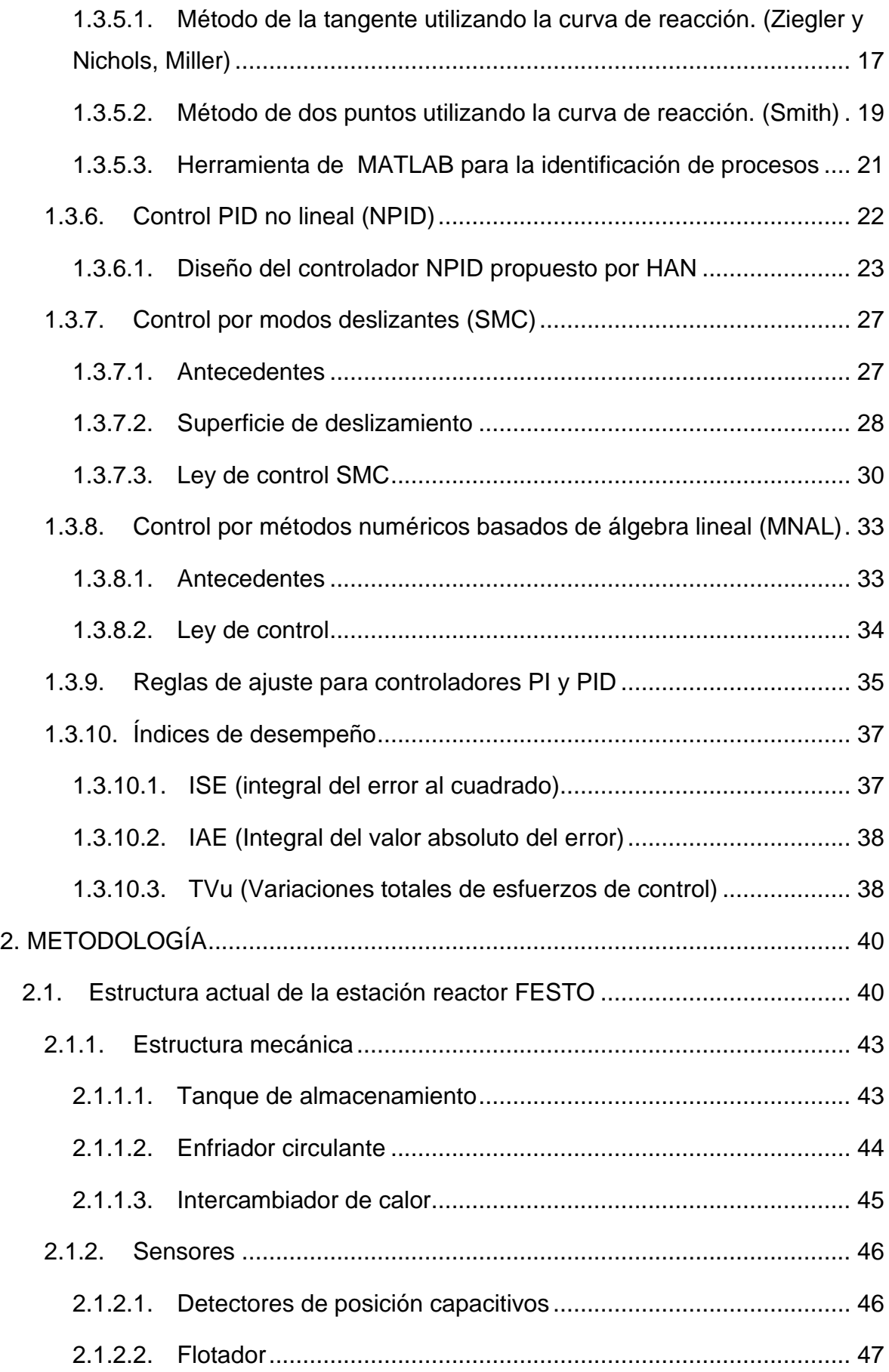

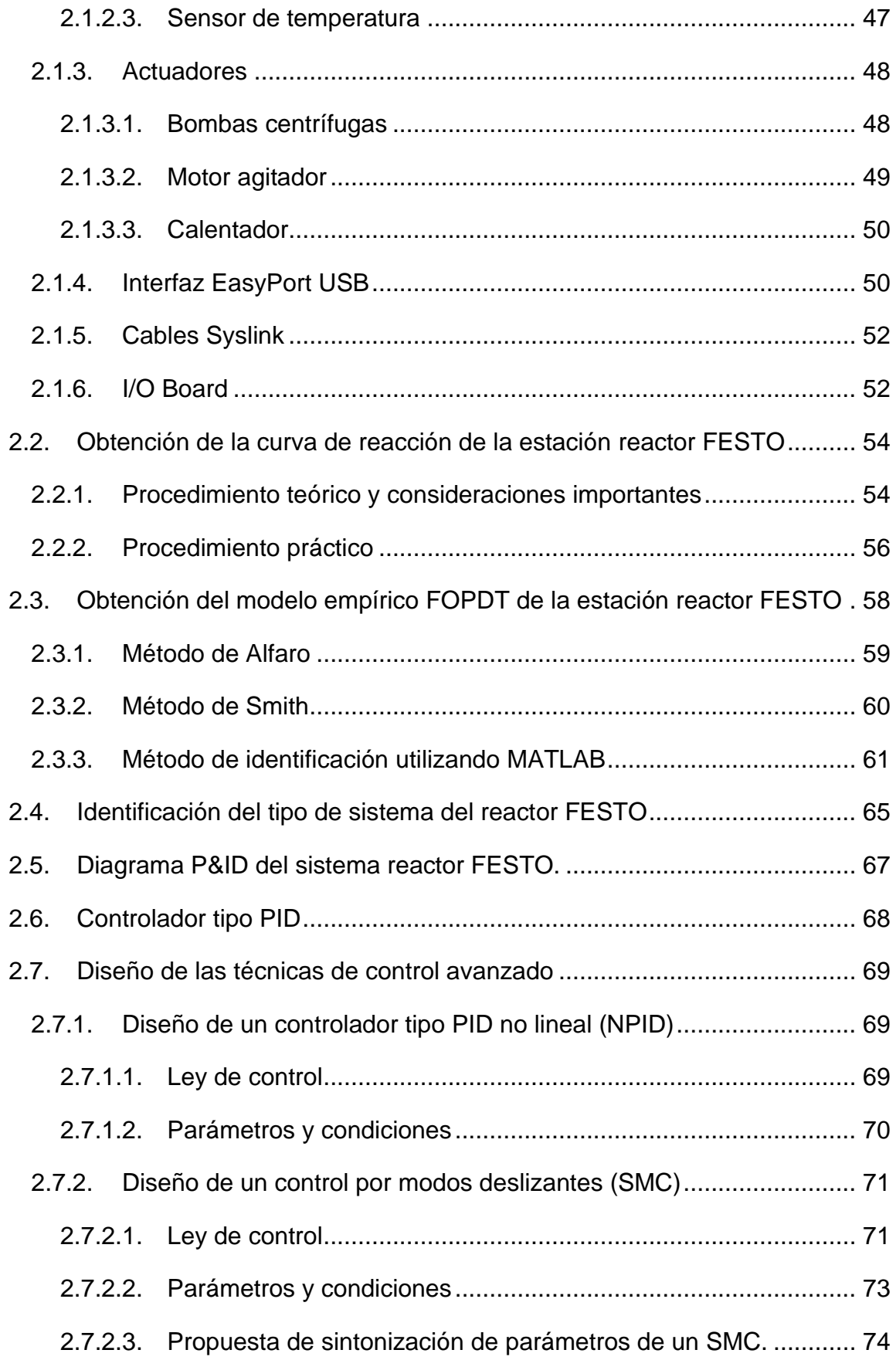

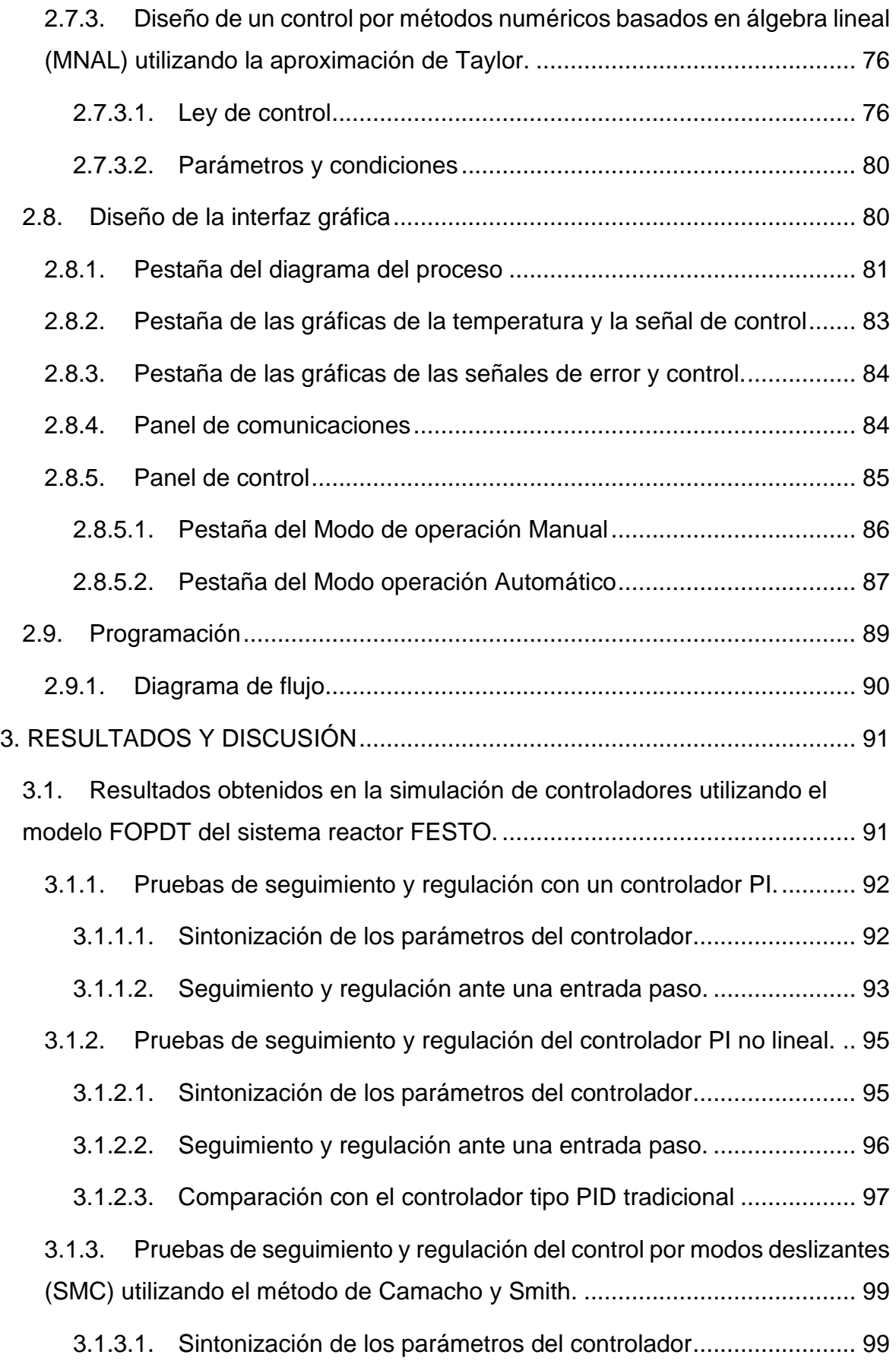

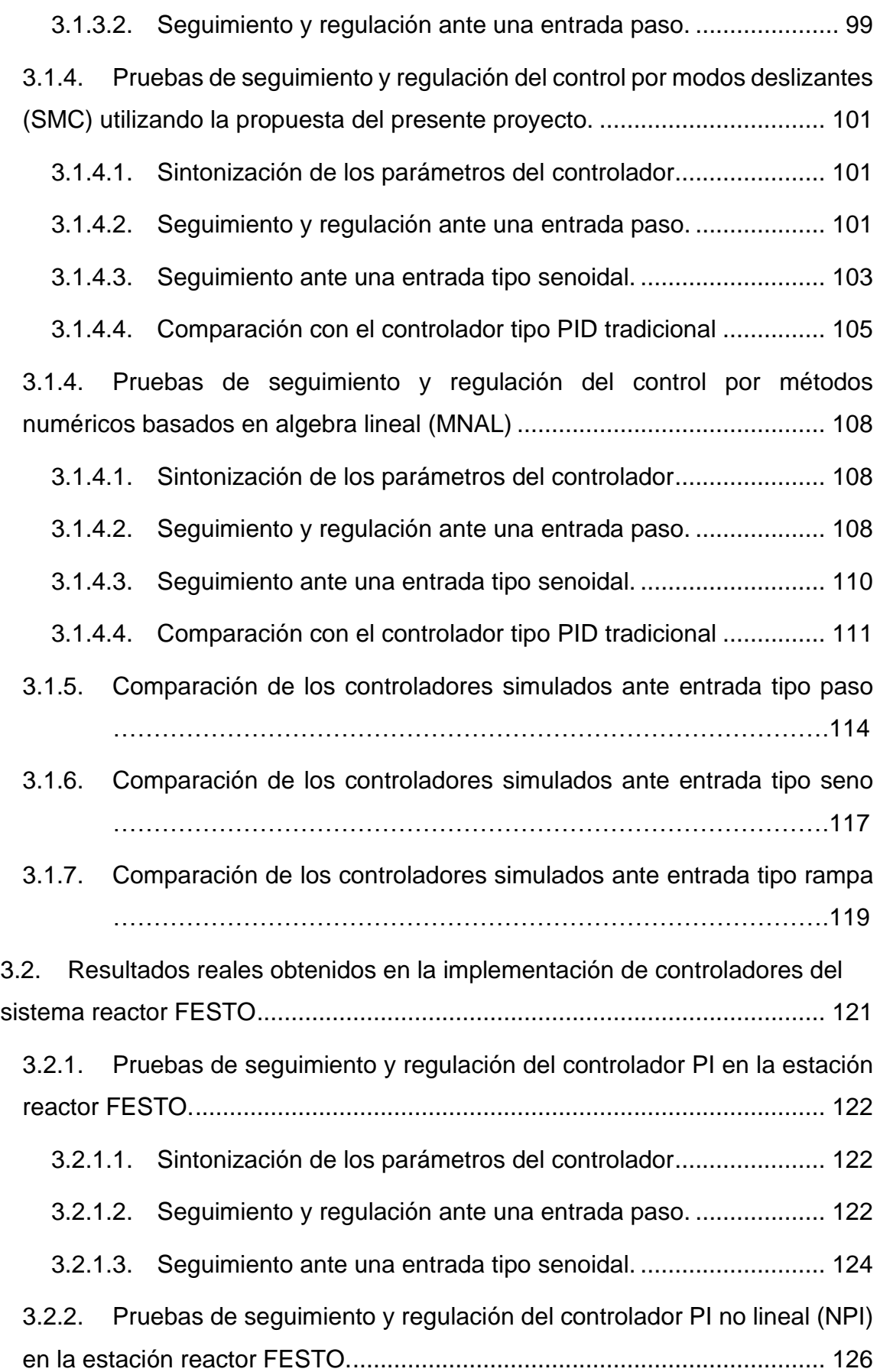

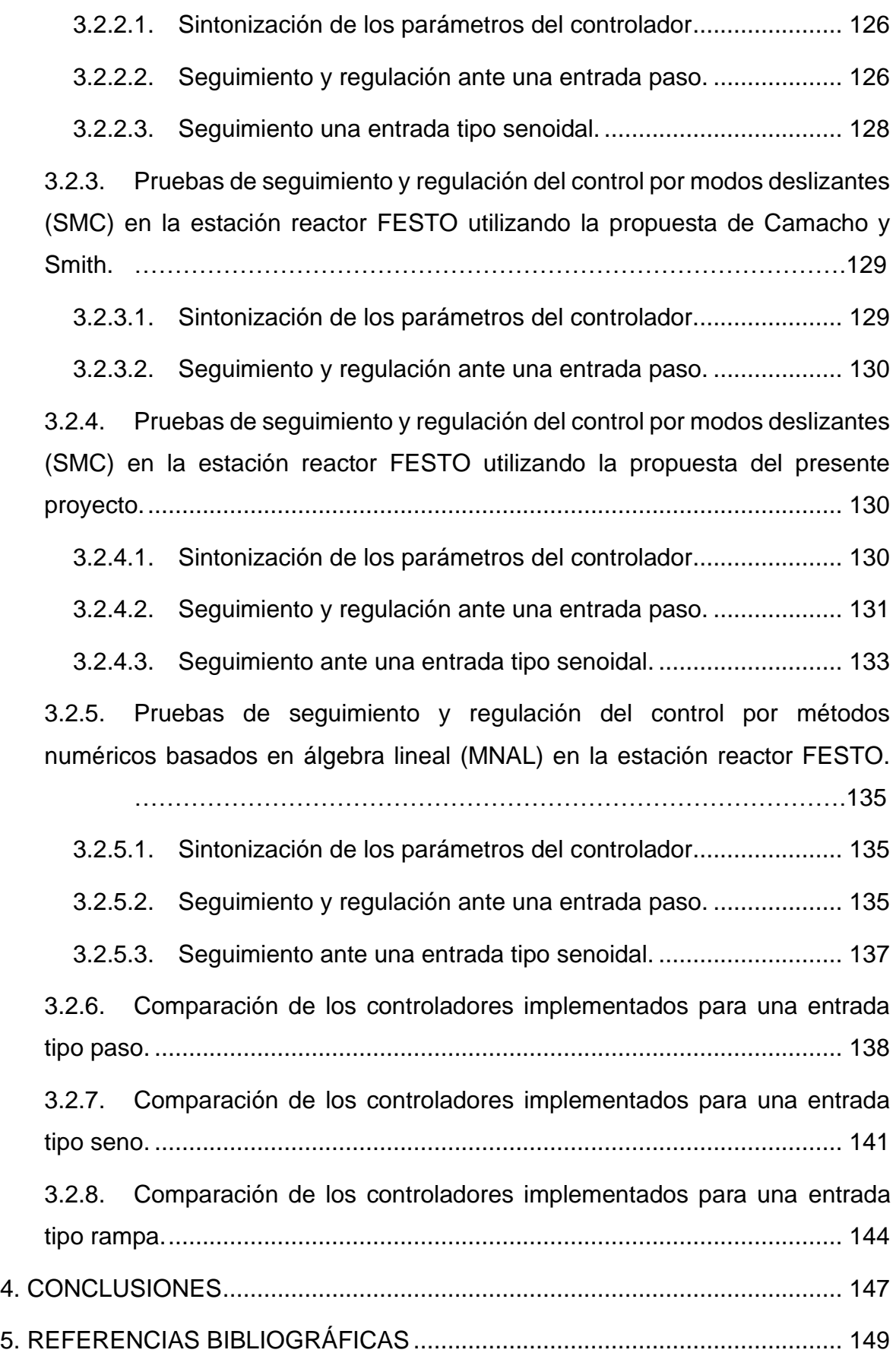

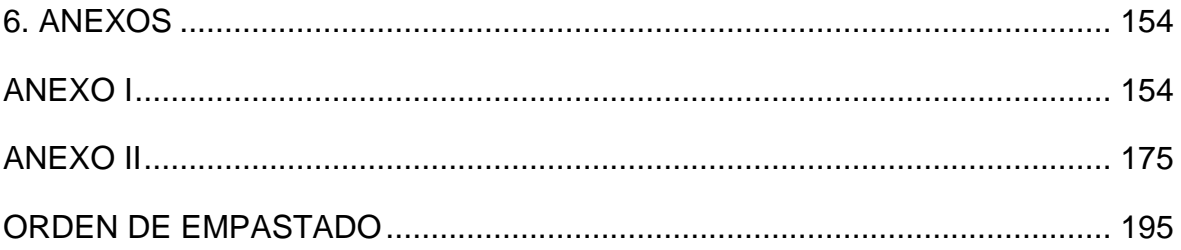

#### **RESUMEN**

<span id="page-12-0"></span>Actualmente, el laboratorio de Control de Procesos Industriales de la Escuela Politécnica Nacional ha adquirido una estación reactor de la marca FESTO. Con el que aún no se ha trabajado y no se posee un conocimiento con respecto a su operación y funcionamiento dentro del laboratorio.

Debido a que los parámetros requeridos de la planta no están disponibles en la literatura, el presente trabajo de titulación se realiza el modelamiento empírico del proceso a partir de los datos experimentales de la respuesta de temperatura que brinda el proceso. Además, se implementa el control de temperatura ya que mediante técnicas de control avanzado (NPI, SMC, MNAL) las cuales brindan un mejor desempeño de acuerdo con los requerimientos de la planta, de igual manera estas se encuentran enfocadas explícitamente en cumplir con requerimientos y relaciones de compromiso, tales como la atenuación de perturbaciones, seguimiento de trayectorias, robustez y sensibilidad al ruido. La demostración de esto se lo realiza con la comparación de cada uno de los índices de desempeño que se utiliza en el control de procesos (ISE, IAE, TVu).

Además, el trabajo cuenta con una interfaz y manual de usuario que permite monitorear y manejar el estado de los elementos y variable temperatura del proceso.

**PALABRAS CLAVE:** reactor FESTO, modelo FOPDT, PI tradicional, PI no lineal, SMC, MNAL.

XII

## **ABSTRACT**

<span id="page-13-0"></span>Currently, the Industrial Process Control laboratory of the National Polytechnic School has acquired a reactor station of the FESTO brand. With which it has not yet been worked and does not have knowledge regarding its operation and functioning within the laboratory.

Due to the fact that the required parameters of the plant are not available in the literature, the present work performs the empirical modeling of the process from the experimental data of the temperature response provided by the process. In addition, temperature control is implemented since through advanced control techniques (NPI, SMC, MNAL) which provide better performance according to the requirements of the plant, these are also explicitly focused on meeting requirements and relationships of compromise, such as disturbance attenuation, trajectory tracking, robustness, and noise sensitivity. The demonstration of this is done by comparing each of the performance indices used in process control (ISE, IAE, TVu).

In addition, the work has an interface and user manual that allows monitoring and managing the state of the elements and the variable temperature of the process.

**KEYWORDS:** FESTO reactor, FOPDT model, traditional PI, nonlinear PI, SMC, MNAL.

## <span id="page-14-0"></span>**1. INTRODUCCIÓN**

Actualmente, el laboratorio de Control de Procesos Industriales de la Escuela Politécnica Nacional dispone de una estación reactor de la marca FESTO. Con el que aún no se ha trabajado y no se tiene un conocimiento con respecto a su operación y funcionamiento dentro del laboratorio. Esta estación, si bien cuenta con una pantalla táctil para visualizar el estado de las variables del proceso, no tiene una interfaz de usuario que permita manipular el estado de dichas variables y visualizar la variable temperatura gráficamente. Por lo que, el desarrollo de esta permitirá controlar y visualizar las operaciones básicas como calentamiento, agitación y recirculación de agua, e incluso la selección de controladores y visualización gráfica de la variable temperatura y señales de control. Con lo cual se hará posible la realización de una amplia gama de experimentos en este proceso.

La estación reactor FESTO dispone de un regulador el cual tiene algoritmos de control tipo PID con el que se puede controlar los valores de consigna de temperatura por medio del calentador, sin embargo este tipo de algoritmos no se encuentran enfocados explícitamente en cumplir con requerimientos y relaciones de compromiso, tales como la atenuación de perturbaciones, seguimiento de trayectorias, robustez y sensibilidad al ruido, debido a que este tipo de controladores que son típicamente utilizados, presentan una estructura restringida y muy particular, imponiendo una serie de dificultades al plantear la incorporación de robustez en su diseño. Y puesto que este tipo de controladores tienen una amplia utilización en la industria cualquier mejora en las técnicas de control representa un impacto en la eficiencia de este tipo de procesos. De manera que el presente proyecto de titulación pretende incorporar robustez en el control de temperatura del proceso implementando técnicas de control avanzadas como lo son el controlador tipo PID no lineal para establecer robustez en la respuesta evitando oscilaciones excesivas, [1] el SMC para la compensación de errores de modelado, [2], [3] y un controlador basado en métodos numéricos utilizando álgebra lineal (MNAL) para trabajar con la planta cuando esta se ve afectada ante perturbaciones y se requiera el seguimiento de trayectorias de temperatura. [4]

Si bien, los controladores tipo PID lineales a menudo son adecuados para controlar un proceso, los requisitos para el control de alto rendimiento con cambios en las condiciones de operación o condiciones ambientales que afectan a la temperatura de la estación reactor FESTO están más allá de las capacidades de los controladores tipo PID tradicionales, por lo que se necesita una relación de compromiso entre sobreimpulso de la respuesta de la temperatura en el lazo de control, por esta razón se acude a la implementación de un control no lineal proporcional-integral-derivativo (NPID), ya que es visto como una de las mejoras más efectivas del PID para aplicaciones a nivel industrial, esto se logra adaptando la respuesta del sistema en función de su rendimiento donde, a medida que disminuye o aumenta el error, la ganancia se reduce o amplifica automáticamente para evitar oscilaciones excesivas y grandes sobre impulsos en la respuesta, esto causa que el controlador tenga una alta ganancia inicial para obtener una respuesta rápida, seguida de una baja ganancia para evitar un comportamiento oscilatorio. [1]

Por otra parte, puesto que los parámetros del balance energía térmica de la planta no están disponibles en alguna literatura, la alternativa más viable en este caso es realizar un modelamiento empírico del proceso a partir de los datos experimentales de la respuesta de temperatura que brinda el proceso, sin embargo los modelos de orden reducido que se obtienen de esta respuesta, presentan incertidumbres derivadas de un conocimiento imperfecto del modelo real, donde el efecto no lineal podría contribuir a la reducción del rendimiento del controlador tipo PID que posee actualmente la estación reactor FESTO, por consiguiente un controlador diseñado con el método de modos deslizantes propuesto por Camacho O. y Smith C. [5] brinda una solución eficiente para alcanzar robustez y fiabilidad gracias a la gran capacidad que tiene para trabajar con sistemas no lineales y variables en el tiempo.

De igual manera, esta planta depende de la temperatura ambiente de su entorno lo que significa que tiene sensibilidad a las variaciones de sus parámetros en condiciones iniciales y durante todo el proceso, además de ser bastante sensible ante perturbaciones externas, como por ejemplo el ingreso de agua fría dentro del reactor. Por lo que se propone la utilización de un control por métodos numéricos basado en algebra lineal, el cual presenta una solución exacta que llevará al error en la salida a cero. En consecuencia, este trabajo pretende realizar el control de temperatura de la estación reactor FESTO usando técnicas de control avanzado las cuales brindan robustez dependiendo de los requerimientos deseados.

2

## <span id="page-16-0"></span>**1.1. Objetivos**

El objetivo general de este trabajo es:

Diseñar e implementar técnicas de control avanzado, PI no lineal, Control por modos deslizantes y control por métodos numéricos basados en álgebra lineal aplicados a la estación reactor FESTO del laboratorio de Control de Procesos Industriales.

Los objetivos específicos de este Proyecto Integrador son:

- Estudiar y determinar el modelo FOPDT de la estación reactor FESTO del laboratorio de Control de Procesos Industriales mediante la utilización del método de curva de reacción.
- Diseñar, simular e implementar un controlador tipo PID no lineal, un control por modos deslizantes y un control por métodos numéricos basados en álgebra lineal en la estación reactor FESTO.
- Verificar el desempeño de los controladores propuestos anteriormente ante perturbaciones y seguimiento de trayectorias utilizando los índices ISE, IAE y TVu.
- Crear un manual de usuario y prácticas de laboratorio para la utilización de la estación reactor FESTO para dar una guía del funcionamiento y operación del proceso.
- Diseñar e implementar una interfaz gráfica para el usuario de la estación reactor FESTO para controlar y visualizar las operaciones básicas como calentamiento y agitación, también la selección de controladores y visualización gráfica de la variable temperatura y señales de control.

### <span id="page-16-1"></span>**1.2. Alcance**

- Se estudiará y determinará únicamente el modelo empírico de la estación reactor FESTO del laboratorio de Control de Procesos Industriales, utilizando el método de curva de reacción.
- Se simulará el modelo empírico de primer orden con retardo en el software MATLAB, para visualizar las características en estado estable y transitorio.
- Se diseñará e implementará un controlador tipo PID no lineal en el software de LabView para brindar robustez a las características no lineales del sistema.
- Se diseñará e implementará un control por modos deslizantes (SMC) en el software de LabView para compensar los problemas de incertidumbre en el modelado de la planta
- Se diseñará e implementará un controlador con métodos numéricos basado en álgebra lineal (MNAL) en el software de LabView para compensar los problemas que tiene la planta cuando se ve expuesta a una perturbación.
- Se diseñará e implementará una interfaz gráfica de usuario en el software de LabView que permitirá controlar y visualizar las operaciones básicas como calentamiento y agitación, también la selección de controladores y manipulación de la potencia del calentador.
- Se diseñará 5 hojas guías de prácticas de laboratorio con el uso de la estación reactor FESTO en donde se abordarán en detalle los siguientes temas:

Práctica Nº1: Modelo FOPDT y diagrama P&ID de la estación rector FESTO

Práctica Nº2: Introducción y manejo de la interfaz de usuario en el software de LabView y de la estación reactor FESTO

Práctica Nº3: Técnicas de control avanzado parte 1: PID no lineal aplicado en la estación reactor FESTO

Práctica Nº4: Técnicas de control avanzado parte 2: Control por modos deslizantes aplicado en la estación reactor FESTO

Práctica Nº5: Técnicas de control avanzado parte 3: Control por métodos numéricos basados en álgebra lineal aplicado en la estación reactor FESTO

Se realizará la validación de cada uno de los controladores implementados exponiéndole a la planta a un cambio de referencia de temperatura y a una perturbación de agua fría.

- Se verificará el desempeño que brinda cada uno de los controladores utilizando índices ISE, IAE y TVu.
- Se realizarán pruebas de seguimiento de trayectoria tipo rampa de temperatura y con ello comparar cual controlador cumple con el seguimiento.
- Se realizarán pruebas a nivel de simulación en el programa MATLAB previo a la implementación en el reactor FESTO.
- Se realizarán pruebas del funcionamiento de la interfaz de usuario implementada en el software de LabView.

### <span id="page-18-0"></span>**1.3. Marco Teórico**

En esta sección se abordan los conceptos básicos de la teoría utilizada para el desarrollo del proyecto de titulación, aquellos que proporcionan una breve información sobre el funcionamiento y control de temperatura de un proceso con reactor químico, se esclarece la función de la estación rector FESTO del laboratorio de control de procesos, el cual es objeto de estudio del proyecto. Por otro lado, se analizan los métodos de obtención de un modelo empírico FOPDT, el mismo que será base para el desarrollo teórico de controladores que utilizan técnicas avanzadas como lo son el PID no lineal, control por modos deslizantes y control por métodos numéricos basados en álgebra lineal, y con la finalidad de establecer criterios de robustez y desempeño de estos se presenta brevemente una noción de los índices de desempeño.

#### <span id="page-18-1"></span>**1.3.1. Reactores químicos**

#### <span id="page-18-2"></span>**1.3.1.1. Definición de reactor químico**

Se define como reactor químico a la unidad diseñada para llevar a cabo reacciones químicas en su interior guiadas por un algoritmo de control, esta unidad dispone de un recipiente cerrado con líneas de entrada y salida para el ingreso y descarga de los compuestos químicos. [6]

Las funciones principales de un reactor químico son:

• Garantizar la forma de contacto o fluidez de los reactivos que se encuentran dentro del recipiente o tanque cerrado para obtener una mezcla deseada.

- Proporcionar condiciones adecuadas de temperatura, presión y composición de tal forma que la reacción cumpla el número de grados de libertad y velocidad que los aspectos termodinámicos y cinéticos requieran.
- Proveer el tiempo necesario que requieren los reactivos (sustancias iniciales) en contacto con el catalizador de la reacción (sustancia que acelera o reduce la reacción).

Se dice que el reactor químico es el corazón de una planta química por lo que el comportamiento de este establece el rendimiento y calidad del producto final, por lo tanto, el sistema de control debe garantizar un funcionamiento estable de este.

#### <span id="page-19-0"></span>**1.3.1.2. Tipos de reactores químicos**

De acuerdo con la clasificación de reactores químicos por modos de operación, cuando se realizan reacciones homogéneas, existen en general tres diferentes tipos de reactores, entre ellos están los reactores tipo batch o discontinuos aquellos que son sencillos para operar pequeñas cantidades de sustancias a nivel industrial, por otro lado están los reactores continuos los cuales se caracterizan por tener un flujo estacionario e ideales para tratar grandes cantidades de sustancias permitiendo obtener un buen control de la calidad del producto, y finalmente se encuentra los reactores de tipo semicontinuos que son sistemas mucho más flexibles que los anteriores pero de complicada operación y análisis, puesto que están ligados estrictamente el manejo de los reactivos. [7]

#### *1.3.1.2.1. Reactores continuos*

Los reactores continuos típicamente son recipientes agitados que disponen tuberías para el flujo constante y simultáneo de carga de reactivos, y descarga de productos, este tipo de reactores se caracterizan por operar en condiciones estacionarias es decir que trabajan en un estado en donde tanto el calor generado como la composición de la reacción permanecen constantes durante todo el tiempo de operación.

Por otro lado, este tipo de reactor está diseñado para obtener productos específicos por lo que estos comúnmente son de la misma naturaleza y la intervención del operador será necesaria solo para corregir problemas que se puedan presentar en

6

condiciones anormales. La principal ventaja de estos reactores es que brindan una economía de escala ya que se puede producir en gran volumen un mismo producto estándar causando que los requerimientos de este a largo plazo signifiquen mínimas modificaciones en el proceso, por lo tanto, esta característica lo hace más competitiva. [6] En la Figura 1.1 se puede visualizar cuales son los componentes básicos de un reactor continuo.

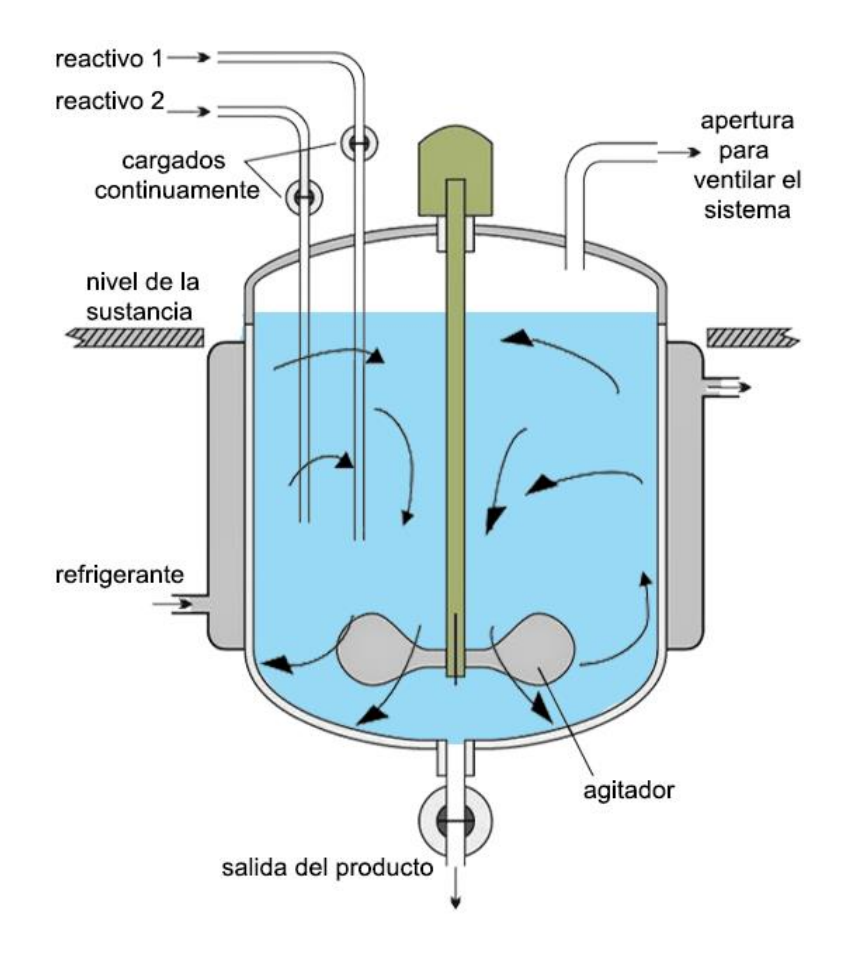

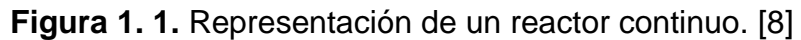

#### *1.3.1.2.2. Reactores discontinuos o batch*

Un reactor tipo batch o discontinuo se caracteriza por ser un recipiente agitado en el que se realiza una carga previa de reactantes y solo se puede vaciar el recipiente cuando la reacción ha finalizado. Estos reactores trabajan bajo condiciones no estacionarias por lo que, durante toda su operación del proceso, la reacción presenta variaciones tanto en composición como en energía de calor. En la Figura 1.2 se puede visualizar cuales son los componentes básicos de un reactor discontinuo.

La ventaja principal de este tipo de reactores es la flexibilidad de uso dentro de procesos altamente competitivos como lo son la industria farmacéutica, química y alimentaria, estos son aquellos procesos en donde se requiere introducir rápidamente otros nuevos productos sin la necesidad de construir una planta nueva o sin realizar cambios significativos en la infraestructura, permitiendo tener una producción de pequeñas cantidades sin afectar la rentabilidad. [6].

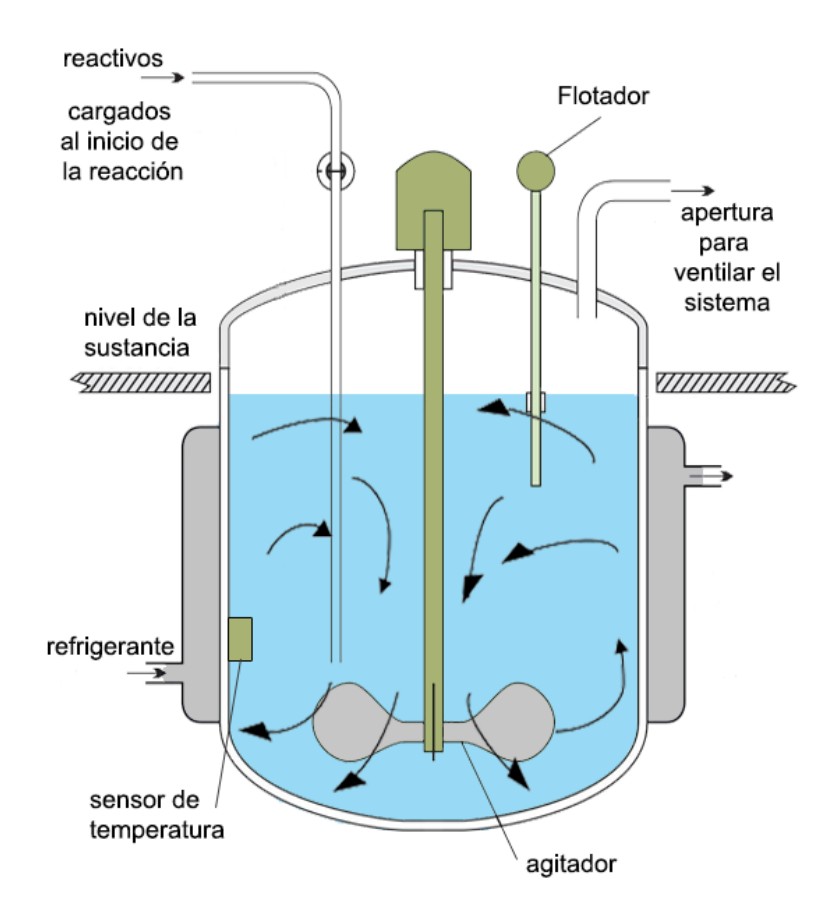

**Figura 1. 2.** Representación de un reactor discontinuo. [8]

#### <span id="page-21-0"></span>**1.3.1.3. Agitación**

La agitación en un reactor químico pretende disminuir los efectos negativos que se pueden presentar durante la mezcla de los reactantes y en la transferencia de calor, es decir la agitación permite que la mezcla sea uniforme en todo el volumen del tanque de reacción, evitando así la acumulación de reactivos e incluso que la mezcla reaccione rápidamente de forma inesperada y peligrosa, por otro lado los efectos de una deficiente transferencia de calor se manifiestan cuando el aumento

de temperatura se concentra en una sección en específica de todo el volumen del tanque llevando descontrol de la reacción. [6]

#### <span id="page-22-0"></span>**1.3.1.4. Control de temperatura**

Una de las variables más importantes a controlar, es la temperatura, ya que de ella dependen factores como el rendimiento y seguridad de la reacción evitando que se presenten reacciones secundarias no deseadas. [9]. En el caso de que se realicen aumentos de temperatura, para no causar la aceleración de una reacción exotérmica o la descomposición térmica de la misma, es imprescindible conocer el rango de temperatura en que opera el proceso tomando en cuenta cuál es su operación normal y cuáles son sus márgenes de seguridad. Al disminuir la temperatura se presentan acumulaciones de los reactantes que aún no han reaccionado, por lo que también es necesario establecer los valores tanto máximos y mínimos de temperatura a los que se produce la reacción. Por lo tanto, es indispensable el manejo y control de la temperatura durante todo el tiempo de operación, sesteando valores específicos de temperatura que aseguran condiciones adecuadas para que se produzca una reacción química con alto rendimiento y debida seguridad.

#### <span id="page-22-1"></span>**1.3.2. Estación reactor FESTO**

#### <span id="page-22-2"></span>**1.3.2.1. Generalidades**

La estación rector FESTO es un sistema didáctico que brinda soluciones en el área de formación técnica, de modo que este sistema establece un ambiente industrial a pequeña escala dentro del ámbito de la automatización y en el control de procesos a fin de realizar una gran variedad de experimentos con variables físicas como la temperatura y el nivel.

Mediante proyectos de experimentación se pueden abordar temas dentro del campo técnico como lo son la programación, montaje, instrumentación, puesta en marcha, técnicas de control, localización de fallos y mantenimiento que permiten el perfeccionamiento profesional semejante a la realidad en las plantas de producción industrial. [10]

#### <span id="page-23-0"></span>**1.3.2.2. Función de la estación reactor FESTO**

La principal función de la estación reactor FESTO es calentar un líquido de acuerdo a los diferentes perfiles de temperatura seteados al inicio del proceso, además, posee una bomba de enfriamiento con la finalidad de disminuir la temperatura del líquido dentro del tanque del reactor. De tal manera que dispone de componentes diseñados que le permiten al usuario realizar una gran variedad de experimentos en el área de procesos industriales.

Esta estación, posee detectores que localizan tanto el nivel mínimo como el nivel máximo de operación del tanque de la estación con el objetivo de brindar seguridad a los componentes eléctricos y electrónicos del sistema, también posee un sensor de temperatura, el cual permite el monitoreo de esta variable durante todo el proceso. Con respecto a los actuadores del sistema, este cuenta con un dispositivo de calentamiento ajustable haciendo posible el control de la variable temperatura apoyándose de los datos de entrada del proceso obtenidos del sensor, por otro lado, se dispone de un agitador compuesto por un motor DC que permite la distribución simétrica del líquido en todo el volumen del tanque reactor. En la Figura 1.3 se puede observar brevemente como es la estación reactor FESTO.

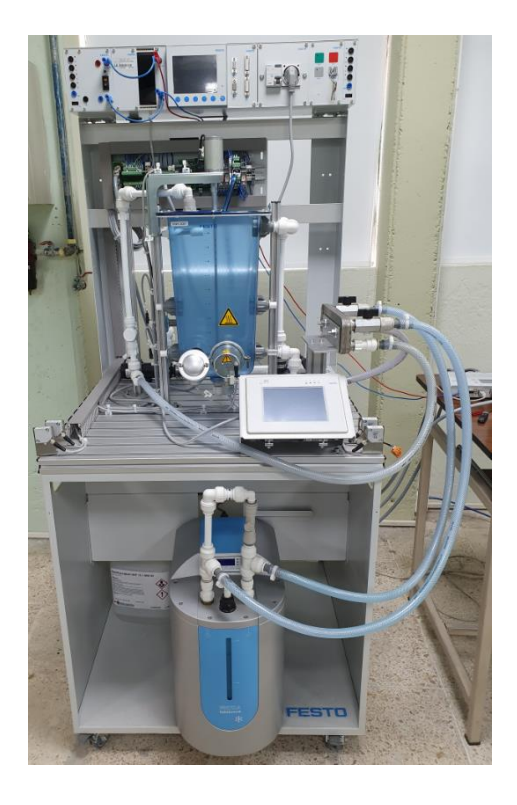

**Figura 1. 3.** Estación reactor FESTO.

#### <span id="page-24-0"></span>**1.3.3. Sistemas de control**

#### <span id="page-24-1"></span>**1.3.3.1. Tipos de sistemas**

En primer lugar, es importante mencionar que teóricamente existen sistemas lineales y sistemas no lineales y que su linealidad dependerá estrictamente de la relación que tengan sus variables de entrada con las variables de salida, como por ejemplo; en el caso de un reactor, una variable de salida puede ser la temperatura y su variable de entrada será el voltaje que alimentará al dispositivo calefactor, entonces se podrá decir que el sistema es lineal cuando la variable voltaje al multiplicarse por cualquier constante, la temperatura del reactor también se multiplica por la misma constante cumpliendo así la condición de homogeneidad, para asegurar que el sistema sea lineal también debe cumplir la condición de aditividad que consiste en que si la variable voltaje es la suma de dos o más señales a la entrada, la temperatura como variable de salida también sea la suma del resultado que produzcan cada uno de los voltajes de entrada. [2]

Por lo contrario, se considerará que un sistema es no lineal cuando este no cumpla con alguna de las condiciones de homogeneidad y aditividad, las cuales representan al principio de superposición, en otras palabras, se dice que en un sistema no lineal el cambio en la variable de entrada no implica el mismo cambio en la salida, por lo tanto, la relación entre las variables de entrada y salida se encuentran descritas por ecuaciones diferenciales no lineales [2]. Por otro lado, resulta importante para el presente proyecto el análisis de estos sistemas debido a que la mayoría de los procesos químicos son sistemas no lineales como en el caso de los reactores químicos, tanques de mezclado, torres de enfriamiento, etc.

#### <span id="page-24-2"></span>**1.3.3.2. Componentes básicos de un sistema de control**

Es el conjunto de dispositivos o mecanismos que se encargan de regular y dirigir el comportamiento de un proceso, los cuales pueden estar dentro de una estructura en lazo abierto o lazo cerrado, la diferencia de estos dos se enfoca en la dependencia de la señal de salida como dato para el controlador. Para entender de mejor manera este tema se utilizan las Figuras 1.4 y 1.5

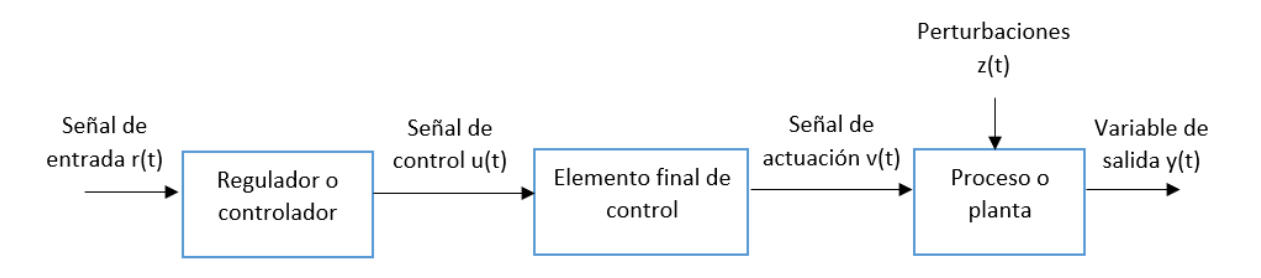

**Figura 1. 4.** Componentes de un sistema de control en lazo abierto.

Por consiguiente, según la Figura 1.4. un sistema a lazo abierto se encuentra conformado de los siguientes componentes:

- Señal de entrada o referencia, aquella variable que define el comportamiento del sistema actuando directamente sobre el controlador. [11]
- Regulador o controlador, es un mecanismo que utiliza algoritmos matemáticos para generar una señal de control u(t) basada en los datos de la entrada. En casos simples este mecanismo puede ser un filtro, un amplificador e incluso un acople mecánico, por lo contrario, en casos más complejos este puede ser asistido por un computador. [12]
- Elemento final de control, también llamado actuador es un dispositivo que transforma energía en una señal de activación de un proceso, el valor de dicha señal depende de la señal de control enviada por el controlador o regulador. [11]
- Proceso o planta, es un equipo o serie de operaciones que cumplen una función determinada, el cual se desea controlar con una finalidad en específico.[11]
- Perturbaciones, señal externa que describe un comportamiento no previsto ni deseado que puede afectar críticamente a la variable de salida del sistema. [11]
- Variable de salida, resultado o producto del funcionamiento del sistema de control.

De acuerdo con la información detallada anteriormente, se reconoce a un sistema de control en lazo abierto como aquel que no involucra la variable de salida como dato de control. Este tipo de estructura resulta sencilla y de fácil mantenimiento,

pero su precisión depende estrictamente de una calibración manual previa al funcionamiento del sistema y posee una gran sensibilidad a perturbaciones.

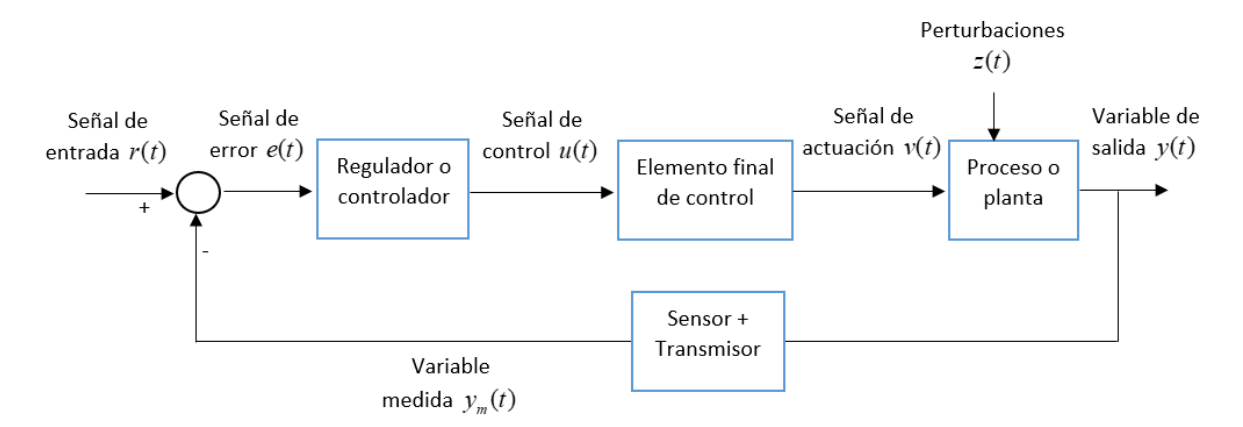

**Figura 1. 5.** Componentes de un sistema de control en lazo cerrado.

De acuerdo con la Figura 1.5. se observa que un sistema a lazo cerrado además de poseer una señal de entrada, elemento final de control, proceso y variable de salida que tienen la misma función que en el sistema a lazo abierto, también este está compuesto por los siguientes elementos:

- Señal de error, es la diferencia entre la señal de entrada o referencia y los valores medidos de la respuesta del sistema.
- Regulador o control, a diferencia del sistema anterior este opera con respecto a la señal de error causada por la diferencia entre una referencia establecida y una realimentación de los resultados.
- Sensor, aquel dispositivo de medición que capta los valores de la magnitud física a controlar dando como respuesta una señal eléctrica. [2]
- Transmisor, dispositivo encargado de acondicionar la señal eléctrica que proporciona el sensor hacia valores que poseen la misma escala que la referencia del sistema haciéndolos adecuados para el controlador. [2]

Por tanto, el sistema en lazo cerrado o con realimentación posee los elementos que hacen falta para que el sistema de control sea más exacto en presencia de perturbaciones provocando que el controlador tienda a reducir la diferencia que existe entre la respuesta y la referencia del sistema. no obstante, esta estructura posee una consideración importante la cual consiste en el incremento de parámetros haciéndolo más complejo de utilizar.

#### <span id="page-27-0"></span>**1.3.4. Modelamiento empírico de procesos**

Cuando se trabaja en el control de procesos, a veces es necesario conocer el modelo físico como herramienta de análisis y diseño de este, no obstante, existen casos en el que estos modelos resultan ser complicados de hallar desde un punto de vista teórico debido a que su comportamiento dinámico es parcial o totalmente desconocido. [13]

De modo que cuando se desconoce el modelo teórico del proceso con el que se quiere trabajar, la alternativa más viable es la obtención de un modelo empírico hallado a partir de los datos que brinda el sistema cuando se lo expone a entradas con funciones conocidas, obteniendo así un registro de resultados debido a la modificación de la variable a estudiar. Estos datos experimentales serán procesados para obtener un modelo matemático de naturaleza empírica al cual se lo denomina identificación del proceso. [13]

Cuando se habla de un modelo empírico se dice que con la obtención de datos de calidad se compensa el desconocimiento de los parámetros del sistema, por lo que el registro de estos datos debe poseer la suficiente información sobre las variables de interés. Esta identificación se la puede realizar durante la operación normal del proceso, sin embargo, es común que, en la práctica, se suspenda la operación normal del proceso y se realice los experimentos diseñados específicamente para el modelamiento de la planta.

El procedimiento necesario para la identificación de procesos comprende las siguientes etapas: [13]

1. Definición del problema, es en donde se establecen las consideraciones importantes que permitirán escoger el mejor método de modelamiento basándose en las características físicas de la planta como por ejemplo el tipo de proceso, tipo de funciones de entradas, variables, límites de operación y componentes con los que se va a trabajar. Además, es importante establecer qué tipo de sistemas de adquisición y almacenamiento de datos se utilizará.

- 2. Obtención de datos, en esta etapa se excita al sistema con una señal de entrada durante un tiempo determinado que permite obtener el registro de la evolución de datos en la salida. En este punto es importante seleccionar adecuadamente el periodo de muestreo y el número de muestras a tomar ya que el primero tiene una relación directa a las constantes de tiempo del sistema por lo que sí es demasiado pequeño se obtendrían datos redundantes que no describen la dinámica del sistema y si es bastante grande los datos no necesarios ocuparían espacio en la memoria del dispositivo de almacenamiento provocando dificultades de procesamiento en la identificación del sistema, con respecto al número de muestras es conveniente señalar que a mayor cantidad de información, mayor es la exactitud en la identificación del sistema sin embargo, tomando en cuenta la capacidad de procesamiento del dispositivo de almacenamiento de datos se debe llegar a una relación de compromiso entre el número de muestras y el tiempo de muestreo.
- 3. Formulación del modelo, es la etapa en la cual se realiza el análisis adecuado de los datos de entrada y salida desde el punto de vista empírico a fin de observar el comportamiento del sistema dependiendo de la naturaleza que tiene la función de entrada que generalmente es de tipo escalón, impulso, rampa u onda sinusoidal. Es importante recalcar que aproximadamente el 80% de procesos químicos pueden ser modelados como un sistema de primer orden con retardo [14].

Existen estructuras de modelos que típicamente se utilizan en el régimen de tiempo continuo, tal es el ejemplo del modelo de primer orden con retardo:

$$
G(s) = \frac{Ke^{-t_0 s}}{\tau s + 1}
$$
 (1.1)

Donde:

- *K* : Ganancia en estado estacionario de la planta.
- $\tau$ : Constante del tiempo del sistema.
- $t_{\rm o}^{}$  : Tiempo de retardo del sistema.

En el caso de que el sistema sea de un orden superior, se puede realizar una aproximación a un modelo de primer orden con retardo ajustando la dinámica del sistema.

- 4. Estimación de parámetros, en este punto se estima los parámetros que no son conocidos del sistema utilizando las variables fundamentales de la entrada y salida en el dominio de frecuencia o tiempo. Es común la utilización de métodos de identificación de procesos como lo son el de Ziegler y Nichols y el método de Smith los cuales se enfocan en hallar parámetros como la ganancia, constante de tiempo y el tiempo de retardo. Por otro lado, esta etapa puede ser facilitada con la ayuda de las herramientas de software como por ejemplo el Toolbox de Identificación de Matlab el cual utiliza diferentes algoritmos para el ajuste de los parámetros importantes del proceso. En el caso de utilizar el dominio de la frecuencia las respuestas se las adquiere a través de una prueba de ondas senoidales sin embargo este tipo de métodos no es usado debido a las desventajas que presenta ante entrada tipo paso.
- 5. Validación del modelo, en esta última etapa se verifica el error entre el modelo aproximado y la curva de datos experimentales para determinar si el modelo es o no aceptable. En el caso de que el modelo aproximado no sea válido se deben verificar los factores que influyeron a que falle el procedimiento tales como la falta de información del conjunto de datos tanto de la entrada como de la salida, que la estructura seleccionada para la aproximación del modelo no proporcione la información necesaria para describir la dinámica del sistema o que simplemente el criterio de estimación de datos no sea el adecuado para el sistema. Por lo tanto, el procedimiento de identificación deberá volverse a desarrollar desde la etapa uno tomando en cuenta los factores antes mencionados para obtener un resultado coherente con el comportamiento del sistema.

#### <span id="page-29-0"></span>**1.3.5. Obtención del modelo FOPDT**

Para la obtención del modelo de primer orden más retardo (First Order Plus Dead Time, FOPDT) existen algunos métodos en lazo abierto que ayudan a la identificación de procesos, con la finalidad de conocer en primer lugar la dinámica del proceso con el que se va a trabajar tal y como se lo mencionó anteriormente en la estimación de parámetros con la finalidad de obtener los parámetros de sintonización del controlador. [15] A continuación se presentan los métodos de identificación de interés para el proyecto.

## <span id="page-30-0"></span>**1.3.5.1. Método de la tangente utilizando la curva de reacción. (Ziegler y Nichols, Miller)**

Este tipo de método se basa en la curva de reacción del sistema en lazo abierto, el procedimiento consiste en un gráfico que toma en cuenta los datos del proceso desde el instante en que se aplica un cambio en la variable de entrada hasta el punto en que el sistema alcanza su estabilidad. Posteriormente el procedimiento requiere del trazo de una recta tangente en el punto de inflexión de la curva de reacción del sistema tal y como se muestra en la Figura 1.4 con el objetivo de estimar los parámetros del proceso de tal forma que el punto en el que corta la recta tangente con el eje del tiempo es el valor del tiempo de retardo ( 0 *t* ) y desde este punto hasta el punto en que la recta tangente corta con el valor final de la curva de reacción se habla del valor de la constante de tiempo ( $\tau$ ) [15].

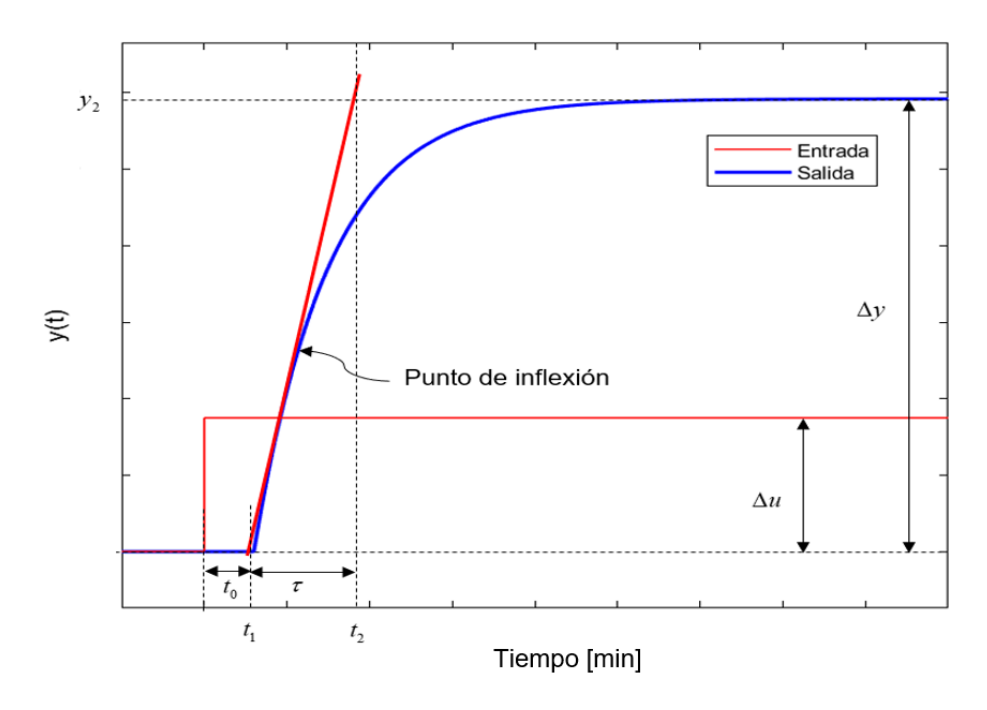

**Figura 1. 6.** Ubicación de los parámetros en la curva con el método de la tangente que proponen Ziegler y Nichols.

Por otro lado, para hallar el valor de la ganancia del sistema se utiliza la siguiente expresión:

$$
K = \frac{\Delta y}{\Delta u} \tag{1.5}
$$

Donde:

*K* : Ganancia del sistema.

 $\Delta y\,$  : Variación de la salida del sistema.

 $\Delta u$  : Variación de la entrada del sistema.

Desde otro punto de vista, Miller realizó una modificación al método de la tangente que proponen Ziegler y Nichols de tal manera que utiliza el mismo trazo de la recta tangente al punto de inflexión de la curva de reacción del sistema que se requiere modelar, donde tanto el valor del tiempo de retardo como el de la ganancia se lo calculan de la misma forma expuesta anteriormente, por lo que la diferencia de este método radica en la manera de hallar la constante de tiempo, la cual se la obtiene midiendo el tiempo hasta el 63.2% del alcance de la respuesta del sistema, partiendo del punto en que la recta tangente toca con el eje del tiempo, tal y como se indica en la Figura 1.5.

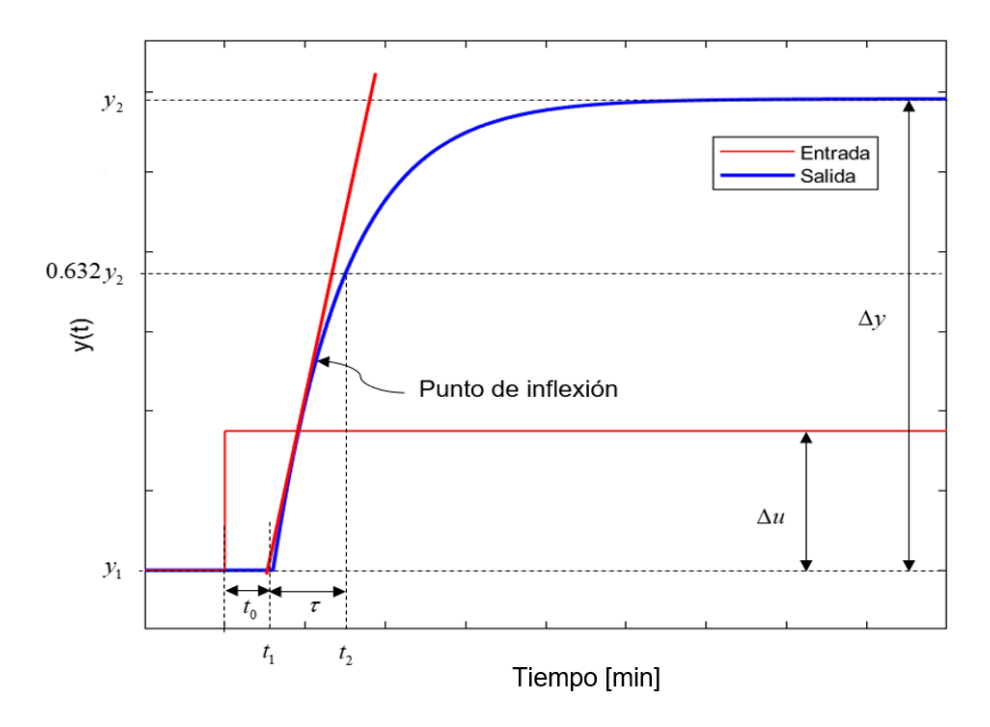

**Figura 1. 7.** Ubicación de los parámetros en la curva con el método de Miller.

La ventaja que brinda este método es que el modelo aproximado coincide en al menos un punto con la curva del sistema real. Ya que las dos curvas pasan por el mismo punto en el instante  $t = \tau + t_0$ .

#### <span id="page-32-0"></span>**1.3.5.2. Método de dos puntos utilizando la curva de reacción. (Smith)**

El método de la tangente que proponen tanto Miller como Ziegler y Nichols resulta ser complicado de utilizar cuando se presentan problemas de ruido en la respuesta del sistema puesto que esto significaría una variación en la pendiente de la recta tangente al punto de inflexión de la curva de reacción, causando fluctuaciones en los valores del tiempo de retardo  $(t_0)$  y constante de tiempo  $(\tau)$ .

Debido a las desventajas que presenta el método anterior, Smith plantea un procedimiento que implica la utilización de dos puntos sobre la curva de reacción estableciendo dos ecuaciones con dos incógnitas  $(t<sub>0</sub> y \tau)$ , asegurando que el modelo sea lo más cercanamente posible al sistema real. Para la obtención de los parámetros ya antes mencionados, el autor selecciona instantes de tiempo en los que la respuesta alcanza el 28.3% ( $t_{\rm{28}}$ ) y el 63.2% ( $t_{\rm{63}}$ ) del valor final, tal y como se muestra en la Figura 1.8.

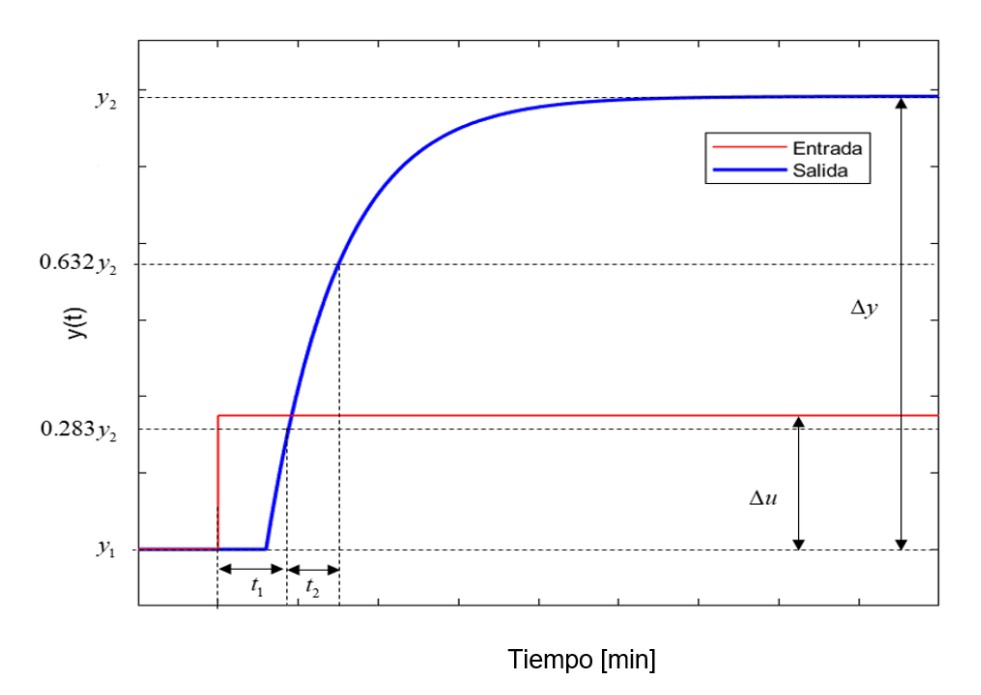

**Figura 1. 8.** Ubicación de los parámetros en la curva con el método de dos puntos que propone Smith.

De donde se obtiene el siguiente sistema de ecuaciones: [15]

$$
t_{28} = t_0 + \frac{\tau}{3} \tag{1.6}
$$

$$
t_{63} = t_0 + \tau \tag{1.7}
$$

Resolviendo el sistema de ecuaciones se obtiene la siguientes expresiones para  $\tau$ y 0 *t* : [15]

$$
\tau = 1.5(t_{63} - t_{28})\tag{1.8}
$$

$$
t_0 = t_{63} - \tau \tag{1.9}
$$

Con respecto a la ganancia, se la puede hallar utilizando la ecuación 1.5. la cual está en función de la variación de la salida y de la entrada.

Por otro lado, basándose en la propuesta de Smith y en a Figura 1.8 varios autores han presentado modificaciones del método de dos puntos con la diferencia en la selección de los instantes en que la respuesta del modelo puede llegar a coincidir con el proceso real, por lo que usualmente es conveniente fijar ecuaciones generales como las que se plantean a continuación para utilizar este método.

$$
\tau = at_1 + bt_2 \tag{1.10}
$$

$$
t_0 = ct_1 + dt_2
$$
 (1.11)

Donde  $t_1$  y  $t_2$  son los instantes seleccionados y las constantes a, b, c y d, vienen dados por los criterios experimentales de algunos autores, considerando que  $p_1$  y  $p_2$  son los valores en porcentaje del valor final de la respuesta tal y como se muestra en la Tabla 1.1.

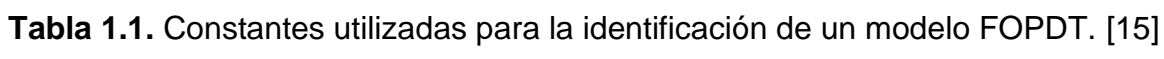

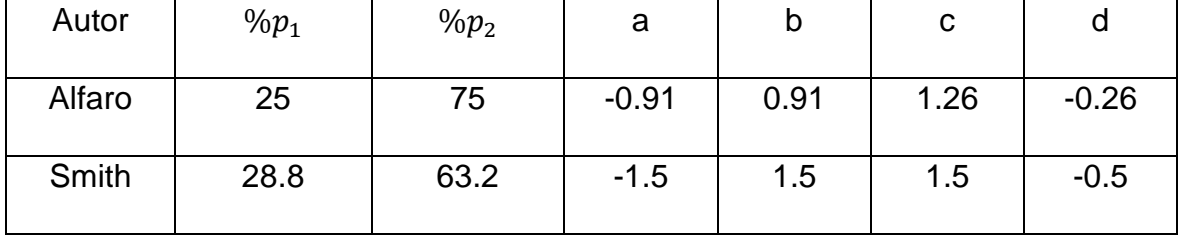

Por consiguiente, depende del diseñador la utilización de cualquier criterio propuesto en la Tabla 1.1. con la finalidad de elegir el método que proporcione el menor error con respecto al sistema real.

#### <span id="page-34-0"></span>**1.3.5.3. Herramienta de MATLAB para la identificación de procesos**

Las herramientas de identificación de sistemas que ofrece MATLAB permiten obtener modelos dinámicos únicamente basados en los datos de entrada y salida del proceso sin necesariamente ser un experto en la programación del software para obtener un modelo aproximado al sistema real. [16]

Gracias a las actualizaciones que poseen versiones mayores o iguales a la versión 2014a de Matlab, se puede trabajar con los datos que arroja el proceso real utilizando las capacidades de identificación que posee el toolbox PID Tuner, en donde el procedimiento de identificación inicia a partir de la adquisición de datos experimentales de entrada y salida del sistema, posteriormente esta información se almacena en cualquier programa de tablas de datos, por ejemplo Excel, y una vez que se accede a estos datos mediante el buscador de Matlab se cargan al workspace con un formato determinado permitiendo efectuar un preprocesamiento de los datos adquiridos dentro del toolbox y realizar la eliminación de componentes DC, escalamiento o aplicación de funciones de filtrado de ruido [17].

Por otro lado, es importante mencionar que la herramienta de identificación del PID Tuner requiere una especificación de los parámetros de la función que se utilizó como entrada, tales como la amplitud, el valor del offset, tiempo de inicio, tiempo de muestreo y sus unidades. Con esta herramienta también es factible la elección de una estructura del modelo ya que el toolbox dispone de varias opciones que incluyen: sistemas con o sin retardo, sistemas con un solo polo, con un par de polos reales, con un par de polos complejos e incluso se puede elegir modelos en espacio de estados de acuerdo con el orden que se desee. [18]

Otra de las ventajas que presenta esta herramienta de Matlab y la razón por la que se escoge como mejor alternativa para el desarrollo de este proyecto, es que esta permite realizar un ajuste gráfico de la respuesta del modelo estimado de tal forma que, con solo arrastrar los ajustadores en el gráfico, la herramienta del PID Tuner recalcula los parámetros del modelo a medida que cambia la respuesta del sistema estimado, con la finalidad de acercarse lo más posible al sistema real evitando errores grandes en la aproximación del modelo. Todas las características y propiedades antes mencionadas de la herramienta PID Tuner de Matlab se podrán ir comprendido con mayor detalle en el procedimiento descrito en la Sección 2.2.

#### <span id="page-35-0"></span>**1.3.6. Control PID no lineal (NPID)**

Una de las premisas de la teoría de control es que la función de control no solo consiste en medir las variables de entrada, calcular los valores de la señal de control y comparar la señal de error con una referencia establecida, ya que la finalidad también es obtener resultados deseados con un cierto grado de robustez aceptable, por lo que en esta sección se pretende hacer un breve resumen sobre la propuesta de mejora que presenta un controlador no lineal con respecto al rendimiento de un controlador con estructura tipo PID tradicional.

A lo largo de los años el control tipo PID ha dominado el campo de la ingeniería de control de procesos, sin embargo, este presenta problemas cuando se habla de incertidumbre o complejidad en los modelos de los procesos e incluso cuando estos se ven afectados ante perturbaciones externas. Por lo que la cuestión es como plantear una estructura de control tan simple como lo es el PID y a la vez que sea efectiva en las aplicaciones industriales brindando un grado de robustez a las mismas. [19]

Es aquí, bajo estas circunstancias, donde nace el tema del control no lineal con especial interés en áreas de amplio alcance tales como la robótica, la ingeniería biomédica, ingeniería aeroespacial, ingeniería aeronáutica y en general en todo el campo del control de procesos, por lo tanto, este tipo de controladores no limita su uso a sistemas no lineales para compensar su no linealidad, ya que al ser aplicados en sistemas lineales, este le brinda mejores características transitorias al sistema como la reducción del tiempo de establecimiento o del sobrepico a diferencia de los valores que podría ofrecerle un PID tradicional. [20]

En 1994, Jingqing Han [21], plantea una solución de compensación entre robustez y el sobre impulso de la respuesta de control que presenta el controlador PID tradicional, introduciendo criterios del control tipo PID no lineal (NPID) puesto que
la mayoría de los procesos industriales son no lineales y seguramente estos no trabajan de igual forma en cualquier punto de operación.

Otra de las razones por las que el control PID tradicional resulta un problema es que este se basa en la programación de ganancias proporcionales, integrales y derivativas que, pese a que van de acuerdo con el valor del error para compensar la característica no lineal de cualquier proceso, su hallazgo no es realmente eficiente ya que se requiere de varias pruebas empíricas lo que significa un mal uso de recursos tanto de tiempo como de procesamiento. Entonces la propuesta de Han [21] es crear una función no lineal que sea dinámica continuamente, es decir que el valor de la ganancia del controlador cambie de acuerdo con el valor del error siguiendo la trayectoria de la función elegida, de tal manera que esto aporte a la mejora en el seguimiento de referencias y rechazo al ruido evitando reprogramar continuamente las ganancias del controlador.

Es importante destacar que Han [21], no es el único autor que se ha involucrado en el tema del control no lineal, ya que en la literatura existen varios autores tales como Jiang et al. [20], Zaidner et al. [20] Hai-bin et al. [20] y wameedh-obrahem quienes también plantean sus alternativas de elección de ganancias en la implementación de un controlador no lineal, diferenciándose por el tipo de función no lineal en la que se basa el controlador.

## **1.3.6.1. Diseño del controlador NPID propuesto por HAN**

Como se mencionó anteriormente este controlador se basa en la reconstrucción de un controlador PID tradicional utilizando una función no lineal expresada como señal de control de siguiente manera:

$$
u(t) = K_p |e(t)|^{\alpha_p} sign(e(t)) + K_i \left| \int_0^t e(t) dt \right|^{\alpha_i} sign \left( \int_0^t e(t) dt \right) + K_d \left| \frac{de(t)}{dt} \right|^{\alpha_d} sign \left( \frac{de(t)}{dt} \right) \quad (1.12)
$$

Donde:

- *K p* : Ganancia proporcional del controlador PID tradicional.
- *K*<sub>*i*</sub> : : Ganancia integral del controlador PID tradicional.
- $K_{\iota}$ : : Ganancia derivativa del controlador PID tradicional.
- $u(t)$ : Señal de control del sistema.
- $e(t)$  : : Error del sistema.
- $\alpha_{p}$ : : Valor que determina el grado de la función no lineal en la parte proporcional de la señal de control.
- $\alpha_i$ : : Valor que determina el grado de la función no lineal en la parte integral de la señal de control.
- $\alpha$ <sub>*d*</sub>: : Valor que determina el grado de la función no lineal en la parte derivativa de la señal de control.

Por facilidad de expresión se requiere realizar los siguientes reemplazos:

$$
e_0(t) = e(t)
$$

$$
e_1(t) = \int_0^t e(t)dt
$$

$$
e_2(t) = \frac{de(t)}{dt}
$$

Utilizando las expresiones anteriores, se puede representar en forma general la ecuación 1.12 tal y como se muestra a continuación:

$$
u(t) = K_p f a l(e_0, \alpha_p, \delta_p) + K_i f a l(e_1, \alpha_i, \delta_i) + K_d f a l(e_2, \alpha_d, \delta_d)
$$
 (1.13)

Donde:

- *fal* : Función no lineal.
- $\delta_{\scriptscriptstyle p}$ : Define el área de la función no lineal de la parte proporcional en la cual, el controlador se convierte en un PID tradicional.
- $\delta_i$ Define el área de la función no lineal de la parte integral en la cual, el controlador se convierte en un PID tradicional.
- $\delta$ <sub>d</sub>: Define el área de la función no lineal de la parte derivativa en la cual, el controlador se convierte en un PID tradicional.

*u(t)*: Senal de control del sisten<br>  $α<sub>r</sub>$ : Error del sistena.<br>  $α<sub>r</sub>$ : Valor que determina el gi<br>
proporcional de la señal de control de la señal de control de la señal de control de la señal de control de la señ En la Ecuación 1.13 se incluye el parámetro  $\delta$ , el cual establece una región lineal para evitar ganancias excesivamente altas cuando el error es muy pequeño, lo cual causa chattering de altas frecuencias. [22] A continuación se muestra las funciones no lineales del controlador PID no lineal.

Para la parte proporcional:

$$
fall(e_0, \alpha_p, \delta_p) = \begin{cases} |e_0|^{\alpha_p} \operatorname{sign}(e_0), & |e_0| > \delta_p \\ \frac{e_0}{\delta_p^{\frac{1-\alpha_p}{\beta_p}}}, & |e_0| \le \delta_p \end{cases} \qquad \text{para } \delta > 0 \tag{1.14}
$$

Para la parte integral:

$$
fall(e1, \alphai, \deltai) =\begin{cases} |e_1|^{\alpha_i} \operatorname{sign}(e_1), & |e_1| > \delta_i \\ \frac{e_1}{\delta_i^{1-\alpha_i}}, & |e_1| \le \delta_i \end{cases} \qquad \text{para } \delta > 0 \tag{1.15}
$$

Para la parte derivativa:

$$
fall(e_2, \alpha_d, \delta_d) = \begin{cases} |e_2|^{\alpha_d} \operatorname{sign}(e_2), & |e_2| > \delta_d \\ \frac{e_2}{\delta_d^{1-\alpha_d}}, & |e_2| \le \delta_d \end{cases} \qquad \text{para } \delta > 0 \tag{1.16}
$$

La representación gráfica de lo expuesto anteriormente se muestra en las Figuras 1.9 y 1.10, las cuales se diferencian por el rango de área utilizada de acuerdo con los valores de  $\alpha$ .

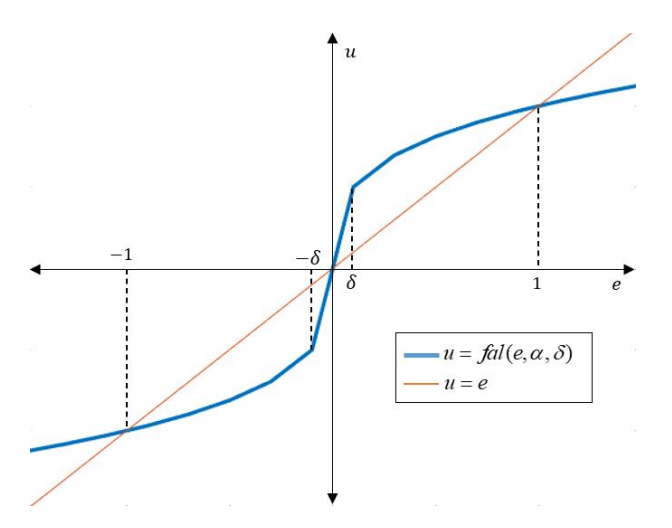

**Figura 1. 9.** Representación gráfica de  $fal(e, \alpha, \delta)$ , para  $0 < \alpha < 1$ .

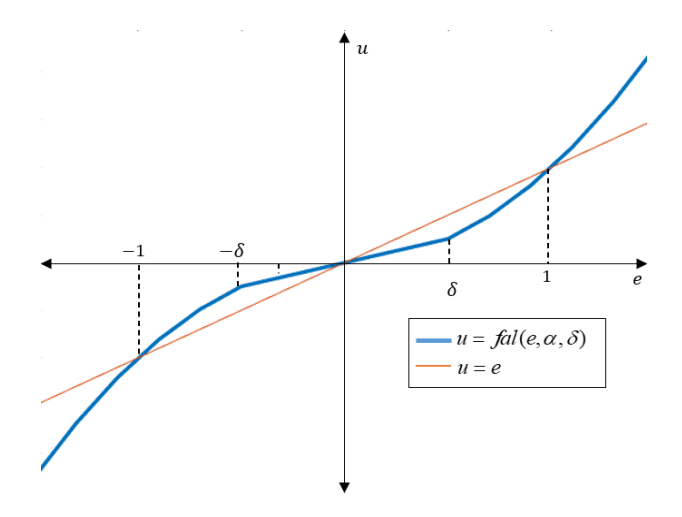

**Figura 1. 10.** Representación gráfica de  $fal(e, \alpha, \delta)$ , para  $\alpha > 1$ .

Con el objetivo de establecer un mejor rendimiento en el sistema es necesario el análisis de selección del parámetro  $\alpha$  dentro de la función no lineal, puesto que este influye en el comportamiento del controlador cuando el error es cercano a cero. De tal forma que este valor determine el área lineal donde el controlador se comporta como un PID tradicional causando los efectos mencionados en la Tabla 1.2. [1], [23].

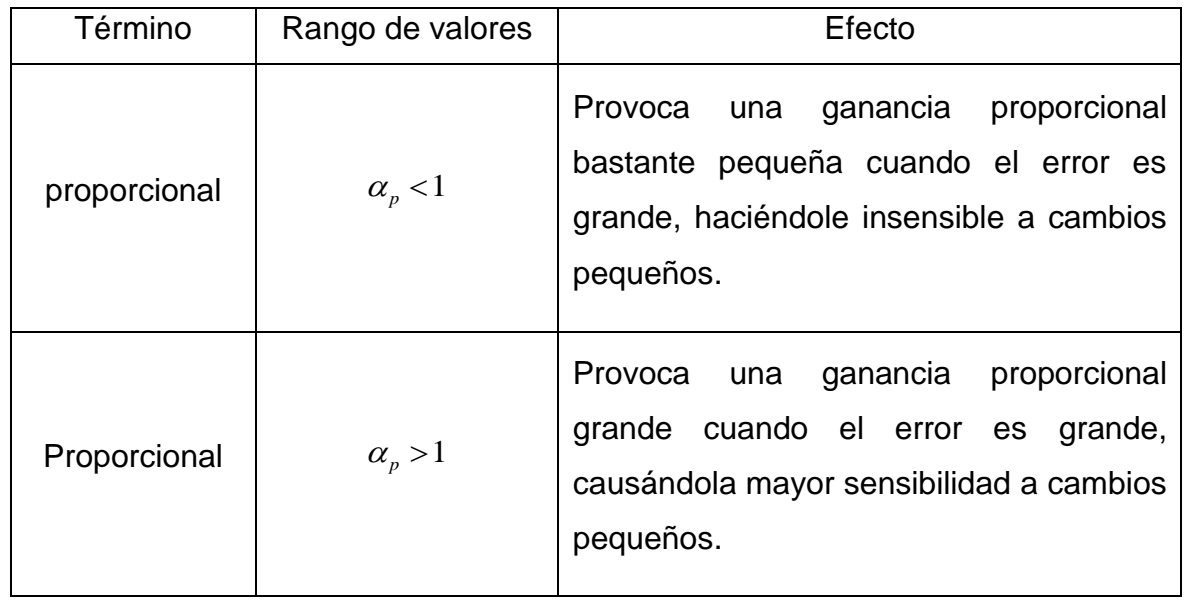

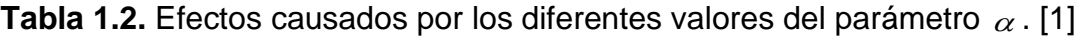

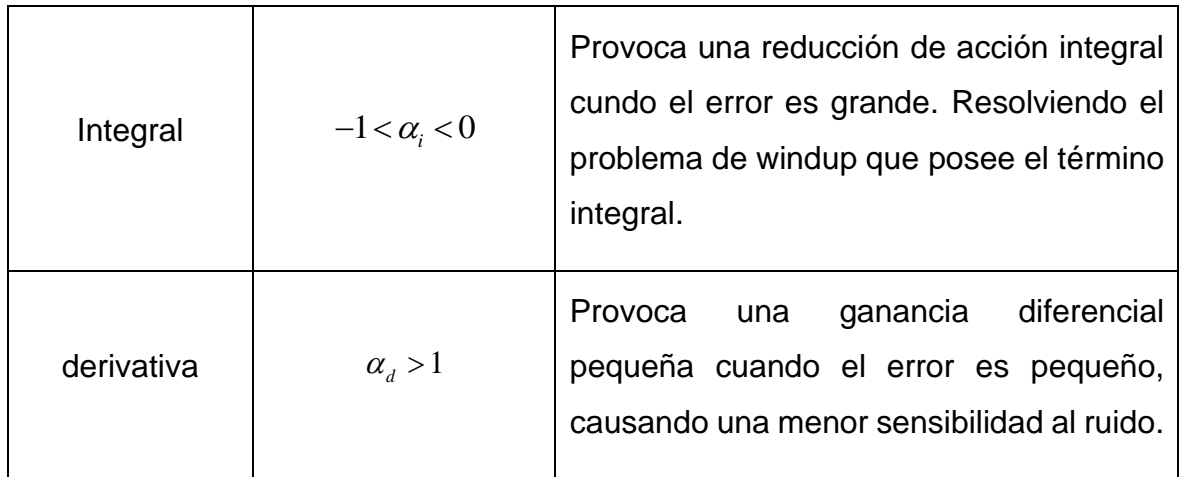

Finalmente, la representación del sistema de control en lazo cerrado utilizando un control no lineal NPID es la siguiente: [24]

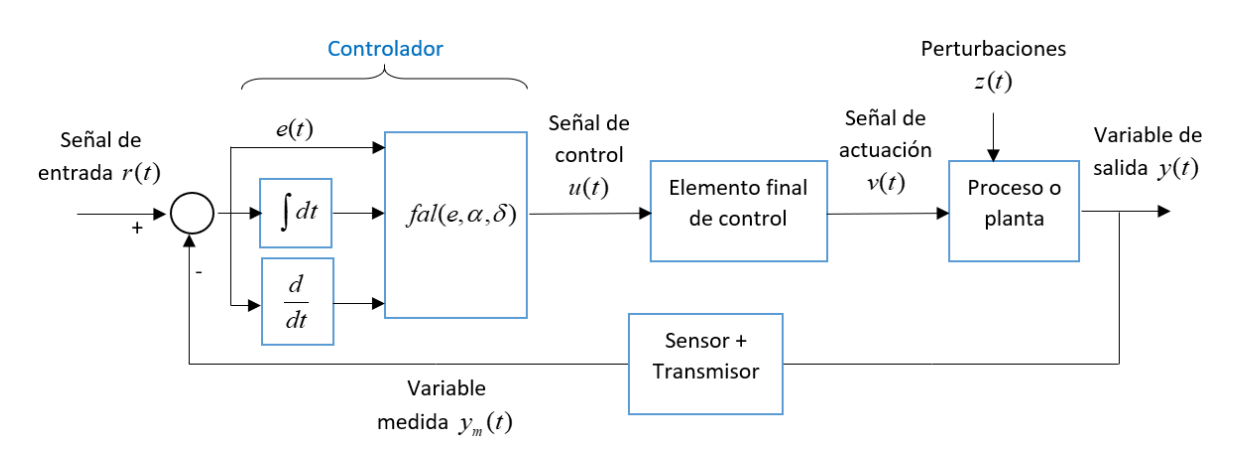

**Figura 1. 11.** Esquema de bloques del sistema de control utilizando un controlador tipo NPID.

### **1.3.7. Control por modos deslizantes (SMC)**

#### **1.3.7.1. Antecedentes**

El controlador de modo deslizante nace bajo el criterio del control de estructura variable propuesto por Utkin en 1977 [25], caracterizado por su configuración de control discontinua con el fin de forzar a los sistemas no lineales y variantes en el tiempo alcanzar una superficie deslizante, debido a los problemas que este presentó en la selección de los parámetros de cada estructura y la complejidad en

su lógica utilizada en los sistemas no lineales como lo son los modelos de primer orden con retardo, se presentan varios autores con alternativas para dar solución a los problemas de incertidumbre y sensibilidad a las perturbaciones que poseen estos modelos, una de estas alternativas es el control de modos deslizantes planteado por Camacho y Smith [26] el cual será detallado más adelante.

En los últimos años el SMC ha sido considerado una técnica robusta no lineal enfocada en sistemas dinámicos y complejos que presentan condiciones de incertidumbre, esta técnica brinda un grado de insensibilidad a las variaciones y perturbaciones en los parámetros del proceso a fin de no requerir del modelo exacto del mismo, por lo que resulta bastante útil en este proyecto y se justifica la necesidad de su análisis. [5]

Otra de las ventajas de esta técnica de control es que la dinámica del sistema se limita a la superficie de deslizamiento causando que esta dinámica posea un orden reducido con respecto al orden del sistema real, lo que permite la simplificación de su diseño facilitando su aplicación en cualquier sistema FOPDT. [27]

El diseño del control de modos deslizantes consiste en dos pasos. En el primer paso, es necesario el diseño de una superficie en concordancia a las características del sistema, esta superficie debe obtenerse en un tiempo finito. Por otro lado, el segundo paso consiste en la determinación de una ley de control de retroalimentación la cual debe diseñarse a fin de procurar la convergencia de la trayectoria del proceso hacia la superficie deslizante, a este procedimiento se le denomina "modo deslizante". Y debido a que la dinámica de la planta se limita a las ecuaciones de la superficie, esta debe poseer una estructura lo suficientemente robusta para compensar las incertidumbres del proceso y las perturbaciones externas. [5] A continuación, se detallarán los pasos mencionados anteriormente:

#### **1.3.7.2. Superficie de deslizamiento**

Con la elección de esta superficie  $S(t)$  se pretende representar un comportamiento deseado del sistema, tomando en cuenta los requerimientos de estabilidad y rendimiento del proceso, la superficie mencionada por Camacho y Smith en [26] es una ecuación diferencial-integral que actúa sobre la señal de error y depende del

orden del modelo del proceso utilizado, tal y como se muestra en la Ecuación 1.17, y representado en la Figura 1.12.

$$
S(t) = \left(\frac{d}{dt} + \lambda\right)^n \int_0^t e(t)dt
$$
 (1.17)

Donde:

- $S(t)$ : Superficie deslizante.
- $e(t)$ : Señal de error del proceso.
- $\lambda$  : Parámetro de ajuste que ayuda a definir el rendimiento del proceso sobre la superficie de desplazamiento.
	- $\dot{e}(t)$ Superficie **Valor final Deslizante** deseado Modo de Xo Alcanzabilidad  $e(t)$ Modo de Deslizamiento
- *n* : Orden del proceso.

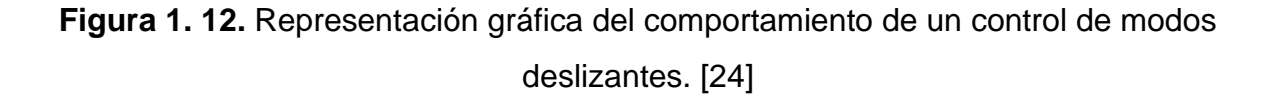

Debido a que el objetivo del control es garantizar que la señal controlada se iguale al valor de referencia prestablecido, la señal del error y su derivada deben ser igual a cero, así como en la Ecuación 1.18, de tal manera que al llegar al valor de referencia la superficie alcance un valor constante fijo.

$$
\frac{dS(t)}{dt} = 0\tag{1.18}
$$

#### **1.3.7.3. Ley de control SMC**

Esta ley de control se encuentra formada por una parte continua  $u_c(t)$  y otra discontinua  $u_p(t)$  de tal manera que pueda ser representada de la siguiente forma: [26]

$$
u(t) = u_c(t) + u_p(t)
$$
 (1.19)

La representación en bloques del sistema de control en lazo cerrado del sistema reactor FESTO utilizando un control por modos deslizantes (SMC) es la siguiente:

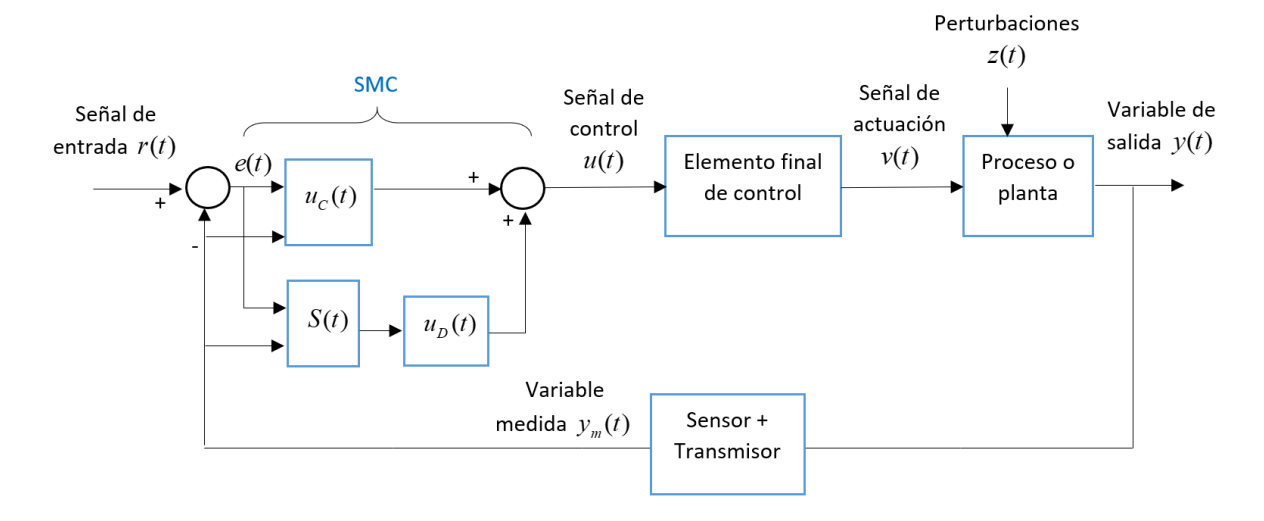

**Figura 1. 13.** Esquema de bloques del sistema de control utilizando un controlador tipo SMC.

Donde la parte continua se encuentra en función de la variable a controlar  $x(t)$  y la referencia  $r(t)$ . [26]

$$
u_c(t) = f(x(t), r(t))
$$
 (1.20)

Esta parte continua se la puede obtener combinando la Ecuación 1.17 con el modelo de la planta.

Con respecto a la parte discontinua es aquella que representa el elemento de conmutación de la ley de control por lo que esta parte es no lineal y su diseño se basa en una función similar a la de un relé, así como lo muestra la Ecuación 1.20.

$$
u_D(t) = K_D \text{ sign}[S(t)] \tag{1.21}
$$

Donde K<sub>p</sub> es la ganancia de control aquella que controla la agresividad necesaria para alcanzar la superficie de desplazamiento (modo de alcance) y  $sian(S(t))$  es la función signo de la superficie [5]. Es importante considerar que si bien se asume que la función reflejada en la Ecuación 1.20 permite cambios entre estructuras con una velocidad infinitamente rápida, en el proceso físico real no sucede lo mismo, puesto que los actuadores en el campo real poseen retrasos de tiempo finito que complican los cálculos del control provocando vibraciones sobre la superficie deslizante, para reducir este efecto una alternativa es usar una función de saturación que se muestra en la Ecuación 1.21, esta permitirá además suavizar el fenómeno de chatering provocado por la elección de ganancias  $K_{p}$  grandes. [5]

$$
u_D(t) = K_D \frac{S(t)}{|S(t)| + \delta} \tag{1.22}
$$

Donde  $\delta$  es el parámetro de ajuste que se utiliza para la reducción de vibración.

A continuación, se muestran en las Figuras 1. 13. y 1. 14 algunas ilustraciones en donde se visualiza claramente el efecto del parámetro  $\delta$ , y en la Figura 1.15. se observa la interpretación gráfica de las posibles variaciones de  $K_{\overline{D}}$ .

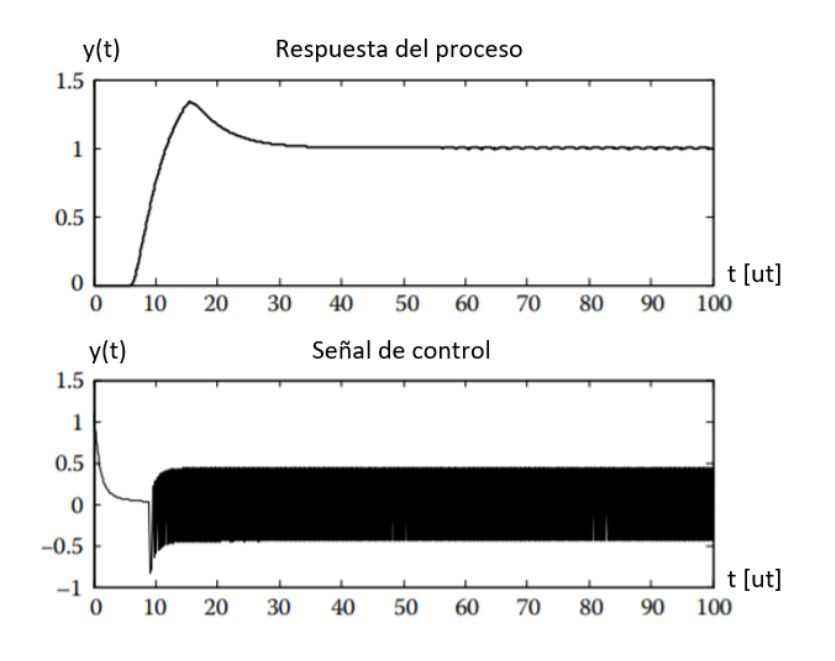

**Figura 1. 14.** Gráficas de la señal de respuesta y control del sistema para  $\delta = 0$ . [5]

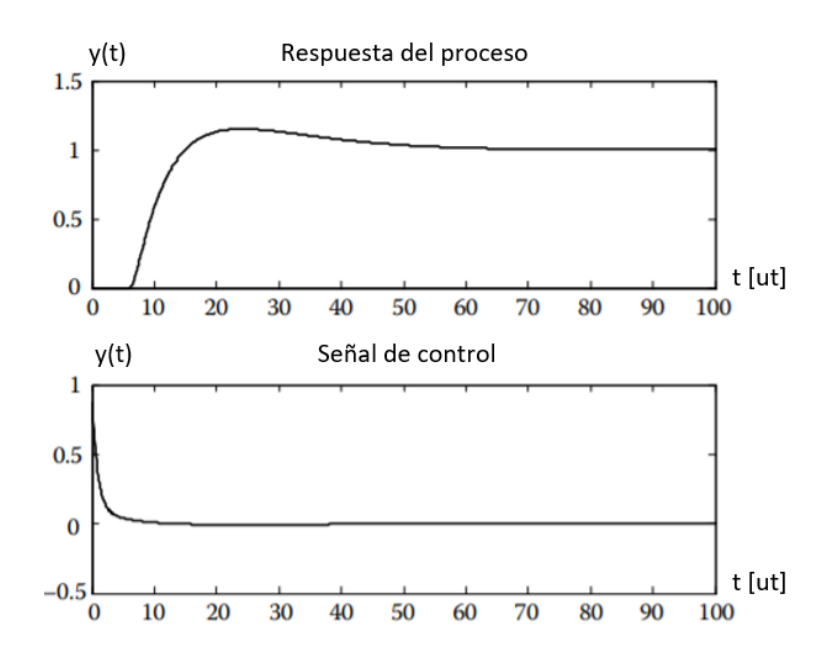

**Figura 1. 15**. Graficas de la señal de respuesta y control del sistema para  $\delta = 1.5$ . [5]

Con las conclusiones que pueden ser claramente evidenciadas en las gráficas anteriores, el presente proyecto tiene una guía para el diseño del controlador

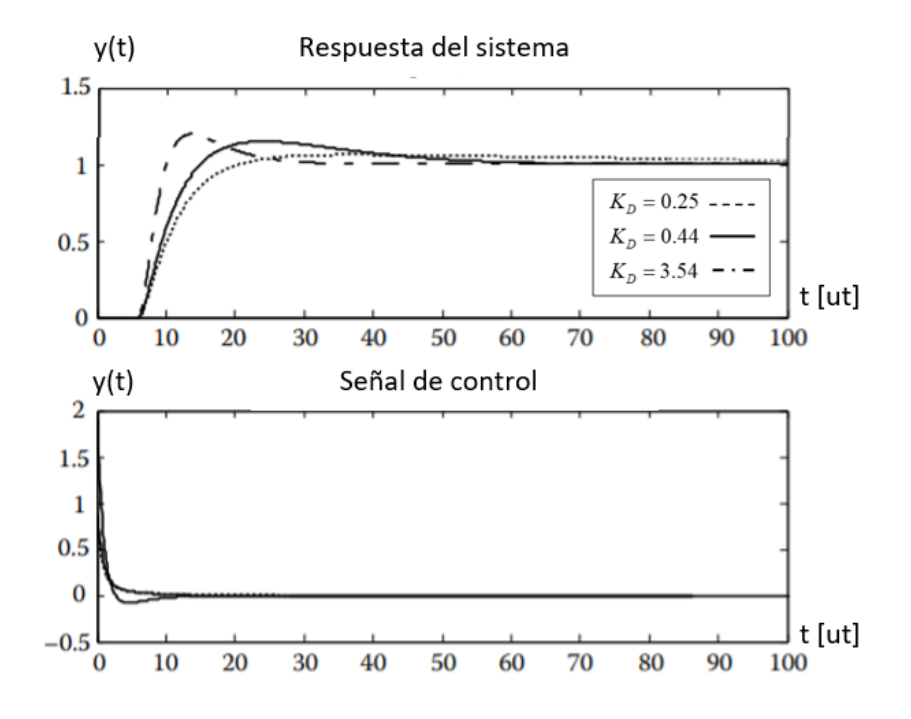

**Figura 1. 16.** Gráficas de la señal de respuesta y control del sistema para diferentes valores de  $K_p$ . [5]

#### **1.3.8. Control por métodos numéricos basados de álgebra lineal (MNAL)**

#### **1.3.8.1. Antecedentes**

Este tipo de controladores ha tenido un amplio desarrollo para el seguimiento de trayectorias especificas en determinados procesos, las principales investigaciones sobre este tema han surgido en la Universidad Nacional de San Juan en Argentina originalmente propuesta en 2008 por Gustavo Scaglia [28] para sistemas robóticos, no obstante, con el paso de los años ha sido implementada en diversas áreas tales como en vehículos no tripulados por Cheein y Scaglia [29], en aviones por Gandolfo et al. [30], en turbinas por Godoy et al. [31], por otro lado, en los años 2017 y 2018 aparecen estudios aplicados en reactores químicos por Survire [32], y biorreactores por Fernández, Pantano y Rómoli et al. [33], sin embargo dentro del campo de procesos industriales este tipo de controladores no presentan un gran número de aplicaciones en plantas reales por lo que resulta de gran importancia su análisis en el presente trabajo.

Uno de los inconvenientes que presenta el método de control basado en métodos numéricos y álgebra lineal utilizado es que para su desarrollo requiere el uso del modelo completo del sistema, un factor que para el caso de los procesos químicos es complejo, debido a la dificultad y recursos que se necesita para hallarlo. Por lo tanto, una alternativa de solución es utilizar este mismo método con algunas modificaciones que permita incorporar en su estructura un modelo reducido del proceso y con ello establecer una estructura de controlador fija, la cual podría ser usada para cualquier tipo de proceso que presente un modelo aproximado de primer orden con retardo.

Para el uso de métodos numéricos y álgebra lineal en el diseño de controladores se requiere de las siguientes consideraciones: [4]

- Se utiliza métodos numéricos para encontrar una aproximación lineal al sistema del proceso real.
- Se utiliza conceptos de álgebra lineal con la finalidad de hallar una solución exacta del sistema, lo cual se verá representado en la ley de control.

#### **1.3.8.2. Ley de control**

Para establecer la ley de control de esta técnica se toma en cuenta la siguiente función:

$$
\stackrel{\Box}{y} = f(y, u, t); \quad y(0) = 0 \tag{1.23}
$$

Donde:

- $\Box$ : Derivada de la salida del sistema o variable a controlar. *y*
- *y* : Salida del sistema
- *u* Señal de control
- *t* : Tiempo

El objetivo es hallar el valor de  $y(t)$  en el tiempo discreto por lo que se realiza el siguiente reemplazo

$$
t = nT_0 \tag{1.24}
$$

Donde:

*n* : Puede ser {0,1,2, 3, ...}

 $T_0$ : Periodo de muestreo

Por lo que la Ecuación 1.22 representada en tiempo discreto se muestra a continuación:

$$
y_{n+1} = y_n + T_0 f(y_n, u_n, t_n)
$$
 (1.25)

En consecuencia, el uso de métodos numéricos para el diseño de controladores consiste en el cambio de estado continuo de una trayectoria deseada  $y_d(t)$  al estado discreto  $y_{d,n+1}(t)$ , y al obtener la ley de control  $u_n$  el sistema pasaría del estado actual al estado deseado. [34]

Las consideraciones en detalle del diseño de un controlador para un modelo de orden reducido podrán ser observados en el siguiente capítulo.

#### **1.3.9. Reglas de ajuste para controladores PI y PID**

Como se pudo observar anteriormente los controladores propuestos para el desarrollo del presente proyecto si bien son técnicas avanzadas también utilizan de alguna forma el esquema tradicional del PID, tal es el caso del NPID el cual varía solo en la función de las ganancias o el SMC que sigue una superficie con estructura tipo PID, por lo que resulta de interés el estudio de ajuste de los parámetros de la parte proporcional, integral y derivativa del controlador tipo PID. Existen varios autores que han realizado investigaciones sobre este tipo de reglas la cuales han sido enfocados en varios aspectos como el ajuste de la curva de reacción, ajuste basado en minimizar un criterio de rendimiento, ajuste para robustez, ajuste del ciclo y entre otras más que se pueden observar en [35].

En el año 2009 Aidan O'Dwyer con el propósito de reunir, resumir y estandarizar una nomenclatura para las reglas de ajuste de controladores tipo PID, publica un libro [36] en donde se pueden encontrar de manera organizada las reglas que se han propuesto y estudiado en más de 225 publicaciones durante casi 80 años [37], [38] para diferentes tipos de plantas, brindando una mayor accesibilidad a estas.

Considerando que para el sistema reactor FESTO en el proyecto se utiliza un modelo de primer orden más retardo, se ha seleccionado de las alternativas que se muestran en el libro de O´Dwyer la alternativa de ajuste que propone Hay en 1998 [39] el cual está basado en un método gráfico que considera la relación entre el tiempo retardo y la constante de tiempo para un FOPDT.

Para un sistema de control como el que se muestra en la Figura 1.17, los valores que propone J. Hay [34] se muestran en la Tabla 1.3.

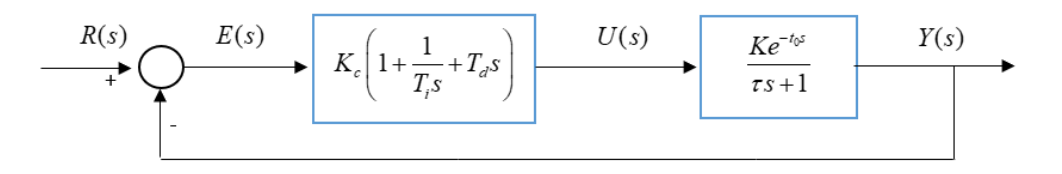

**Figura 1. 17.** Sistema de control para una planta FOPDT con un controlador PID [36].

Donde:

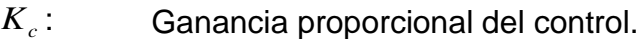

- *T<sub><i>i*</sub> : Tiempo integral.
- $T_d$ : : Tiempo derivativo.
- $K^{\dagger}$ : Ganancia del sistema.
- $\tau$ : : Constante de tiempo del sistema.
- $t_{\rm 0}$ Tiempo de retardo del sistema.

**Tabla 1.3.** Valores de coeficientes para la sintonización de un controlador tipo PID según J. Hay [36].

| Parámetros   |       | $K_c$          |       | $T_i$      |         | $T_{d}$  |         |
|--------------|-------|----------------|-------|------------|---------|----------|---------|
| Coeficientes |       | $x_1/K$        |       | $x_2t_0$   |         | $x_3t_0$ |         |
| Método 1     |       |                |       | Método 2   |         |          |         |
| $t_0/\tau$   | $x_1$ | $x_2$          | $x_3$ | $t_0/\tau$ | $x_{1}$ | $x_{2}$  | $x_{3}$ |
| 0.125        | 9.8   | $\overline{2}$ | 0.52  | 0.1        | 10      | 2.2      | 0.35    |
| 0.167        | 7.2   | 1.8            | 0.5   | 0.125      | 8       | 2.2      | 0.35    |
| 0.25         | 4.5   | 1.6            | 0.45  | 0.167      | 6       | 2        | 0.34    |
| 0.5          | 2.2   | 1.4            | 0.35  | 0.25       | 4       | 1.8      | 0.32    |

Para un sistema de control como el que se muestra en la Figura 1.18, los valores que propone J. Hay [34] se muestran en la Tabla 1.4.

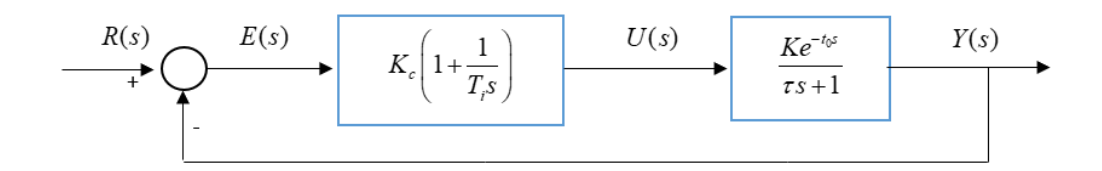

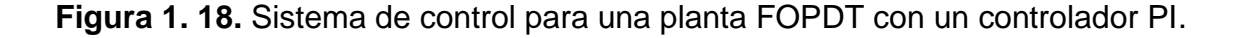

| Parámetros   |          |         | $K_c$      | $T_i$    |       |
|--------------|----------|---------|------------|----------|-------|
| Coeficientes |          | $x_1/K$ |            | $x_2t_0$ |       |
|              | Método 1 |         | Método 2   |          |       |
| $t_0/\tau$   | $x_1$    | $x_2$   | $t_0/\tau$ | $x_1$    | $x_2$ |
| 0.1          | 6.0      | 9.5     | 0.1        | 4.0      | 10.0  |
| 0.125        | 4.5      | 7.5     | 0.125      | 3.2      | 8.0   |
| 0.167        | 3.0      | 5.4     | 0.167      | 2.2      | 6.0   |
| 0.25         | 2.0      | 3.4     | 0.25       | 1.3      | 4.0   |
| 0.5          | 0.8      | 1.7     | 0.5        | 0.5      | 2.0   |

**Tabla 1.4.** Valores de coeficientes para la sintonización de un controlador tipo PID según J. Hay [37].

En el caso de que se llegara a elegir el método de identificación de los autores como Ziegler y Nichols, Smith y Alfaro que se mencionaron en la Sección 1.3.5, lo más recomendable es buscar las reglas de ajuste que proponen estos autores las cuales también se mencionan en el libro de O´Dwyer.

### **1.3.10. Índices de desempeño**

Los índices de desempeño usualmente son utilizados para comparar el rendimiento de varios controladores en un mismo sistema el cual debe presentar las mismas condiciones para todos los casos de control es decir el proceso debe estar afectado por los mismos cambios de referencia y expuesto a los mismos valores de perturbaciones para cada uno de los controladores, donde este índice tomará en cuenta el valor del error que se presente en cada caso y la suavidad con la que la señal llega a la referencia deseada,

#### **1.3.10.1. ISE (integral del error al cuadrado)**

Una de las opciones para conocer el desempeño de un controlador cuando el sistema trabaja en la zona transitoria y estable, es la integral del error al cuadrado ya que este opera en función del tiempo. Este presenta mayor valor cuando se habla de errores grandes al inicio de la respuesta del sistema y cuando se habla de errores pequeños al final de la respuesta del sistema. [40]

$$
ISE = \int_{0}^{\infty} (e(t))^2 dt
$$
 (1.26)

Llevándola al tiempo discreto para la implementación en sistemas microprocesados la ecuación para el ISE es:

$$
ISE = T_m \sum_{k=0}^{\infty} e_k^2
$$
 (1.27)

Donde por definición la integral corresponde a una sumatoria del error actual *<sup>e</sup><sup>k</sup>* al cuadrado en tiempo discreto por el tiempo de muestreo *T m* .

#### **1.3.10.2. IAE (Integral del valor absoluto del error)**

Este tipo de índice se enfoca en el análisis del estado transitorio del sistema de control con la finalidad de buscar un sistema con menos oscilaciones sostenidas posibles por lo que a diferencia del índice anterior utiliza el valor absoluto del valor del error. [41]

$$
IAE = \int_0^\infty |e(t)| dt \tag{1.28}
$$

Llevándola al tiempo discreto para la implementación en sistemas microprocesado la ecuación para el ISE es:

$$
IAE = T_m \sum_{k=0}^{\infty} |e_k|
$$
 (1.29)

Donde por definición la integral corresponde a una sumatoria del valor absoluto del error actual  $e_k$  en tiempo discreto por el tiempo de muestreo  $T_m$ .

#### **1.3.10.3. TVu (Variaciones totales de esfuerzos de control)**

Con este índice se puede determinar la suavidad en el que la señal de control lleva al sistema hacia la referencia deseada, por lo que este tipo de índice se enfoca especialmente en la sumatoria de vibraciones que produce el esfuerzo de control en el actuador, entonces es importante el análisis de este es importante a fin de

evitar deterioros en los dispositivos que sirven como actuador en el sistema real. [40]

$$
TVu = \sum_{k=1}^{\infty} (u_{k+1} - u_k)^2
$$
 (1.30)

Donde:

- $u_{k+1}$ : Valor de la señal de control de la muestra siguiente.
- *<sup>u</sup><sup>k</sup>* : Valor de la señal de control actual.

## **2. METODOLOGÍA**

En este capítulo se pretende mostrar la estructura que posee actualmente la estación didáctica reactor FESTO, además del conjunto de detalles que caracterizan a cada uno de sus elementos, posteriormente se realiza la obtención del modelo de primer orden con retardo de la estación reactor Festo con la ayuda de los métodos de identificación de procesos expuestos en el capítulo 1, con este modelo se realizará el diseño paso a paso de los controladores propuestos en el trabajo de titulación los cuales finalmente se los implementará en la estación real utilizando las herramientas de LabVIEW por lo cual se observará el desarrollo del programa del lazo de control.

## **2.1. Estructura actual de la estación reactor FESTO**

A continuación, se irá detallando la ubicación, función, estructura y especificaciones de cada uno de los elementos y dispositivos utilizados para este proyecto, el cual se enfoca en la implementación de técnicas de control de temperatura en la estación reactor FESTO.

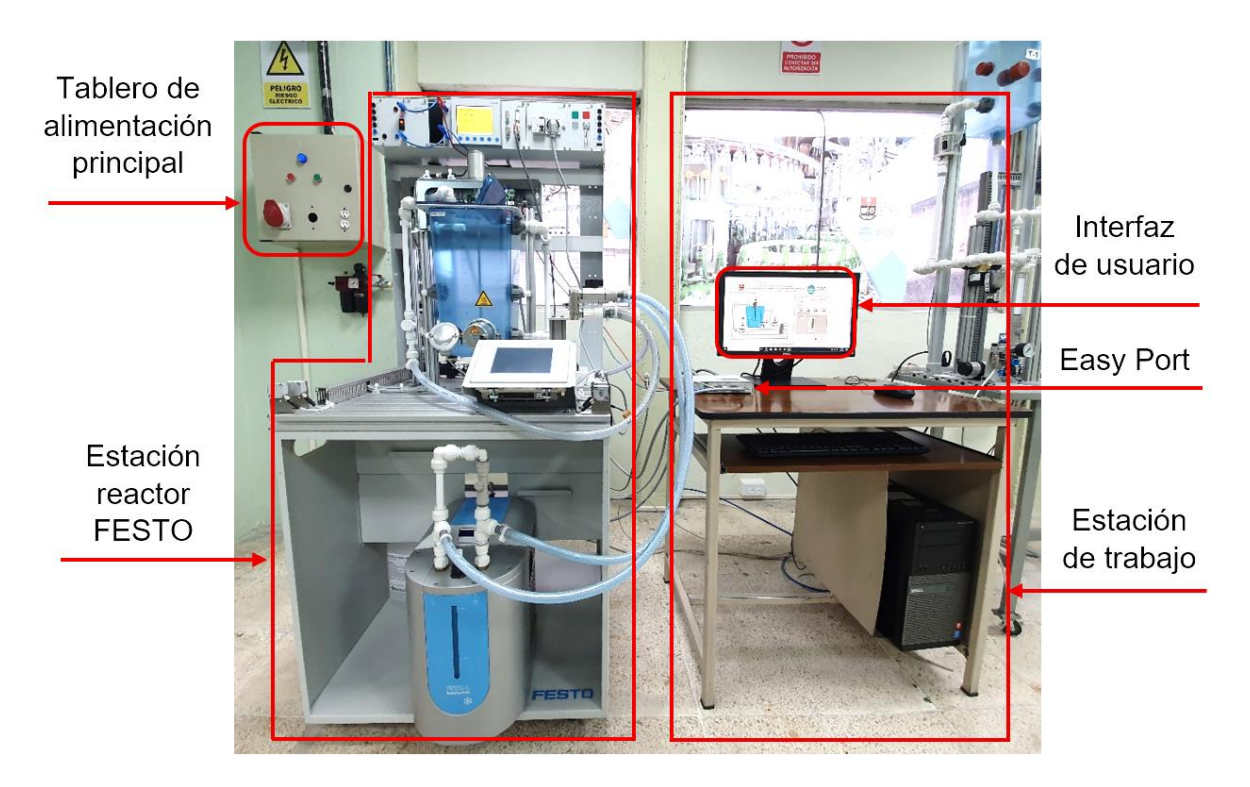

**Figura 2. 1.** Zona de trabajo de la estación reactor FESTO.

En la figura 2.1 se observa la ubicación del tablero de alimentación principal de 220V a 60Hz el cual proveerá la energía necesaria a la estación reactor FESTO, en la presente figura también se muestra la estación de trabajo del operador y la interfaz de usuario desarrollada en el software LabVIEW con la que se realiza el monitoreo de las variables de la estación, además de ubicar la interfaz USB denominada Easy Port la cual se conecta al computador para realizar adquisiciones de datos, control y regulación.

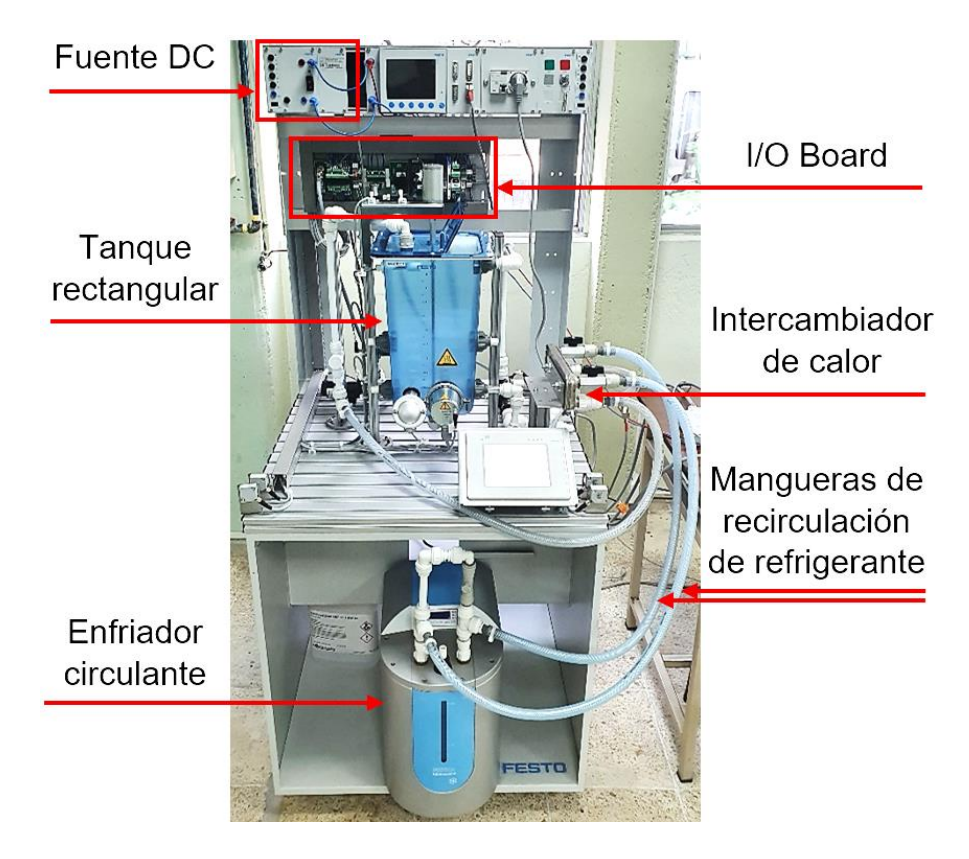

**Figura 2. 2.** Estación reactor FESTO (vista frontal).

En la figura 2.2 se observa una fuente de 24VDC (Voltios de corriente continua) con la que se alimenta la electrónica de potencia ubicada en el I/O Board. En esta figura también se puede visualizar la ubicación del enfriador circulante con sus mangueras de recirculación e intercambiador de calor los cuales conforman el sistema de enfriamiento del líquido que se encuentra dentro del tanque rectangular de la estación reactor FESTO.

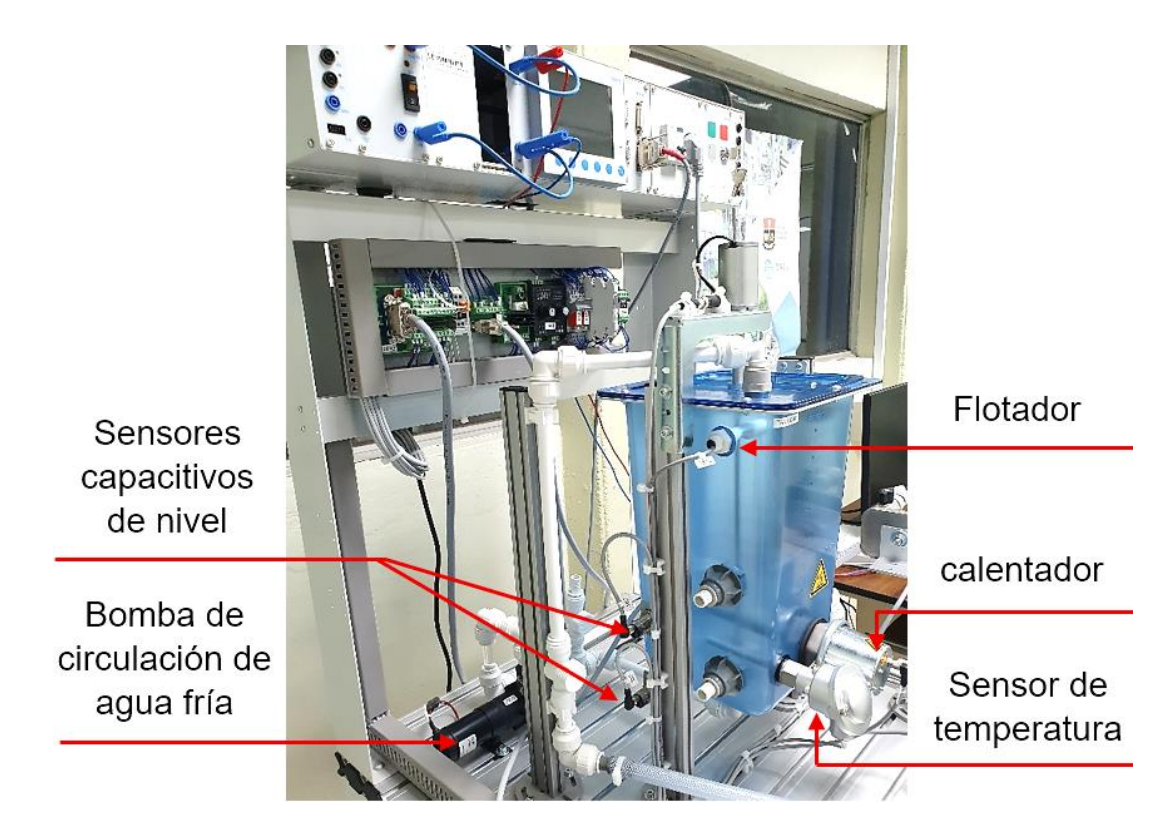

**Figura 2. 3.** Estación reactor FESTO (vista lateral derecha).

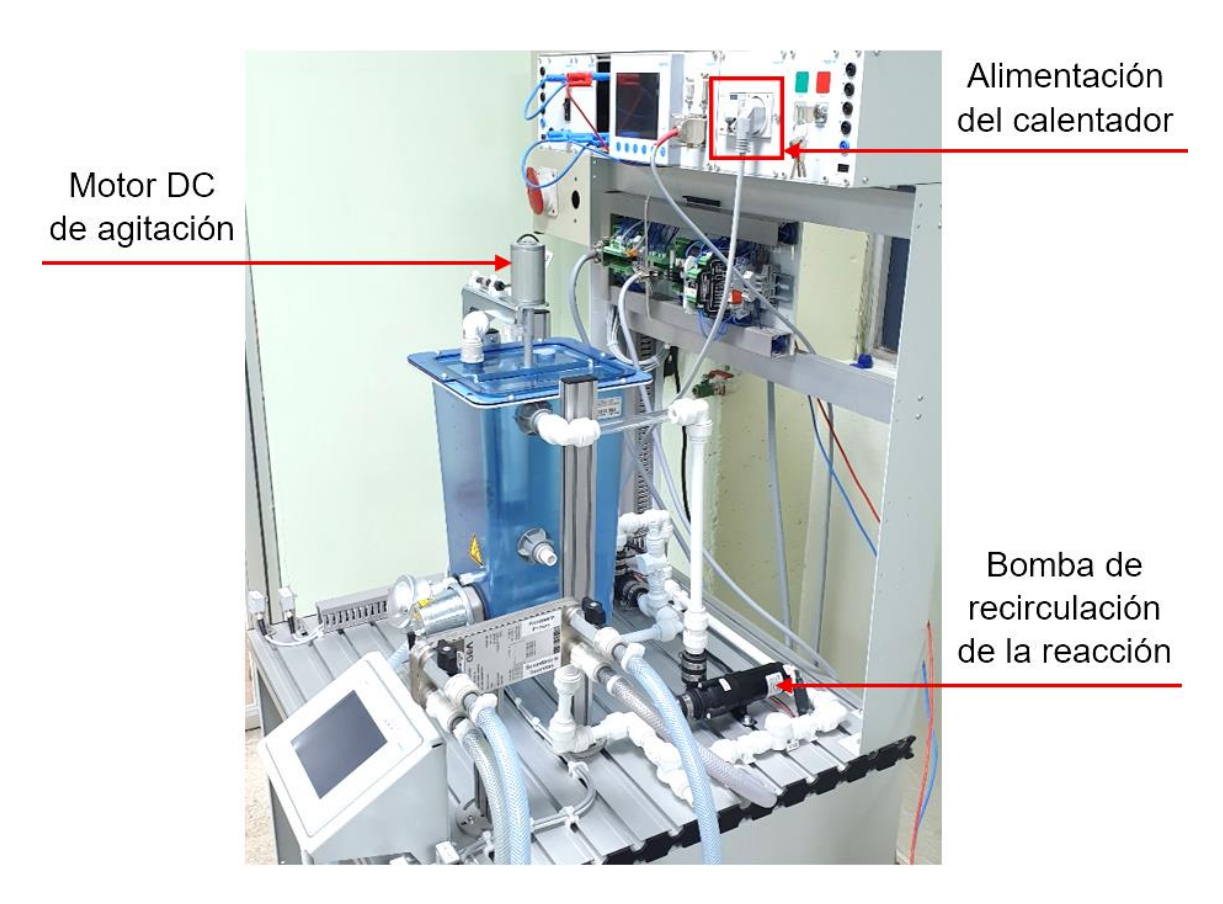

**Figura 2. 4.** Estación reactor FESTO (vista lateral izquierda).

Es necesario identificar la ubicación de los sensores y actuadores del sistema por lo que en las Figuras 2.3 y 2.4 se muestran los sensores principales del proceso tales como el flotador el cual es utilizado para detectar el nivel máximo del tanque de la estación, los sensores capacitivos de nivel los cuales ayudan a identificar el nivel mínimo del tanque, y también se puede encontrar el sensor de temperatura PT-100 con el que se mide la variable a controlar, junto a este se puede observar al calentador el cual cumple la función de elemento final en el sistema de control. Por otra parte, se observa que el sistema cuenta con dos bombas una que ayudará a la circulación del agua refrigerada y otra para recirculación de la reacción dentro del mismo tanque, finalmente se halla un motor DC que acoplado a una estructura de barra y paletas conforman el sistema de agitación para la redistribución de calor en todo el volumen del líquido o dentro del tanque.

#### **2.1.1. Estructura mecánica**

#### **2.1.1.1. Tanque de almacenamiento**

En la Figura 2.4 se observa la estructura que posee el tanque en el cual se realizan las reacciones del proceso, este tiene una capacidad máxima de 12 litros y una capacidad de operación efectiva de 10 litros con una escala de 0.5 a 10 litros, el material de fábrica de este tanque es makrolon 2805 el cual es un tipo de policarbonato que permite trabajar con sustancias no corrosivas a una temperatura máxima de +65°C, esto se debe a que la estación reactor FESTO fue creada netamente para fines didácticos de control. Las dimensiones del tanque son de 20 cm de ancho, 20 cm de profundidad y 35 cm de alto. [42]

Este tanque incluye un hueco en la parte lateral izquierda para el montaje de un flotador, asimismo este tanque dispone de dos huecos en la parte frontal inferior para el montaje del calentador y sensor de temperatura, en la parte superior se encuentra ubicado un hueco que da paso al eje de un motor DC hacia el interior del tanque, este motor cumple la función de agitación en la reacción.

Por otro lado, uno de los aspectos importantes que define el tipo de reactor es que este tanque posee una tapa en la parte superior la cual es el único acceso de ingreso de las sustancias o reactivos al sistema, y un hueco con conexión roscada en la parte inferior para la evacuación de los reactivos al finalizar el proceso, comprendiendo así al sistema por sus características de flujo como un reactor tipo Batch.

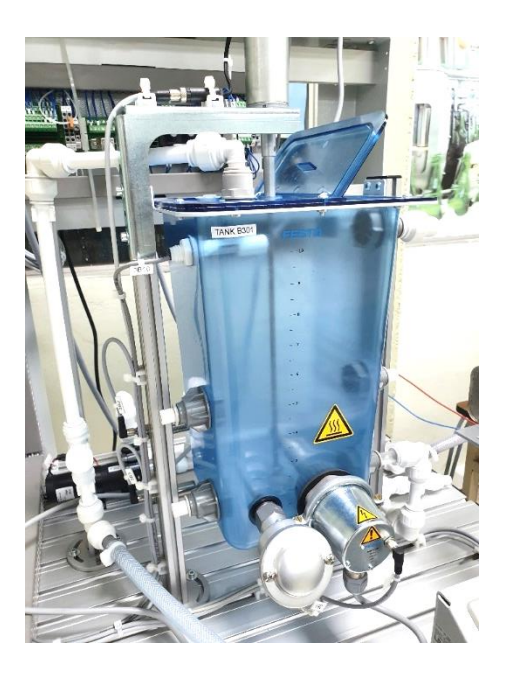

**Figura 2. 5.** Tanque rectangular de reacción FESTO.

### **2.1.1.2. Enfriador circulante**

Este elemento fue incluido al módulo didáctico de FESTO con la finalidad de ayudar en el proceso de enfriamiento debido a que el sistema reactor es bastante lento, por lo que este enfriador es una alternativa compacta, liviana que ayuda a disipar el calor de la planta, esta unidad se encuentra formada por un circuito de líquido refrigerante sellado herméticamente con una capacidad de cinco litros el cual inicia recorriendo por un intercambiador de calor interno el cual enfría con un ventilador tipo axial y posteriormente pasa por una bomba que mientras se encuentre encendida permite la circulación constate del refrigerante en el circuito.

El enfriador de marca FRYKA posee un sistema de control que consta de un controlador electrónico ON/OFF y un sensor de temperatura PT-100, cuando se enciende la unidad se visualiza el valor real de temperatura en la pantalla digital además de poder cambiar el valor de referencia. Por otro lado, es importante tomar en cuenta que el rango de operación en el que esta unidad puede trabajar es desde -10°C hasta 40°C. [43]

Este tipo de unidades generalmente son utilizadas en aplicaciones de laboratorio clínicas o industriales puesto que este proporciona una fuente constante y confiable de refrigerante líquido y así evitar el uso de agua de grifo el cual podría ser costoso y conllevaría a un mal uso del agua.

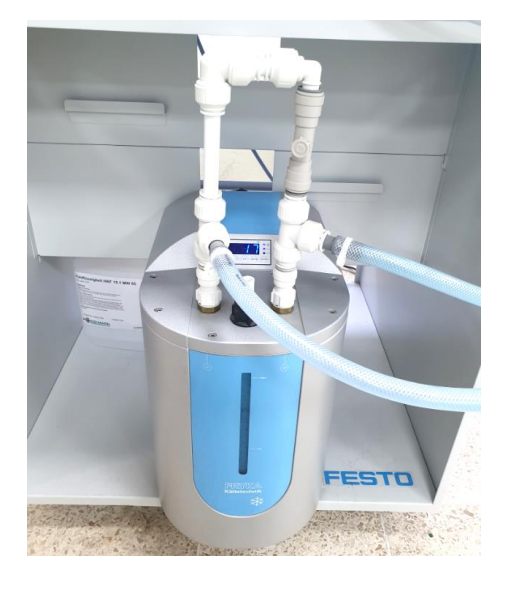

**Figura 2. 6**. Enfriador circulante FRYKA DLK 402.

### **2.1.1.3. Intercambiador de calor**

Este intercambiador de calor de placas se lo utiliza en el proceso reactor FESTO puesto a que este facilita el enfriamiento del líquido dentro del tanque de tal manera que no se mezcla la sustancia de la reacción con el líquido refrigerante debido que estos dos fluidos circulan por separado a través de las placas de acero por las que está compuesto el intercambiador de calor, realizando así su intercambio térmico por medio de ellas.

Una de las ventajas de este tipo de intercambiador de calor es que al ser de dimensiones pequeñas y compacto a diferencia de los otros tipos, este permite un ahorro de espacio y energía en el proceso. Las precauciones importantes que se debe tomar en cuenta es que este intercambiador de calor tiene una máxima presión de operación de 16 bar y una mínima temperatura de operación de 0 °C.

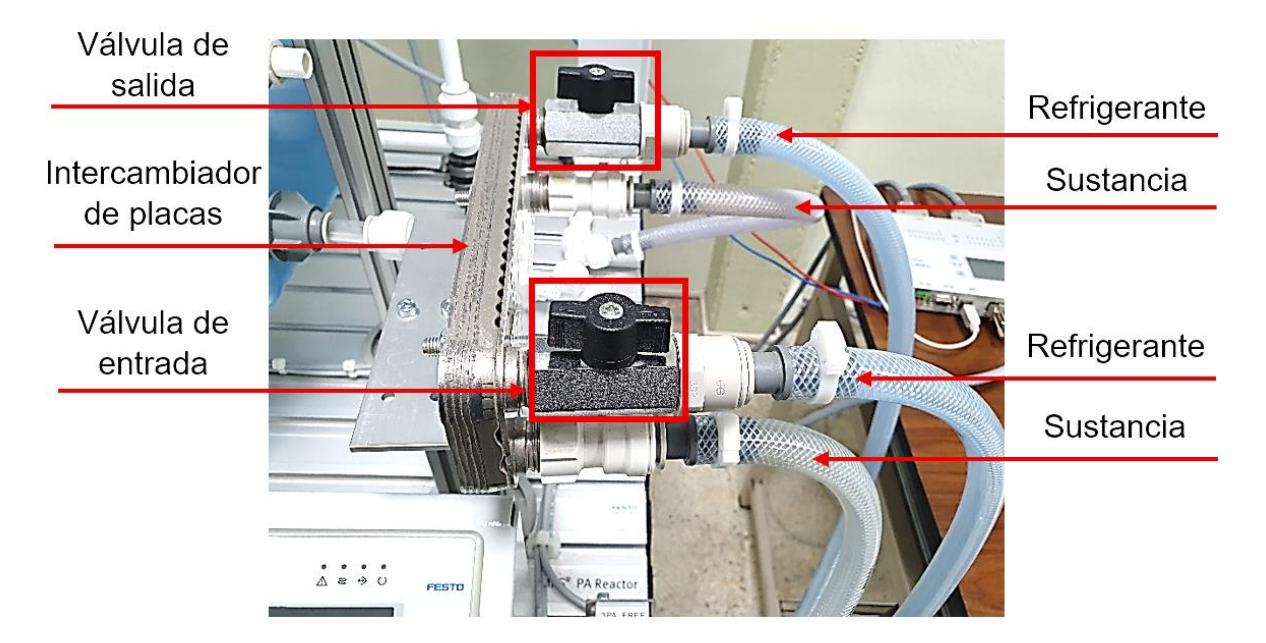

**Figura 2. 7.** Intercambiador de calor de placas.

## **2.1.2. Sensores**

### **2.1.2.1. Detectores de posición capacitivos**

Estos detectores se encuentran ubicados a un lado del tanque de reacción, montados con escuadras de fijación en una barra perfilada la cual le permite ajustar mecánicamente la altura de estos, la función de estos detectores en el proceso es indicar o advertir al operador que el tanque está vacío o lleno con la mínima cantidad de volumen (3 litros), lo suficiente como para sumergir completamente el calentador, por lo tanto, cuando el tanque está lleno los dos detectores capacitivos tanto el superior como el inferior se encuentran activados y cuando está vacío pueden los dos o solo el superior estar desactivados.

Entre las características técnicas más importantes de estos dispositivos es que solo poseen 2 estados (activado o desactivado), la tensión de funcionamiento de estos detectores es de 12 a 48 VDC, y posee una distancia nominal de conmutación o una distancia mínima entre el sensor y el tanque de 9.5 a 10mm, razón por la cual se justifica la ubicación física de los detectores en el proceso. [42]

Los dos detectores son físicamente iguales por lo que en la Figura 2.9 se puede observar la estructura de uno de ellos.

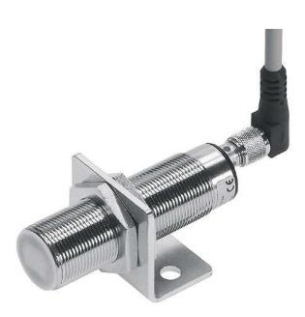

**Figura 2. 8.** Sensor capacitivo de nivel.

### **2.1.2.2. Flotador**

La función de este flotador con interruptor en el proceso es detectar el aumento excesivo de nivel del líquido dentro del tanque protegiendo al sistema contra una rebosadura, es decir contra un desbordamiento del líquido en el tanque, de tal forma que si el nivel supera el valor máximo de capacidad este flotador efectúa un movimiento hacia arriba abriendo el interruptor con el que se puede activar una alarma de emergencia.

Este flotador se encuentra montado en la parte lateral dentro del tanque debido a que el material de polipropileno con el que está fabricado puede resistir temperaturas de líquidos hasta 107°C. [42]

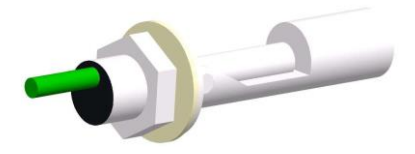

**Figura 2. 9.** Flotador.

## **2.1.2.3. Sensor de temperatura**

Este sensor de temperatura cumple la función de medir la variable a controlar que en este caso es la temperatura del líquido dentro del tanque del reactor, este sensor es de tipo Pt-100 es decir es un termómetro por resistencia de platino el cual posee un rango de medición de -100"C a 200°C, además de disponer de un tubo de protección para evitar su pronta descomposición, un trasmisor para obtener datos de 0 a 10 voltios y un cabezal de conexión. [42]

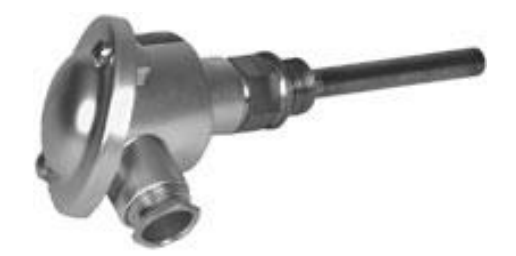

**Figura 2. 10.** Sensor de temperatura Pt-100.

### **2.1.3. Actuadores**

### **2.1.3.1. Bombas centrífugas**

En el proceso existen dos bombas centrífugas, una que ayuda al transporte del líquido que ya ha sido enfriado desde el intercambiado de calor hacia el tanque de reacción, el cual por medio de tubería ingresa al tanque por un agujero en la parte superior, por otro lado el proceso también posee una bomba centrífuga que inicialmente se la ha destinado para la circulación del líquido hacia otra estación modular de FESTO, sin embargo debido a que el laboratorio de control de procesos actualmente no dispone de otro módulo FESTO, la bomba es utilizada para recirculación líquido dentro del mismo tanque teniendo la posibilidad de actuar con los mismos fines de la bomba antes mencionada.

Se debe precautelar que estos actuadores no operen en vacío, razón por la cual es importante el uso de los detectores de nivel mencionados en la Sección 2.1.2.1, de tal forma que si los sensores no están activados se impida poner en funcionamiento cualquiera de las 2 bombas centrífugas evitando así el deterioro de estas.

Con respecto a los parámetros técnicos de este elemento es importante mencionar que la tensión de funcionamiento es de 24 VDC, con un margen de temperatura para líquidos de - 40°C a 100°C, trabaja con una presión máxima de 2.5 bar a un caudal máximo de 10l/min, estos parámetros cumplen y satisfacen las características físicas del proceso tales como el volumen del tanque y temperatura de operación. [42]

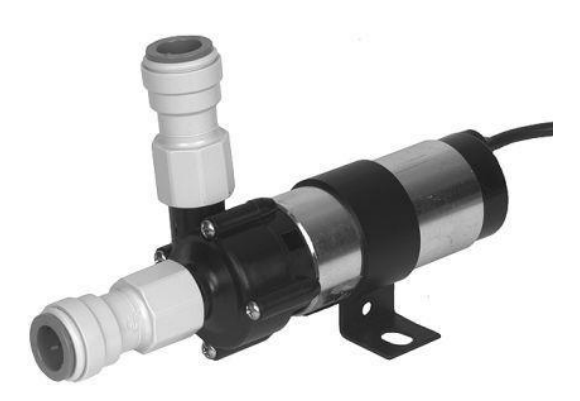

**Figura 2. 11.** Bomba centrífuga.

### **2.1.3.2. Motor agitador**

La función de este elemento dentro del tanque de reacción es realizar el proceso de agitación con su hélice, generando un flujo axial a fin de provocar un gran efecto de mezclado y así distribuir el calor en todo el volumen del líquido en vez de concentrarse al fondo del tanque, de tal manera que la temperatura que mida el sensor Pt-100 sea lo más cercano al valor de la temperatura de todo el volumen del líquido.

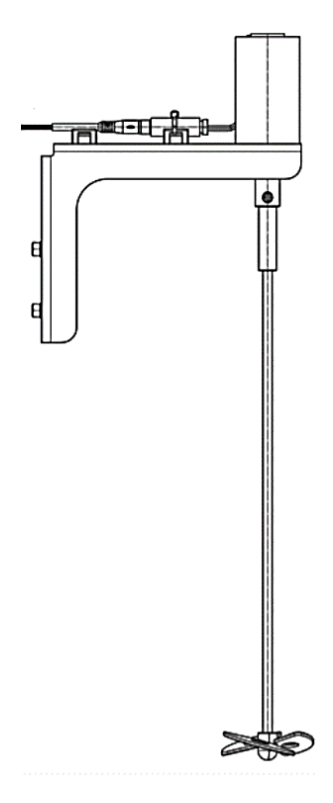

**Figura 2. 12.** Motor Agitador DC.

La tensión de operación del motor es de 24VDC a una velocidad de hasta 4200 rpm con un tiempo de operación máximo de 200 horas para líquidos muy poco viscosos, ideal para las características del proceso ya que en el proceso del reactor FESTO, el agitador debe mantenerse encendido durante todo el tiempo de operación. [42]

## **2.1.3.3. Calentador**

Este dispositivo cumple la función de elemento final de control en el proceso, por lo tanto, es aquel actuador con el que se manipula la temperatura del líquido dentro del tanque de reacción. Consiste en una resistencia eléctrica de acero inoxidable para el calentamiento de líquidos, la cual funciona a una tensión de 230 VAC (voltios de corriente alterna) a una potencia de 100 W [42], este elemento calienta el líquido mediante la modulación de impulsos que con apoyo de un relé el calentador se conecta y desconecta en determinados intervalos de tiempo con una tensión de control de 24 VDC. Por lo que, la duración de la conexión y desconexión de este calentador es aquella magnitud que determina el rendimiento térmico y dinámica del reactor. Es esencial destacar que el rango de temperaturas de funcionamiento es de -55°C a 85°C

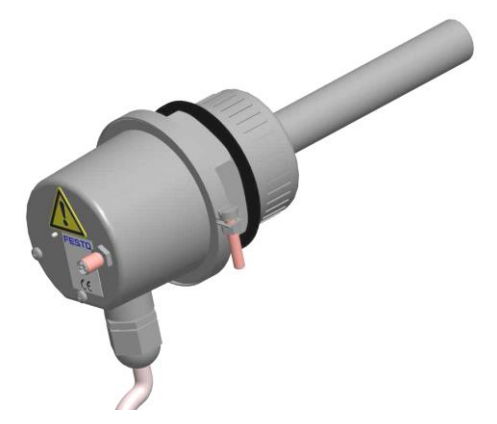

**Figura 2. 13.** Calentador.

## **2.1.4. Interfaz EasyPort USB**

Es una interfaz de proceso la cual con un cable Syslink permite la conectividad entre el módulo didáctico reactor FESTO y con un cable USB 2.0 la conectividad con el computador de operador. Por lo que con este dispositivo es posible realizar la adquisición de datos, realizar el control y análisis del proceso de una forma menos costosa y más compacta o didáctica a comparación de lo que podría ofrecer un PLC dentro de un proceso de laboratorio. Ente sus características más importantes se encuentra que este dispositivo dispone de 16 entradas digitales,16 salidas digitales, 4 entradas analógicas y 2 salidas analógicas, donde tanto las entradas como las salidas analógicas manejan señales estandarizadas de voltaje de 0 – 10 VDC o de -10 - 10 VDC, estas además poseen una resolución de 12 bits a una frecuencia de 0.5kHz con una velocidad de transmisión de 115.2kBAUD.

Por otro lado, el Easy Port posee una protección IP 20 lo que significa que no debe estar expuesto al agua en ninguna circunstancia. El ambiente de trabajo en el que se debe estar trabajando no debe sobrepasar los 50°C por lo cual está acorde con la temperatura normal del laboratorio de control de procesos pues esta no sobrepasa los 22 °C en los días más calurosos. En su estructura física del dispositivo posee 16 leds para indicar el estado de las entradas digitales y 16 leds para el estado de las salidas digitales además dispone de una pantalla LCD manejada con 2 teclas que se encuentran a su lado derecho con la que se puede visualizar el estado y los valores que arrojan las entradas y salidas analógicas, también posee 2 conectores hembra tipo Amphenol – Tuchel para la conexión del cable Syslink que transporta los datos digitales y un conector tipo Sub – D para la conexión del cable Syslink que transporta las señales analógicas.

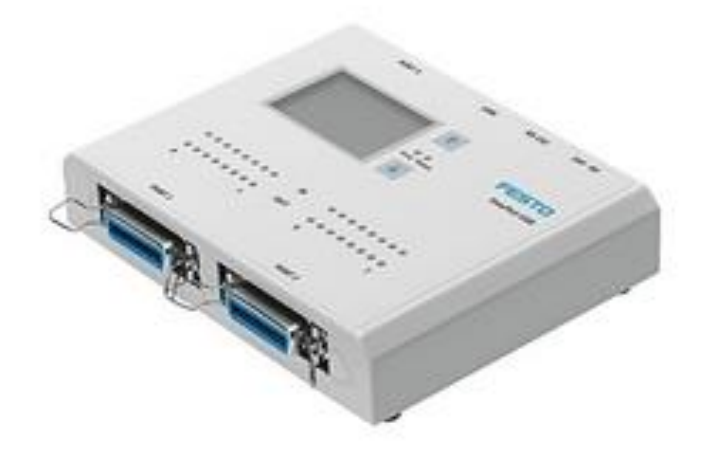

**Figura 2. 14.** Interfaz USB Easy Port.

#### **2.1.5. Cables Syslink**

Cable de entradas y salidas que se conecta desde el Easy Port hacia el terminal de entradas y salidas del panel de conexiones I/O Board, para el proceso del proyecto se utiliza este tipo de cables tanto para señales analógicas como para las señales digitales, diferenciándose nada más por el número de señales que transporta y el tipo de terminales que posee, para el caso del cable de las señales digitales está constituido por terminales macho tipo Amphenol – Tuchel serie 57 GE de 24 contactos y 21 alambres, por el contrario en el caso del cable de las señales analógicas este posee en ambos extremos terminales macho tipo Sub-D de 15 contactos y 15 alambres. [42]

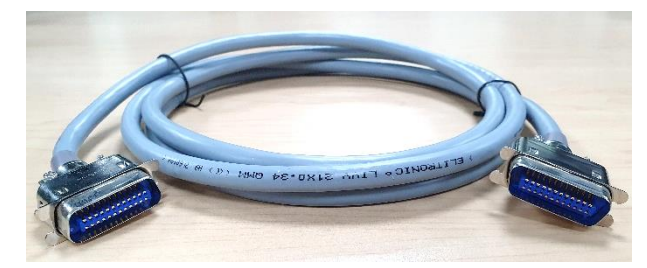

(a)

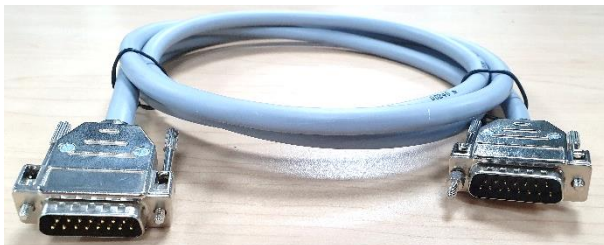

(b)

**Figura 2. 15.** (a) cable Syslink de señales digitales; (b) cable Syslink de señales analógicas

#### **2.1.6. I/O Board**

Este I/O Board es un panel de conexiones que cumple la función de interfaz entre las señales digitales o análogas que se obtienen de los sensores hacia el Easy Port y también de las señales que se envían hacia los actuadores desde el mismo Easy Port. Es aquí donde todas las señales emitidas por los sensores se transforman en valores estándar de voltaje de 0 a 10V garantizando así la compatibilidad con el Easy Port. En consecuencia, a continuación, se nombra los elementos que dispone este panel los cuales pueden ser montados en un perfil DIN:

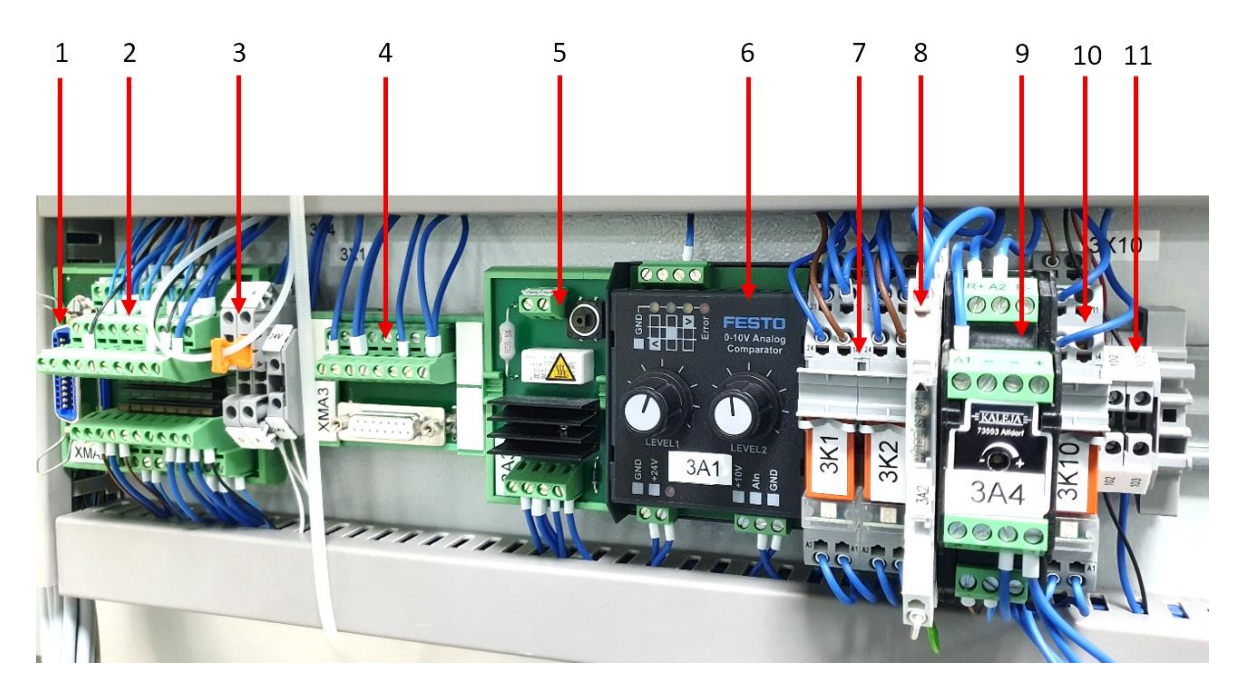

**Figura 2. 16.** I/O Board de la estación reactor FESTO.

- 1. Estación Syslink: es la conexión tipo clavija donde se enlaza un cable Syslink con la finalidad de comunicar las señales del I/O Board con el Easy Port.
- 2. Terminal de entradas y salidas digitales: corresponde a la regleta de bornes roscados para ocho entradas y ocho salidas digitales, además poseer bornes para la alimentación de 24 VDC que requieren los sensores y actuadores. La indicación del estado de activación de estas entradas y salidas se realiza mediante luces LED.
- 3. Puente de conexión: Es aquel que permite seleccionar si los actuadores toman valores binarios (encendido/ apagado) o valores analógicos (0 – 10 V).
- 4. Terminal de entradas y salidas analógicas: es una regleta de bornes roscados
- 5. Limitador de corriente de arranque: es una placa de circuito impreso que se encarga de limitar la corriente de arranque a máximo 2A de las bombas. Este circuito consiste en una resistencia de potencia que absorbe el pico de corriente resultante y una vez finalizado el momento de arranque el relé conmuta para que las bombas dispongan de toda la tensión que requieran.
- 6. Comparador analógico: transforma mediante potenciómetros el valor real en señales digitales permitiendo elegir niveles de histéresis sin embargo para fines de este proyecto este elemento no se lo utiliza.
- 7. Relé de activación de las bombas centrífugas: permite controlar la apertura y cierre de los contactos que energizan las bombas.
- 8. Acondicionador de la señal de temperatura para el Pt-100: es aquel circuito que transforma los valores de temperatura enviada por el RTD a valores estandarizados de 0 – 10 V los cuales son compatibles con el Easy Port.
- 9. Regulador del motor: se lo utiliza para la regulación de los motores que requiere de 24VDC como fuente de alimentación ya que garantiza la conexión y desconexión segura de estos, actualmente en el proceso se lo utiliza para el motor de agitación.
- 10. Circuito de protección contra rebase: en el caso de que el nivel del líquido dentro del tanque esté desbordándose se abre el interruptor del flotador haciendo que el relé de este circuito se desactive e interrumpa el paso de la alimentación de las bombas centrífugas.
- 11. Bornera eléctrica para riel DIN: permite la conexión entre la conexión desde los conductores del flotador hacia el relé de protección contra rebase.

## **2.2. Obtención de la curva de reacción de la estación reactor FESTO**

### **2.2.1. Procedimiento teórico y consideraciones importantes**

Para realizar la obtención de la curva de reacción del proceso se toman en cuenta las 2 primeras etapas de la Sección 1.3.4 donde se describe el procedimiento necesario para la identificación empírica de procesos, por lo que para el sistema reactor FESTO se consideran los siguientes pasos:

• Definición del problema, en esta etapa se establece que el proceso a trabajar es un proceso de reacción química con una estructura tipo Batch o discontinua debido a que el ingreso de la sustancia reactante hacia el tanque se la realiza al inicio del proceso y su salida se la realiza una vez finalizado el proceso, además durante la operación se producen cambios de temperatura y composición de la sustancia.

La variable del proceso que se quiere controlar es la temperatura del líquido dentro del tanque de reacción, a partir de esto se puede establecer y organizar cada uno de los elementos del sistema de control de la estación reactor FESTO descritos en la Sección 2.1, los cuales se mencionan a continuación:

- El regulador o controlador es una estructura que se diseñará posteriormente con ayuda de las técnicas mencionadas en las Secciones 1.3.6, 1.3.7 y 1.3.8.
- El elemento final de control de este sistema es el dispositivo calentador el cual es una resistencia eléctrica calentadora con la que se realiza el proceso de aumento de temperatura del líquido dentro del tanque de reacción.
- El sensor que ayuda a la realimentación del sistema y con el que se mide la variable a controlar es un sensor de temperatura Pt-100.
- La señal de entrada o referencia corresponde a un valor determinado y deseado de temperatura. En este punto es importante recordar que la temperatura de operación del sistema es de 15°C (dependiendo de la temperatura ambiente) a 60°C.
- El proceso o planta está definido por las características térmicas, de volumen, y de balance energético de la sustancia dentro del tanque de reacción.
- Una perturbación en el caso de este sistema es el aumento o disminución de agua a diferente temperatura a la que se está trabajando, o el cambio repentino de temperatura de la misma sustancia con la ayuda del sistema de refrigeración que posee la estación.

Otro de los elementos importantes del sistema de control es la interfaz de adquisición y control de datos en este caso se utiliza una interfaz USB Easy Port la cual tiene la facilidad de comunicarse con una PC digitalizando y facilitando así la obtención, monitoreo y control de los datos de temperatura y tiempo.

• Obtención de datos, en esta etapa se realiza la obtención de la curva de reacción del proceso, el cual es el método empírico de mayor popularidad en el modelamiento de procesos, en este método se considera un sistema cuyo lazo de control es abierto de tal forma que la señal de control se desconecta del elemento final de control y se la maneja manualmente, como se muestra en el esquema de la Figura 2.15, es decir se introduce una función de excitación como señal de control, en este caso la función a utilizarse es una función tipo paso del porcentaje de potencia del calentador. Utilizando el 10% de este porcentaje se excita al proceso de tal manera que al activar la potencia del calentador se registren datos de la variable de salida. Estos datos se almacenan en un vector en función del tiempo y la temperatura dentro de la PC.

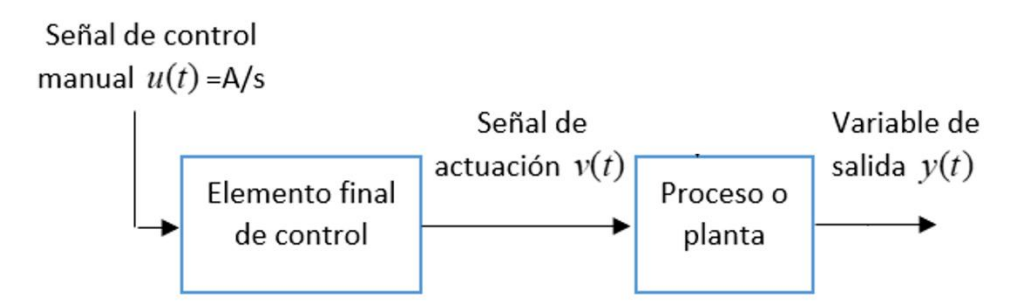

**Figura 2. 17.** Esquema de modelamiento del proceso.

#### **2.2.2. Procedimiento práctico**

Una vez que se verifique que el tanque esté lleno con 5 litros de agua, que las bombas centrífugas estén desactivas y el agitador esté encendido durante al menos 1 minuto hasta que se estabilice la medición de temperatura (para esta prueba se regula el voltaje del agitador a 12V), se inicia el procedimiento de adquisición de datos realizado con la ayuda del software LabVIEW, de tal forma que se hace un cambio del 10% en la potencia del calentador el cual se envía al panel de conexiones I/O Board mediante la interfaz Easy Port una vez que esté conectado al computador, donde los datos de temperatura medidos por el sensor Pt-100 se registran en función del tiempo dentro de un vector creado en el software. Estos

datos pueden ser exportados hacia una hoja de cálculo como lo es Excel donde se recopilan e identifican los datos de temperatura y tiempo con la finalidad de visualizarlos gráficamente.

Es importante aclarar que la temperatura inicial misma que corresponde a la temperatura ambiente con la que se realizó el procedimiento fue de 17.44 °C con un tiempo de muestreo de 1 segundo el cual fue tomado acorde a la velocidad de procesamiento de datos de la computadora y de la interfaz Easy Port considerando que se está trabajando con una variable lenta y que se requiere la mayor precisión posible en la toma de datos.

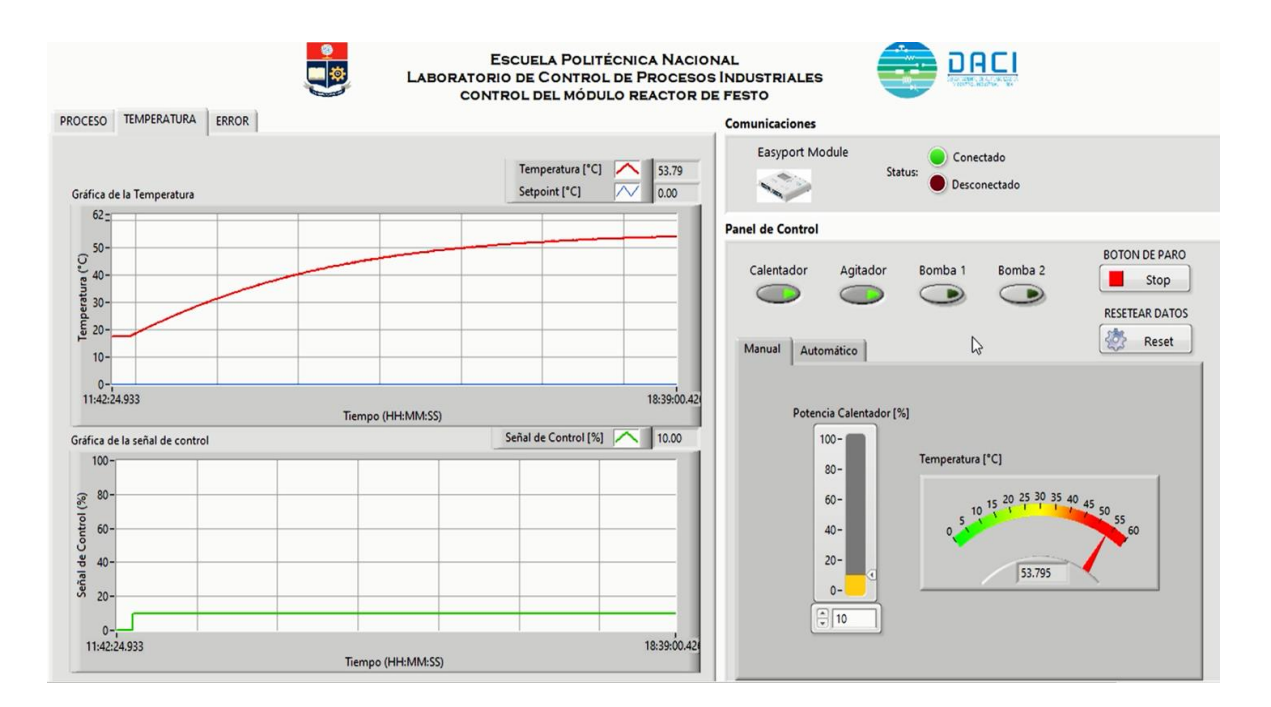

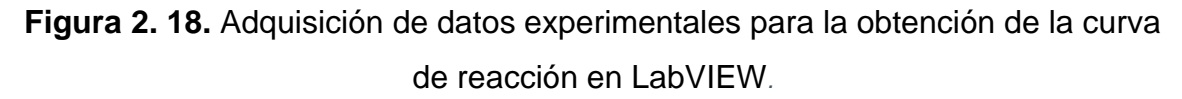

En la figura 2.18. se observa la curva de reacción obtenida en una interfaz de usuario con la que realizan todas las pruebas experimentales necesarias en el proyecto, esta interfaz se la describirá con más detalle en una siguiente sección. Gracias a la ventaja de exportación de estos datos hacia una hoja de cálculo se puede apreciar a una mejor escala los datos adquiridos.

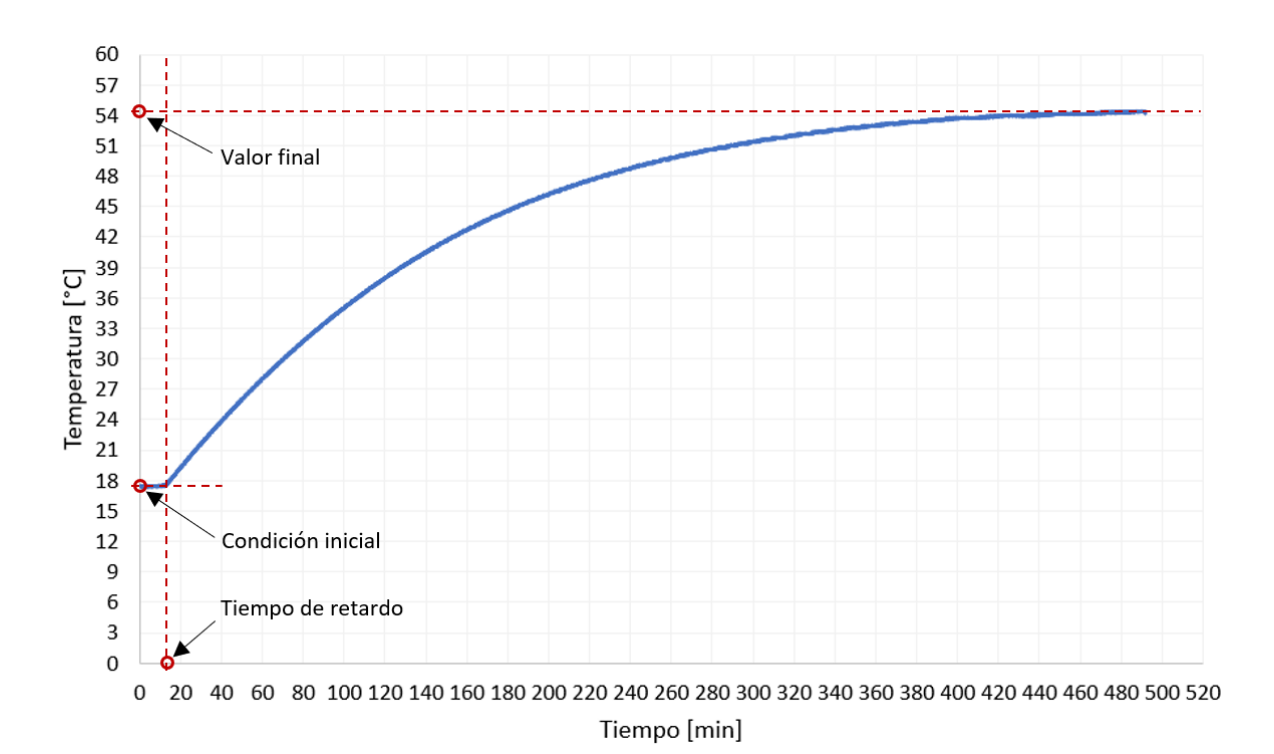

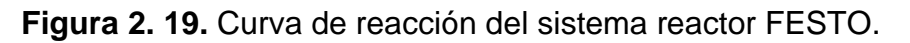

Como se puede observar en la Figura 2.19, el sistema tiende a estabilizarse aproximadamente en 8 horas y 20 minutos producto de las 29527 muestras tomadas.

# **2.3. Obtención del modelo empírico FOPDT de la estación reactor FESTO**

Una vez obtenida la curva de reacción se puede continuar con el procedimiento de identificación del proceso, en este caso se utiliza las etapas 3, 4 y 5 de la Sección 1.3.4:

- Formulación del modelo, para el desarrollo del proyecto se tomó en cuenta que es un proceso químico y los datos mostrados en la Figura 2.18 muestran que el sistema puede ser aproximado a un sistema de primer orden con retardo.
- Estimación de parámetros: con la finalidad de obtener un modelo aproximado lo más cercanamente posible al modelo real, se analizan los métodos que plantean Alfaro y Smith descritos en la Sección 1.3.5.2, de tal forma que se pueda diferenciar las ventajas y desventajas de estos con respecto al uso de las herramientas que ofrece Matlab para la identificación
de procesos. A continuación, se presenta el desarrollo de cada uno de los métodos.

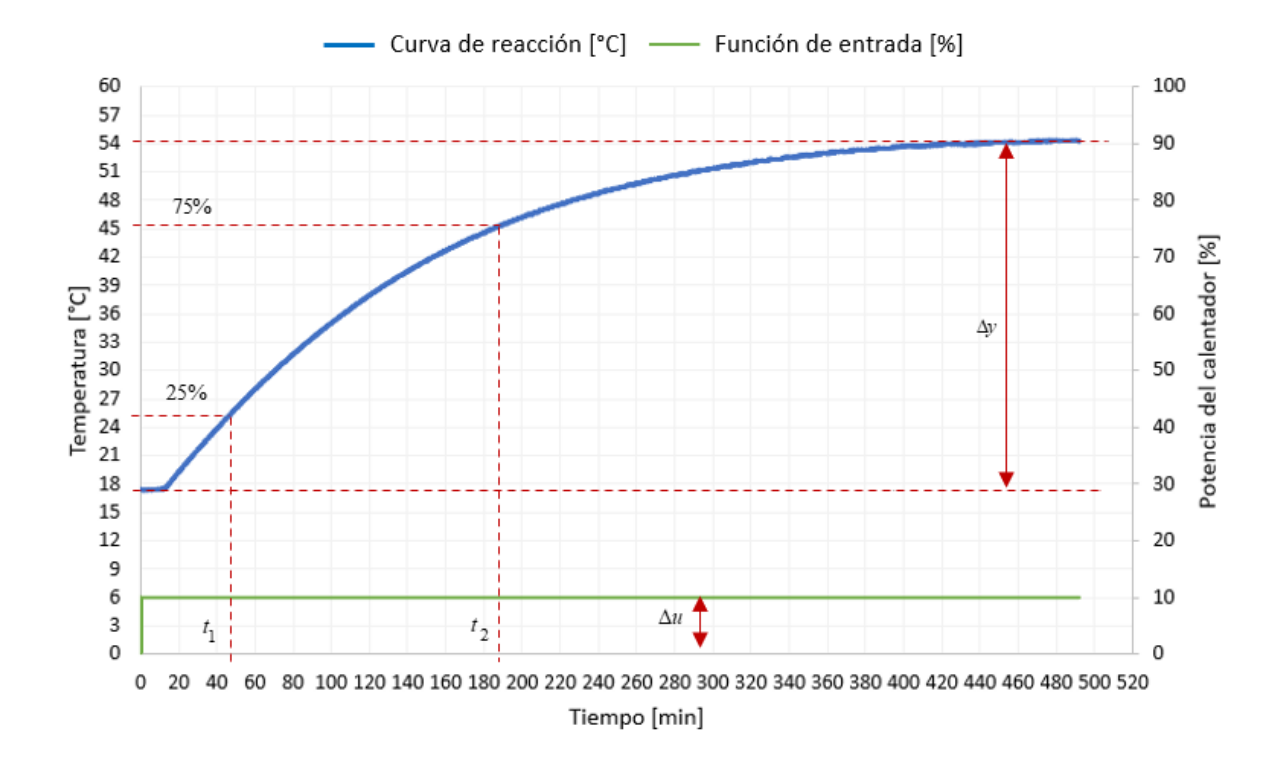

## **2.3.1. Método de Alfaro**

**Figura 2. 20.** Identificación de parámetros según Alfaro en la curva de reacción.

Partiendo de la ecuación 1.5 y sabiendo que el valor de entrada es  $\Delta_u= 10$  y el de la salida es  $\Delta_y$ = 54.1 – 17.9 = 36.2, según los datos que se muestran en la curva de reacción de la Figura 2.19, se obtiene el siguiente valor de ganancia para el sistema:

$$
K = \frac{36.2}{10}
$$
 (2.1)

$$
K=3.62 \tag{2.2}
$$

Según los datos de la Tabla 1.1 se sabe que Alfaro propone los siguientes valores:  $\%p_1 = 25, \%p_2 = 75, a = -0.91, b = 0.91, c = 1.26, d = -0.26.$ 

De la Figura 2.19 se indica que para  $\%p_1 = 25$  es decir para una temperatura de 26.95[°C] el tiempo es:

$$
t_1 = 48 \text{ [min]} \tag{2.3}
$$

De la Figura 2.19 se indica que para  $\%p_2 = 75$  es decir para una temperatura de 45.05[°C] el tiempo es:

$$
t_2 = 185 \text{ [min]} \tag{2.4}
$$

Donde posteriormente de acuerdo con las Ecuaciones 1.10 y 1.11 se pueden obtener los valores de  $\tau$  y  $t_0$  de la siguiente manera:

$$
\tau = -0.91(48) + 0.91(185) \tag{2.5}
$$

$$
\tau = 123.23 \tag{2.6}
$$

$$
t_0 = 1.26(48) - 0.26(185)
$$
 (2.7)

$$
t_0 = 12.38 \tag{2.8}
$$

Resultando un modelo con la siguiente estructura:

$$
G(s) = \frac{3.62 \ e^{-12.38s}}{123.23s + 1}
$$
 (2.9)

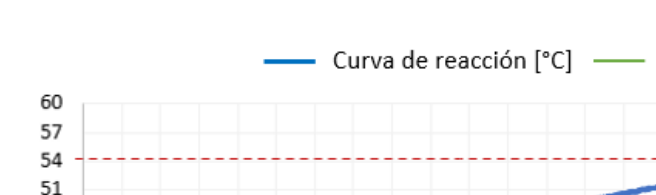

#### **2.3.2. Método de Smith**

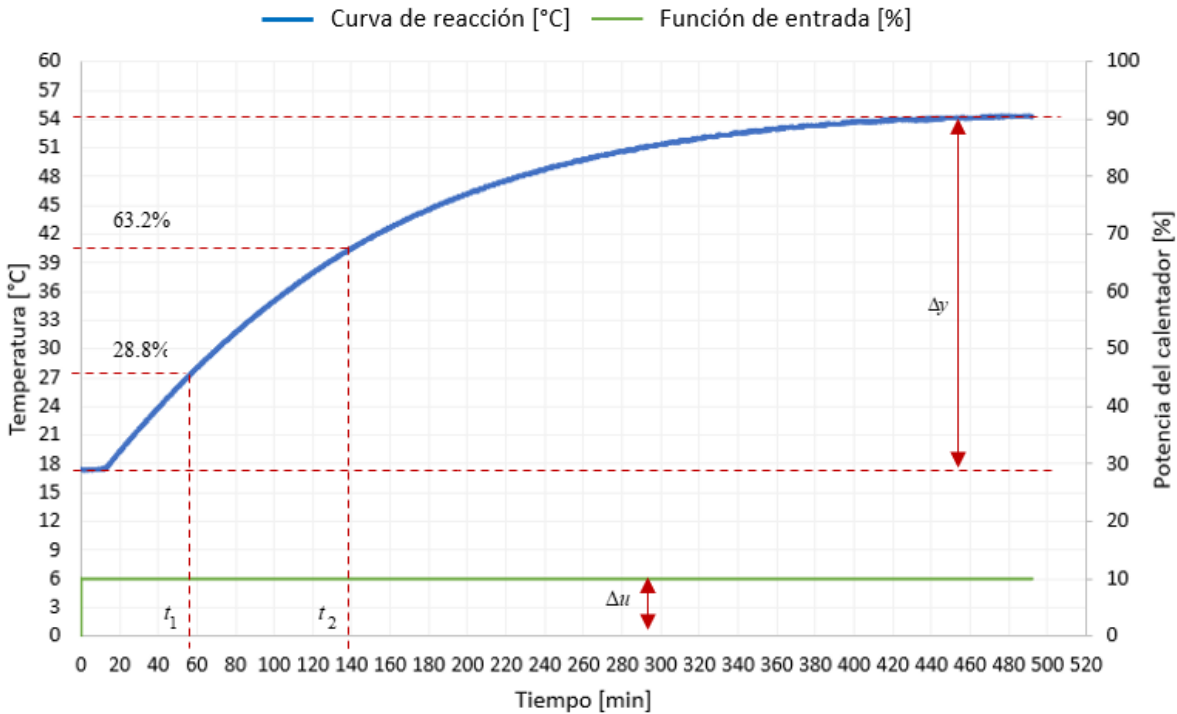

**Figura 2. 21.** Identificación de parámetros según Alfaro en la curva de reacción.

Partiendo de la ecuación 1.5 y sabiendo que el valor de entrada es  $\Delta u = 10$  y el de la salida es  $\Delta_v$  = 54.1 − 17.9, según los datos que se muestran en la curva de reacción de la Figura 2.19, se obtiene el siguiente valor de ganancia para el sistema:

$$
K = \frac{36.2}{10} \tag{2.10}
$$

$$
K=3.62 \tag{2.11}
$$

Según los datos de la Tabla 1.1 se sabe que Alfaro propone los siguientes valores:  $\%p_1 = 28.8, \%p_2 = 63.2, a = -1.5, b = 1.5, c = 1.5, d = -0.5.$ 

De la Figura 2.20 se indica que para  $\%p_1 = 28.8$  es decir para una temperatura de 28.325[°C] el tiempo es:

$$
t_1 = 61 \text{ [min]} \tag{2.12}
$$

De la Figura 2.19 se indica que para  $\%p_2 = 75$  es decir para una temperatura de 40.778[°C] el tiempo es:

$$
t_2 = 140 \text{ [min]} \tag{2.13}
$$

Donde posteriormente de acuerdo con las Ecuaciones 1.10 y 1.11 se pueden obtener los valores de  $\tau_{\tau}$  y  $t_0$  de la siguiente manera:

$$
\tau = -1.5(61) + 1.5(140) \tag{2.14}
$$

$$
\tau = 118.5 \text{ [min]} \tag{2.15}
$$

$$
t_0 = 1.5(61) - 0.5(140)
$$
 (2.16)

$$
t_0 = 21.5 \text{ [min]} \tag{2.17}
$$

Resultando un modelo con la siguiente estructura:

$$
G(s) = \frac{3.62 \ e^{-21.50s}}{118.50s + 1}
$$
 (2.18)

#### **2.3.3. Método de identificación utilizando MATLAB**

Para obtener el modelo dinámico del proceso reactor FESTO desde los datos experimentales obtenidos en la Sección 2.2 se puede usar las herramientas de identificación de procesos que brinda MATLAB, realizando los siguientes pasos:

1. El primer paso es abrir en MATLAB el archivo de los datos experimentales que fueron exportados al Excel desde el proceso, donde automáticamente se abre una ventana de importación de datos la cual separa automáticamente los números de las letras y leyendas como se muestra en la figura 2.21.

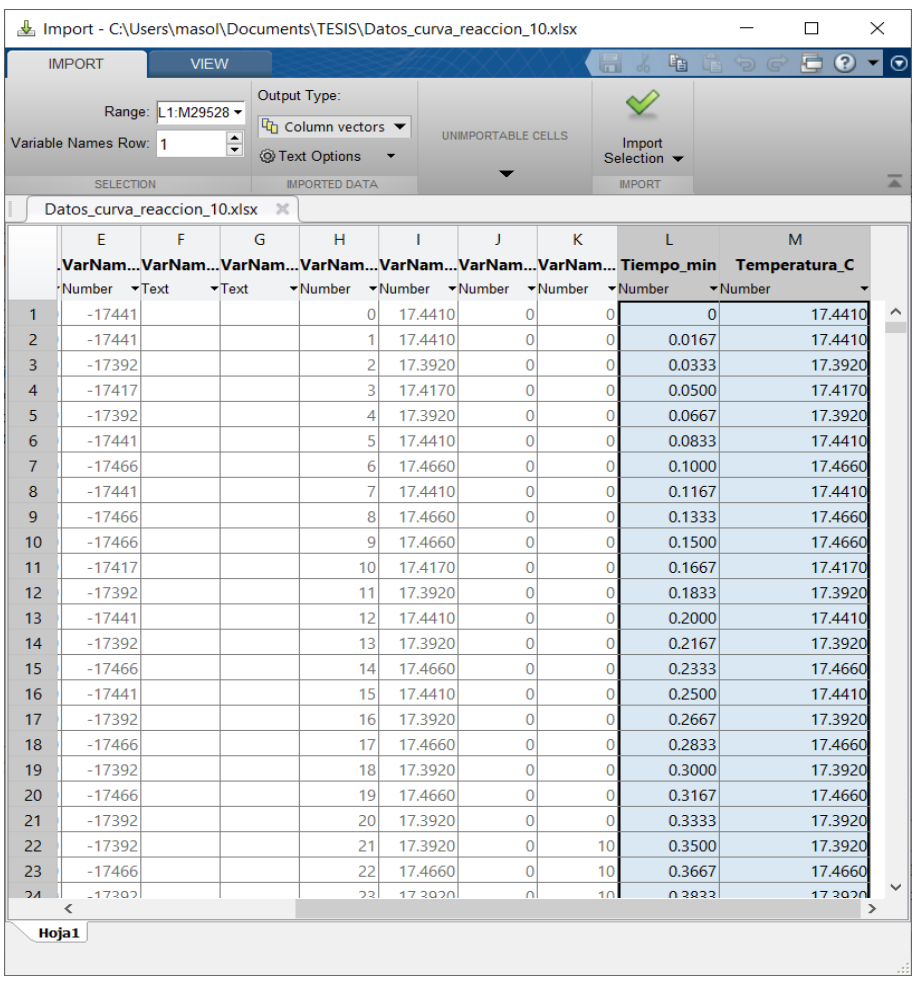

**Figura 2. 22.** Datos experimentales importados a MATLAB.

- 2. Una vez que se presiona la opcion "importar selección" se verifica que los datos se han cargado en vectores del Workspace de MATLAB. Posteriormente se ingresa en las APPS y se escoge PID Tuner en el cual aparecen las opciones de planta donde se selecciona la identificación de una nueva planta.
- 3. Lo siguiente es configurar los datos de la señal de entrada, señal de salida y datos del tiempo o muestras que se ha realizado en la prueba. A continuación se muestra la ventana de configuración de estos parámetros:

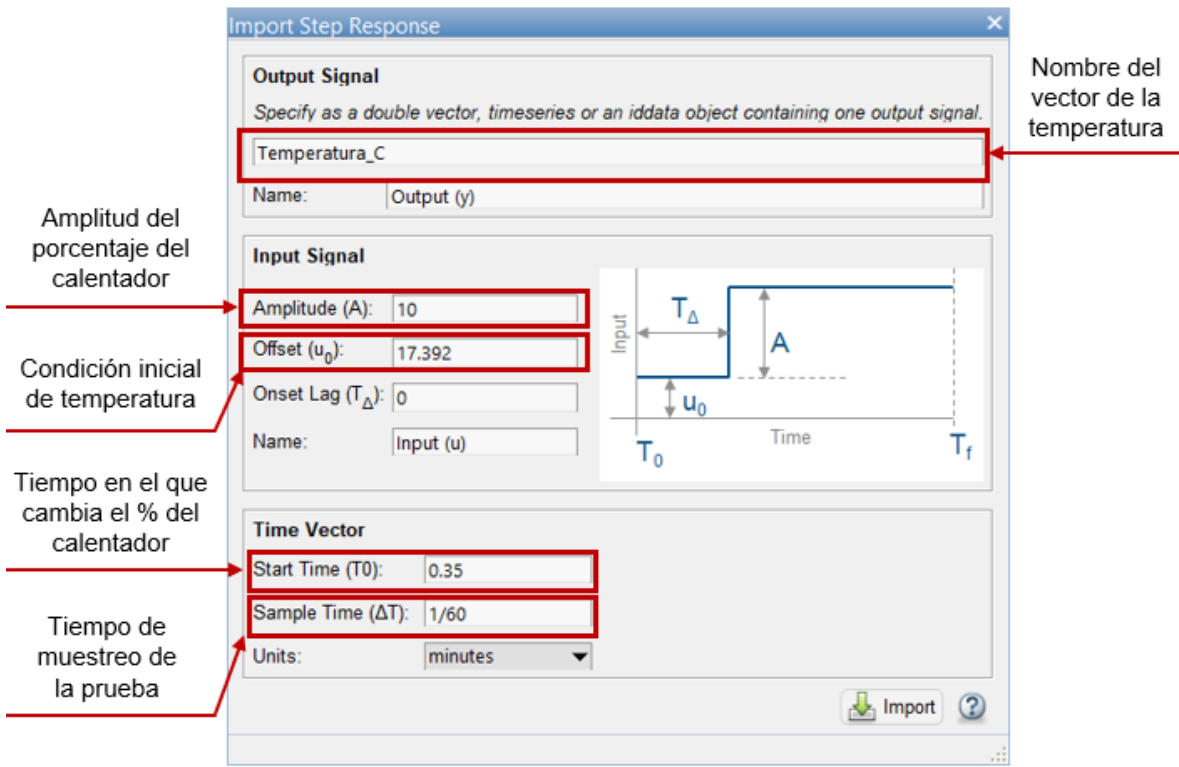

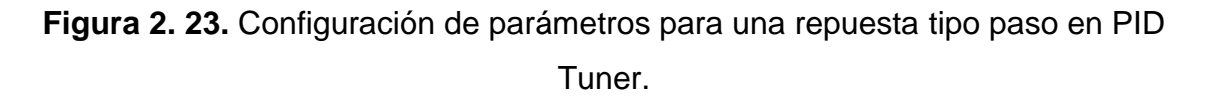

4. Al dar clic en importar se visualiza la gráfica de identificación de la planta, sin embargo, debido a que el proceso reactor FESTO posee un valor de offset correspondiente a la temperatura inicial del planta, es necesario remover este valor de tal forma que se aplica en la ventana de preprocesamiento la opción remover offset de la señal de salida con un valor de 17.392 obteniendo la gráfica que se muestra a continuación donde los datos importados se dibujan con una línea de color verde mientras que la representación de la identificación de la planta se la realiza con una línea de color azul, por otro lado el ajustador del tiempo de retardo se muestra en gráfica con una línea vertical en color naranja y el ajustador de la constante de tiempo se representa con una x de color rojo sobre la curva de identificación.

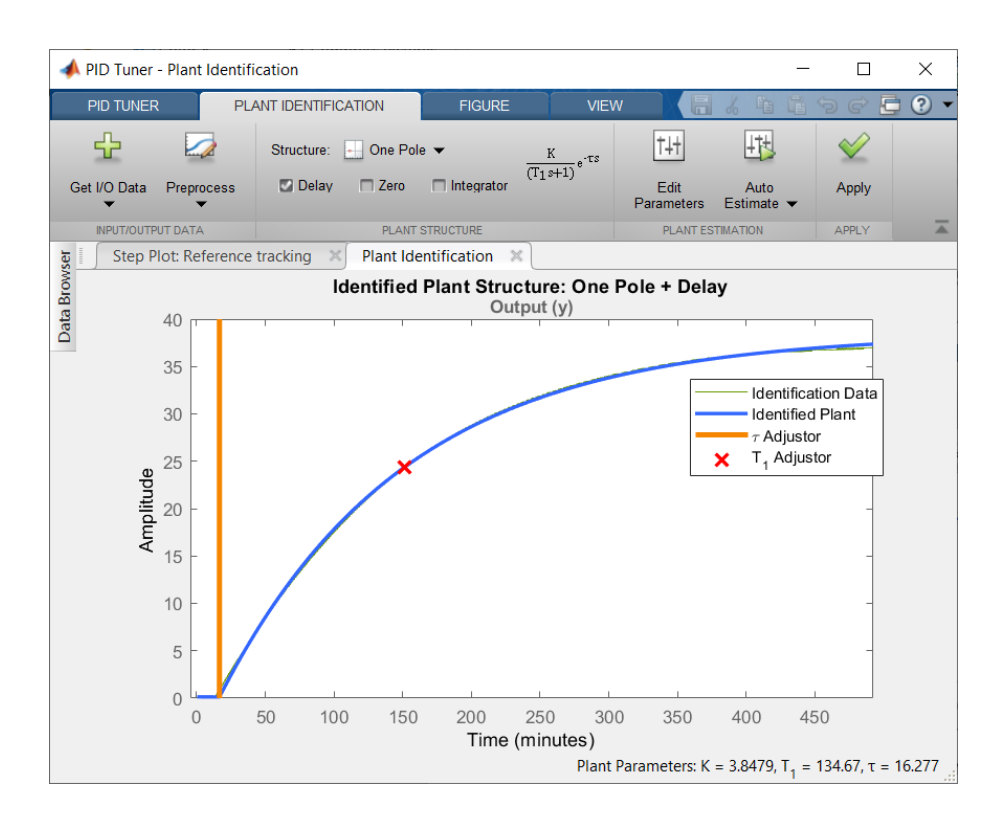

**Figura 2. 24.** Identificación de la estructura de la planta con ayuda de las herramientas que brinda la aplicación PID Tuner de MATLAB.

5. Finalmente en la Figura 2.24 se puede observar la elección de la estructura del modelo, la cual consiste en un polo más un tiempo de retardo. Al dar clic en "estimación automática" se obtienen los parametros que se pueden observar en la parte inferior de la figura los cuales pertenecen al modelo aproximado de primer orden más retardo.

$$
G(s) = \frac{3.847 \ e^{-16.277s}}{134.670s + 1}
$$
 (2.18)

Entonces, al comparar los tres metodos de identificación de parámetros se observa que cuando se utiliza un software computacional como MATLAB se puede obtener una mayor exactitud en la aproximación al modelo real, esto gracias a los ajustadores tanto manuales como automáticos que brinda la aplicación PID Tuner de MATLAB, ademas cuando se realiza la identificación con los métodos matemáticos se presentan errores de visualización de datos en las gráficas, sin

embargo, en el caso que no se dispoga del software es una buena alternativa el uso de los métodos matemáticos que presentan Smith, Alfaro y entre algunos autores más. Por otro lado, como se puede observar en las Ecuaciones 2.16, 2.17 y 2.18 correspondientes a los diferentes modelos aproximados, el método matemático que arroja parámetros similares a los de MATLAB es la propuesta de Alfaro.

## **2.4. Identificación del tipo de sistema del reactor FESTO**

En esta sección se describen características no lineales del reactor FESTO.

- El sistema reactor FESTO no cumple el principio de superposición que se menciona en la Sección 1.3.3.1 sustentándose en el análisis que se realizó con los datos experimentales que se obtuvieron al realizar un cambio del 10%, 12% y 15% de la potencia del calentador para la identificación de los parametros  $K$ ,  $\tau$  y  $t_0$  del modelo FOPDT como se muestra a continuación:

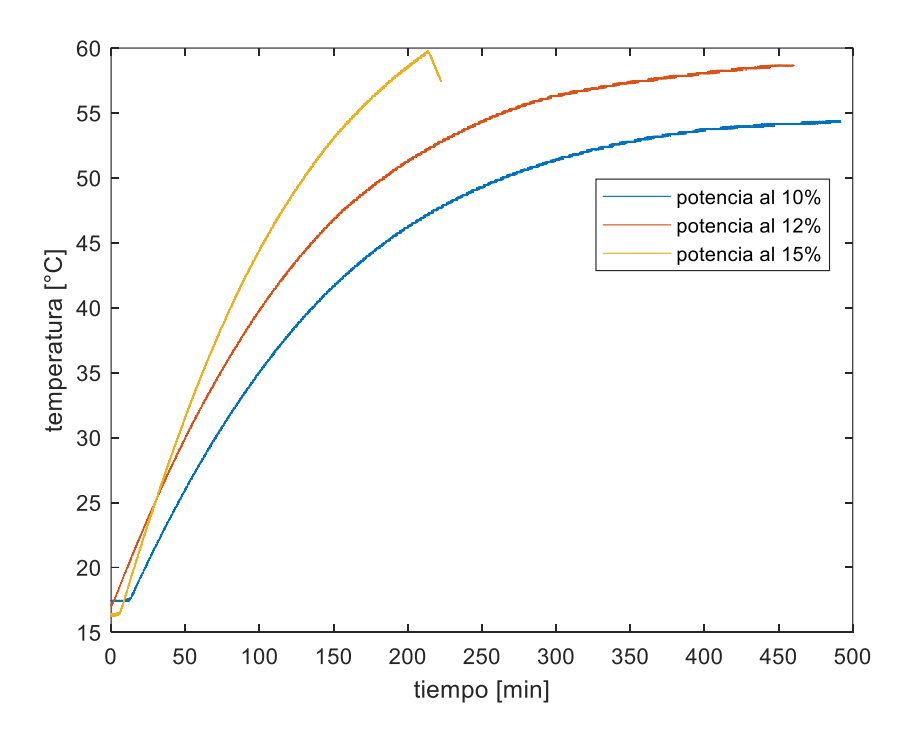

Figura 2. 25. Curvas de reacción para un cambio del 10%, 12%y 15% de la potencia del calefactor.

Con los siguientes modelos:

Para 10%:

$$
G(s) = \frac{3.847 \ e^{-16.277s}}{134.670s + 1}
$$
 (2.19)

Para 12%:

$$
G(s) = \frac{3.586 \ e^{-6.511s}}{124.880s + 1}
$$
 (2.20)

Para 15%:

$$
G(s) = \frac{4.431 \ e^{-8.014s}}{122.740s + 1}
$$
 (2.21)

Por lo que se puede observar que los parametros  $K, \tau, y$  t<sub>o</sub> son totalmente diferentes para cada uno de los casos, a pesar de que el sistema posea las mismas condiciones iniciales tales como el volumen de agua y el voltaje del motor de agitación, razón por la cual el sistema no cumple los criterios de homogeneidad y aditividad del principio de superposición encajando en la definición de un sistema no lineal.

- La dinámica del calentador es discontinua debido a que se trata de una resistencia eléctrica controlada por pulsos lo que le hace activarse y desactivarse continuamente.
- El sistema depende estrictamente de las condiciones ambientales del lugar en donde se encuentra la estación, además de depender del volumen de la sustancia, tipo de sustancia y voltaje al que opera el motor de agitación por lo que el modelo tiende a variar cuando el sistema cambia dichas condiciones.

Debido a las razones expuestas anteriormente se decide trabajar con el modelo que presenta las peores condiciones de trabajo para que los controladores a diseñarse posteriormente puedan compensar los problemas que tenga tanto en las mejores como en las peores condiciones, en este caso como es un modelo de primer orden más retardo la condición más crítica es el tiempo de retardo por lo que el modelo que posee mayor valor en este parámetro es el que se obtuvo con el 10%

de la potencia del actuador, por otro lado es importante establecer condiciones de operación para el desarrollo del proyecto, tales como:

- a) Rango de la temperatura de operación: 16 [°C] a 60 [°C].
- b) Tipo de sustancia: Agua.
- c) Volumen de la sustancia: 5 litros.
- d) Voltaje de operación del motor de agitación: 12V.

Una vez identificados los elementos del sistema y sus características, se define un diagrama de bloques representativo en lazo cerrado el cual se presenta a continuación:

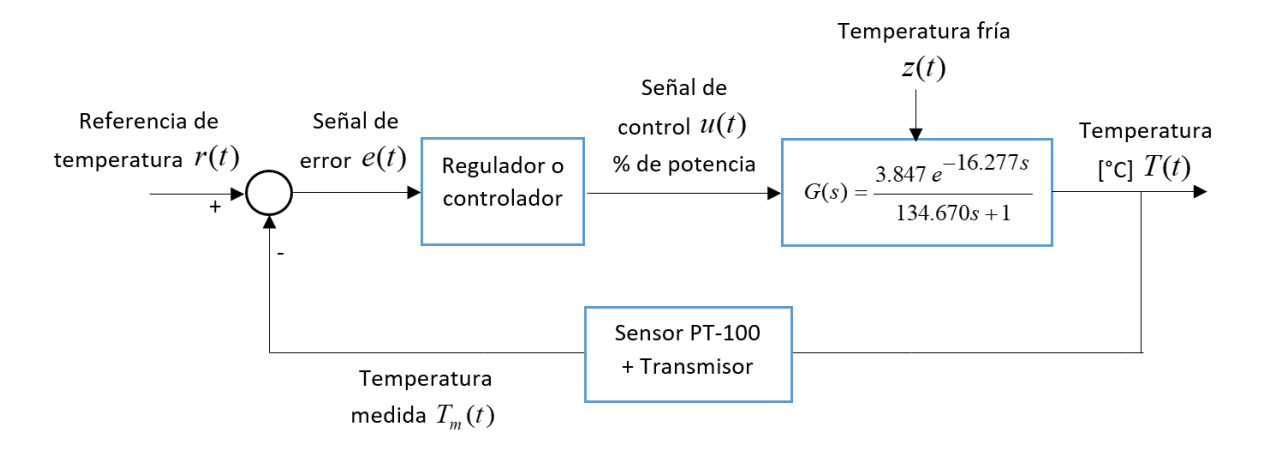

**Figura 2. 26.** Lazo de control del sistema reactor FESTO.

# **2.5. Diagrama P&ID del sistema reactor FESTO.**

Es esencial establecer el diagrama P&ID de la estación reactor FESTO siguiendo los criterios que establece el estándar americano ANSI/ISA 5.1 [44] para identificar las tuberías e instrumentación que conforman parte del sistema ya que este tipo de diagramas representan al control del proceso de una manera más visual e informativa que sirve como base para la programación de los controladores propuestos.

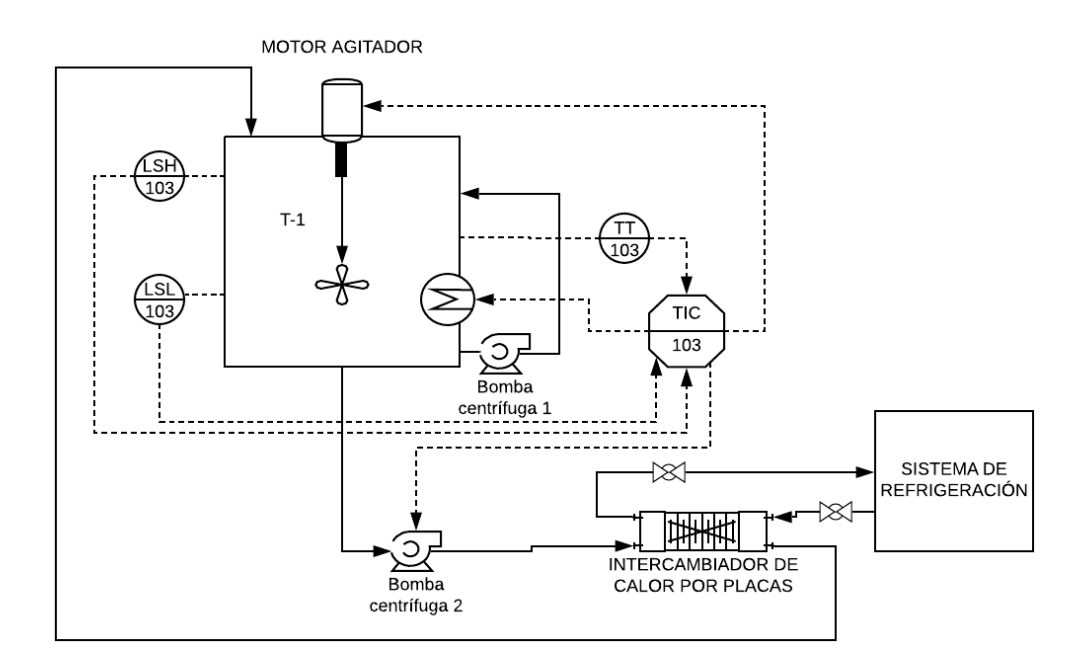

**Figura 2. 27.** Diagrama P&ID del reactor FESTO.

## **2.6. Controlador tipo PID**

Con la finalidad de realizar las comparaciones respectivas entre un controlador tradicional y un controlador diseñado con técnicas avanzadas se realiza pruebas experimentales con el controlador tipo PID desarrollado por National Instruments dentro del software LabVIEW, este se encuentra representado por un bloque SubVI en el cual se puede ir ingresando las ganancias mostradas en la ecuación 2.22 una vez sintonizadas de acuerdo con los parámetros de la planta.

$$
u_{PID}(t) = k_p \left( e(t) + \frac{1}{T_i} \int e(t) + T_d \frac{de(t)}{dt} \right)
$$
 (2.22)

Donde:

- $k_{\scriptscriptstyle p}$ : Ganancia constante de la parte proporcional
- $T_i$ : Tiempo integral
- $T_d$ : : Tiempo derivativo

Para la sintonización o ajuste de las constantes se utiliza los criterios de J. Hay [36], expuestos en la Sección 1.3.9, debido a que presenta alternativas de parámetros para plantas con relación  $t_0/\tau$  pequeña, por lo que se elige el valor de relación más cercano al modelo del sistema reactor FESTO correspondiente a 0.12, lo que significa para un controlador tipo PI la elección de una relación  $\frac{t_0}{\tau} = 0.1\,$  de la Tabla 1.4.

Con el propósito de evitar que la señal en el actuador oscile y provoque deterioros, se decide no utilizar la parte derivativa del controlador por lo tanto la función del controlador PI aplicado se resume en la siguiente ecuación

$$
u_{PID}(t) = k_p \left( e(t) + \frac{1}{T_i} \int e(t) \right)
$$
 (2.23)

Donde el valor la constante proporcional y el tiempo integral se eligen de acuerdo con las reglas de ajuste que plantea J. Hay en la Tabla 1.4.

## **2.7. Diseño de las técnicas de control avanzado**

#### **2.7.1. Diseño de un controlador tipo PID no lineal (NPID)**

#### **2.7.1.1. Ley de control**

Para el desarrollo de este diseño se utiliza las ecuaciones de la Sección 1.3.6.2 y las constantes de sintonización del controlador PI de la Sección 2.6 como se muestra a continuación:

$$
u(t) = k_p f a l(e(t), \alpha_p, \delta_p) + \frac{k_p}{T_i} f a l \left( \int e(t), \alpha_i, \delta_i \right)
$$
 (2.24)

Y las funciones no lineales  $\mathit{fal}(e(t),a_{_p},\delta_{_p}),\ \mathit{fal}(\int e(t),a_{_i},\delta_{_i})$  están descritas por:

$$
fall(e(t), \alpha_p, \delta_p) = \begin{cases} |e(t)|^{\alpha_p} \operatorname{sign}(e(t)), & |e(t)| > \delta_p \\ \frac{e(t)}{\delta_p^{1-\alpha_p}}, & |e(t)| \le \delta_p \end{cases} \tag{2.25}
$$

$$
fal\Big(\int e(t), \alpha_i, \delta_i\Big) = \begin{cases} \left| \int e(t) \right|^{\alpha_i} sign\Big(\int e(t)\Big), & \left| \int e(t) \right| > \delta_i \\ \frac{\int e(t)}{\delta_i^{1-\alpha_i}}, & \left| \int e(t) \right| \leq \delta_i \end{cases}
$$
(2.26)

#### **2.7.1.2. Parámetros y condiciones**

 $\left(\int e(t), \alpha_i, \delta_i\right) =\n\left\{\n\begin{array}{c}\n\text{if } e(t) \\
\delta_i = \alpha_i, \\
\delta_i = \alpha_i.\n\end{array}\n\right\}$ <br> **First given and all dividends definitival or numérico, es nece**<br> **n** 1.3.6.2 en donde prim<br> **nn ayuda de una función**<br> **zo de control de la simula** Debido a que  $\delta$  y  $\alpha$  no son datos definidos por alguna ecuación con la que se pueda calcular un valor numérico, es necesario tomar en cuenta las guías que se dan en la Sección 1.3.6.2 en donde primero se escogen los valores de  $\delta$  para posteriormente con ayuda de una función de optimización creada en MATLAB en conjunto con el lazo de control de la simulación se obtiene los valores de  $\alpha$  para el menor valor de ISE.

Por otro lado, para que el sistema siga la parte superior de la curva que se observa en la Figura 1.9 se escoge el rango de  $0.5 < \alpha < 1$ . De tal manera que se observen los valores más adecuados tanto para  $\alpha_p$  como para  $\alpha_i.$ 

Para la implementación del algoritmo de optimización se siguen los siguientes pasos:

- 1. Definir el rango de valores de los parámetros a optimizar  $\alpha_p$  y  $\alpha_i$ .
- 2. Generar un rango de valores iniciales de ISE.
- 3. Calcular  $\alpha_p$  y  $\alpha_i$  para cada muestra.
- 4. Seleccionar las 10 muestras con menor ISE

Por lo tanto, todos los valores necesarios para el diseño se presentan en la Tabla  $2.2:$ 

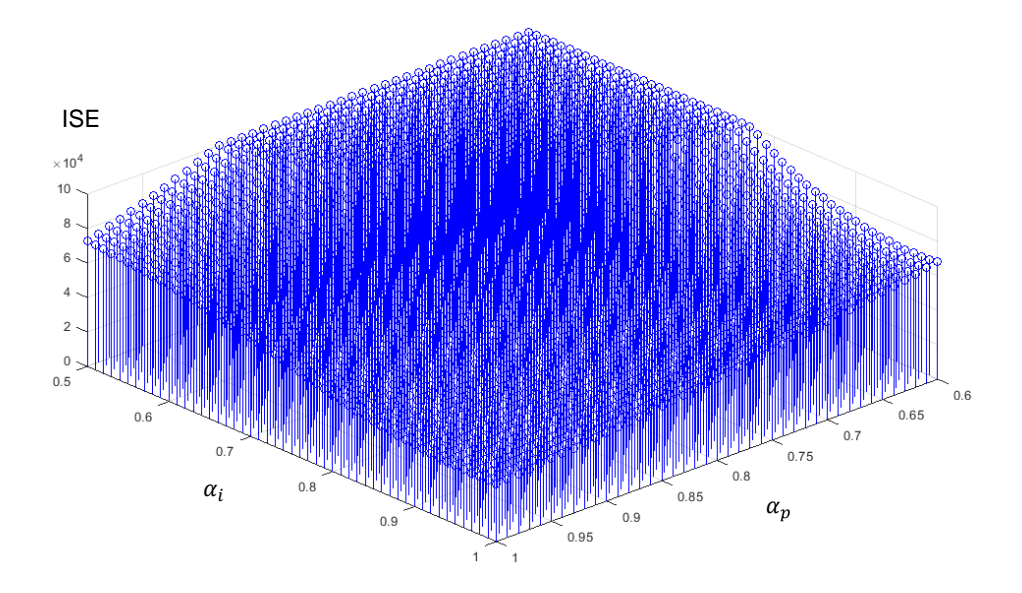

**Figura 2. 28.** Gráfica del ISE en función de los parámetros *y* , **Tabla 2.1.** Constantes de sintonización para un controlador tipo PID no lineal.

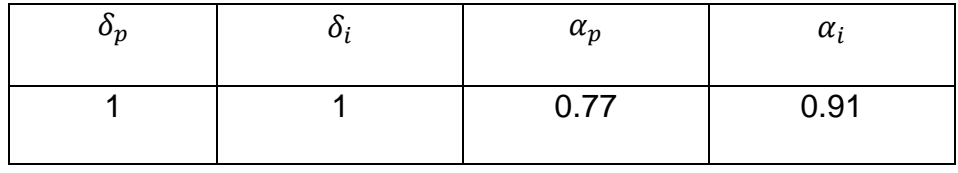

## **2.7.2. Diseño de un control por modos deslizantes (SMC)**

#### **2.7.2.1. Ley de control**

Antes de empezar es importante aclarar que la ley de control de un SMC está formada por 2 partes una continua y otra discontinua las cuales se diferenciarán de forma notoria en el siguiente procedimiento bajo la referencia de [26].

En primer lugar, se realiza un cambio de estructura al retardo utilizando una aproximación de Taylor, de tal forma que el modelo de la planta a trabajar es el siguiente:

$$
G(s) = \frac{T(s)}{U_C(s)} = \frac{K}{(\tau s + 1)(t_0 s + 1)}
$$
(2.27)

Al realizar el cambio del modelo al dominio del tiempo se tiene la expresión que se muestra a continuación:

$$
\tau t_0 \frac{d^2 T}{dt} + \left(\tau + t_0\right) \frac{dT}{dt} + T = K u_c \tag{2.28}
$$

donde T simboliza la variable temperatura del proceso reactor FESTO.

 $(\tau + t_0)$ <br>
eratura<br>
ción de<br>
ra clara<br>
debido<br>
e segur<br>  $\lambda_1 = 2$ <br>  $\lambda_2 = \lambda$ <br>
ción de<br>  $\lambda_1 \frac{de(t)}{dt}$ <br>
al de<br>  $\lambda_1 \frac{de(t)}{dt}$ <br>
icuación<br>  $\lambda_1 \frac{dr(t)}{dt}$ <br>
paso c<br>
mdo en<br>
72 El segundo paso consiste en la elección de una superficie la cual viene definida por la Ecuación 1.17, donde se muestra claramente que depende estrictamente del orden del sistema, para este caso debido a que el sistema se lo ha definido en la Ecuación 2.27 como un sistema de segundo orden la superficie a utilizarse es la siguiente:

$$
S(t) = \frac{de(t)}{dt} + 2\lambda e(t) + \lambda^2 \int e(t)
$$
 (2.29)

Por facilidad y manejo de la ecuación de la superficie se realiza los siguientes reemplazos

$$
\lambda_1 = 2\lambda \tag{2.30}
$$

$$
\lambda_2 = \lambda^2 \tag{2.31}
$$

Tomando en cuenta que  $\frac{dS(t)}{dt} = 0$  $\frac{S(t)}{dt}$  =  $0$  , y al derivar la Ecuación 2.29 se tiene que:

$$
\frac{d^2e(t)}{dt} + \lambda_1 \frac{de(t)}{dt} + \lambda_2 e(t) = 0
$$
\n(2.32)

Donde  $e(t) = r(t) - T(t)$ , y reemplazando en la Ecuación 2.32 resulta:

$$
\frac{d^2r(t)}{dt} - \frac{d^2T(t)}{dt} + \lambda_1 \left( \frac{dr(t)}{dt} - \frac{dT(t)}{dt} \right) + \lambda_2 (r(t) - T(t)) = 0 \tag{2.33}
$$

Sumando la Ecuación 2.28 con la Ecuación 2.33 se obtiene:

$$
\frac{d^2r(t)}{dt} + \left(\frac{t_0 + \tau}{\tau t_0} - 2\lambda_1\right)\frac{dT(t)}{dt} + \lambda_1\frac{dr(t)}{dt} + \left(\frac{1}{\tau t_0} - \lambda_2\right)T(t) + \lambda_2r(t) = \frac{K}{\tau t_0}u_c \quad (2.34)
$$

Debido a que se utiliza una función paso como referencia y que en estado estable es una constante, la primera y segunda derivada resultan ser cero

$$
\left(\frac{t_0 + \tau}{\tau t_0} - \lambda_1\right) \frac{dT(t)}{dt} + \left(\frac{1}{\tau t_0} - \lambda_2\right) T(t) + \lambda_2 r(t) = \frac{K}{\tau t_0} u_c \tag{2.35}
$$

Por otro lado, es importante hacer que todas las derivadas de la Ecuación 2.34 sean cero para evitar problemas de ruido en la señal de control de tal manera que se realiza la siguiente expresión:

$$
\lambda_1 = \left(\frac{t_0 + \tau}{\tau t_0}\right) \tag{2.36}
$$

Reemplazando  $\lambda_1$  en la Ecuación 2.35 se tiene la siguiente expresión para la parte continua del controlador

$$
u_C = \frac{\tau t_0}{K} \left( \left( \frac{1}{\tau t_0} - \lambda_2 \right) T(t) + \lambda_2 r(t) \right) \tag{2.37}
$$

Al tomar en cuenta la Ecuación 1.20 que define la parte discontinua del controlador se obtiene finalmente la ley de control

$$
u_{SMC} = \left(\frac{\tau t_0}{K} \left(\frac{1}{\tau t_0} - \lambda_2\right) T(t) + \lambda_2 r(t)\right) + K_D \operatorname{sign}(S(t))
$$
 (2.38)

#### **2.7.2.2. Parámetros y condiciones**

 $\frac{6}{\pi t_0}$  -  $\lambda_1$   $\frac{d\Omega(t)}{dt}$  +  $\frac{1}{\pi t_0}$  -  $\lambda_2$ <br>portante hacer que toda<br>oblemas de ruido en la<br>expresión:<br> $\lambda_1 = \left(\frac{t_0}{\tau_0}\right)$ <br>en la Ecuación 2.35 se<br>lador<br> $u_c = \frac{\tau t_0}{K} \left( \left(\frac{1}{\tau t_0} - \lambda_2\right)$ <br>a Ecuaci Una vez definida la ley de control que se utiliza para un control por modos deslizantes utilizando un modelo de primer orden con retardo según [26], es imprescindible garantizar que la superficie deslizante utilizada tenga un comportamiento similar a un sistema crítico o sobre amortiguado por tal razón  $\lambda_2$ , debe calcularse de la siguiente manera:

$$
\lambda_2 \le \frac{\lambda_1^2}{4} \tag{2.39}
$$

Para que el crecimiento de la curva de la respuesta del sistema no sea tan brusco y provoque oscilaciones en la señal de control, fenómeno denominado "chatering",

se requiere añadir un parámetro de suavizamiento  $\delta$  a la función sigmoide  $sign(S(t))$ 

$$
sign(S(t)) = \frac{S}{|S| + \delta} \tag{2.40}
$$

Por otro lado,  $K_{D}$  es el parámetro que sirve para determinar la rapidez del sistema en alcanzar la superficie, mientras que  $\delta$  es el parámetro que utiliza para obtener el valor de compromiso entre suavidad y alcanzabilidad. Para la obtención de estos dos parámetros se requiere de las siguientes expresiones [5]:

$$
K_D = \frac{0.75}{|K|} \left(\frac{t_0}{\tau}\right)^{-0.76}
$$
 (2.41)

$$
\delta = 0.68 + 0.12(|K|K_{D}\lambda_{1})
$$
 (2.42)

Por lo tanto, todos los valores para el diseño se presentan en la Tabla 2.2:

| 7 <sub>1</sub> | n <sub>2</sub> | $\mathbf{v}_D$ |       |
|----------------|----------------|----------------|-------|
| 0.069          | 0.001          | 0.971          | 0.711 |

**Tabla 2.2.** Constantes de sintonización para un controlador SMC.

#### **2.7.2.3. Propuesta de sintonización de parámetros de un SMC.**

En el presente proyecto se propone una alternativa de ajuste para los parámetros de un controlador SMC para plantas con relaciones  $t_0/\tau$  pequeñas, esta propuesta surge debido a que este tipo de control inicialmente fue sintonizado para compensar problemas que ocasionan tener plantas con retardo elevado según lo afirma O. Camacho [26], y puesto que en este caso se habla de una planta con retardo pequeño se plantea el siguiente ajuste de parámetros.

En la sintonización de los parámetros y constantes de la superficie debido a que se tiene una estructura tipo PID, se utilizan las reglas de ajuste que se presentan en la Tabla 1.3 que plantea el autor J. Hay, donde se selecciona una relación  $t_{0}/\tau$  lo

más cercanamente posible a la que posee el sistema reactor FESTO es decir  $t_0$  $\frac{10}{\tau} = 0.121.$ 

Donde ahora

$$
k_p = 2\lambda \tag{2.43}
$$

$$
k_i = \lambda^2 \tag{2.44}
$$

Por lo que la ecuación de la superficie viene dada por:

$$
S(t) = k_d \frac{de(t)}{dt} + k_p e(t) + k_i \int e(t)
$$
 (2.45)

Donde

$$
k_i = k_p / T_i \tag{2.46}
$$

$$
k_d = k_p \times T_d \tag{2.47}
$$

Puesto a que se trata del mismo orden de superficie, se utiliza la misma ley de control que se obtuvo anteriormente, tal y como lo proponen Camacho y Smith variando tan solo en el valor de la constante integral.

$$
u_{SMC} = \left(\frac{\tau t_0}{K} \left(\frac{1}{\tau t_0} - k_i\right) T(t) + k_i r(t)\right) + K_D \frac{S}{|S| + \delta}
$$
 (2.48)

Una vez que se han modificado los parámetros de la superficie se debe realizar los cambios respectivos en el valor de la constante de suavizamiento  $\delta$  en la ley de control, por lo que al modificar la Ecuación 2.42 que utilizan Camacho y Smith, se tiene la siguiente representación para  $\delta$ .

$$
\delta = 0.68 + 0.12(|K|K_{p}k_{p})
$$
\n(2.49)

# **2.7.3. Diseño de un control por métodos numéricos basados en álgebra lineal (MNAL) utilizando la aproximación de Taylor.**

En esta sección se pretende establecer las ecuaciones necesarias para el diseño de un controlador por métodos numéricos usando álgebra lineal MNAL para el modelo de orden reducido con el que se trabaja en el proyecto.

#### **2.7.3.1. Ley de control**

Partiendo de la Ecuación 2.27 en la que se realiza una modificación al modelo de la planta utilizando las series de Taylor, se la puede trabajar para obtener al modelo de la siguiente forma:

$$
G(s) = \frac{K}{\tau t_0 s^2 + (\tau + t_0)s + 1}
$$
 (2.50)

$$
G(s) = \frac{K}{\tau t_0 \left(s^2 + \frac{\tau + t_0}{\tau t_0} s + \frac{1}{\tau t_0}\right)}
$$
(2.51)

Donde se puede realizar un cambio de variables para facilitar el manejo de la expresión

$$
K_A = \frac{\tau + t_0}{\tau t_0} \tag{2.52}
$$

$$
K_B = \frac{1}{\tau t_0} \tag{2.53}
$$

Dejando como resultado la siguiente ecuación en la que también se muestra la representación en conjunto con la entrada y la salida

$$
\frac{T(s)}{U(s)} = \frac{KK_B}{s^2 + K_A s + K_B}
$$
 (2.54)

Es necesario que el modelo de la Ecuación 2.54 sea representado en variables de estado, por lo que es necesario realizar los siguientes pasos:

$$
(s2 + KAs + KB)T(s) = KKBU(s)
$$
 (2.55)

Pasando al dominio del tiempo se tiene:

$$
\ddot{T}(t) + K_A \dot{T}(t) + K_B T(t) = K K_B u(t)
$$
\n(2.56)

Donde de manera similar a lo anterior, es necesario realizar un cambio de variables para facilidad de manejo de la Ecuación 2.56.

$$
y_1 = T(t) \tag{2.57}
$$

$$
y_2 = \dot{y}_1 = T(t) \tag{2.58}
$$

$$
\dot{y}_2 = \ddot{y}_1 = \ddot{y} = KK_B u(t) - K_A \dot{y}(t) - K_B y(t) \tag{2.59}
$$

El paso siguiente es representar lo anterior en un sistema de matrices

$$
\begin{bmatrix} \dot{y}_1 \\ \dot{y}_2 \end{bmatrix} = \begin{bmatrix} 0 & 1 \\ -K_B & -K_A \end{bmatrix} \begin{bmatrix} y_1 \\ y_2 \end{bmatrix} + \begin{bmatrix} 0 \\ K K_B \end{bmatrix} u
$$
 (2.60)

Cuando se aplica el método de Euler de primer orden a la Ecuación 2.60 se tiene

$$
\begin{bmatrix} y_{1n+1} \\ y_{2n+1} \end{bmatrix} = \begin{bmatrix} y_1 \\ y_2 \end{bmatrix} + T_0 \left\{ \begin{bmatrix} 0 & 1 \\ -K_B & -K_A \end{bmatrix} \begin{bmatrix} y_{1n} \\ y_{2n} \end{bmatrix} + \begin{bmatrix} 0 \\ K K_B \end{bmatrix} u_n \right\}
$$
(2.60)

Al trabajar la ecuación anterior se obtener que:

$$
(s^2 + K_A s + K_B)T(s) = KK_BU(s)
$$
\n
$$
T(t) + K_A \dot{T}(t) + K_B T(t) = KK_B u(t)
$$
\n
$$
(2.56)
$$
\ndel tiempo se tiene:  
\n
$$
\ddot{T}(t) + K_A \dot{T}(t) + K_B T(t) = KK_B u(t)
$$
\n
$$
(2.56)
$$
\n
$$
\text{imilar a lo anterior, es necesario realizar un cambio de variable}
$$
\n
$$
\text{nejo de la Ecuador 2.56.}
$$
\n
$$
y_1 = T(t)
$$
\n
$$
(2.57)
$$
\n
$$
y_2 = \dot{y}_1 = \dot{T}(t)
$$
\n
$$
(2.58)
$$
\n
$$
\dot{y}_2 = \ddot{y}_1 = \dot{y} = KK_B u(t) - K_A \dot{y}(t) - K_B y(t)
$$
\n
$$
\text{represent a lo anterior en un sistema de matrices}
$$
\n
$$
\begin{bmatrix} \dot{y}_1 \\ \dot{y}_2 \end{bmatrix} = \begin{bmatrix} 0 & 1 \\ -K_B & -K_A \end{bmatrix} \begin{bmatrix} y_1 \\ y_2 \end{bmatrix} + \begin{bmatrix} 0 \\ KK_B \end{bmatrix} u
$$
\n
$$
(2.60)
$$
\n
$$
\text{método de Euler de primer orden a la Ecuador 2.60 se tiene}
$$
\n
$$
\left[\begin{bmatrix} y_1 \\ y_2 \end{bmatrix} + T_0 \begin{bmatrix} 0 & 1 \\ -K_B & -K_A \end{bmatrix} \begin{bmatrix} y_{1n} \\ y_{2n} \end{bmatrix} + \begin{bmatrix} 0 \\ KK_B \end{bmatrix} u_n \right]
$$
\n
$$
\left[\begin{bmatrix} 0 \\ \frac{y_{1n+1} - y_1}{T_0} \\ \frac{y_{2n+1} - y_2}{T_0} \end{bmatrix} - \begin{bmatrix} 0 & 1 \\ -K_B & -K_A \end{bmatrix} \begin{bmatrix} y_{1n} \\ y_{2n} \end{bmatrix} = \begin{bmatrix} 0 \\ KK_B \end{bmatrix} u_n
$$
\n
$$
\left[\begin{bmatrix} 0 \\ \frac{y_{2n+1} - y_1}{T_0} + K_B y_{1n} + K_A y_{2n} \end{bmatrix} \right]
$$

Se debe garantizar que el sistema obtenga una solución exacta de tal manera que debe cumplirse el concepto de paralelismo entre vectores por lo que se realiza lo siguiente:

$$
\frac{y_{1n+1} - y_{1n}}{T_0} - y_{2n} = 0
$$
\n(2.63)

De la Ecuación 2.63 se tiene que la incógnita es  $y_{2n}$  a la cual se elige como variable sacrificada y se la denominará como  $y_{2, \text{ezn}}$ , ya que los valores que esta variable tome serán aquellos que fuercen al sistema a obtener una solución exacta haciendo que el error tienda a cero.

$$
y_{2\text{e}z\text{n}} = \frac{y_{1n+1} - y_{1n}}{T_0} \tag{2.64}
$$

Por lo tanto, a partir de la Ecuación 2.62 se puede deducir que

$$
u_n = \frac{1}{KK_B} \left( \frac{y_{2ez(n+1)} - y_{2n}}{T_0} + K_B y_{1n} + K_A y_{2n} \right)
$$
 (2.65)

La condición necesaria para el ajuste de error es la siguiente:

$$
y_{1n+1} = y_{1ref(n+1)} - K_X (y_{1refn} - y_{1n})
$$
 (2.66)

Donde:

- $y_{ref(n+1)}$  : : Valor de referencia en el instante siguiente
	- $y_{1refn}$  : : Valor de referencia en el instante actual.
	- $y_{1n+1}$  : : Valor de salida en el siguiente instante.
	- $y_{1n}$   $\vdots$ : Valor de salida actual.
	- $K_X$ : Constante de ajuste de error.

Al reemplazar la Ecuación 2.66 en la Ecuación 2.64 se obtiene que

$$
y_{2\text{ezn}} = \frac{y_{1\text{ref}(n+1)} - K_X (y_{1\text{refn}} - y_{1n}) - y_{1n}}{T_0}
$$
 (2.67)

Tal y como se ha visto en el diseño de los controladores anteriores el sistema requiere de un término integral que permita al sistema eliminar el error en estado estable que posee inicialmente por lo que en este diseño al agregar el término integral en tiempo discreto se define la siguiente ecuación:

Térmito integral = 
$$
K_i T_0 \sum_{i=0}^{n} (y_{1refi} - y_i)
$$
 (2.68)

Donde:

- $K_i$ : Ganancia sintonizada de la parte integral.
- $T_0$ : : Tiempo de muestreo.

Para la implementación de la Ecuación 2.68 se toma el valor actual del error en conjunto de la suma de los valores anteriores, de tal forma que se tiene un término acumulativo

$$
e_{Tn} = e_n + e_{Tn-1}
$$
 (2.69)

Y al reemplazar la Ecuación 2.69 en la Ecuación 2.68 se deduce que

Término integral = 
$$
K_i T_0 e_{T n-1}
$$
 (2.70)

De modo que al incluir esta expresión a la Ecuación 2.67 resulta:

$$
y_{2\text{exp}} = \frac{y_{1\text{ref}(n+1)} - K_x (y_{1\text{ref}n} - y_{1n}) - y_{1n}}{T_0} + KiT_0 e_{Tn}
$$
 (2.71)

Finalmente utilizando aproximaciones de Taylor de primer orden [34] se puede considerar que:

$$
y_{2ezn} = y_{2ezn(n+1)}
$$
 (2.72)

Resultando la siguiente ley de control a partir de la Ecuación 2.65

$$
u_{n} = \frac{1}{KK_{B}} \left( \frac{y_{1ref(n+1)} - K_{X} (y_{1refn} - y_{1n}) - y_{1n}}{T_{0}} + KiT_{0}e_{Tn} - y_{2n} + K_{B}y_{1n} + K_{A}y_{2n} \right)
$$
(2.73)

Trabajando la Ecuación 2.73 se obtiene la ecuación que representa la ley de control del controlador MNAL para el sistema reactor FESTO

$$
u_{n} = \frac{1}{KK_{B}} \left( \frac{y_{1ref(n+1)} - K_{x}(y_{1refn} - y_{1n}) - y_{1n} + KiT_{0}e_{1n} - y_{2n}}{T_{0}^{2}} + K_{B}y_{1n} + K_{A}y_{2n} \right)
$$
(2.74)

#### **2.7.3.2. Parámetros y condiciones**

La expresión necesaria para calcular el término de la ganancia integral se la tomó directamente de la referencia [34], misma que se observa a continuación

$$
K_i = \frac{0.2K_x}{\tau_1}
$$
 (2.75)

La derivada de la variable a controlar se encuentra dada por la siguiente expresión:

$$
y_{2n} = \frac{y_{1n} - y_{1n-1}}{T_0}
$$
 (2.76)

El rango de valores en los que se puede encontrar el tiempo de muestreo es:

$$
\frac{\tau}{10} < T_0 < \frac{\tau}{4} \tag{2.77}
$$

## **2.8. Diseño de la interfaz gráfica**

La comunicación necesaria entre la PC y la interfaz Easy Port se la realiza con ayuda de un cable USB 2.0 utilizando el protocolo ASCII. Por otra parte, para el desarrollo de la interfaz de usuario HMI se utiliza la opción de comunicación entre el programa LabVIEW y el Easy Port, la cual se la implementa bajo el criterio de una programación en bloques el cual permite fácilmente crear pantallas de operador bajo la norma ISA 101 [45], [46] con las necesidades de la aplicación para el sistema reactor FESTO.

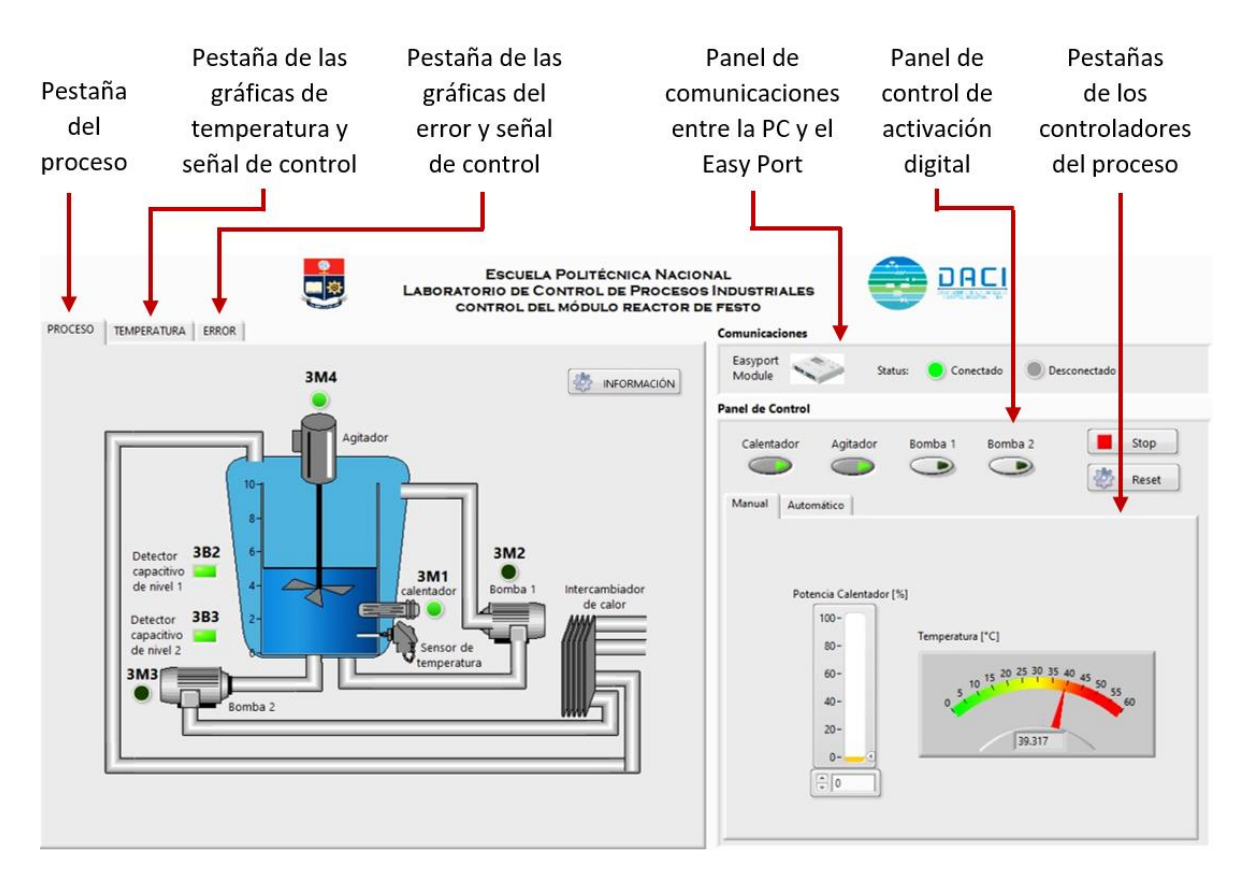

**Figura 2. 29.** Pantalla principal de la interfaz de usuario.

## **2.8.1. Pestaña del diagrama del proceso**

En esta pestaña se representa al proceso reactor FESTO físicamente dentro del HMI, donde se puede observar cómo están ubicados de una forma breve y clara cada uno de los actuadores, sensores y tuberías del sistema, además permite visualizar la activación y desactivación de dichos elementos con una luz verde y luz gris respectivamente, por otro lado, se muestra de forma dinámica el movimiento del agitador cuando este se encuentra encendido y el nivel cuando este ha sido llenado a 5 litros de agua.

En esta pestaña también se muestra un botón de información, el cual sirve como guía para el uso de la interfaz de usuario, esta información debe leerse antes de iniciar cualquier experimento o prueba con el sistema reactor FESTO ya que presenta las condiciones iniciales y recomendaciones a las que debe operarse el sistema.

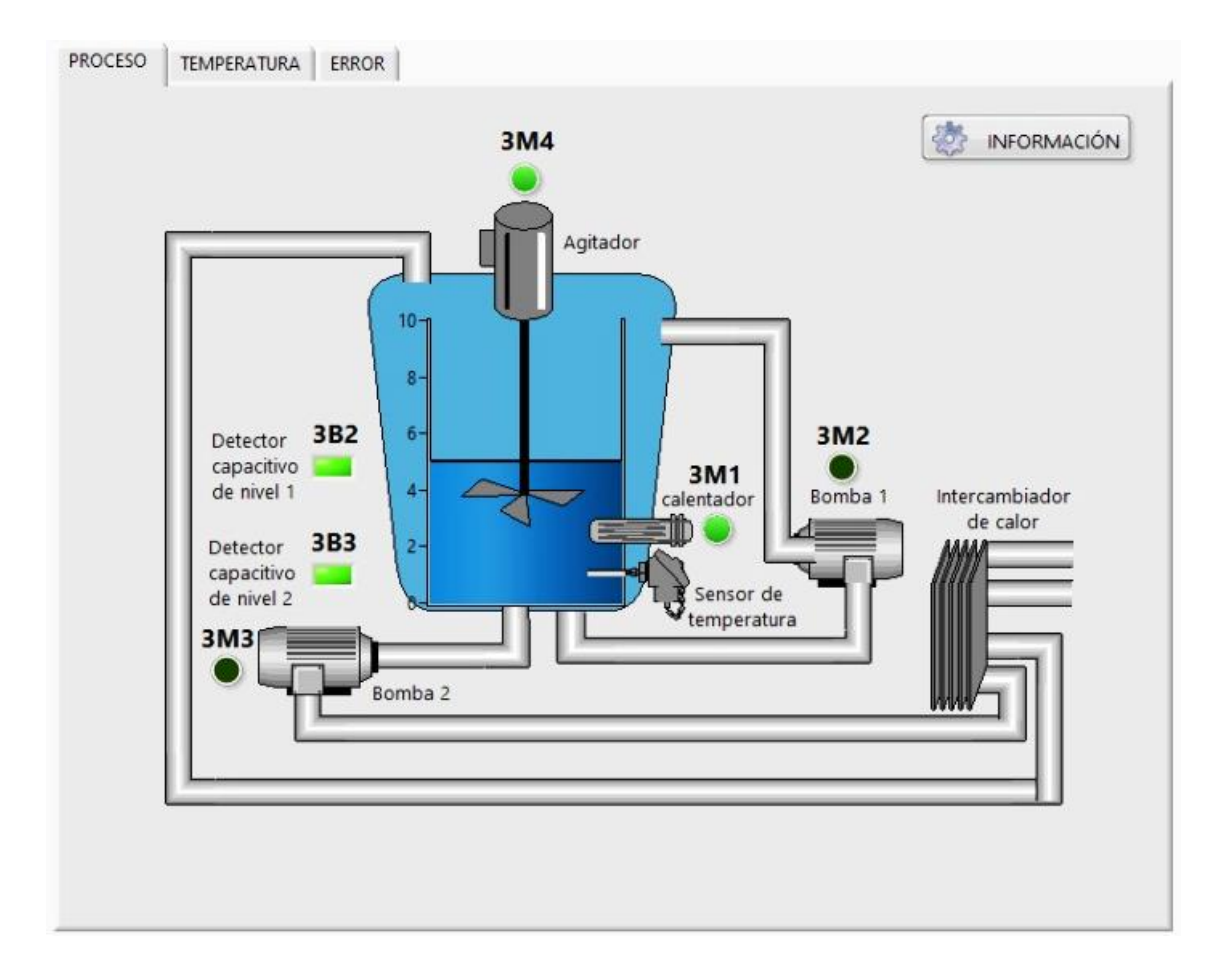

**Figura 2. 30.** Pestaña del proceso dentro del HMI.

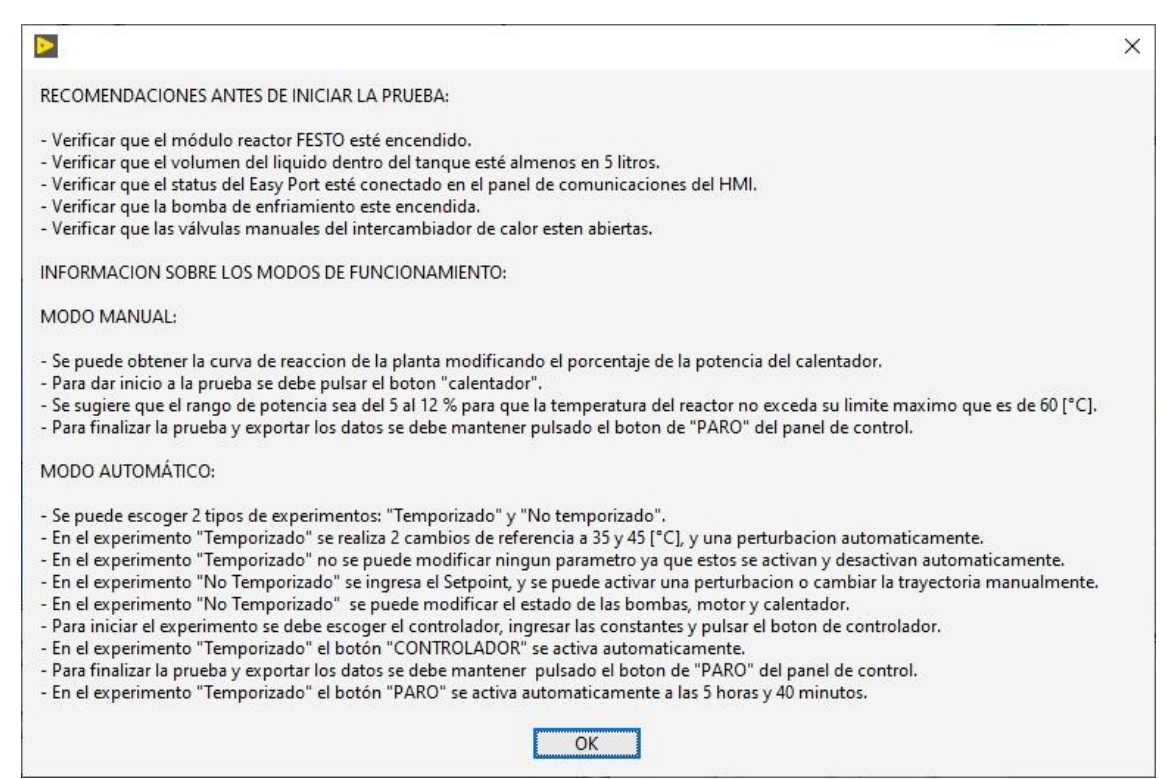

**Figura 2. 31.** Ventana que se despliega del botón de información.

## **2.8.2. Pestaña de las gráficas de la temperatura y la señal de control**

En esta pestaña se muestra la gráfica de la temperatura en función del tiempo donde se muestra el valor del tiempo real en que se realiza la prueba según la hora del país, en esta gráfica se dibujan 2 señales: la primera es pintada de color rojo y corresponde al valor de la temperatura en función del tiempo, y la segunda es pintada de color azul y corresponde al valor de la temperatura de referencia o deseada. Más abajo se muestra la gráfica de la señal de control con respecto al tiempo la cual se dibuja de color verde.

Se visualiza además un con conjunto de displays donde de izquierda a derecha el primer display muestra el valor del índice de desempeño ISE, el segundo display muestra el valor del índice de desempeño IAE, y el tercer display muestra el valor de las variaciones totales de esfuerzos de control del sistema. Junto a estos, se encuentran displays que muestran tanto el valor de la temperatura actual como el valor de la temperatura de referencia. Más abajo en un display se indica el valor de la señal de control dada por el porcentaje de potencia del calentador.

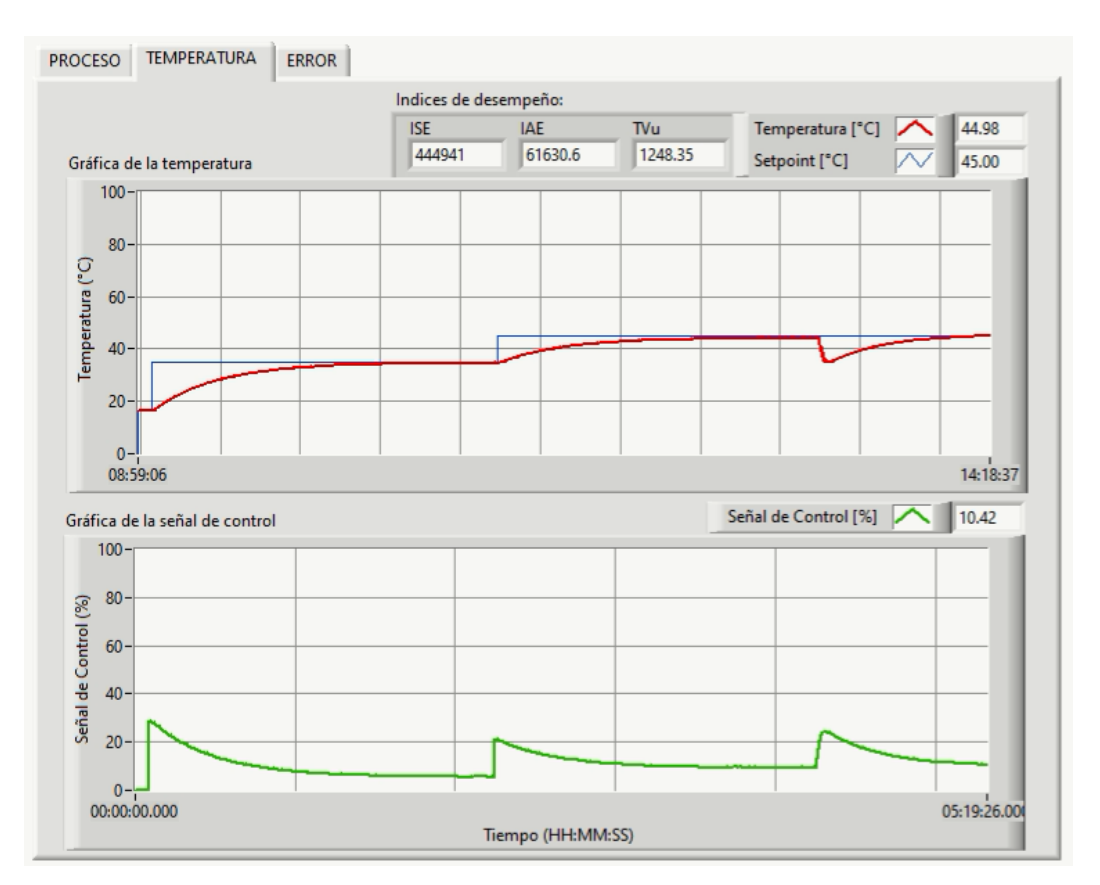

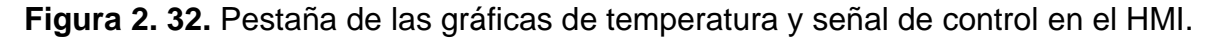

## **2.8.3. Pestaña de las gráficas de las señales de error y control.**

En la siguiente pestaña se presentan la gráfica del error vs el tiempo representada con el color rojo, por otra parte, debido a que es de gran utilidad en el análisis de controlador la comparación entre el error y la señal de control, se ha colocado una gráfica de la señal de control en la misma pestaña.

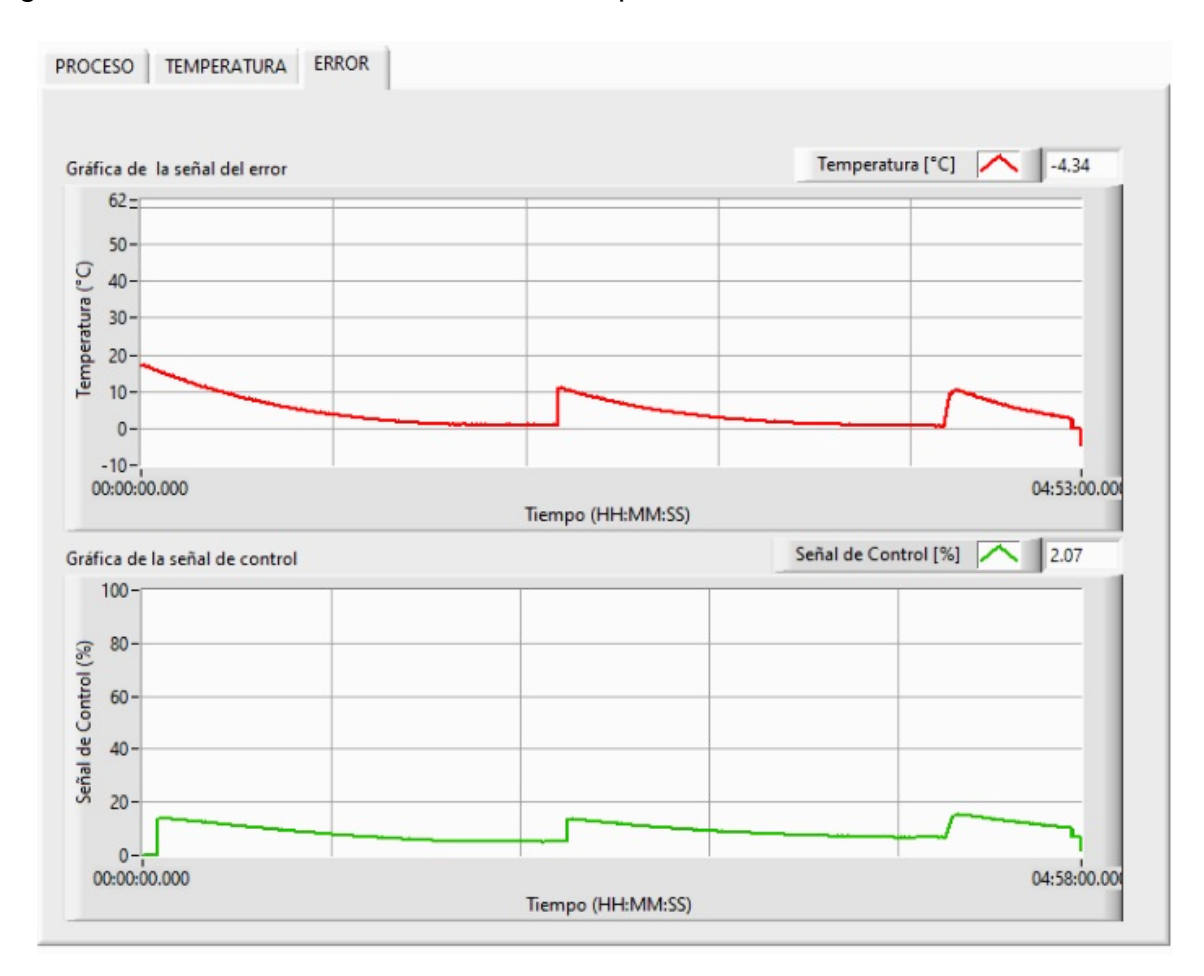

**Figura 2. 33.** Pestaña de las gráficas de la señal del error y la señal de control en la interfaz de usuario.

## **2.8.4. Panel de comunicaciones**

En la parte superior derecha de la pantalla del HMI, se ubica un panel de comunicaciones en donde se puede observar el estado de conexión entre el módulo Easy Port y el computador, de tal manera que si estos dos se encuentran conectados correctamente se enciende la luz verde en el estado "Conectado", caso contrario se enciende la luz roja en el estado "Desconectado". Es importante verificar esta sección antes de iniciar cualquier prueba para asegurar la transmisión de datos desde y hacia el módulo reactor FESTO

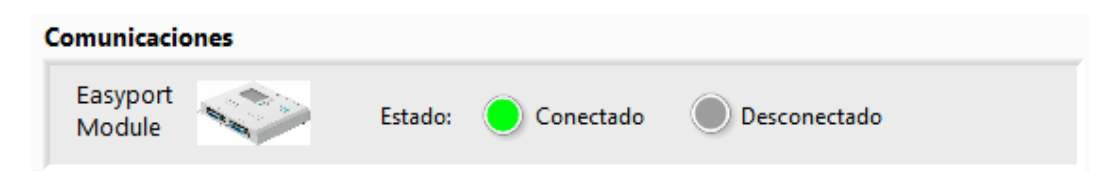

**Figura 2. 34.** Panel de comunicaciones del HMI.

## **2.8.5. Panel de control**

En la parte superior de este panel se ubican los bonotes para la activación manual de los actuadores (calentador, agitador, bomba 1, bomba 2) de tal forma que cuando están activados se enciende un foco verde dentro del botón caso contrario permanece de color gris.

En la parte derecha superior se encuentra un botón de "PARO" el cual se utiliza para finalizar cualquier prueba con el sistema reactor FESTO, una vez que se presiona este botón se finalizará la adquisición y envío de datos del proceso, posteriormente se abrirá la opción de "Guardar" tanto los datos de temperatura, como los datos de % de potencia del calentador, número de muestra y valores de error, todos estos valores mencionados anteriormente fueron adquiridos cada segundo durante toda la prueba. Para volver a realizar una nueva prueba o experimento se debe presionar nuevamente el botón de PLAY de la interfaz de usuario HMI.

También se encuentra un botón "RESETEAR" el cual se lo utiliza para establecer todos los valores a condiciones iniciales, es decir las gráficas de la temperatura, señal de control y señal de error se reinician al valor en que se encuentre la temperatura y porcentaje de potencia del reactor respectivamente, además se resetean los valores de los índices de desempeño y los estados de los actuadores del sistema.

Por otro lado, en este panel se encuentra un conjunto de pestañas que se divide en operación manual y operación automática donde la diferencia de estos está en que en operación manual el sistema funciona en lazo abierto y en operación automática el sistema funciona en lazo cerrado donde este último posee cuatro opciones de controladores para el sistema reactor FESTO.

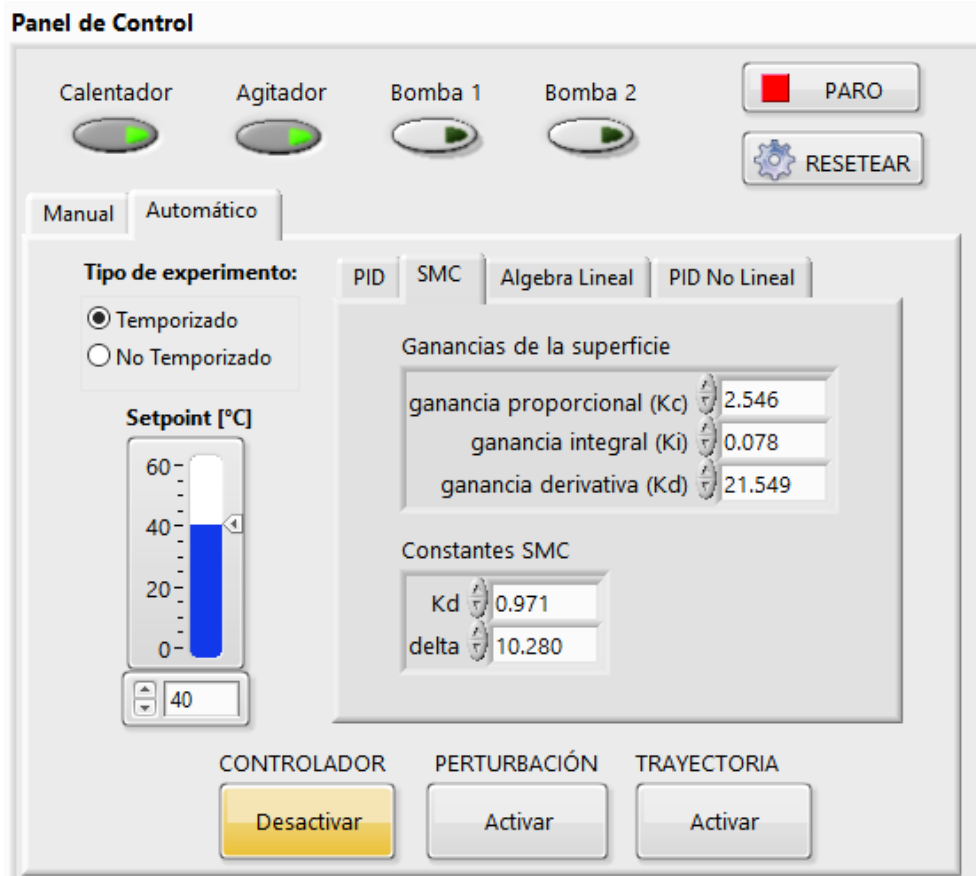

**Figura 2. 35.** Panel de control del HMI.

# **2.8.5.1. Pestaña del Modo de operación Manual**

En este modo de funcionamiento se utiliza al sistema en lazo abierto con la finalidad de realizar pruebas para la obtención de la curva de reacción del sistema reactor FESTO, por lo que dentro de esta pestaña se ubica un control deslizante que ayuda a modificar de forma manual el valor del porcentaje en la potencia del calentador, además de poseer un campo de entrada para digitar este valor en el caso de que se requiera una mayor precisión en el ingreso del dato.

Si bien se puede utilizar cualquier valor de porcentaje de la potencia del calefactor, para la obtención de una curva de reacción es recomendable utilizar del 5% al 12% a fin de que el valor de la temperatura no exceda el límite de seguridad el cual corresponde a 60 [°C], caso contrario la curva quedará incompleta y no se podrá estimar un modelo adecuado del sistema.

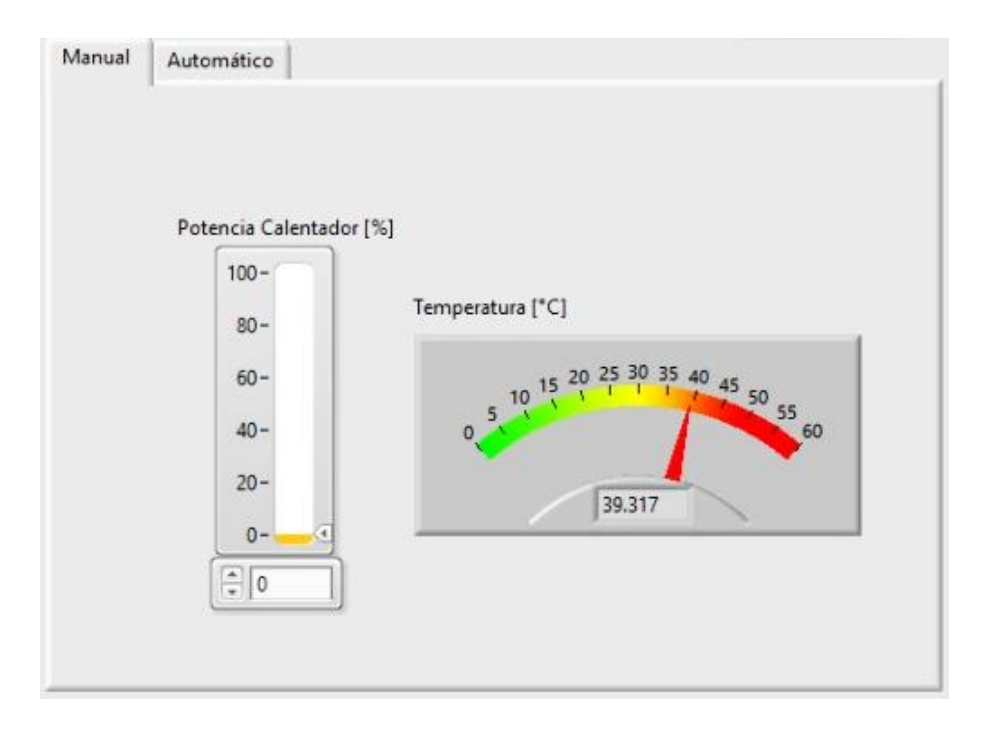

**Figura 2. 36.** Pestaña del Modo de operación manual.

# **2.8.5.2. Pestaña del Modo operación Automático**

En esta pestaña el modo automático utiliza al proceso en lazo cerrado, por lo que se dispone de un conjunto de pestañas que permiten al usuario modificar e ingresar las constantes previamente sintonizadas del controlador diseñado y elegido entre un PID, PID no lineal, SMC y Álgebra Lineal.

Además, se tiene la opción de elegir entre dos tipos de experimento o prueba, los cuales se describen a continuación:

- Temporizado, los experimentos realizados con esta opción duran 5 horas con 40 minutos, en donde se realiza automáticamente 2 cambios de referencia, el primer cambio de referencia con un valor deseado de temperatura de 35 [°C] se activa a los 5 minutos después de haber dejado estabilizar la temperatura en todo el tanque del reactor con el agitador, el segundo cambio de referencia con un valor deseado de temperatura de 45 [°C] se activa a los 130 minutos y durante este cambio de referencia se expone al sistema a los 255 minutos a una perturbación de agua fría activando la bomba 2 y la bomba de enfriamiento sin olvidar la apertura de las válvulas del intercambiador de calor.

No temporizado, los experimentos realizados con esta opción duran el tiempo que el usuario lo desee considerando los tiempos máximos de operación de cada uno de los actuadores, en este experimento se puede elegir manualmente el valor de referencia de la temperatura y las veces necesarias que se requiera cambiar de referencia y exponer al sistema a una perturbación de agua fría, en este caso se debe activar manualmente cada uno de los botones correspondientes al controlador, perturbación y trayectoria.

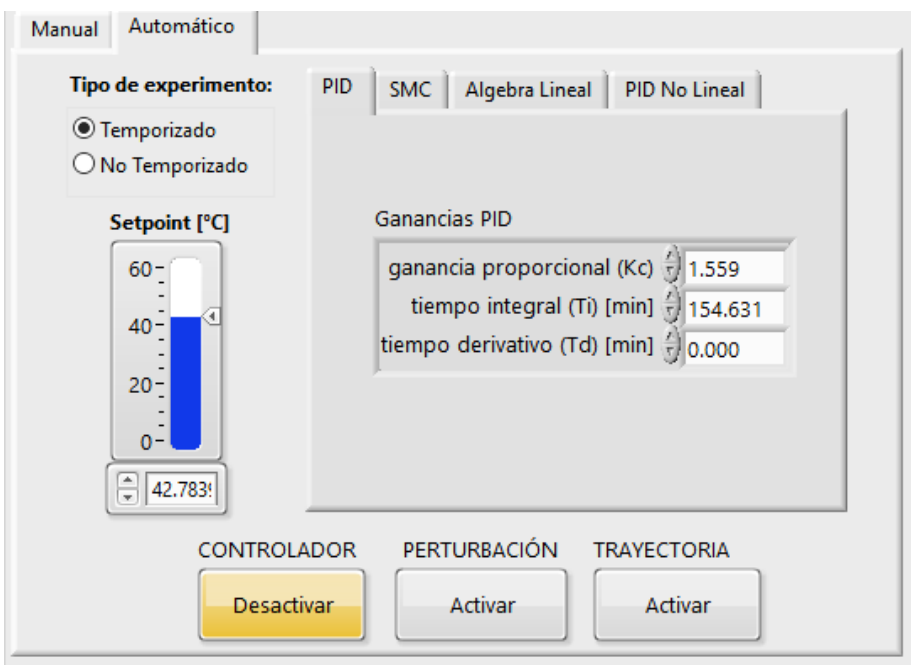

**Figura 2. 37.** Pestaña del Modo de operación automático.

Por otro lado, en la parte inferior de esta pestaña se tiene tres botones que cumplen con las siguientes funciones:

Botón CONTROLADOR, al presionarlo se pinta de color naranja activando el funcionamiento de la ley de control para cada uno de los controladores.

- Botón PERTURBACIÓN, al presionarlo se pinta de color naranja encendiendo la bomba 2 que permite la circulación de agua fría hacia el tanque.
- Botón TRAYECTORIA, al presionarlo se pinta de color naranja activando una trayectoria tipo senoidal con una amplitud de 2 [°C] a un periodo de 70 minutos reemplazando la referencia tipo paso que se dibuja en la gráfica de la temperatura.

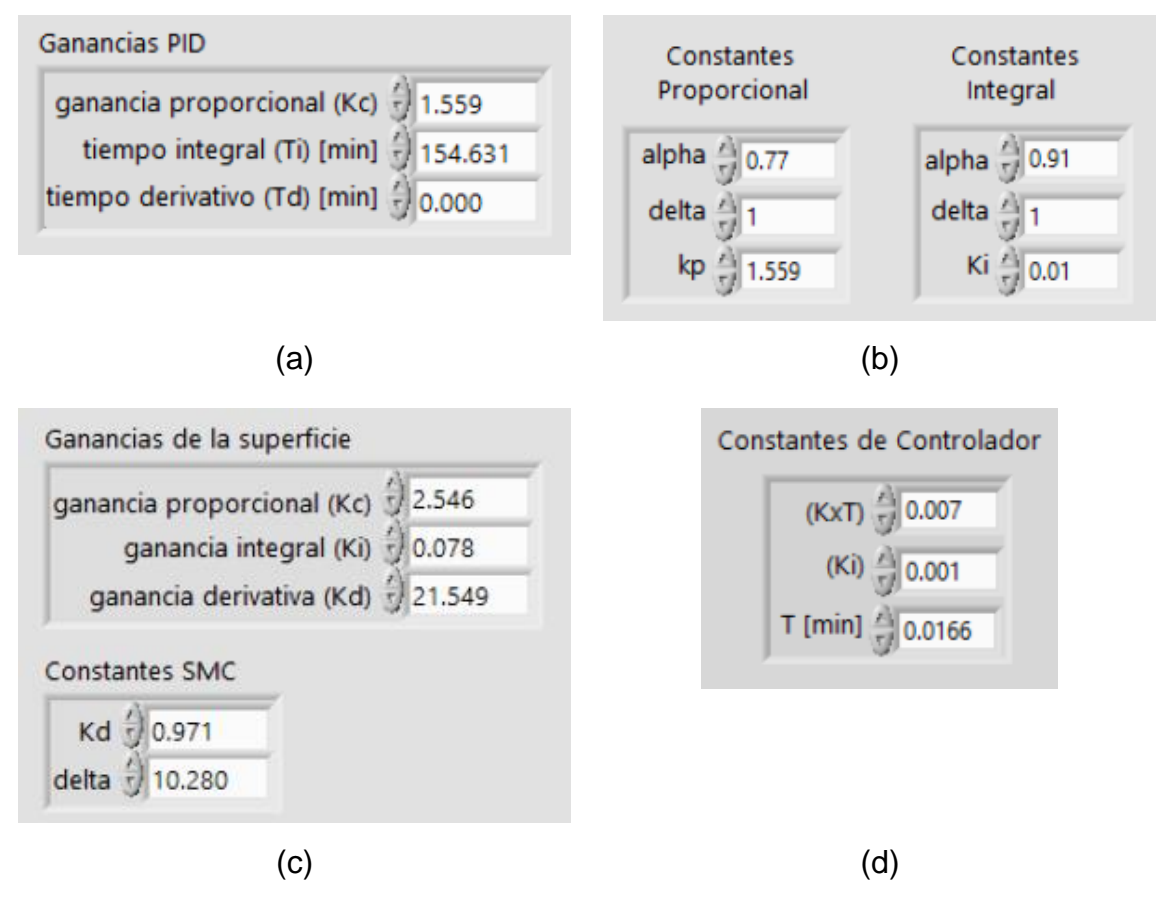

**Figura 2. 38.** (a) Constantes de las ganancias del controlador PID. (b) Constantes de las ganancias del controlador PID no lineal. (c) Constantes de las ganancias del controlador SMC. (d) Constantes de las ganancias del controlador MNAL.

# **2.9. Programación**

Toda la programación fue desarrollada en el software LabVIEW utilizando criterios del sistema en tiempo discreto tomando en cuenta las representaciones de las ecuaciones y el tiempo de muestreo. A continuación, se muestra un diagrama de flujo con la intención de representar brevemente la programación desarrollada

#### **2.9.1. Diagrama de flujo**

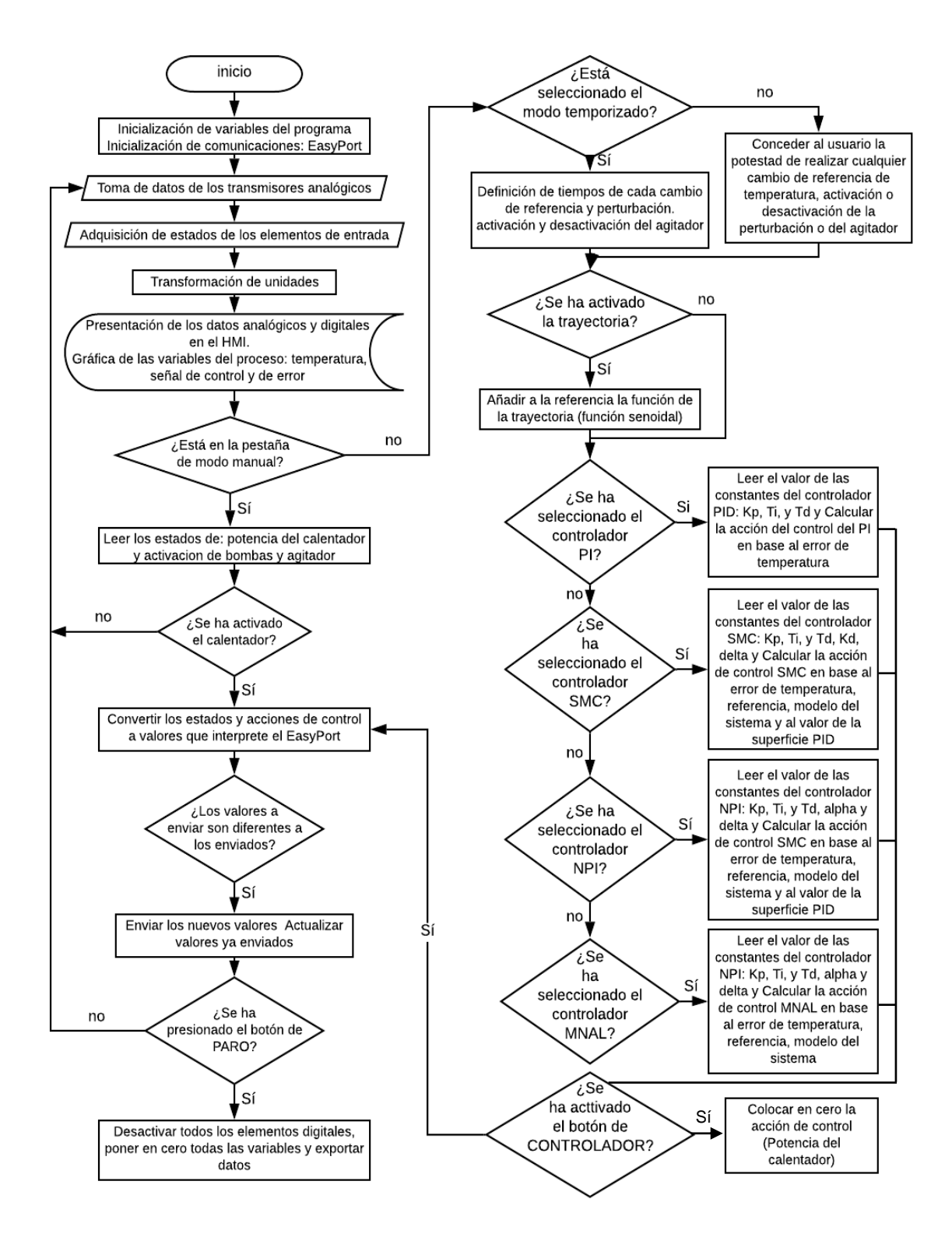

**Figura 2. 39.** Diagrama de flujo de la programación implementada en el sistema.

# **3. RESULTADOS Y DISCUSIÓN**

En este capítulo se muestran los resultados que se obtuvieron al implementar los controladores diseñados tanto en la simulación realizada en Simulink, como en la planta real del sistema reactor FESTO, estos resultados se obtuvieron utilizando el tipo de experimento temporizado del HMI, por lo que a cada uno de los experimentos o pruebas se expone a los diferentes sistemas de control a las mismas condiciones tanto en cambios de referencia como en perturbaciones. Además, se realiza una comparación entre los controladores diseñados con técnicas avanzadas y el controlador tipo PID tradicional utilizando los valores de los índices de desempeño y las gráficas de respuesta, señal de control y señal de error.

# **3.1. Resultados obtenidos en la simulación de controladores utilizando el modelo FOPDT del sistema reactor FESTO.**

Para la presentación de estos resultados es importante aclarar que se utiliza los siguientes elementos, parámetros y condiciones:

- El sistema simulado en lazo cerrado con una realimentación unitaria.
- El modelo FOPDT del sistema reactor FESTO el cual fue obtenido en el capítulo 2 para un cambio del 10% en el porcentaje de potencia del calentador.
- El controlador diseñado en la Sección 2.6 utilizando las reglas de J. Hay sin variación alguna.
- 5 horas y 40 minutos como tiempo de operación total del proceso.
- Para la prueba de seguimiento de una entrada tipo paso se realiza un primer cambio de referencia de 35 [°C] a los 5 minutos de operación y segundo cambio de referencia a 45 [°C] a los 135 minutos de operación.
- Para la prueba de regulación del sistema de control, se introduce una perturbación de agua fría, en este caso a los 255 minutos se le expone al sistema a una temperatura de 12 [°C] durante 2 minutos.
- Para la prueba de seguimiento de una trayectoria senoidal, se realiza un primer cambio de referencia a los 5 minutos utilizando una entrada tipo paso,

una vez que se ha estabilizado el sistema en 40°[C], a los 135 minutos se activa una trayectoria senoidal de 2 [°C] de amplitud y 70 minutos de periodo para cada ciclo.

Para la prueba de seguimiento de una trayectoria tipo rampa, se realiza un primer cambio de referencia a los 10 minutos utilizando una entrada tipo rampa con una pendiente de 0.01 $\int_{0}^{\infty}$  $\frac{c}{s}$  y un tiempo de subida de 40 minutos tomando en cuenta que la condición inicial de temperatura es aproximadamente 16 [°C]. Cuando concluye el tiempo de subida de la rampa se establece una referencia constante en 40 [°C] durante 15 minutos.

## **3.1.1. Pruebas de seguimiento y regulación con un controlador PI.**

## **3.1.1.1. Sintonización de los parámetros del controlador**

En la Tabla 3.1 se resume de forma breve las pruebas que se han realizado con diferentes valores de relación  $t_0/\tau$  utilizando las reglas de ajuste que presenta J. Hay en la Tabla 1.4 del capítulo 1 y valores cercanos a la relación que posee el sistema reactor FESTO. De tal forma que se obtienen los valores de ISE, IAE y TVu para cada uno, de los cuales se escoge la regla que presenta el mejor valor de ISE con la finalidad de elegir el ajuste de parámetros del controlador que presenten la mejor característica estable y transitoria para el sistema.

**Tabla 3. 1.** Índices de desempeño y constantes de ajuste para un controlador tipo PI según el criterio de J. Hay para el sistema FOPDT del sistema reactor FESTO.

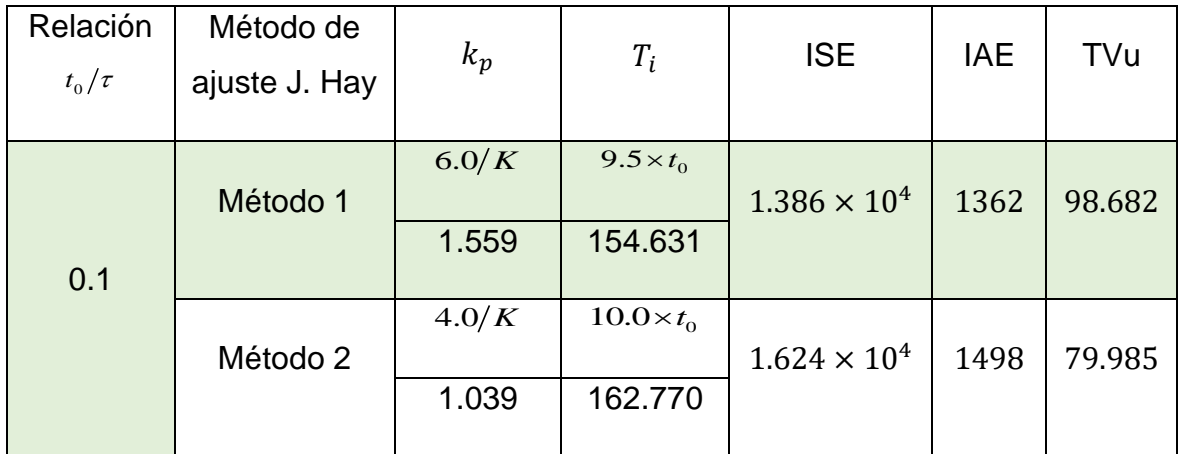

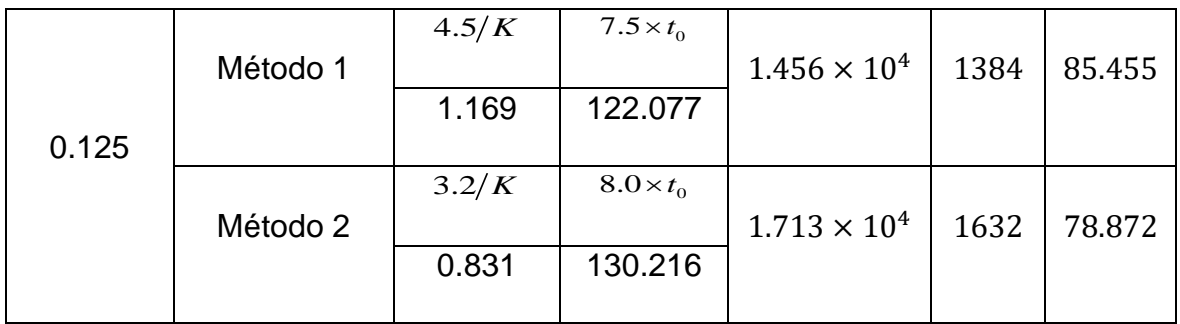

Como se puede observar en la Tabla 3.1 la opción de ajuste de parámetros que presenta el menor valor de ISE e IAE es el que se encuentra marcado de verde el cual correspondiente a una relación  $t_o/\tau = 0.1$  con el método 1 que propone J. Hay. Resultando la siguiente ley de control:

$$
u_{PID}(t) = 1.559 \bigg( e(t) + \frac{1}{154.631} \int e(t) \bigg)
$$
 (3.1)

## **3.1.1.2. Seguimiento y regulación ante una entrada paso.**

En las figuras siguientes se muestran las gráficas de la respuesta, señal de control y señal de error del sistema utilizando un controlador PI descrito en la Ecuación 3.1.

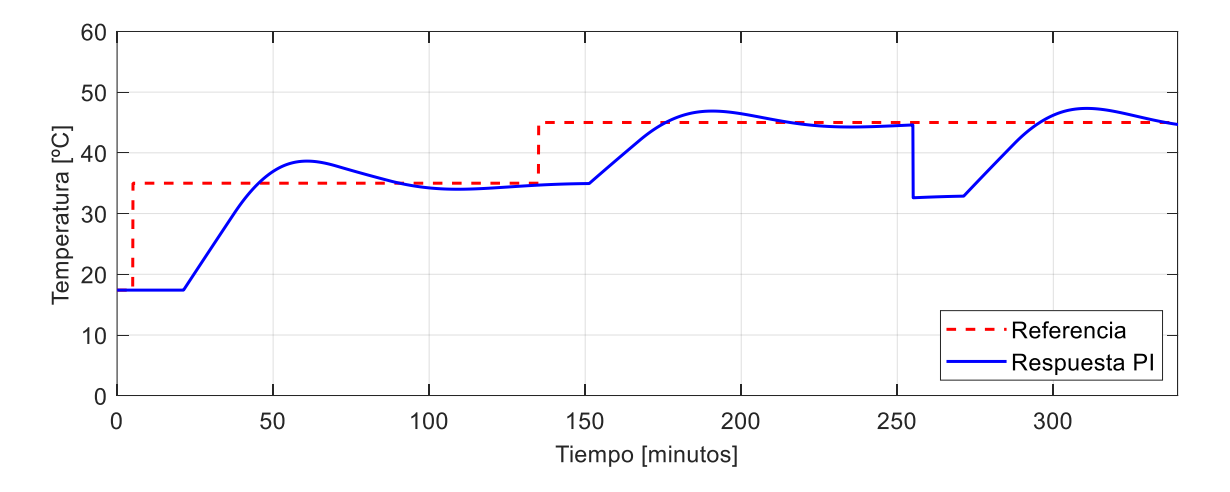

**Figura 3. 1.** Respuesta del sistema reactor FESTO utilizando controlador PI. Como se observa en la Figura 3.1, cuando el sistema utiliza un controlador PI presenta un máximo sobrepico del 10.40% excediendo la temperatura del sistema en 3.64 [°C] para el primer cambio de referencia, además se puede apreciar que el sistema no logra seguir la referencia durante el tiempo que dura la función paso

debido a que presenta pequeñas oscilaciones al inicio, sin embargo se puede observar que al realizar el segundo cambio de referencia la respuesta mejora y reduce su máximo sobrepico a 6.30%, esto se debe a que el primer cambio de temperatura es de mayor amplitud que el segundo cambio. Por otra parte, cuando el sistema se ve expuesto a una perturbación se observa que igual intenta seguir la referencia a pesar de no poder apreciarlo de mejor manera debido a que se ha terminado el tiempo de operación del sistema concluyendo que el proceso es lento y que a pesar de que no se pueda observar claramente el tiempo de establecimiento se puede deducir que el sistema se estabiliza después de las 2 horas y 10 minutos que dura la primera función paso de referencia.

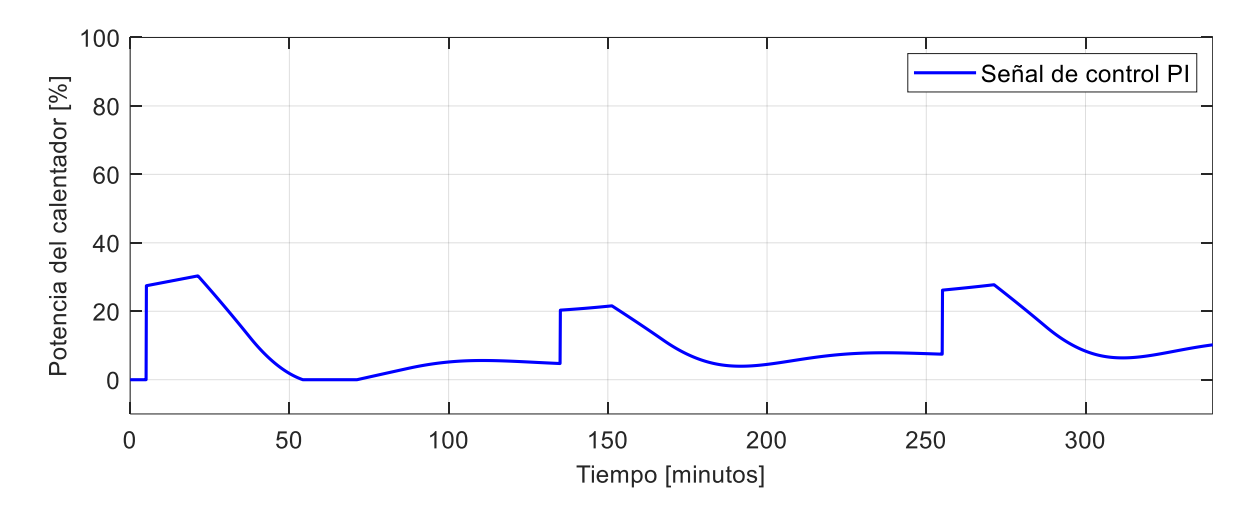

**Figura 3. 2.** Señal de control del sistema reactor FESTO utilizando un controlador PI.

En la Figura 3.2 se puede observar que al iniciar el primer cambio de referencia el máximo valor al que llega la señal de control es del 30% en la potencia del calentador y posteriormente decrece hasta 0% después de 50 minutos por lo que se considera que la señal no es tan agresiva. Cuando se realiza el segundo cambio de referencia el valor mínimo en la potencia es de 3.94% pero el valor máximo se reduce al 20% permitiendo al sistema seguir la referencia.
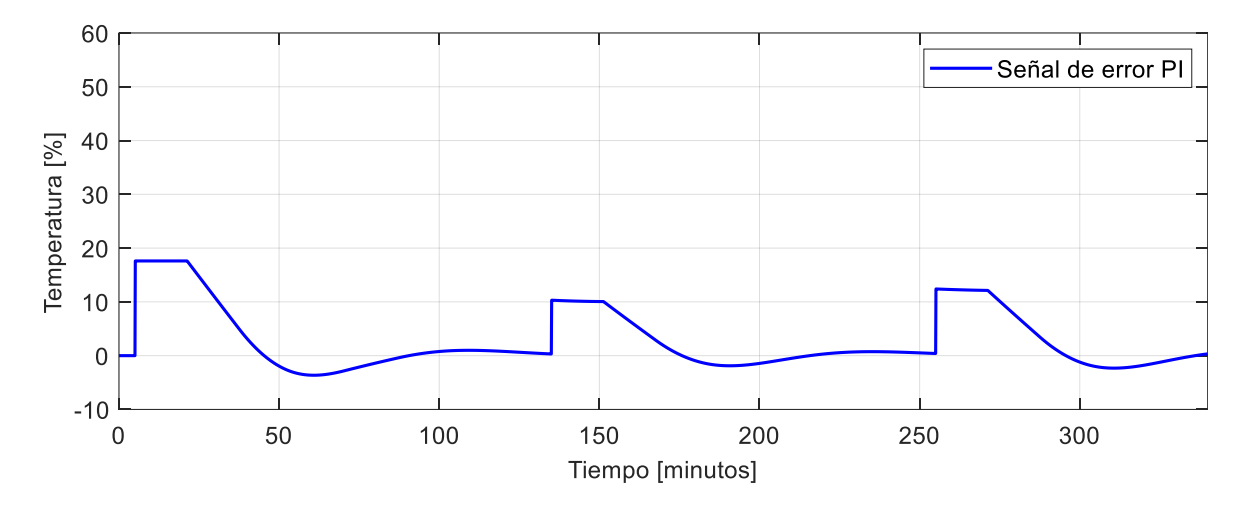

**Figura 3. 3.** Señal de error del sistema reactor FESTO utilizando un controlador PI.

Como se observa en la Figura 3.3, cuando el sistema intenta estabilizarse el error tiende a cero por tanto el sistema de control podría llegar a seguir la referencia si se le diera un mayor tiempo a la función paso de referencia.

#### **3.1.2. Pruebas de seguimiento y regulación del controlador PI no lineal.**

#### **3.1.2.1. Sintonización de los parámetros del controlador**

Con la finalidad de comparar el desempeño y las respuestas que presenta el controlador PI no lineal con respecto a los resultados del PI tradicional, se utiliza la misma sintonización que se usó para la estructura PI añadiendo las constantes de la función no lineal del controlador que se diseñaron en la Sección 2.7.1 del capítulo 2, los cuales se resumen en la siguiente tabla.

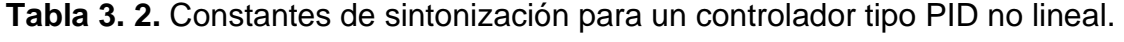

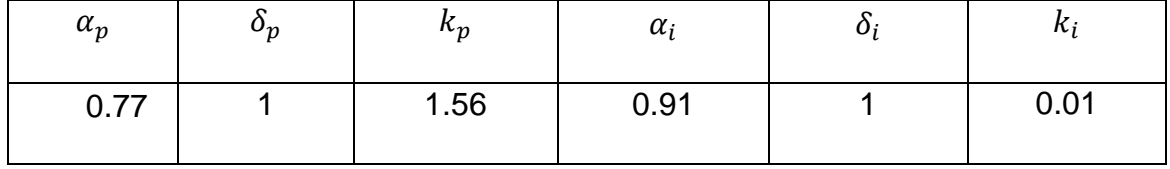

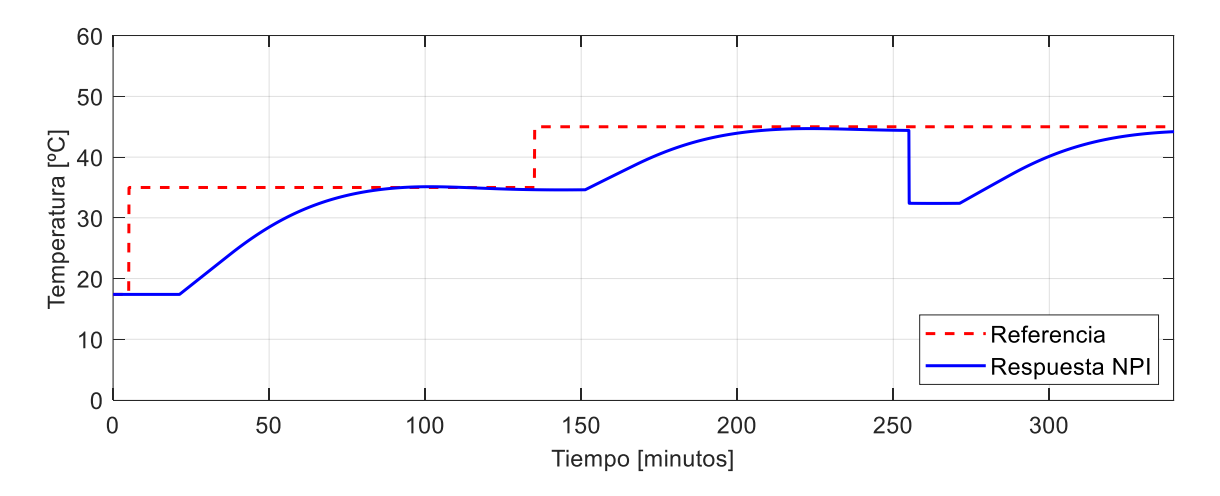

**3.1.2.2. Seguimiento y regulación ante una entrada paso.**

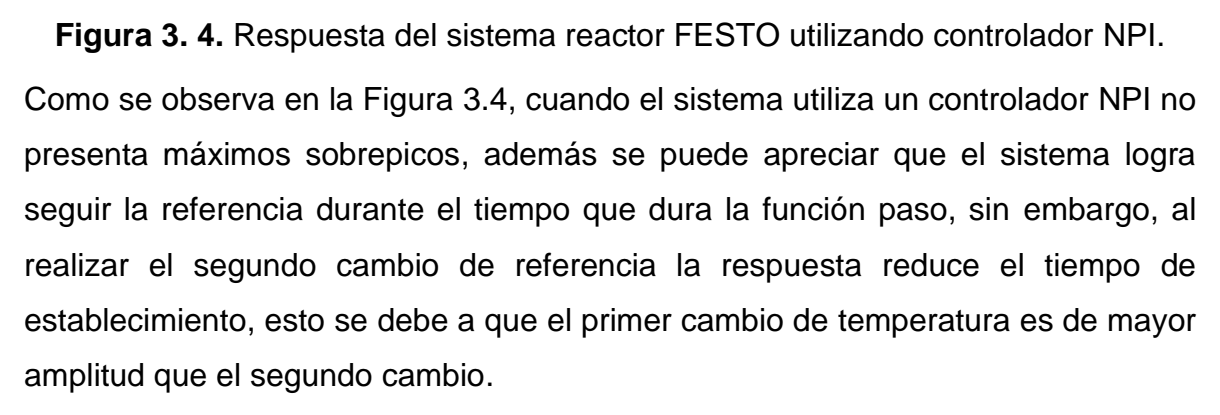

Por otra parte, cuando el sistema se ve expuesto a una perturbación se observa que intenta seguir la referencia a pesar de no poder apreciarlo de mejor manera debido a que se ha terminado el tiempo de operación del sistema por lo que se concluye que el proceso es lento.

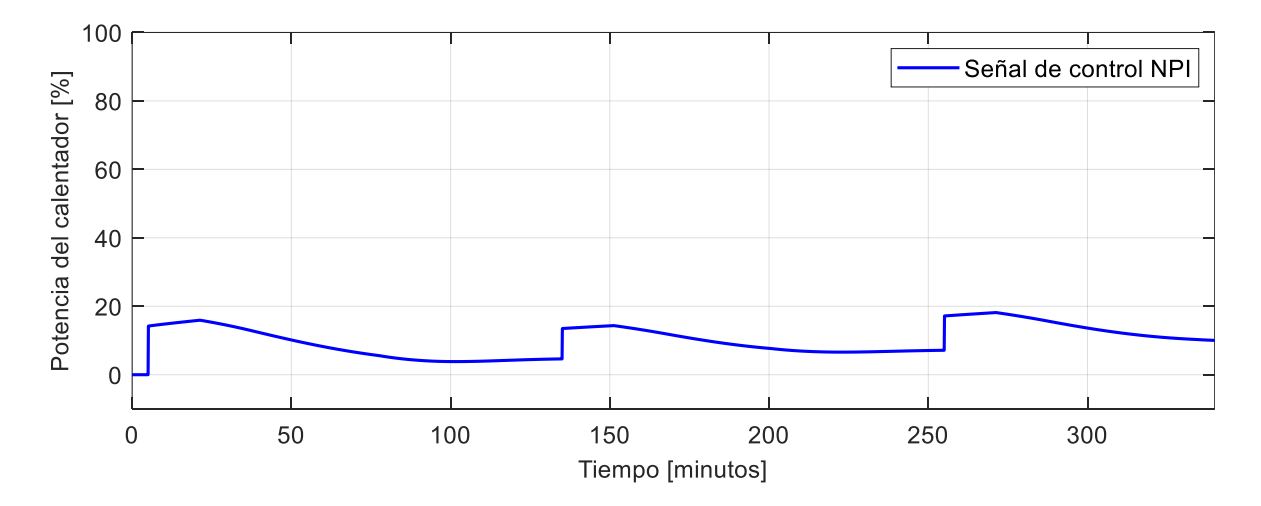

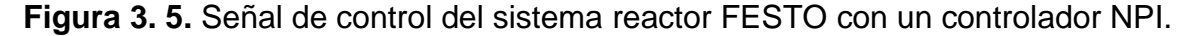

En la Figura 3.5 se puede observar que al iniciar el primer cambio de referencia el máximo valor al que llega la señal de control es del 15.92% en la potencia del calentador y posteriormente decrece hasta 3.83%, por lo que se considera que la señal de control no es tan agresiva permitiéndole al sistema seguir la función de referencia establecida.

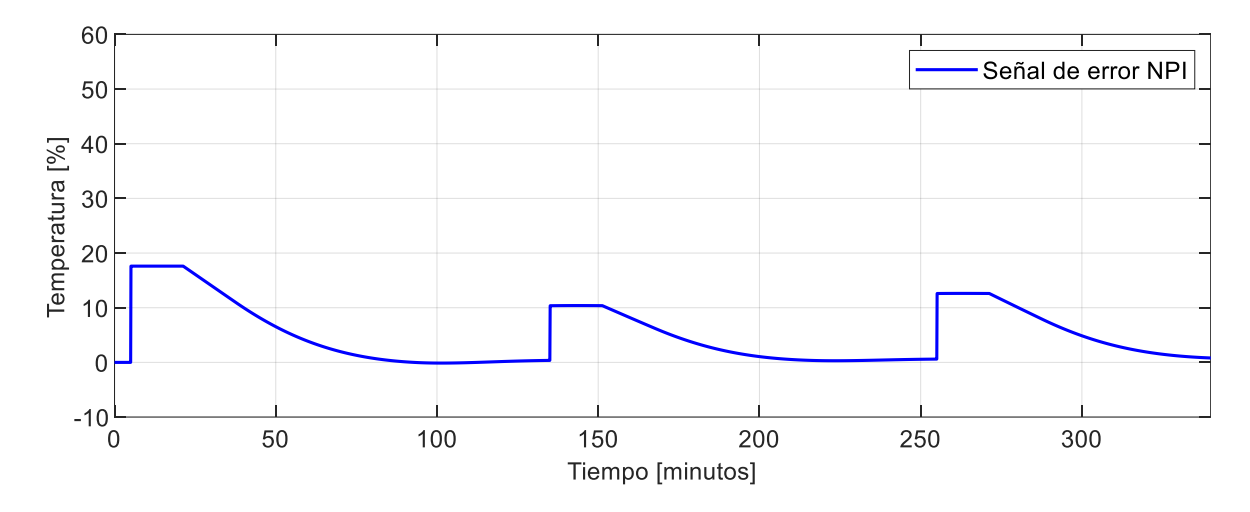

**Figura 3. 6.** Señal de error del sistema reactor FESTO con un controlador NPI.

Como se muestra en la Figura 3.6, cuando el sistema se estabiliza el error tiende a ser cero a los 85 minutos de operación permitiéndole al sistema seguir la referencia.

#### **3.1.2.3. Comparación con el controlador tipo PID tradicional**

#### *3.1.2.3.1. Comparación con una entrada tipo paso.*

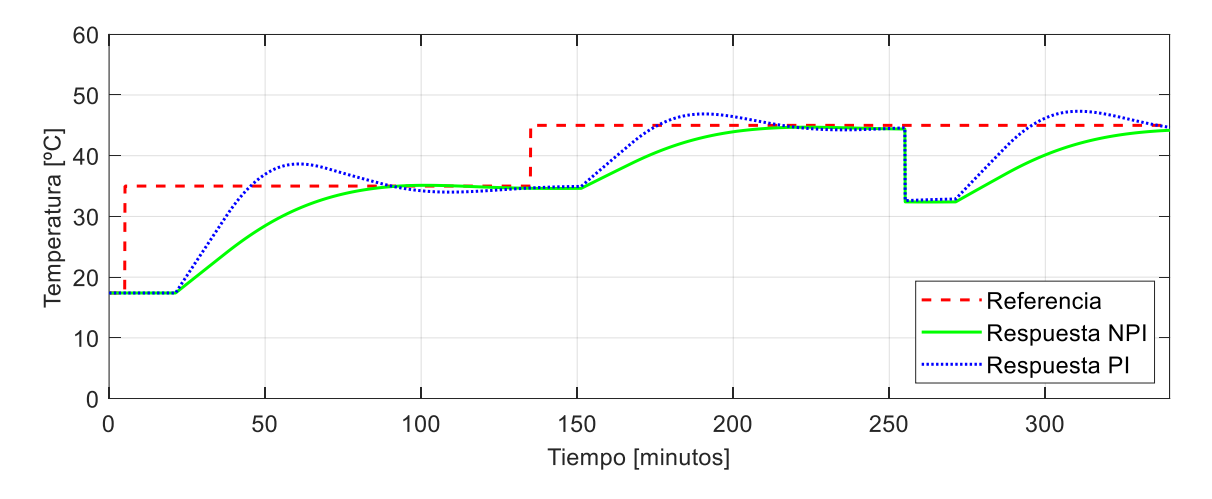

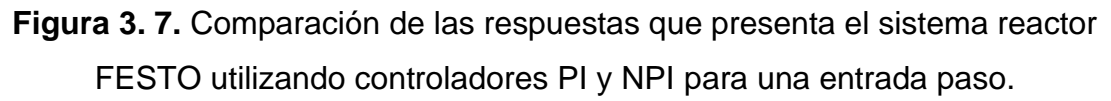

De la Figura 3.7 se concluye que el sistema de control que utiliza una estructura NPI como controlador logra seguir la referencia tipo paso presentando mejores características en estado estable a diferencia del sistema de control que utiliza una estructura PI tradicional.

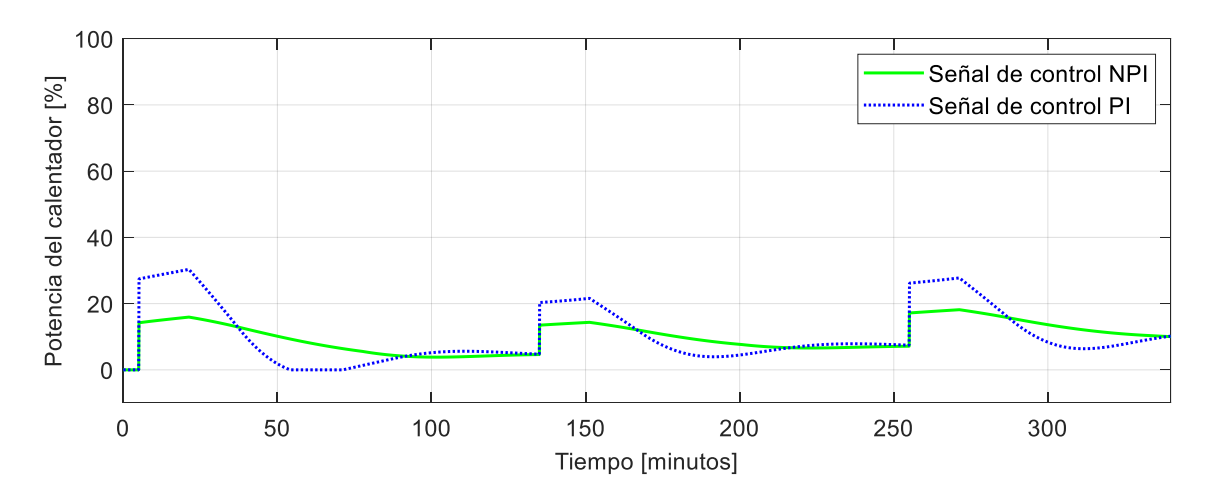

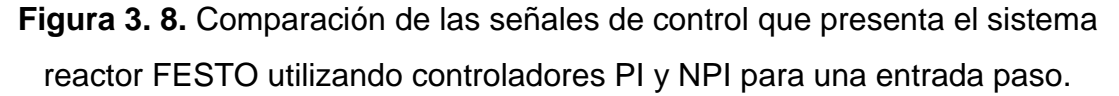

De la Figura 3.8 se deduce que la señal de control del sistema con una estructura NPI presenta es menos agresiva en comparación a la que presenta el sistema con una estructura PI, debido a que presenta un menor rango en el porcentaje en la potencia del calentador.

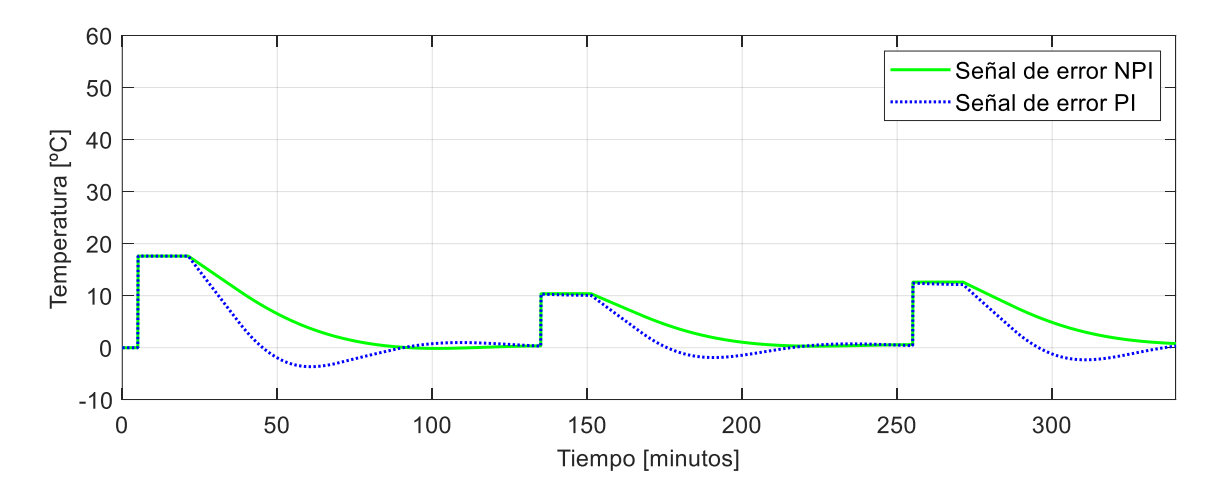

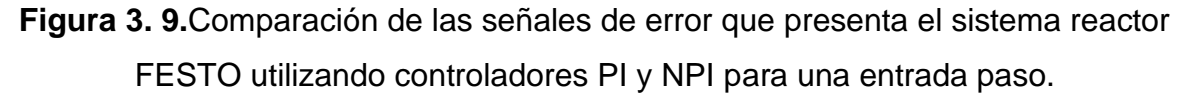

Con respecto a los errores de los diferentes sistemas de control que se presentan en la Figura 3.9 se observa que la estructura PI presenta errores negativos mientras que la estructura NPI no, por lo que se explica que el primero posea una respuesta con oscilaciones inicialmente.

# **3.1.3. Pruebas de seguimiento y regulación del control por modos deslizantes (SMC) utilizando el método de Camacho y Smith.**

#### **3.1.3.1. Sintonización de los parámetros del controlador**

Para el ajuste de los parámetros de esta estructura de control se utiliza las constantes diseñadas en la Sección 2.7.1 del capítulo 2 donde los resultados de cálculo de cada uno de estos parámetros se resumen en la siguiente tabla

| $\lambda_1$ (Kp) | $\lambda_2(Ki)$ | $(K_d)$ | $\mathbf{r}_D$ | U     |
|------------------|-----------------|---------|----------------|-------|
| 0.069            | 0.001           | 1.000   | 0.971          | 0.711 |

**Tabla 3. 3.** Constantes de sintonización para un controlador SMC.

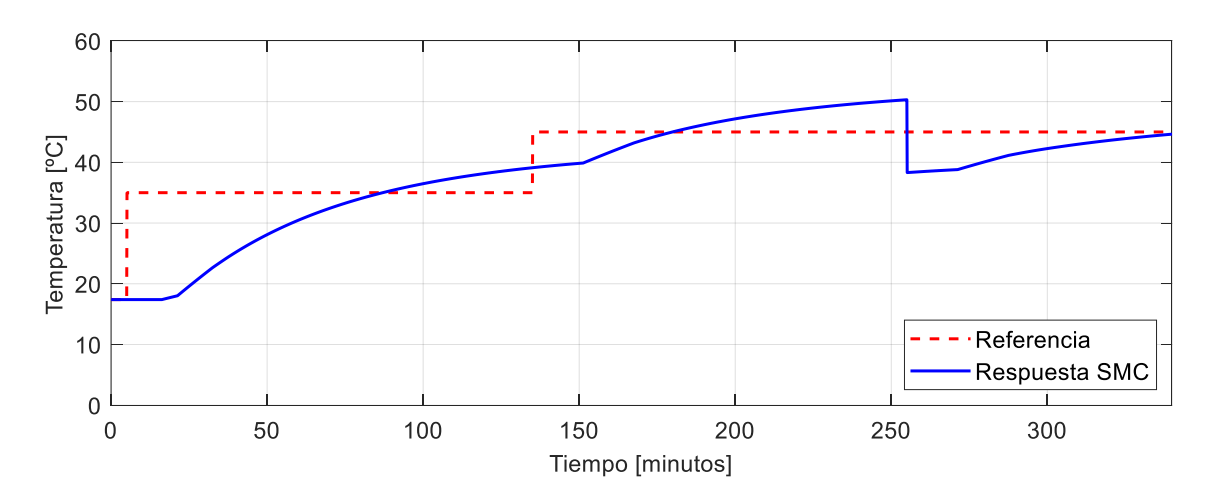

#### **3.1.3.2. Seguimiento y regulación ante una entrada paso.**

**Figura 3. 10.** Respuesta del sistema reactor FESTO utilizando controlador SMC sintonizado con la propuesta de Camacho y Smith.

Como se observa en la Figura 3.10 el sistema de control con un modo deslizante según la estructura y sintonización que plantean Smith y Camacho no logra seguir la referencia de temperatura además se muestra que el sistema es lento por lo que no se puede apreciar alguna característica en estado estable.

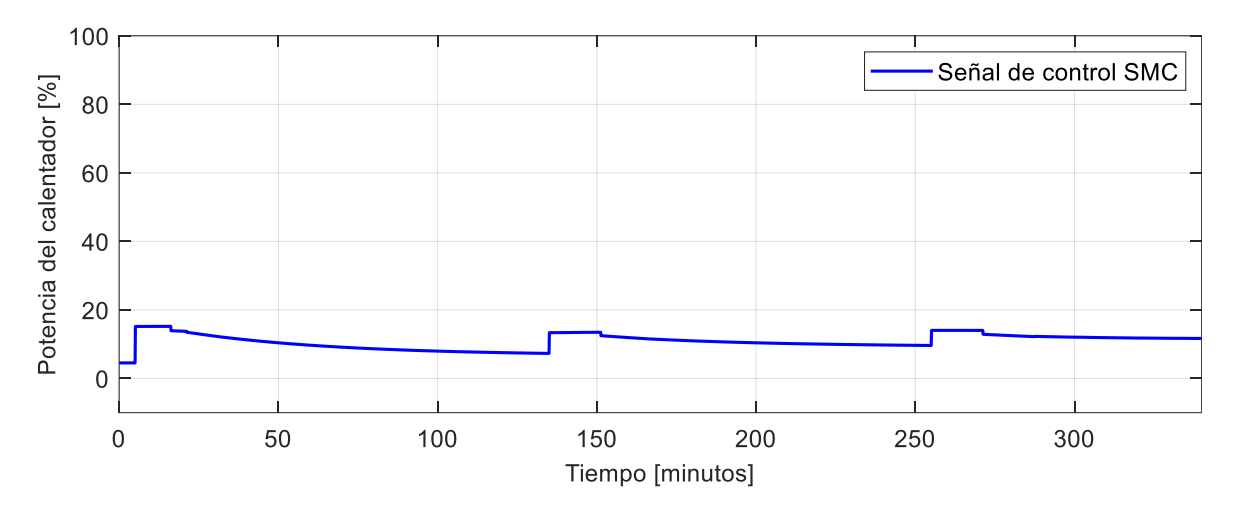

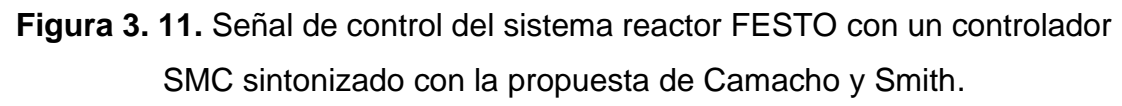

Con respecto a la señal de control evidentemente se observa que no es brusca y tiene un máximo valor de potencia del 15% lo que explica que el sistema se tarde en estabilizarse.

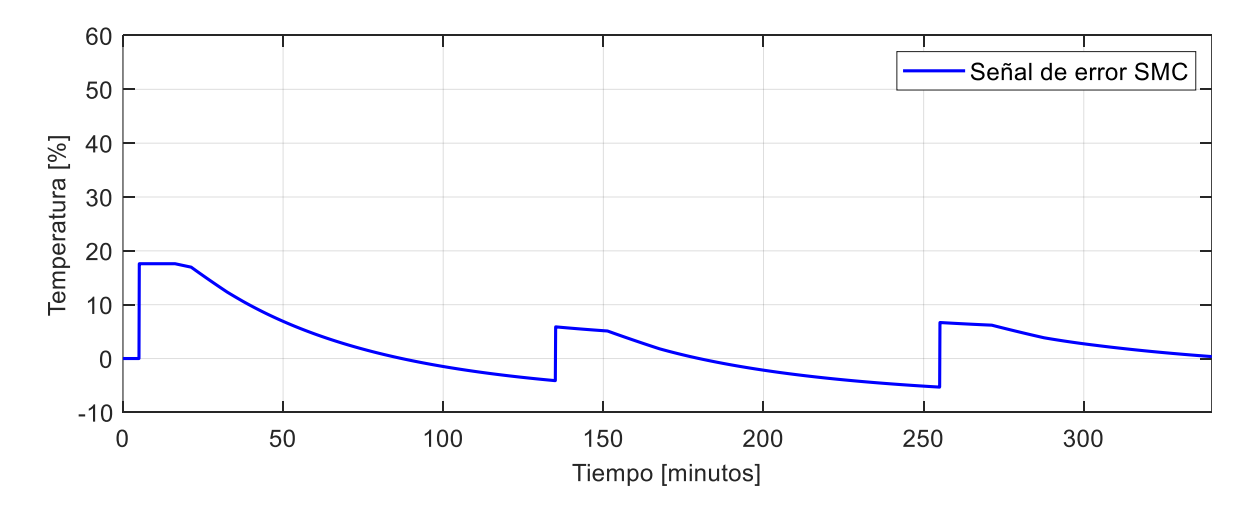

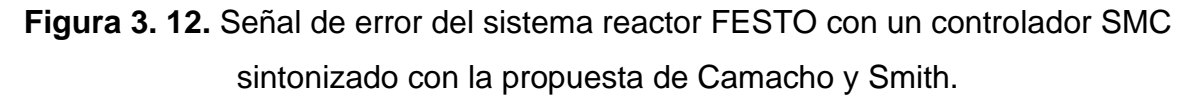

De la Figura 3.12 se deduce que la señal del error nunca tiende a ser cero y más bien tiende a ser un valor negativo grande, por lo que es impredecible su comportamiento con un tiempo más largo de operación.

# **3.1.4. Pruebas de seguimiento y regulación del control por modos deslizantes (SMC) utilizando la propuesta del presente proyecto.**

#### **3.1.4.1. Sintonización de los parámetros del controlador**

Para el ajuste de los parámetros de esta estructura de control se utiliza las constantes diseñadas en la Sección 2.7.2.3 del capítulo 2 donde el ajuste de las ganancias de la superficie se elige de acuerdo con las reglas de J. Hay expuestas en la tabla 1.3 del capítulo 1 de estas se elige el valor de relación 0.125 para asegurar que este valor sea el más cercano a la relación del sistema.

En la siguiente tabla se resume el cálculo de los parámetros más adecuados para el control SMC, propuesto por el proyecto.

**Tabla 3. 4.** Constantes de sintonización para un controlador SMC con la propuesta del proyecto.

| $\lambda_1$ (Kp) | $\lambda_2(Ki)$ | $(K_d)$ | $\mathbf{r}_D$ |       |
|------------------|-----------------|---------|----------------|-------|
| 2.546            | 0.078           | 21.549  | 0.971          | 0.711 |

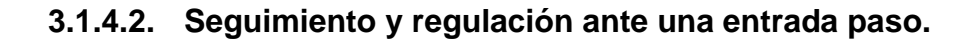

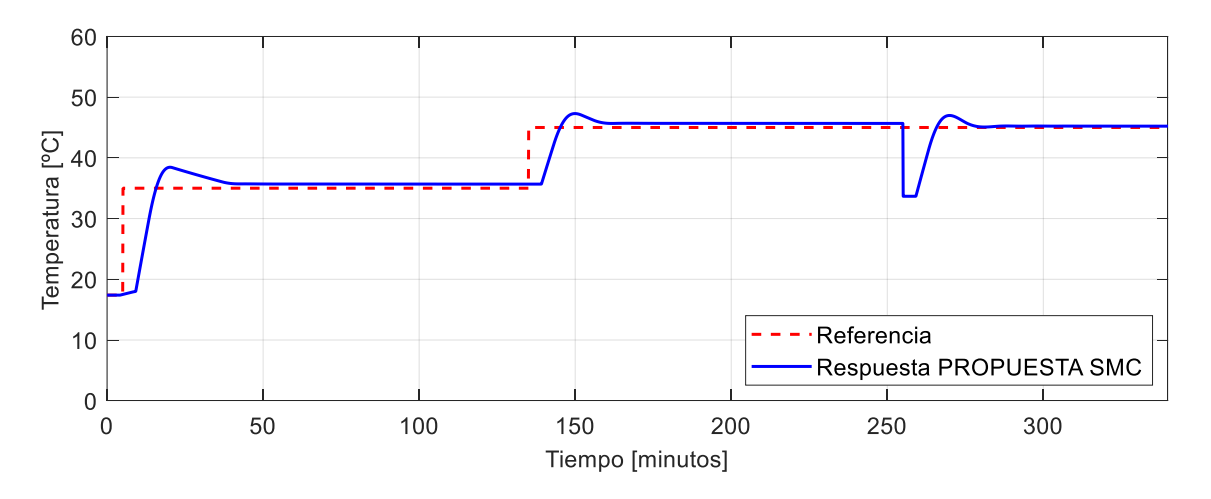

**Figura 3. 13.** Respuesta del sistema reactor FESTO utilizando un controlador SMC sintonizado con la propuesta de este proyecto.

Como se observa en la Figura 3.13 el sistema de control llega a estabilizarse con un pequeño error a los 40 minutos con un máximo sobrepico del 8%. Por otro lado, cuando se realiza el segundo cambio de referencia el máximo sobrepico reduce y el sistema se estabiliza con un error más pequeño los 30 minutos después de realizar el cambio de temperatura. Con respecto a la regulación del sistema cuando se introduce una perturbación se observa que este logra compensar y estabiliza al sistema con un error mucho más cercano a cero.

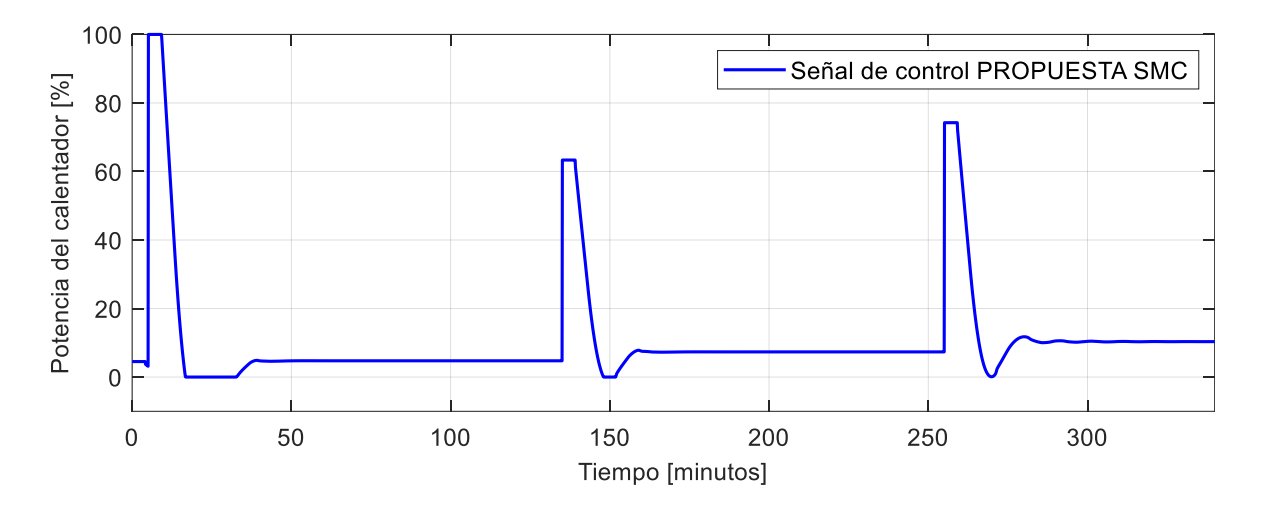

**Figura 3. 14.** Señal de control del sistema reactor FESTO utilizando un controlador SMC sintonizado con la propuesta de este proyecto.

Como se observa en la Figura 3.14 la señal de control toma valores altos cada que se inician los cambios de temperatura, en el caso del primer cambio la señal toma un valor de 100% en la potencia del calentador y después de 40 minutos toma un valor de 6%, mientras que para un aumento de 10 [ºC] en la referencia se reduce el pico de potencia a un 64% y cuando el sistema se ve afectado por una perturbación de 12 [ºC] el pico de potencia en el calentador es aproximadamente de 78%.

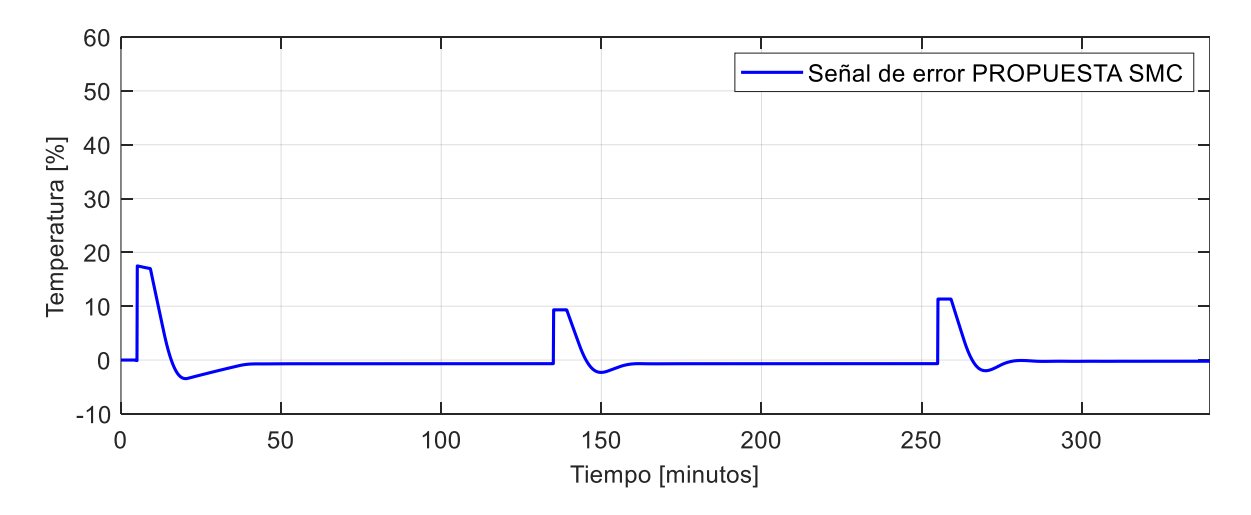

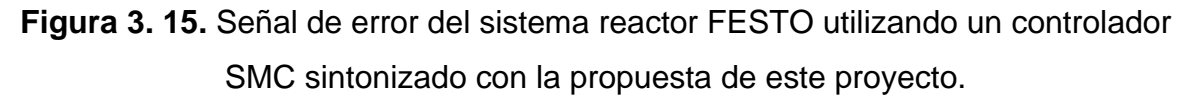

En la Figura 3.15 se puede apreciar que la señal de error del sistema tiende a cero rápidamente, brindándole al sistema una característica deseable.

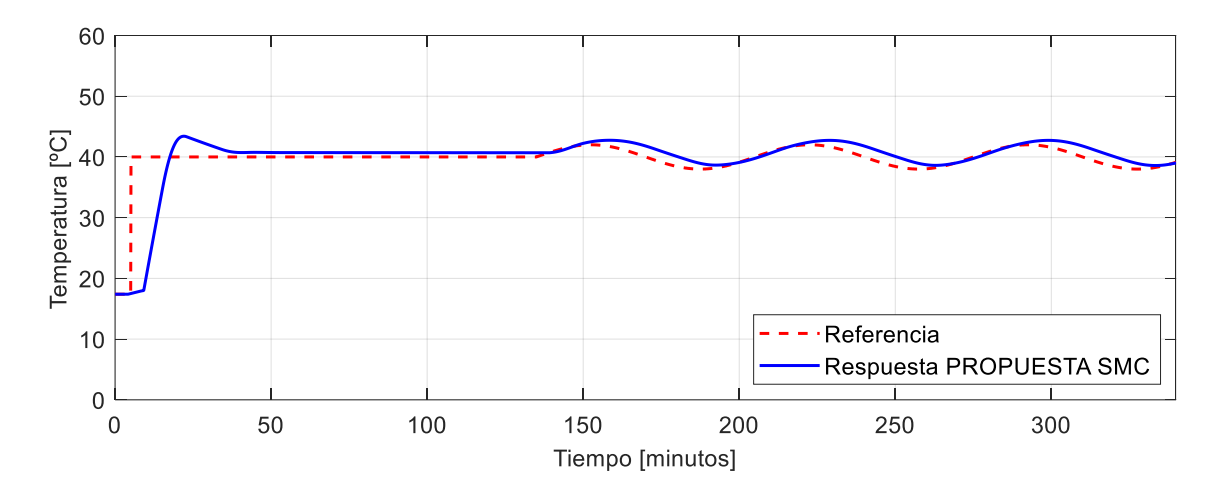

#### **3.1.4.3. Seguimiento ante una entrada tipo senoidal.**

**Figura 3. 16.** Respuesta del sistema reactor FESTO utilizando un controlador SMC sintonizado con la propuesta de este proyecto para una entrada tipo seno.

Cuando el sistema requiere seguir una trayectoria tipo seno se observa en la Figura 3.16 que el sistema sigue perfectamente cuando la temperatura está creciendo, mientras cuando la temperatura empieza a descender se presenta un error ocasionando un desfase de 10 minutos entre la referencia y la respuesta del sistema.

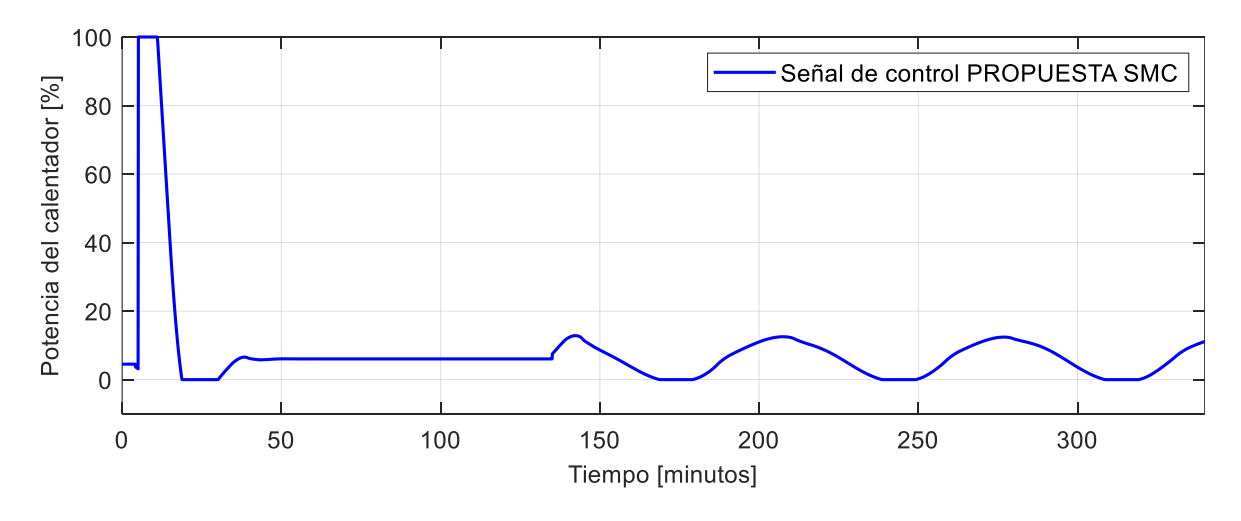

**Figura 3. 17.** Señal de control del sistema reactor FESTO utilizando un controlador SMC sintonizado con la propuesta de este proyecto para una entrada tipo seno.

Como se muestra en la Figura 3.17 la señal de control presenta una trayectoria similar a la una función tipo seno lo que lleva al sistema seguir la referencia.

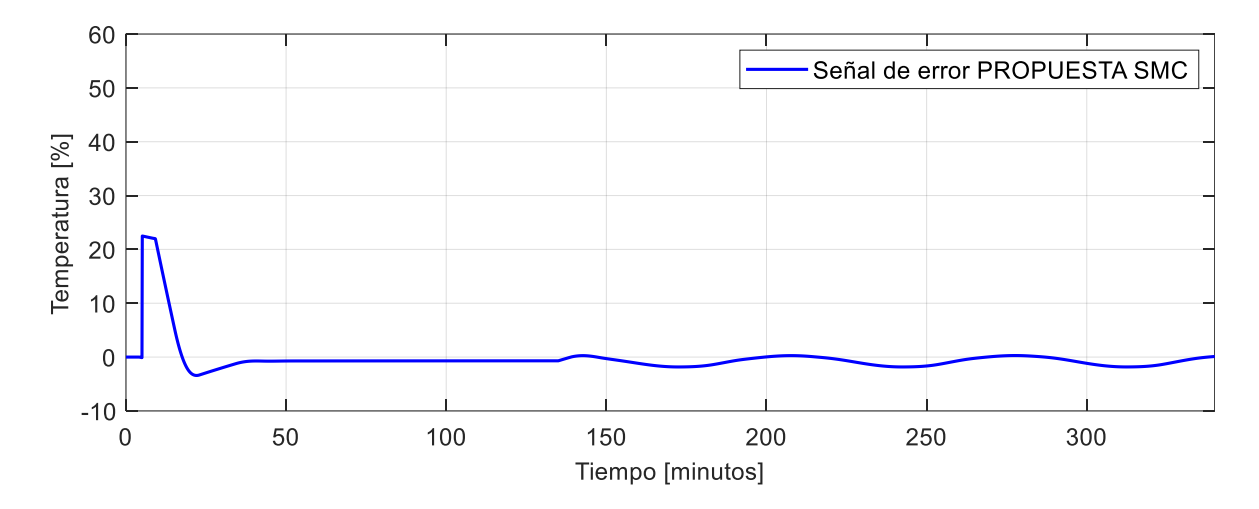

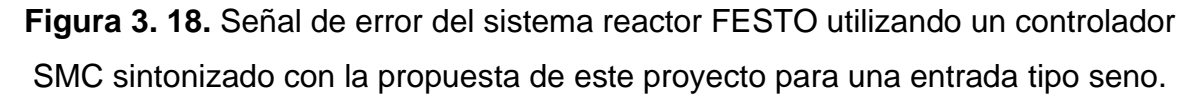

Como se observa en la Figura 3.18 la señal de error muestra oscilaciones alrededor del valor de cero con una pequeña amplitud y se deben al desfase entre la respuesta y la referencia del sistema cuando este disminuye la temperatura.

#### **3.1.4.4. Comparación con el controlador tipo PID tradicional**

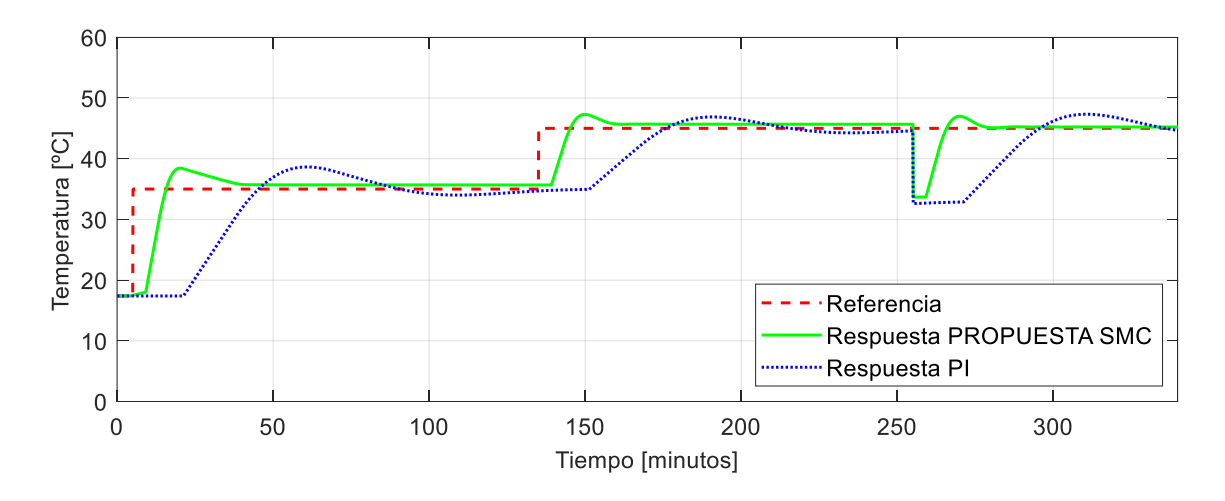

*3.1.4.4.1. Comparación con una entrada tipo paso.* 

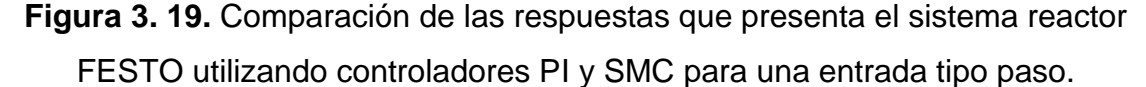

Como se puede apreciar en la Figura 3.19 el sistema de control que utiliza una estructura tipo SMC presenta mejores características tanto en estado estable como en estado transitorio a comparación de una estructura PI, cabe recalcar que el controlador SMC lleva al sistema a estabilizarse mucho más rápido que el controlador PI al exponerle ante una perturbación.

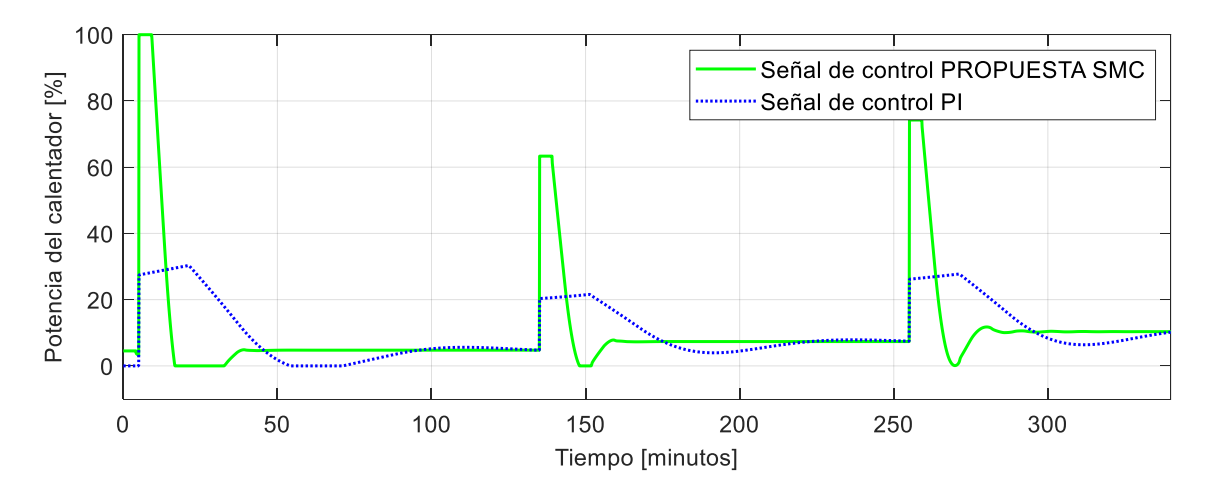

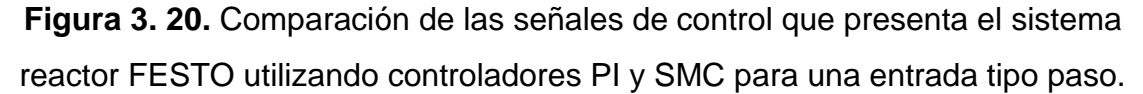

Con respecto a las señales de control se puede observar que el SMC

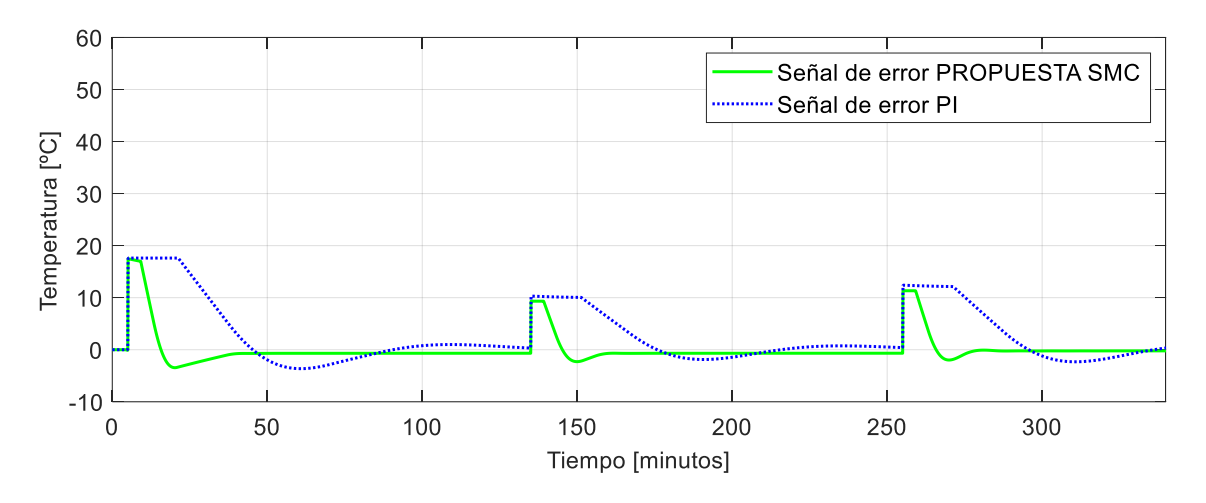

**Figura 3. 21.** Comparación de las señales de error que presenta el sistema reactor FESTO utilizando controladores PI y SMC para una entrada tipo paso.

Con respecto a los valores del error se observa que el sistema con un controlador SMC tiende a cero a diferencia del controlador PI.

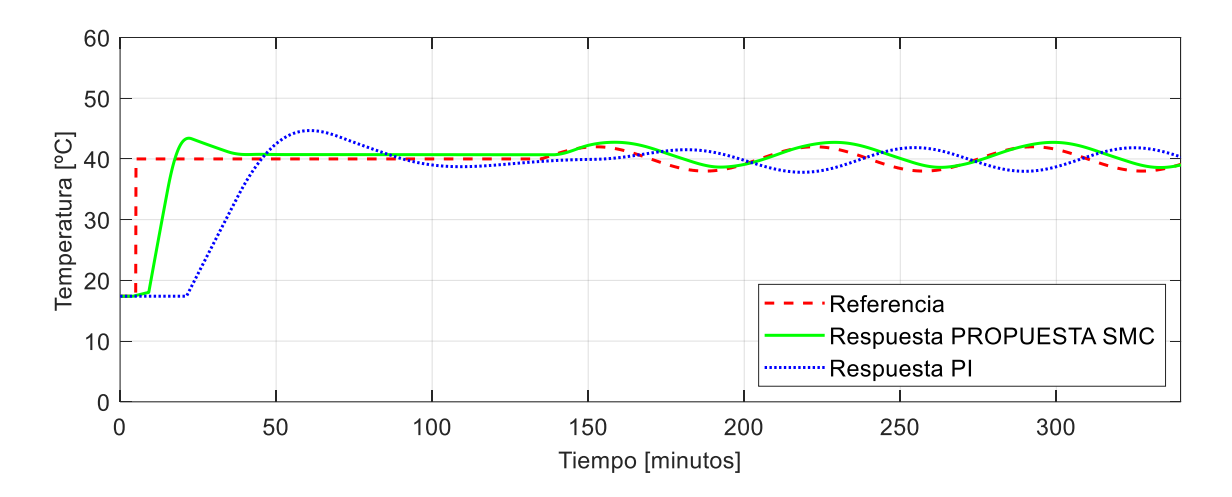

#### *3.1.4.4.2. Comparación con una entrada tipo seno.*

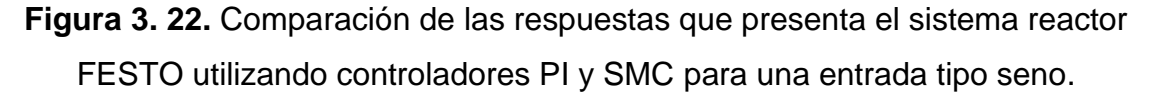

Como se evidencia en la Figura 3.22 el sistema de control que logra seguir la trayectoria tipo seno de mejor manera es una estructura tipo SMC, por lo que esta presenta mejores características en estado estable a diferencia de una estructura PI.

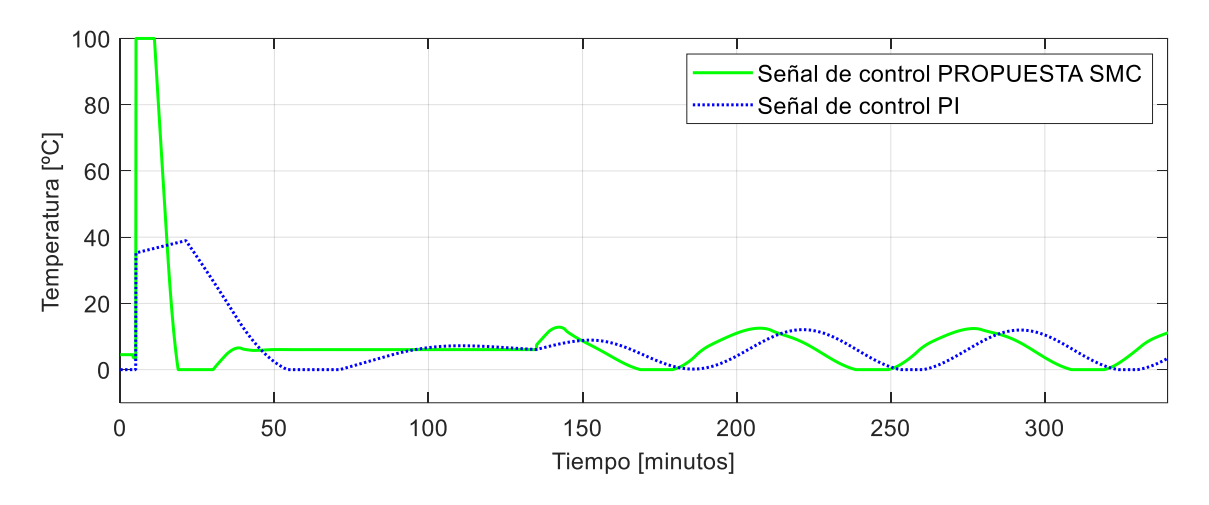

**Figura 3. 23.** Comparación de las señales de control que presenta el sistema reactor FESTO utilizando controladores PI y SMC para una entrada tipo seno.

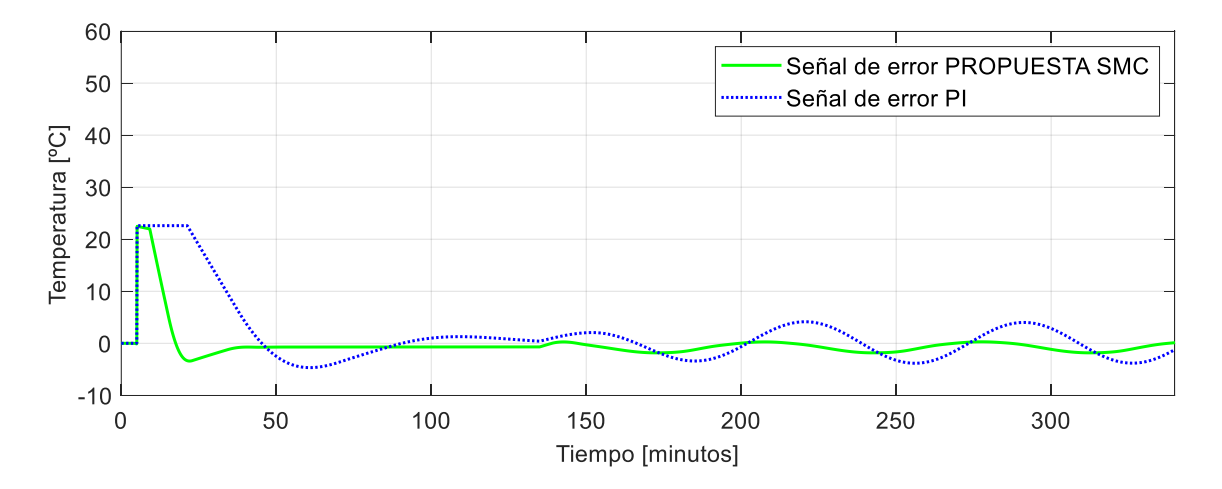

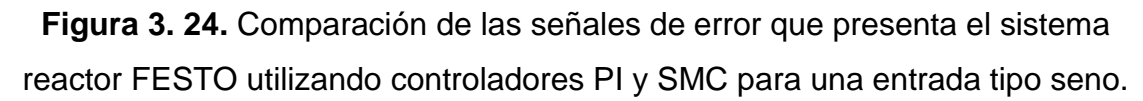

Tomando en cuenta las señales de error que se presentan en la Figura 3.24 se puede determinar que el controlador SMC que utiliza una sintonización propuesta por el presente proyecto lleva al sistema hacia valores de error cercanos a cero mientras que el controlador que utiliza una estructura PI no lo hace.

## **3.1.4. Pruebas de seguimiento y regulación del control por métodos numéricos basados en algebra lineal (MNAL)**

#### **3.1.4.1. Sintonización de los parámetros del controlador**

Para el ajuste de los parámetros de una estructura de control por métodos numéricos basados en álgebra lineal se utiliza los valores que se diseñó en la Sección 2.7.3 del capítulo 2 donde los resultados de cálculo de cada uno de estos parámetros se resumen en la siguiente tabla.

**Tabla 3. 5.** Constantes de sintonización para un controlador por métodos numéricos basados en álgebra lineal (MNAL).

| $(K_{\mathcal{X}})$ |       |       |
|---------------------|-------|-------|
| 0.007               | 0.001 | 0.016 |

#### **3.1.4.2. Seguimiento y regulación ante una entrada paso.**

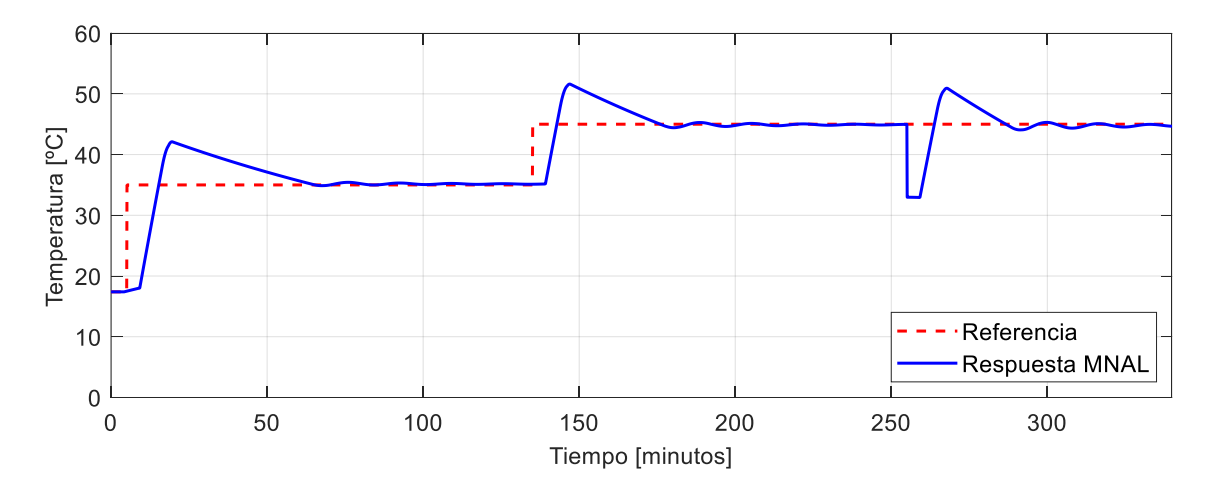

**Figura 3. 25.** Respuesta del sistema reactor FESTO utilizando un controlador MNAL.

En la Figura 3.25 se observa que un control MNAL lleva al sistema hacia el valor de referencia preestablecido en un tiempo aproximado de 60 minutos, sin embargo, presenta pequeñas oscilaciones alrededor de este valor con un máximo sobrepico del 20% para el primer cambio de referencia, por otro lado, se observa que el

controlador a pesar de verse expuesto ante una perturbación, este intenta llevar al sistema hacia la temperatura de referencia.

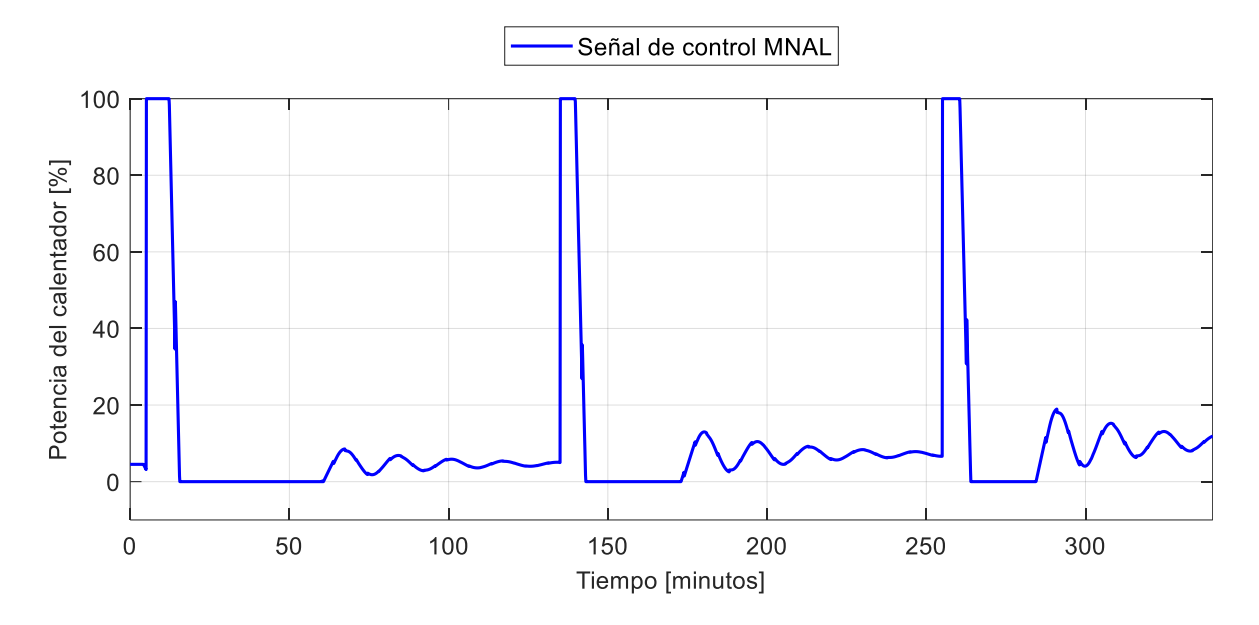

**Figura 3. 26.** Señal de control del sistema reactor FESTO utilizando un controlador MNAL.

De la señal de control se puede decir que en cada cambio de referencia en la temperatura el actuador toma un valor del 100% en su potencia durante 10 minutos aproximadamente, por lo que se considera una señal agresiva para el actuador.

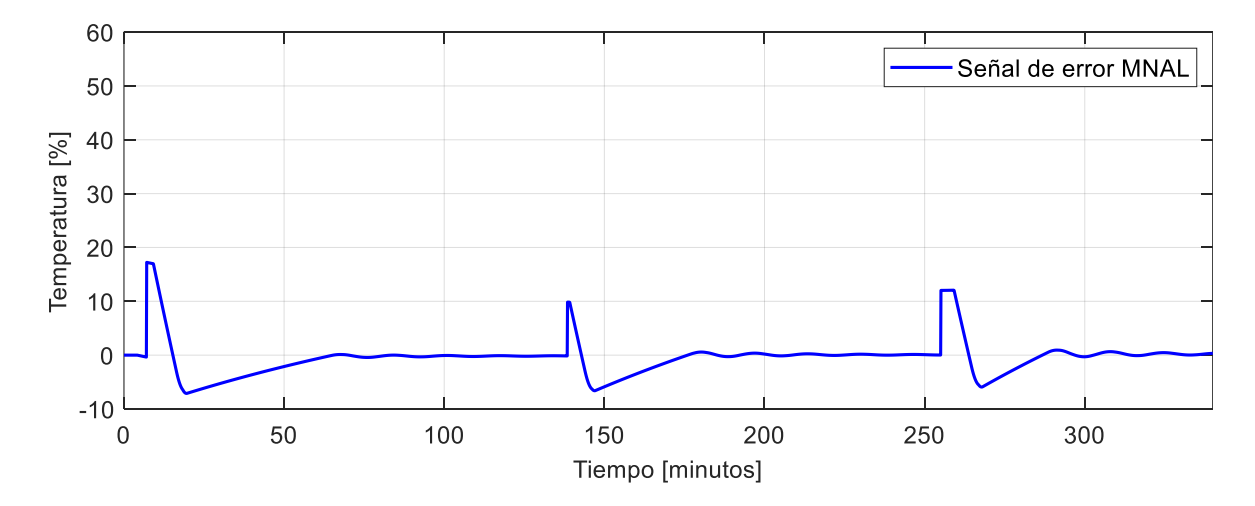

Figura 3. 27. Señal de error del sistema reactor FESTO utilizando un controlador MNAL.

Tal como lo muestra la Figura 3.27 la señal de error tiende a cero aproximadamente a los 60 minutos, además se puede observar que el valor más alto de error es de 18[ºC].

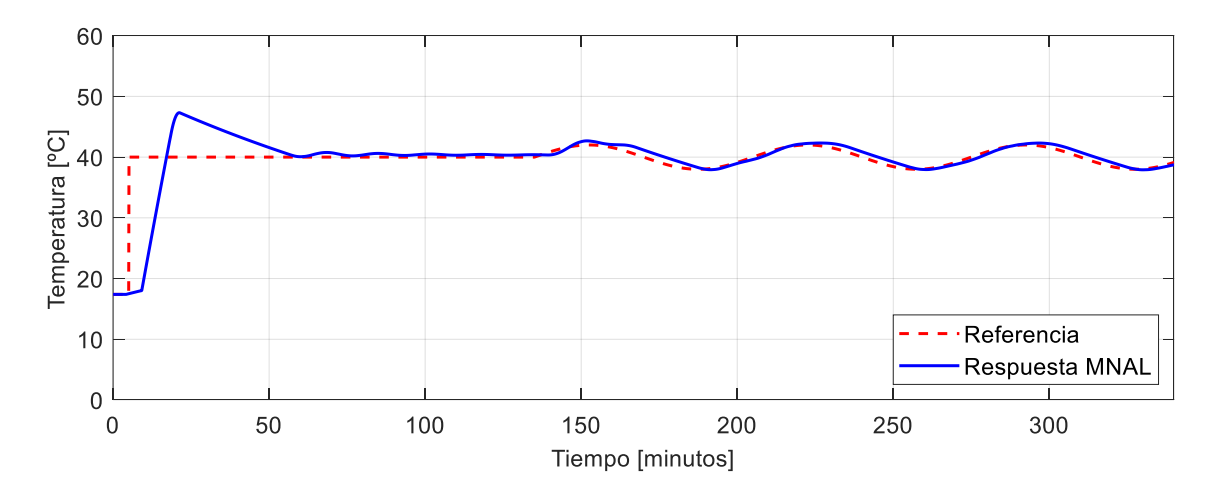

**3.1.4.3. Seguimiento ante una entrada tipo senoidal.**

**Figura 3. 28.** Respuesta del sistema reactor FESTO utilizando un controlador MNAL para una entrada tipo seno.

Lo que se puede ver en la Figura 3.28 es que la respuesta del sistema que utiliza un MNAL como controlador se encuentra en desfase con 5 minutos a la trayectoria de referencia tipo seno. Además, se puede evidenciar que al iniciar la trayectoria tipo seno la respuesta presenta pequeñas oscilaciones.

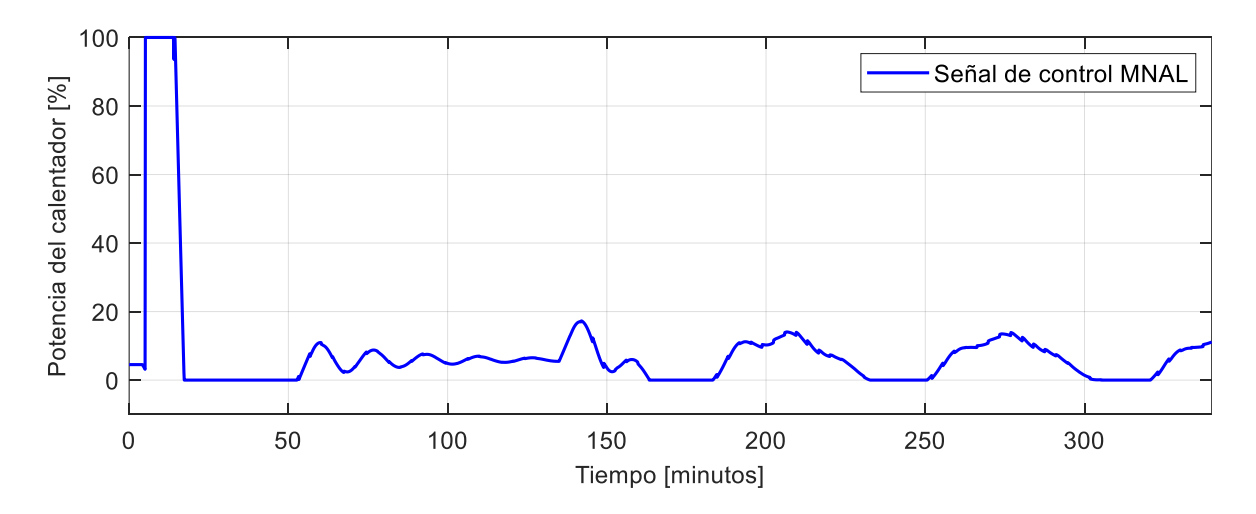

**Figura 3. 29.** Señal de control del sistema reactor FESTO utilizando un controlador MNAL para una entrada tipo seno.

De la señal de control mostrada en la Figura 3.29 se deduce que presenta pequeñas oscilaciones con la finalidad de llevar al sistema hacia el valor de referencia.

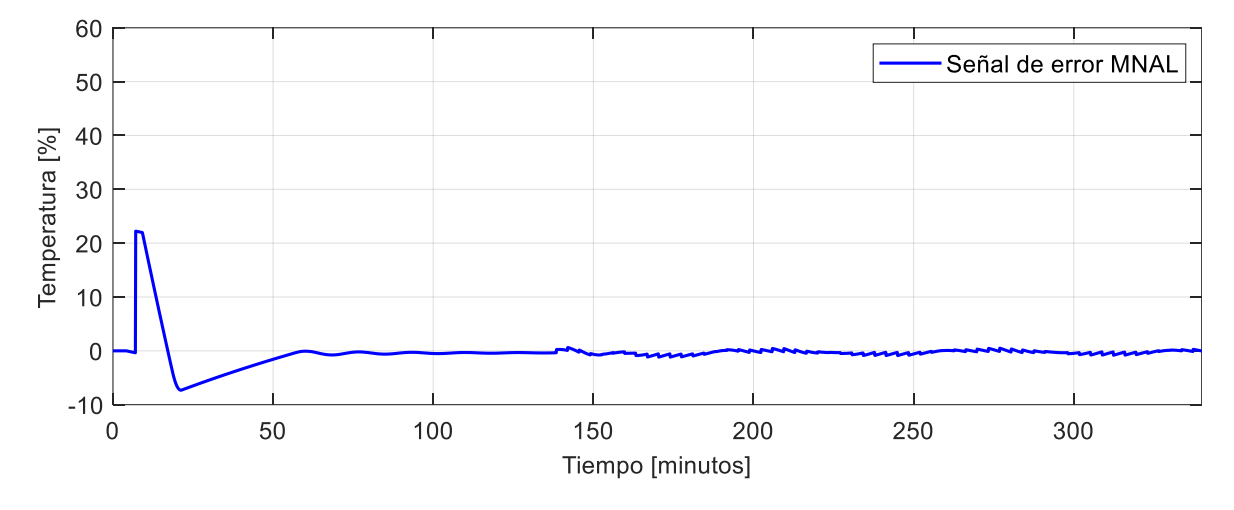

**Figura 3. 30.** Señal de control del sistema reactor FESTO utilizando un controlador MNAL para una entrada tipo seno.

Se observa en la figura 3.30 que el error del sistema que utiliza un controlador MNAL tiende a cero incluso cuando empieza la trayectoria tipo seno establecida como referencia.

#### **3.1.4.4. Comparación con el controlador tipo PID tradicional**

#### *3.1.4.4.1. Comparación con una entrada tipo paso.*

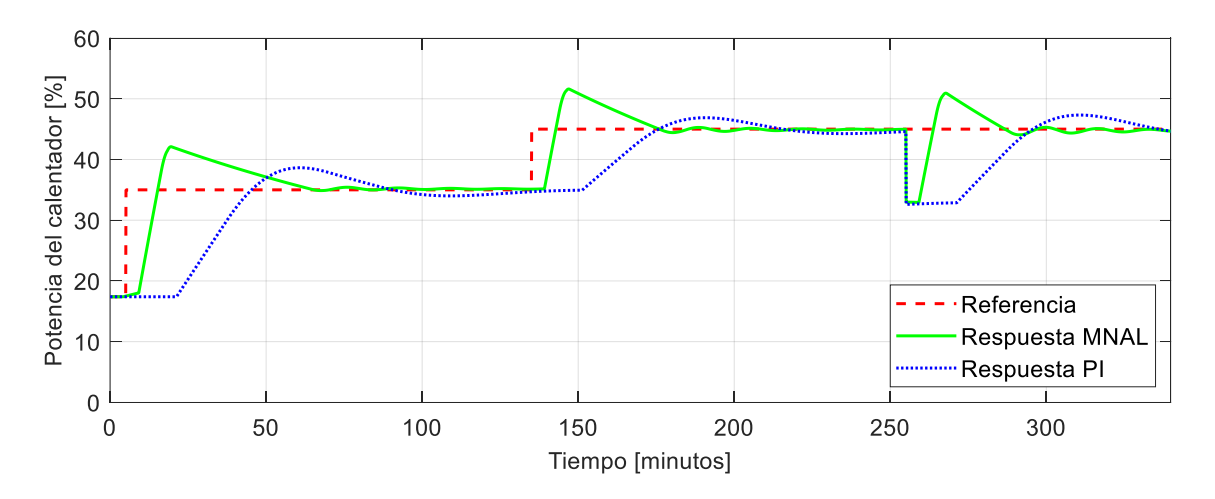

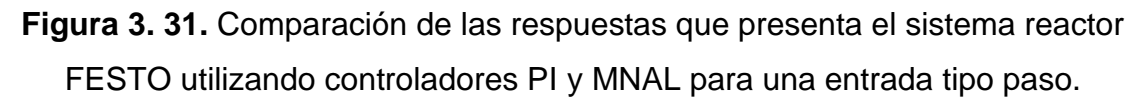

Como se observa en la Figura 3.31 el sistema de control que presenta una mejor característica en estado estable es el que utiliza una estructura MNAL no obstante esta es la que presenta un mayor sobrepico. Por otro lado, también se puede observar que el MNAL tiene un tiempo de establecimiento más pequeño que el PI.

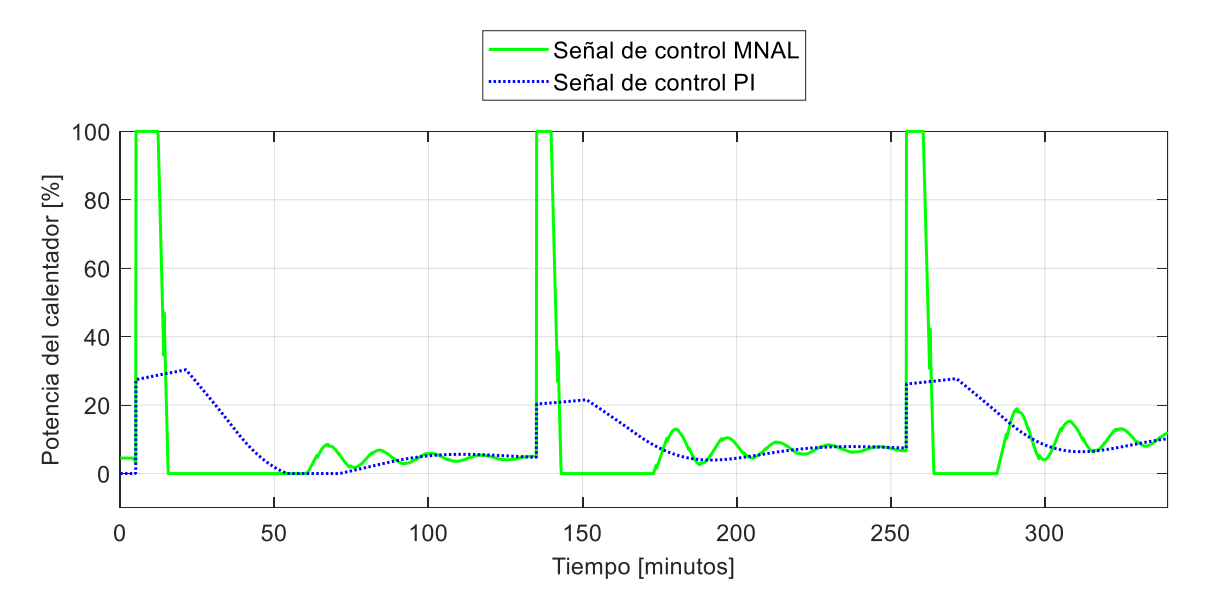

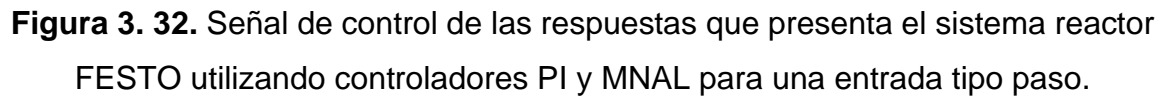

Con respecto a las señales de control, en la Figura 3.32 se muestra que el control MNAL es mucho más agresivo para el actuador a comparación del control PI.

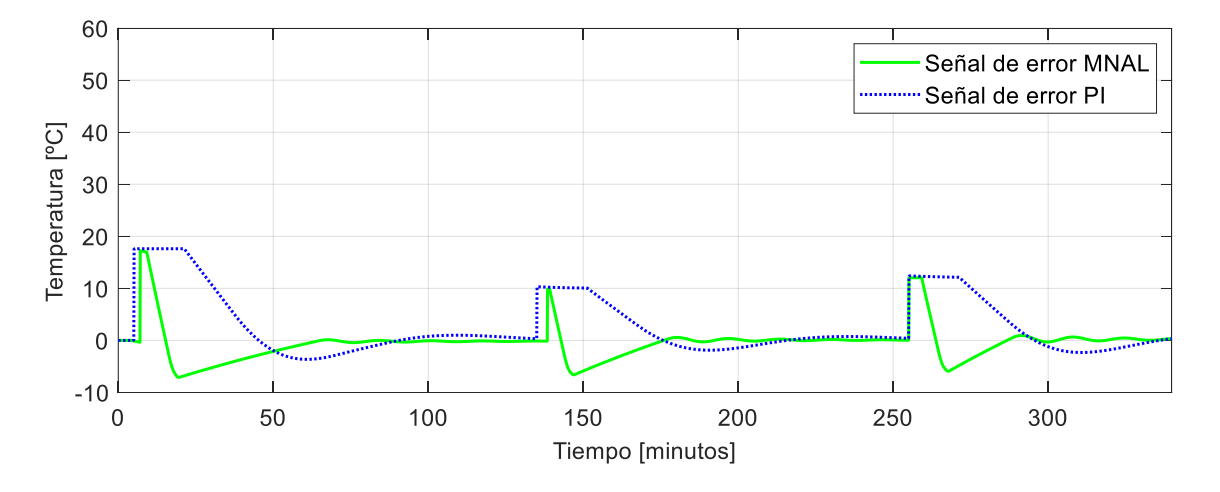

**Figura 3. 33.** Comparación de las señales de error de las respuestas que presenta el sistema reactor FESTO utilizando controladores PI y MNAL para una entrada tipo paso.

De las señales de error que se pueden observar en la figura anterior se establece que el controlador MNAL tienen un error de 18 [ºC] por menos tiempo que el controlador PI, posteriormente este intenta estabilizar al error con un valor de cero mucho más antes que el PI.

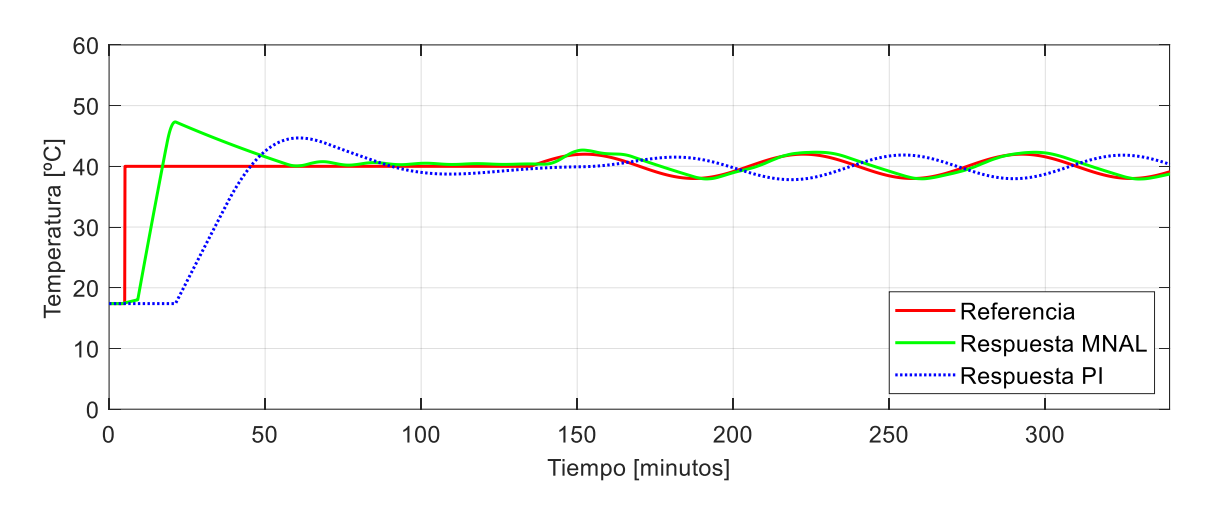

*3.1.4.4.2. Comparación con una entrada tipo seno.* 

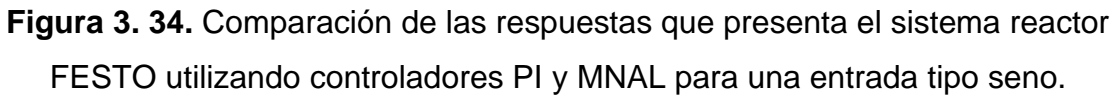

Como se puede observar en la Figura 3.34 el controlador que sigue mejor la trayectoria tipo seno es el MNAL a comparación del PI.

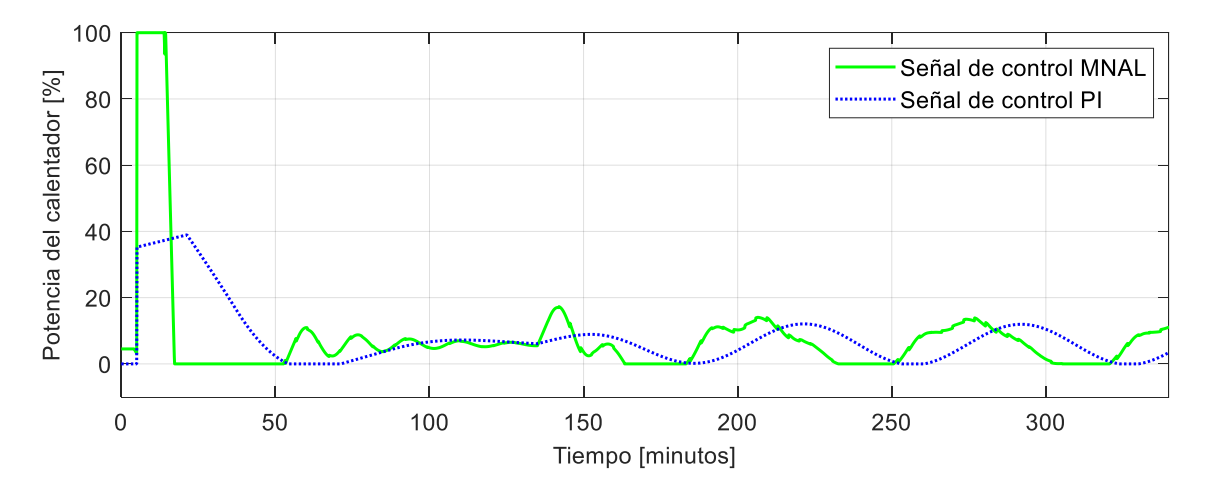

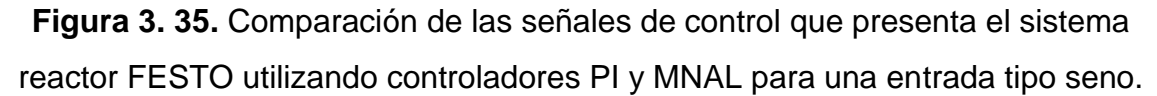

En las señales de control que se muestran en la Figura 3.35 se observa que para una referencia tipo paso el controlador MNAL es mucho más agresivo y presenta

más oscilaciones que el controlador PI, sin embargo, la señal de control del MNAL actúa mucho antes que la del PI.

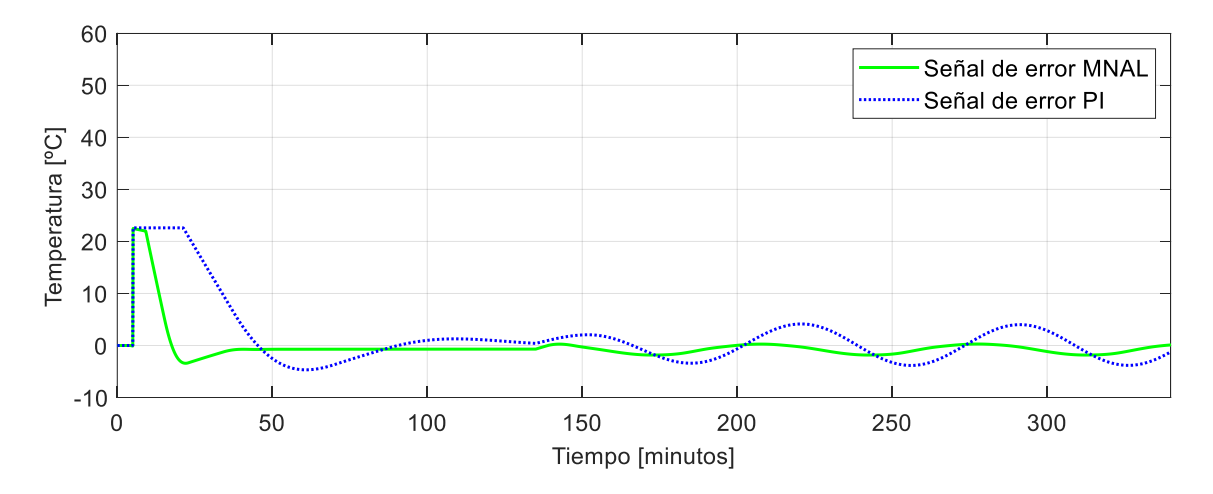

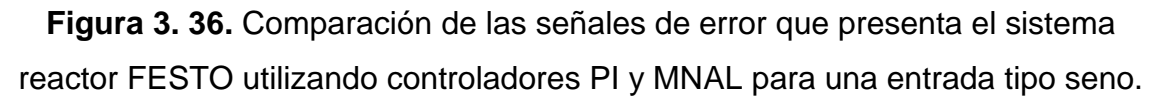

Como se puede evidenciar en la Figura 3.36 el error que presenta el controlador MNAL tiende a cero cuando se trata de seguir una trayectoria tipo seno, lo que no pasa con un controlador PI.

#### **3.1.5. Comparación de los controladores simulados ante entrada tipo paso**

Con la finalidad de establecer el mejor controlador para el sistema reactor FESTO indicando las mejores características que presenta cada uno de ellos se presenta a continuación una comparación entre ellos.

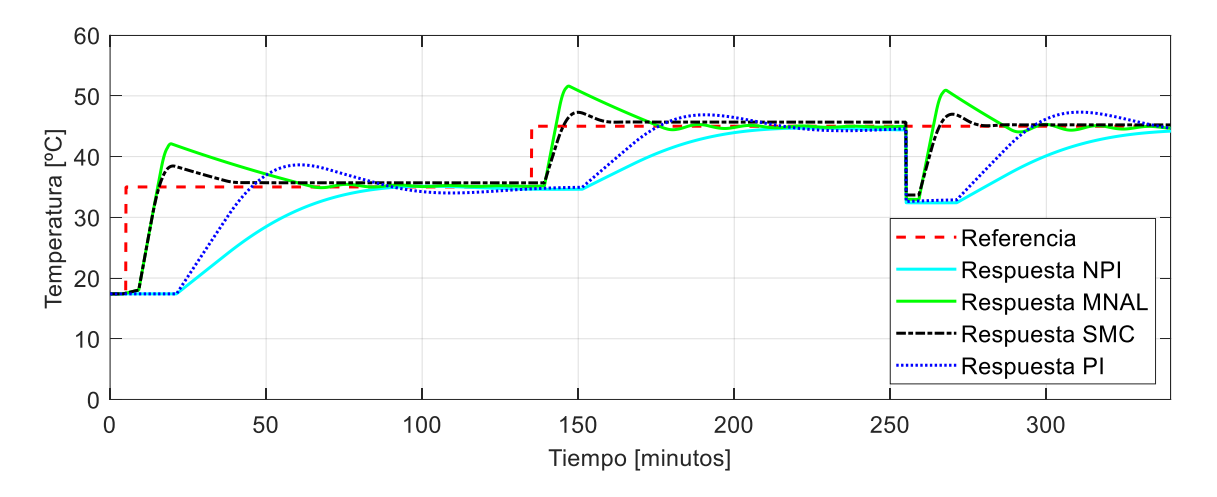

**Figura 3. 37.** Comparación de las respuestas que presenta el sistema reactor FESTO utilizando controladores PI, NPI, SMC y MNAL para una entrada paso. De la Figura 3.37 se concluye que el control que presenta mejores características en estado transitorio es el SMC que utiliza una propuesta de sintonización planteada por el presente proyecto de titulación, se observa además que todos los controladores con técnicas de control avanzado tienden a estabilizarse cerca de la referencia en el tiempo determinado de operación, mientras que el PI tradicional presenta posibilidades de estabilizarse pero no se puede apreciar bajo el tiempo de operación del sistema. Con respecto al máximo sobrepico se puede evidenciar que el único que no presenta esta característica es el NPI lo que podría resultar beneficioso para que el sistema no exceda el valor de una referencia establecida, por lo contrario, es evidente que el control MNAL es que el que tiene mayor valor de sobrepico.

En el caso del tiempo de establecimiento se puede identificar claramente que el control que presenta un mejor tiempo es el SMC y el que se demora más es el control que utiliza una estructura NPI.

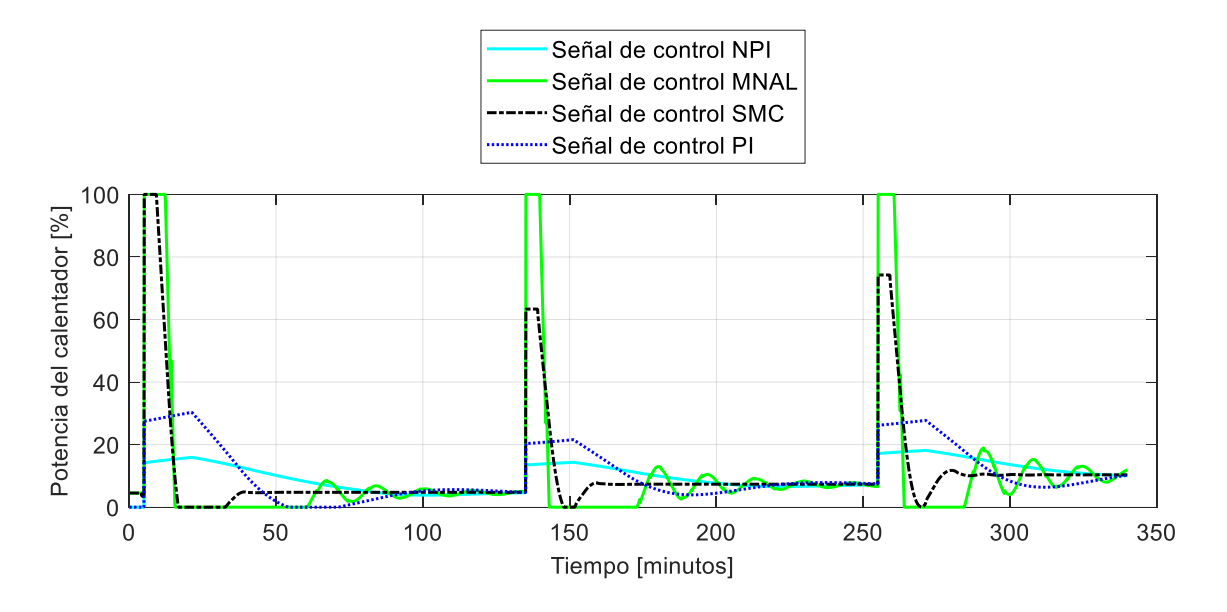

**Figura 3. 38.** Comparación de las señales de control que presenta el sistema reactor FESTO utilizando controladores PI, NPI, SMC y MNAL para una entrada tipo paso.

Como se puede observar en la Figura 3.38 la señal de control más agresiva es la que presenta un controlador MNAL debido a los picos de 100% que tiene en la potencia del calentador y las oscilaciones que posee cuando el sistema intenta estabilizarse, por el contrario, se observa que la señal que utiliza menos valor en la

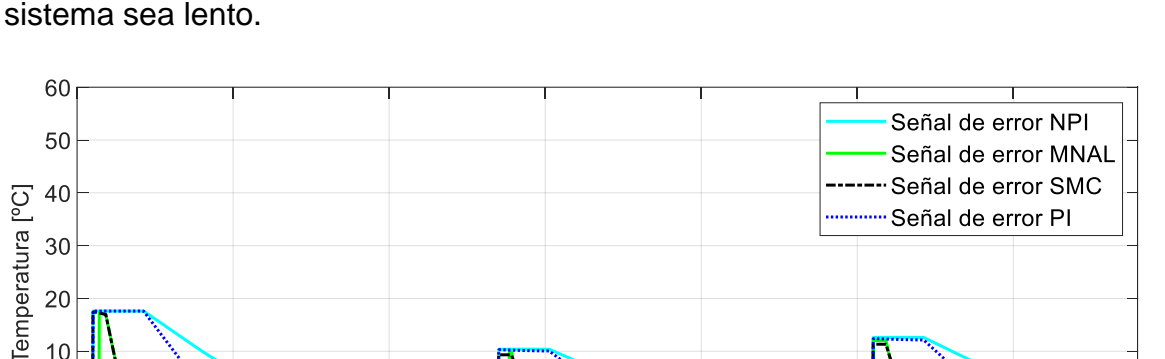

 $10$ 

 $\overline{0}$ 

 $-10\frac{1}{0}$ 

50

100

potencia del calentador es la del controlador NPI razón por la cual hace que el sistema sea lento.

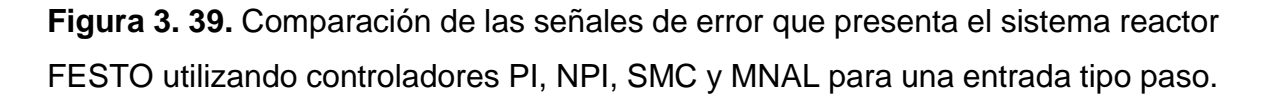

Tiempo [minutos]

200

250

300

150

Con respecto a las señales de error lo que se puede deducir de la figura anterior es que todos los controladores intentan llevar al error del sistema hacia cero sin embargo algunos tardan más como es el caso del controlador NPI que incluso es el único que no posee valores negativos en el error debido a que este no presenta sobrepico en la respuesta de temperatura.

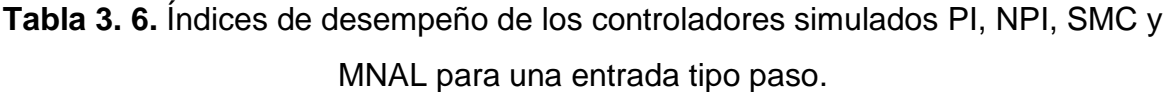

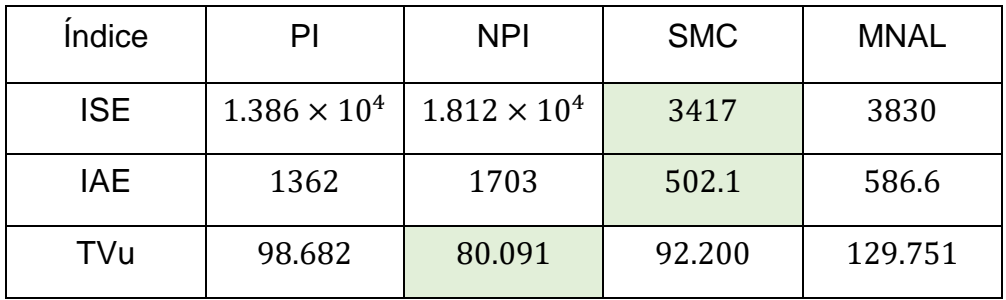

En la Tabla 3.6 se presentan los valores de índices de desempeño para cada uno de los controladores, donde se puede observar que el ISE y el IAE más bajo son del controlador SMC, esto se debe a que tiene mejores características en estado transitorio y estable, sin embargo, el que presenta menor valor en el TVu es el NPI debido al bajo valor de potencia.

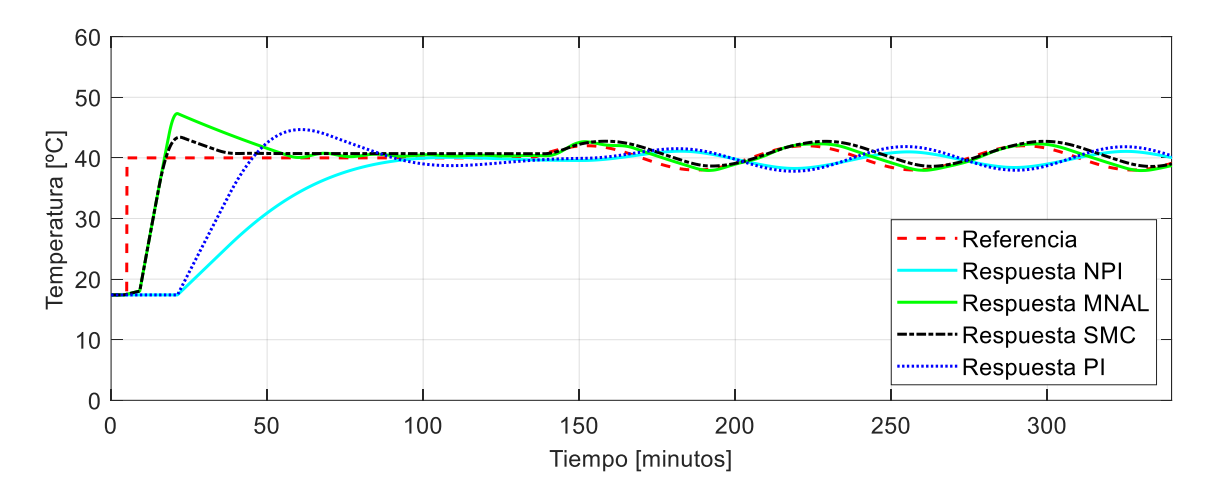

**3.1.6. Comparación de los controladores simulados ante entrada tipo seno**

**Figura 3. 40.** Comparación de las respuestas que presenta el sistema reactor FESTO utilizando controladores PI, NPI, SMC y MNAL para una entrada tipo seno.

Tomando en cuenta una trayectoria de referencia diferente como lo es una función seno se puede observar que el control MNAL hace que el sistema siga dicha trayectoria con un menor error a comparación de los demás controladores, también se puede evidenciar que el SMC también intenta llevar al sistema hacia la referencia, pero presenta un mayor error que el MNAL, descartando totalmente las respuestas que tienen en este caso el PI y el NPI.

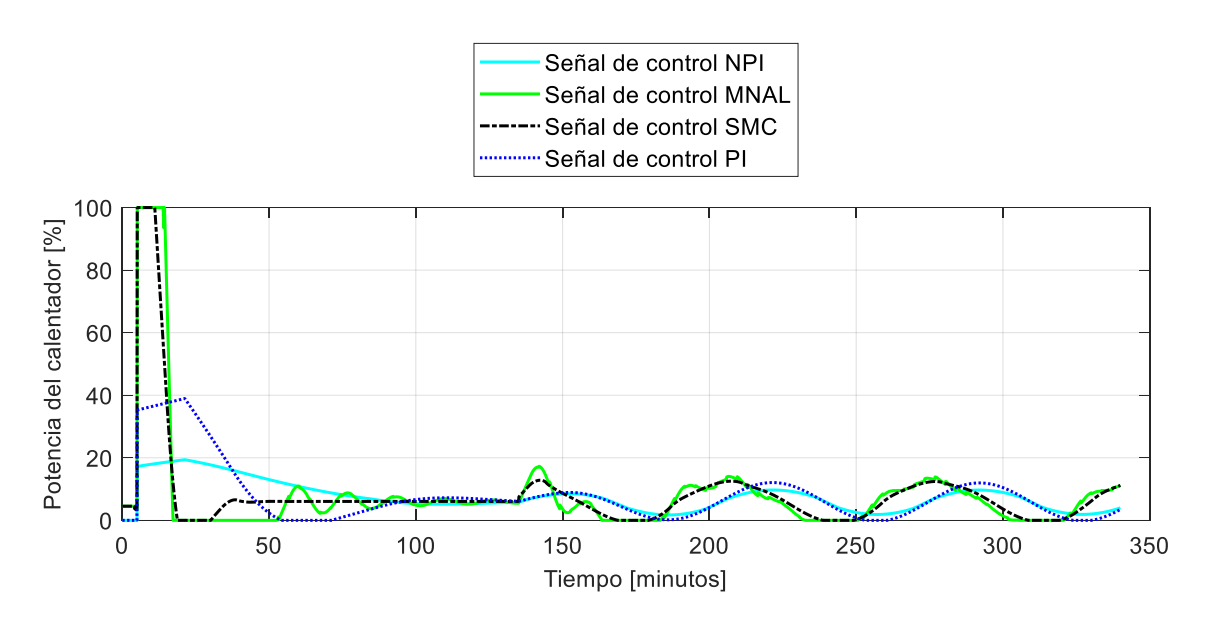

**Figura 3. 41.** Comparación de las señales de control que presenta el sistema reactor FESTO utilizando controladores PI, NPI, SMC y MNAL para una entrada tipo seno.

De la Figura 3.41 se deduce que la señal del MNAL presenta oscilaciones lo que hace que esta señal sea la más agresiva para el actuador.

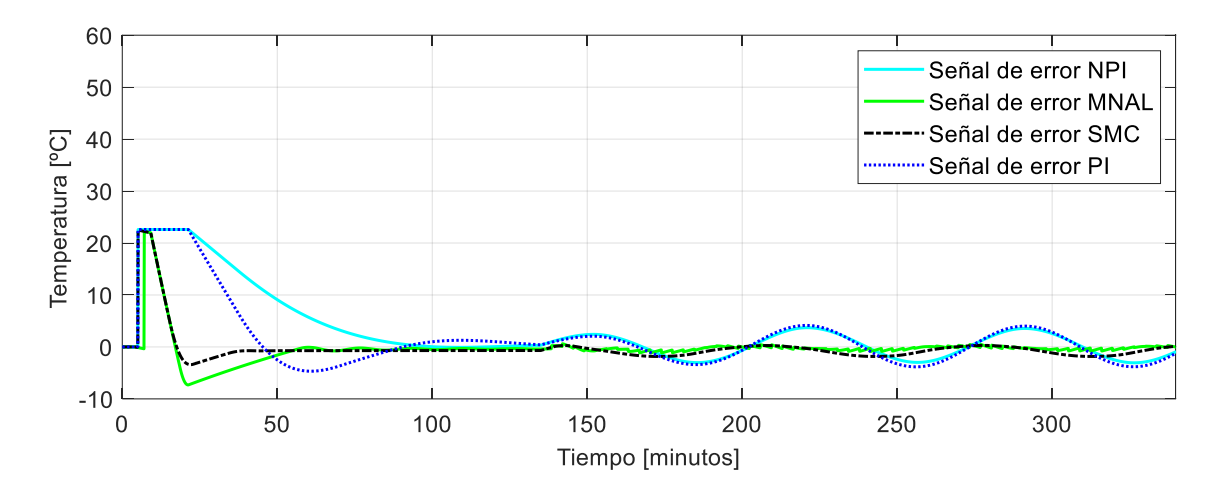

**Figura 3. 42.** Comparación de las señales de error que presenta el sistema reactor FESTO utilizando controladores PI, NPI, SMC y MNAL para una entrada tipo seno. En la Figura 3.42 se muestra que el controlador MNAL es el que presenta el menor error a comparación de los demás controladores.

**Tabla 3. 7.** Índices de desempeño de los controladores simulados PI, NPI, SMC y MNAL para una entrada tipo seno.

| <i><u><b>Indice</b></u></i> | PI                   | <b>NPI</b>           | <b>SMC</b> | <b>MNAL</b> |
|-----------------------------|----------------------|----------------------|------------|-------------|
| <b>ISE</b>                  | $1.67 \times 10^{4}$ | $1.76 \times 10^{4}$ | 3716       | 3075        |
| IAE                         | 1292                 | 1390                 | 466.12     | 388.3       |
| TVu                         | 53.15                | 59.29                | 64.84      | 109.24      |

De la Tabla 3.7 se observa que el control que presenta mejores valores de ISE e IAE para una trayectoria tipo seno es del MNAL el cual presenta estos valores debido a que este es el que sigue la trayectoria con menor error y tiempo, sin embargo es el que presenta mayor esfuerzo en la señal de control del calentador, en este caso el que presenta menor valor en el TVu es el controlador PI tradicional lo que hace que este tarde en seguir la señal de referencia.

#### **3.1.7. Comparación de los controladores simulados ante entrada tipo rampa**

Con la finalidad de identificar el comportamiento del sistema reactor Festo para varias entradas posibles, se decide analizar las respuestas de los controladores ante una entrada tipo rampa, tomando en cuenta que la pendiente de esta función debe ser lo suficientemente pequeña debido a la dinámica lenta de la planta. Por otro lado, el tiempo de subida de la rampa se lo eligió en base a los tiempos de establecimiento de las respuestas que se presentaron en las pruebas anteriores.

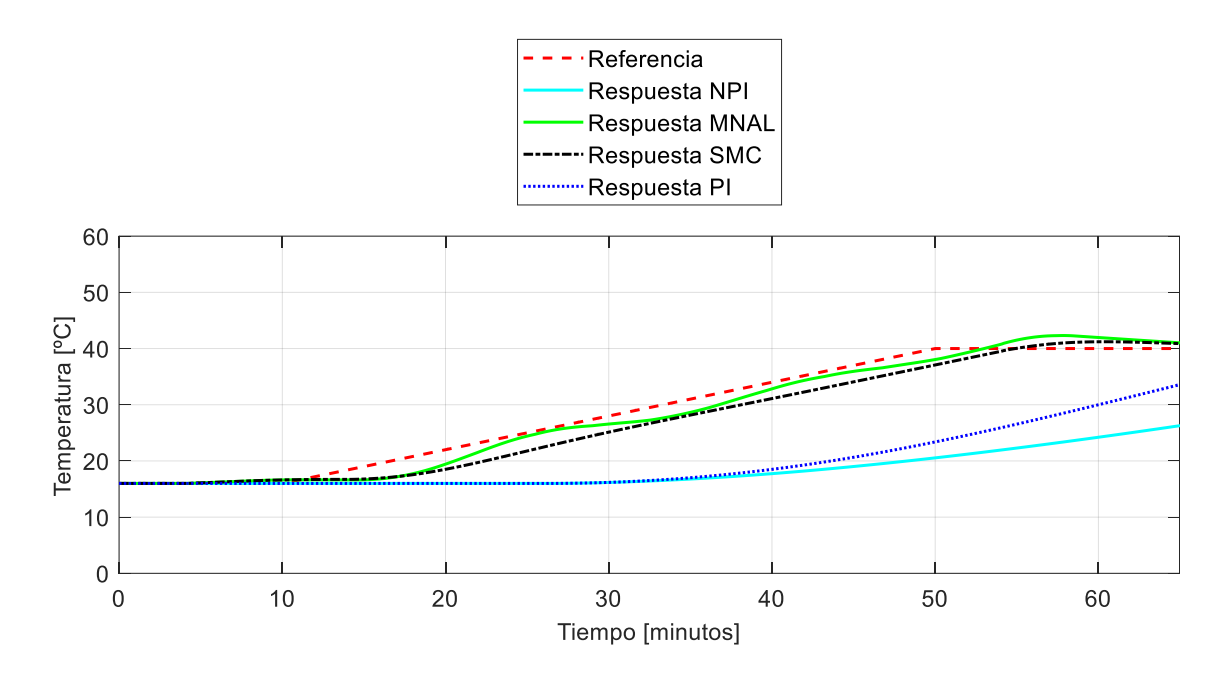

**Figura 3. 43.** Comparación de las respuestas que presenta el sistema reactor FESTO utilizando controladores PI, NPI, SMC y MNAL para una entrada tipo rampa

En la Figura 3.43 se observa que en la simulación el controlador SMC y el controlador MNAL son los más cercanos a seguir la trayectoria de referencia sin embargo presentan un error que podría mejorarse con un ajuste más preciso de las constantes del controlador, no obstante, el objetivo es ver como reacciona el sistema real por lo que no se realiza dicho ajuste en la presente simulación. Además, se muestra que el sistema presenta un error de velocidad grande al utilizar una estructura PI y NPI lo que causa que el sistema no siga la referencia tipo rampa.

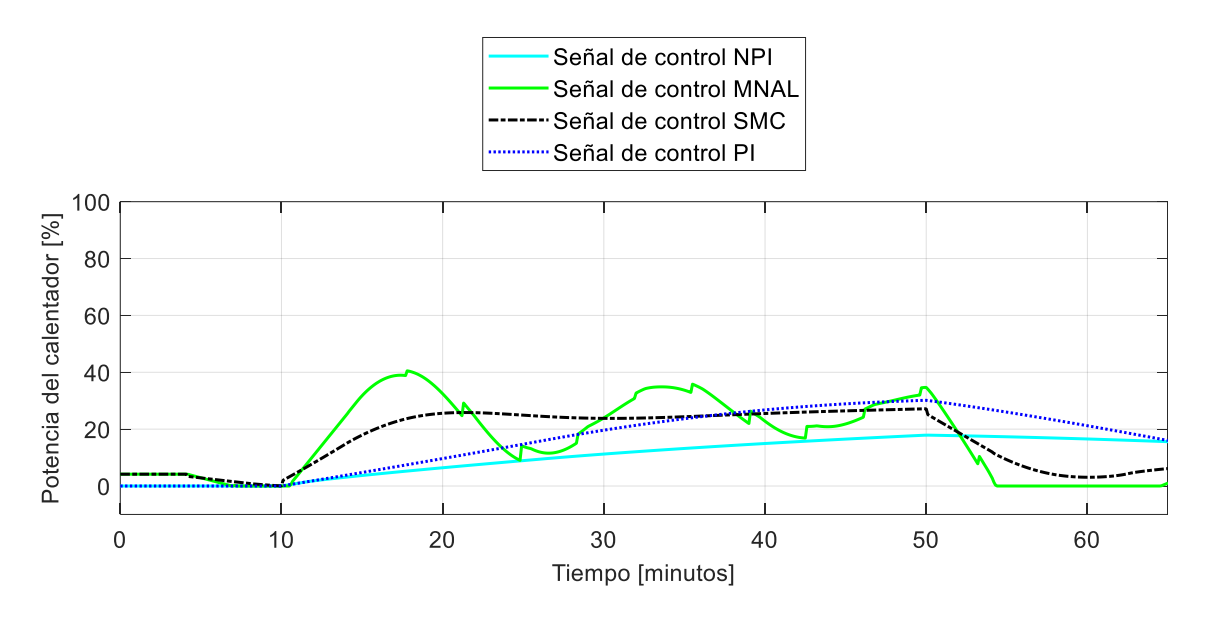

**Figura 3. 44.** Comparación de las señales de control que presenta el sistema reactor FESTO utilizando controladores PI, NPI, SMC y MNAL para una entrada tipo rampa.

Como se evidencia en la Figura 3.44, la señal de control que presenta más oscilaciones es la del controlador MNAL, mientras que las señales de control de las estructuras PI, NPI y SMC son mucho más suaves para el actuador del sistema.

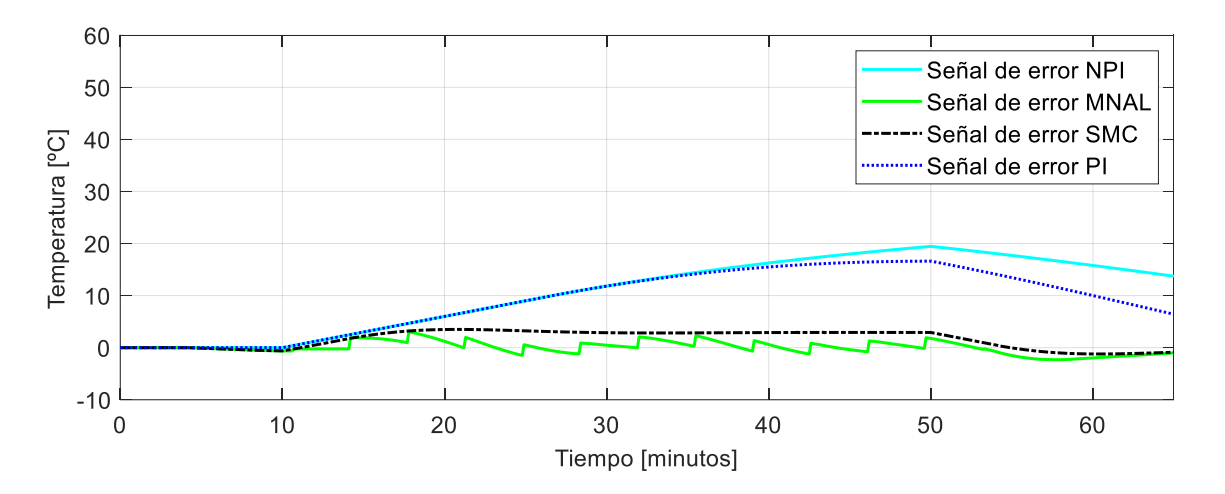

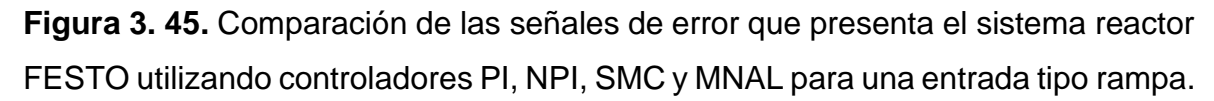

Con respecto a las señales de error, la Figura 3.45 muestra que los controladores SMC y MNAL presentan los errores más cercanos a cero.

| <i><u><b>Indice</b></u></i> | PI    | <b>NPI</b>           | <b>SMC</b> | <b>MNAL</b> |
|-----------------------------|-------|----------------------|------------|-------------|
| <b>ISE</b>                  | 596.7 | $1.04 \times 10^{4}$ | 377.9      | 86.5        |
| IAE                         | 7755  | 692.1                | 129        | 58.5        |
| TVu                         | 26.7  | 25.1                 | 9.9        | 50.29       |

**Tabla 3. 8.** Índices de desempeño de los controladores simulados PI, NPI, SMC y MNAL para una entrada tipo rampa.

Los datos de la Tabla 3.8 indican que el controlador MNAL es el que presenta mejor índice de desempeño tomando en cuenta las características en estado estable y en estado transitorio del sistema, sin embargo, este mismo controlador es el que presenta un peor rendimiento con respecto a la señal de control. Por otro lado, el controlador que posee una señal de control más suave para el sistema es el SMC.

# **3.2. Resultados reales obtenidos en la implementación de controladores del sistema reactor FESTO**

Como se observó en la sección anterior donde se realizó la simulación de cada uno de los controladores, los sistemas de control que fueron diseñados con técnicas avanzadas obtuvieron mejores resultados que un controlador PI tradicional, sin embargo en la implementación de la planta real puede cambiar las circunstancias de los resultados por lo que a continuación se muestra las señales del sistema de control en el reactor FESTO real, estas señales se han exportado desde LabVIEW hacia un vector de MATLAB para visualizar de mejor manera las características de control.

Es importante recalcar que se utilizaron las mismas constantes de sintonización que se presentaron en el caso de la simulación con la finalidad de comparar la diferencia que existe entre el proceso real y el proceso simulado.

### **3.2.1. Pruebas de seguimiento y regulación del controlador PI en la estación reactor FESTO.**

En esta sección se presentan los resultados tal y como se realizó en la sección de simulación donde fue necesario el diseño de un control tradicional con la finalidad de compararlo con las técnicas de control avanzado diseñadas en este trabajo de tal manera que a continuación se muestra las señales que se obtuvieron al implementar un control PI tradicional en la estación reactor FESTO. En los anexos se puede observar las señales obtenidas a tiempo real de la implementación.

#### **3.2.1.1. Sintonización de los parámetros del controlador**

**3.2.1.2. Seguimiento y regulación ante una entrada paso.**

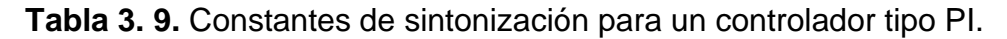

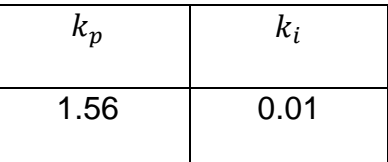

# 60 50

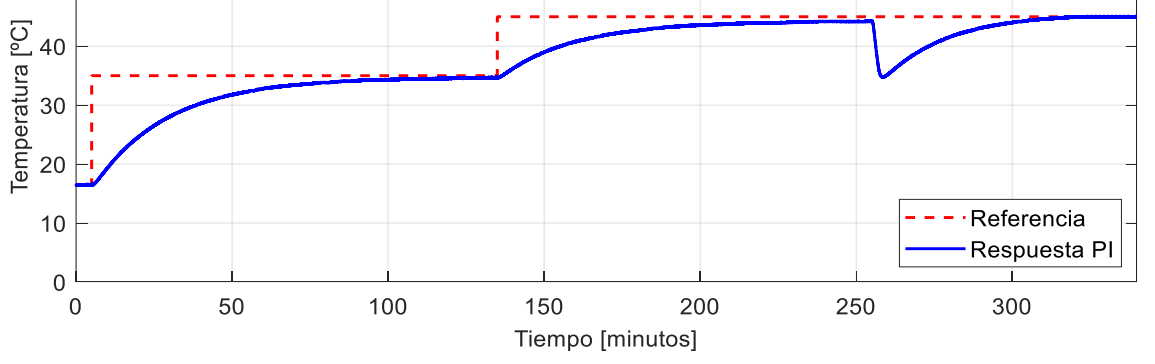

**Figura 3. 46.** Respuesta del sistema reactor FESTO real utilizando un controlador PI para una entrada tipo paso.

Al analizar los resultados de la implementación del controlador PI tradicional se observa claramente que no presenta máximos sobrepicos pero demora en estabilizarse con un error aproximadamente de 1 [ºC], además este error aumenta cuando se realiza el segundo cambio de referencia en la temperatura y cuando el sistema se ve expuesto ante una perturbación de 12 [ºC] durante dos minutos se

observa que el sistema decae 10 [ºC] y luego el control actúa llevando el sistema hacia la referencia. En este punto se observa que esta respuesta es bastante diferente a la respuesta de la simulación debido a que ya no presenta oscilaciones y si llega a estabilizarse en el tiempo de operación establecido.

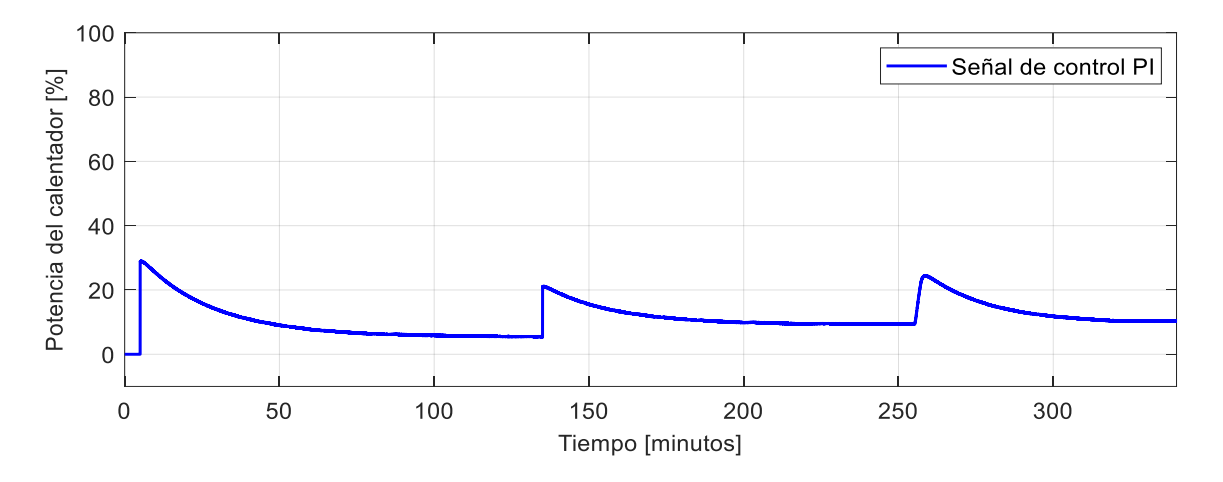

**Figura 3. 47.** Señal de control del sistema reactor FESTO real utilizando un controlador PI para una entrada tipo paso.

En cuanto a la señal de control de la estructura PI implementada en la estación reactor FESTO real se puede observar que el máximo valor al que llega es de 30% de la potencia en el calentador y cuando el sistema llega a estabilizarse la potencia mínima es de 7%, posteriormente cuando se realiza un cambio de referencia en la temperatura usando otra función paso con mayor valor se puede observar claramente que el máximo valor en la potencia disminuye mientras que el mínimo valor aumenta, esto se debe a que el cambio de referencia es de un menor rango a comparación de la primera función paso. Por otro lado, se observa que cuando el sistema se ve expuesto a una perturbación el valor de la potencia crece con la finalidad de compensar al sistema y llevarlo a estabilizarse cerca del valor deseado de temperatura.

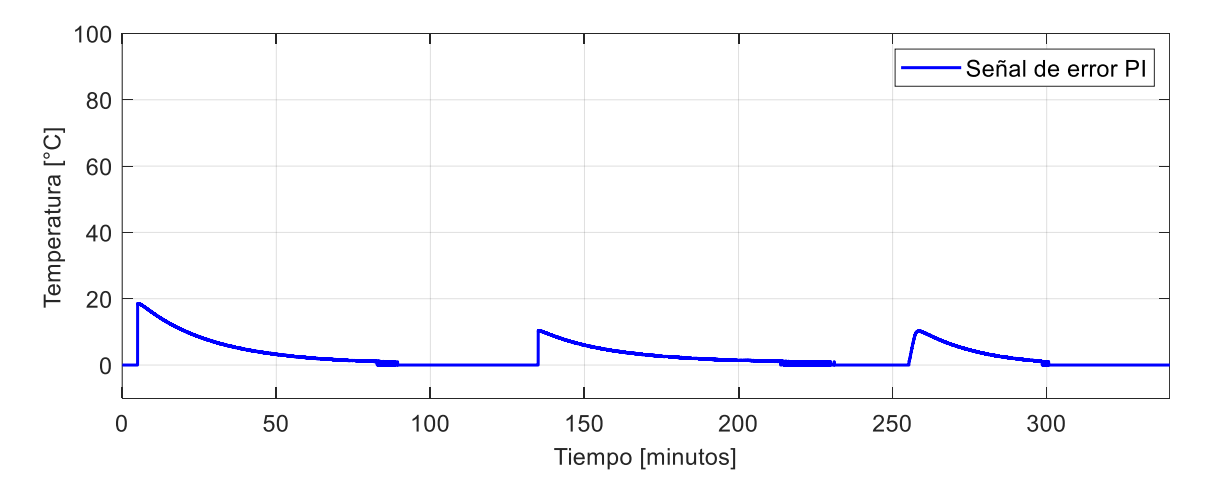

**Figura 3. 48.** Señal de error del sistema reactor FESTO real utilizando un controlador PI para una entrada tipo paso.

Otro aspecto importante dentro del sistema de control es el análisis de la señal de error la cual se muestra en la Figura 3.48 donde se observa claramente que tiende a cero aproximadamente a los 80 minutos de operación cuando se realiza el primer cambio de referencia, de igual forma ocurre cuando se realiza el segundo cambio y cuando se le expone al sistema ante una perturbación. El máximo valor de error que posee el sistema en cualquier circunstancia es de 18 [ºC].

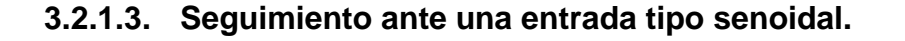

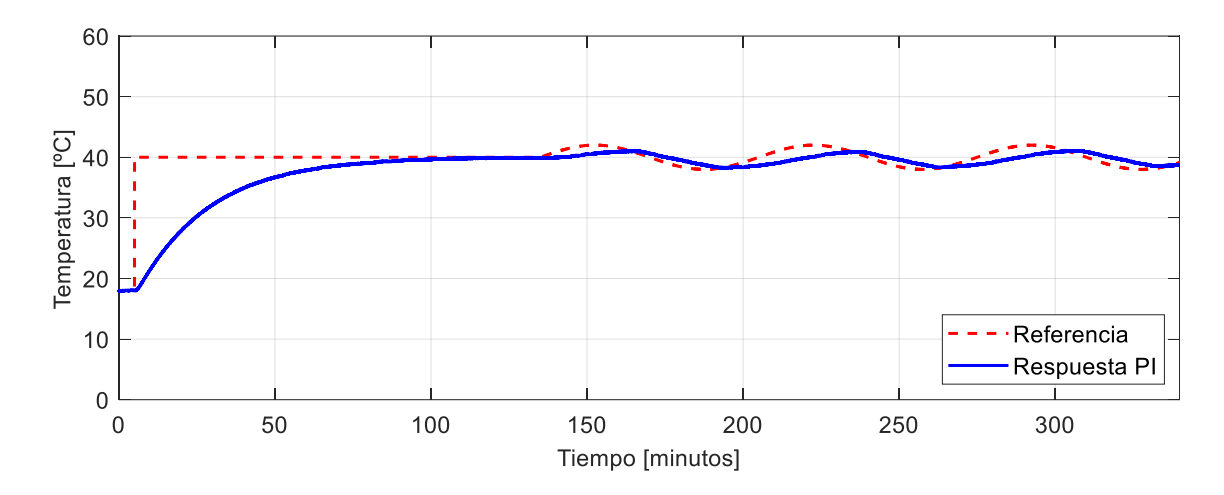

**Figura 3. 49.** Respuesta del sistema reactor FESTO real utilizando un controlador PI para una entrada tipo seno.

Ahora bien, si se toma en cuenta una entrada tipo seno, se observa en la Figura 3.49 que el sistema no logra seguir la trayectoria pues presenta un desfase aproximado de 30 minutos e incluso no llega a los valores de amplitud deseado por lo que se concluye que este controlador no es recomendable para estos fines.

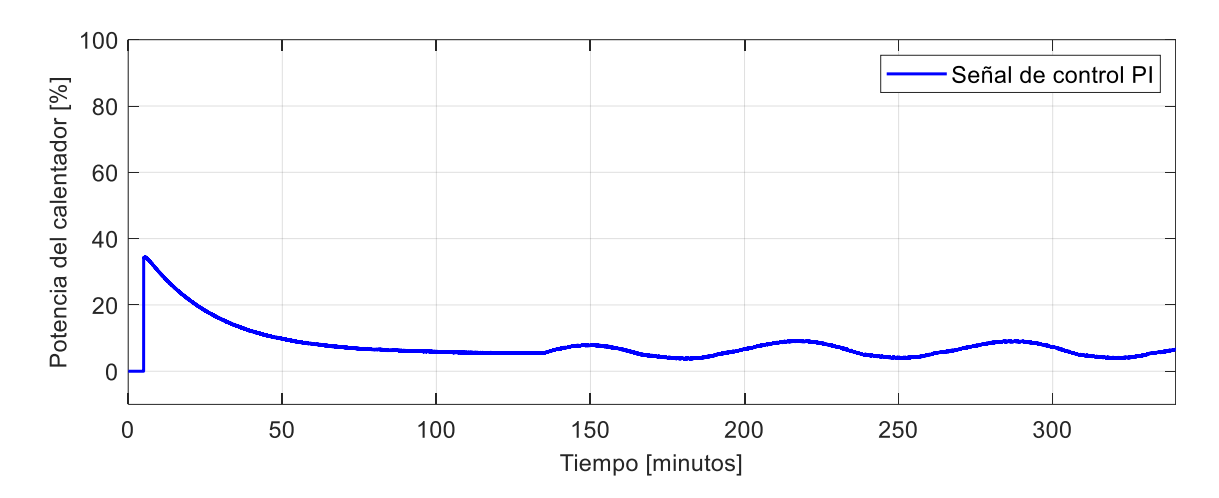

**Figura 3. 50.** Señal de control del sistema reactor FESTO real utilizando un controlador PI para una entrada tipo seno.

La señal de control de la Figura 3.50 muestra una trayectoria senoidal sin embargo se observa que la amplitud de esa señal es pequeña lo que podría explicar el seguimiento de trayectoria deficiente del sistema que utiliza un controlador PI

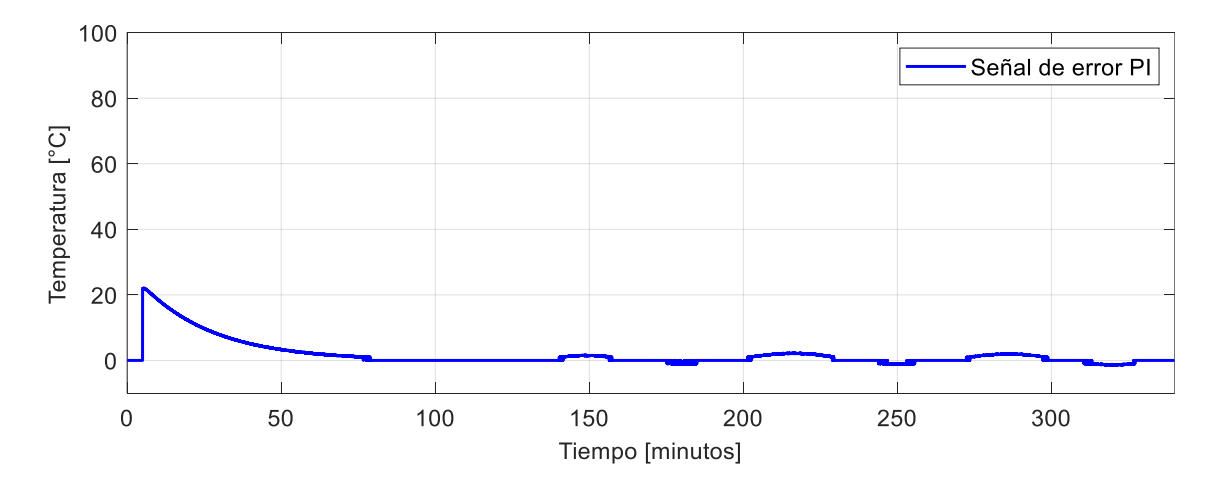

**Figura 3. 51.** Señal de error del sistema reactor FESTO real utilizando un controlador PI para una entrada tipo seno.

En la Figura 3.51 se puede apreciar que el error del sistema intenta llegar a cero no lo logra por lo que varía entre valores cercanos a este.

# **3.2.2. Pruebas de seguimiento y regulación del controlador PI no lineal (NPI) en la estación reactor FESTO.**

#### **3.2.2.1. Sintonización de los parámetros del controlador**

**Tabla 3. 10.** Constantes de sintonización para un controlador tipo PID no lineal.

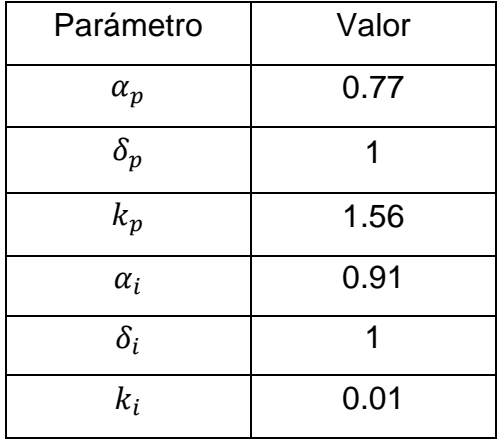

#### **3.2.2.2. Seguimiento y regulación ante una entrada paso.**

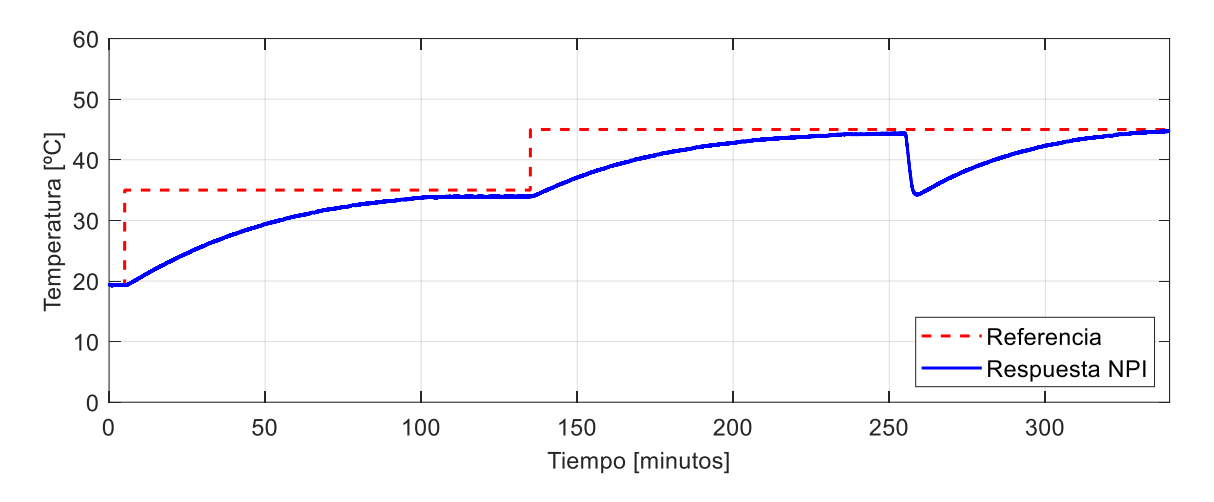

**Figura 3. 52.** Respuesta del sistema reactor FESTO real utilizando un controlador NPI para una entrada tipo paso.

En la Figura 3.52 se observa que el controlador NPI lleva al sistema a estabilizarse a los 110 minutos aproximadamente en el primer cambio de referencia sin embargo, se puede evidenciar que posee un pequeño error y tarda en estabilizarse, en este caso la implementación del sistema de control en la planta real reactor FESTO se asemeja bastante a la simulación que se analizó en la anterior sección, por lo que

en este caso si se podría considerar mejoras en los ajustes de parámetros simulados con la finalidad de brindar mejores características en lo que concierne al tiempo de estabilización y así evitar que el proceso se tarde tanto como lo hace.

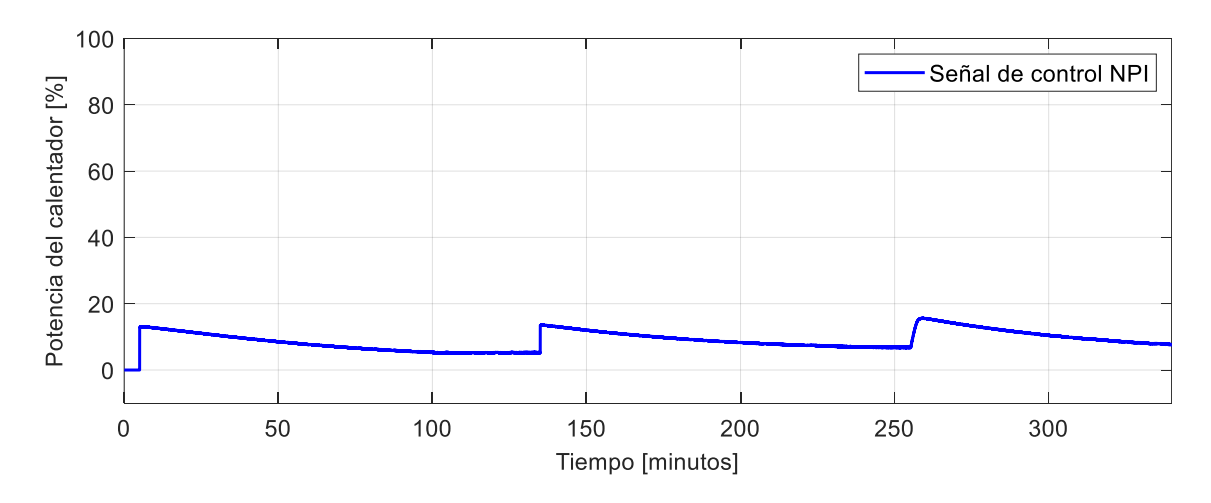

**Figura 3. 53.** Señal de control del sistema reactor FESTO real utilizando un controlador NPI para una entrada tipo paso.

Claramente la señal de control que presenta una estructura NPI es bastante suave por lo que el valor de la potencia en el calentador no sobrepasa el 16%, este dato también ocasiona que el sistema se torne lento.

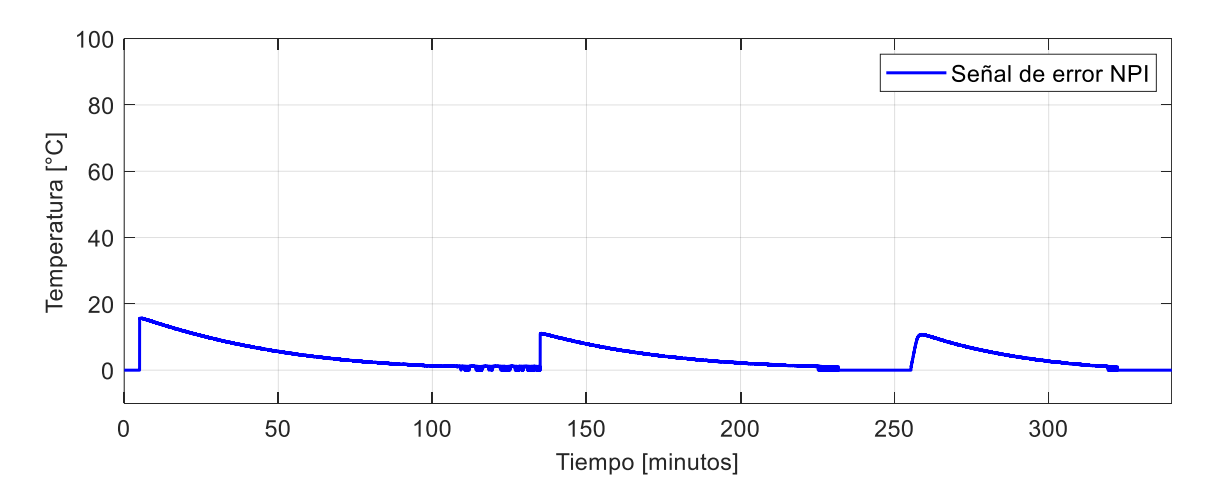

**Figura 3. 54.** Señal de error del sistema reactor FESTO real utilizando un controlador NPI para una entrada tipo paso.

En lo que concierne a la señal de error de un controlador NPI implementado en el sistema reactor FESTO, se observa que a los 110 minutos aproximadamente tiende a cero, sin embargo, los datos oscilan alrededor de este valor ocasionando que el sistema no se estabilice exactamente en el valor de referencia de temperatura.

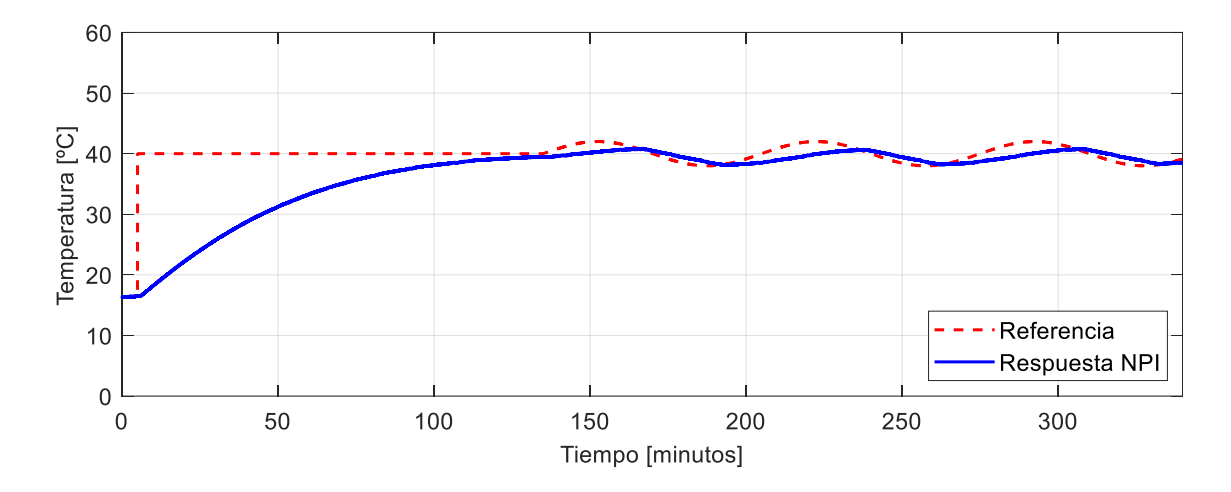

**3.2.2.3. Seguimiento una entrada tipo senoidal.**

**Figura 3. 55.** Señal de error del sistema reactor FESTO real utilizando un controlador NPI para una entrada tipo seno.

Cuando el sistema debe seguir una trayectoria tipo seno, el sistema de control con una estructura NPI no puede seguir la referencia debido a que tiene un desfase de 38 minutos aproximadamente, con lo que se deduce que no es un controlador adecuado para que el sistema siga este tipo de trayectorias.

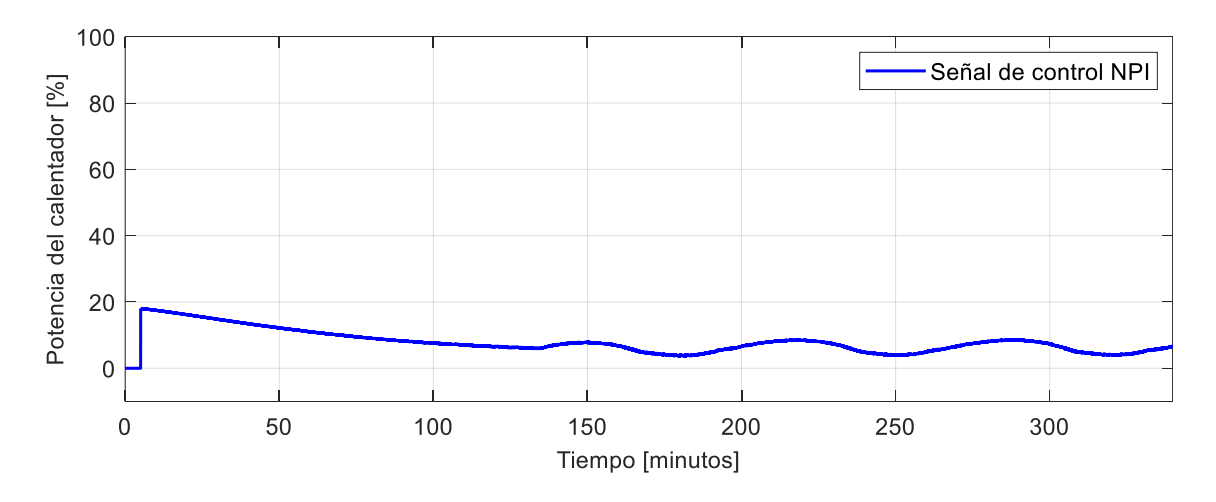

**Figura 3. 56.** Señal de error del sistema reactor FESTO real utilizando un controlador NPI para una entrada tipo seno.

Lo que se puede observar de la Figura 3.56 es que la señal de control presenta la forma de la función seno, pero con muy poco rango de amplitud lo que hace que el sistema se demore en seguir la referencia.

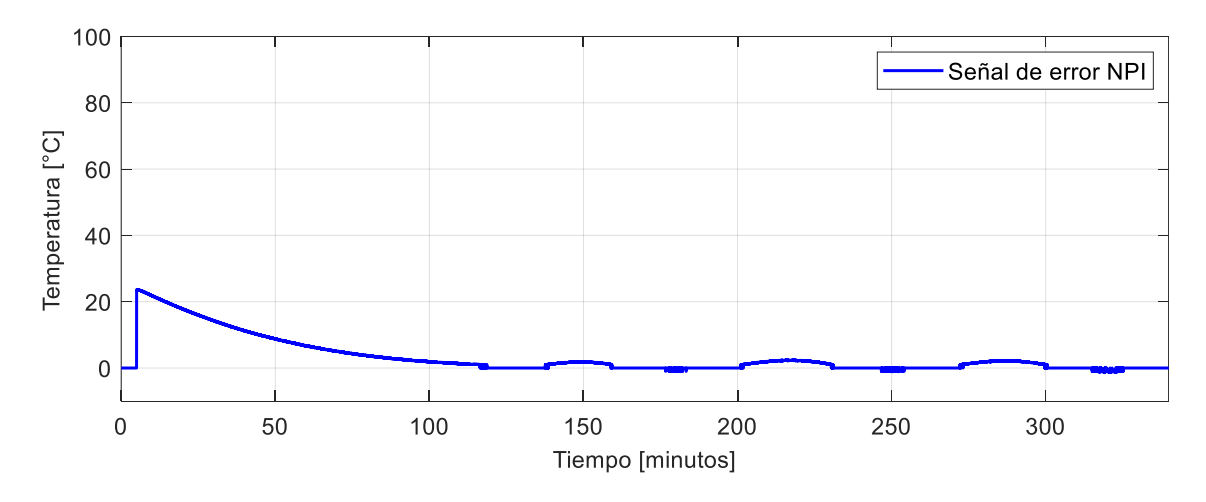

**Figura 3. 57.** Señal de error del sistema reactor FESTO real utilizando un controlador NPI para una entrada tipo seno.

En la Figura 3.57 se puede observar que existen valores diferentes de cero a lo largo de toda la trayectoria por lo que el sistema no logra seguir la referencia.

# **3.2.3. Pruebas de seguimiento y regulación del control por modos deslizantes (SMC) en la estación reactor FESTO utilizando la propuesta de Camacho y Smith.**

#### **3.2.3.1. Sintonización de los parámetros del controlador.**

Debido a que se pueden presentar diferencias entre la simulación y la implementación en la planta real, se presenta los resultados que se obtuvo al implementar el controlador SMC sintonizado con la propuesta de Smith y Camacho con la finalidad de ver cómo actúa en una planta real a pesar de no presentar buenas condiciones en la simulación tal y como ocurrió con un controlador PI tradicional. Por lo tanto, se utiliza las mismas contantes diseñadas en el capítulo 2.

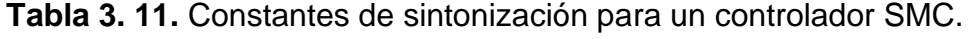

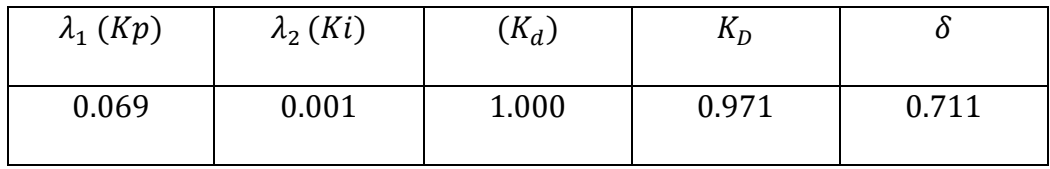

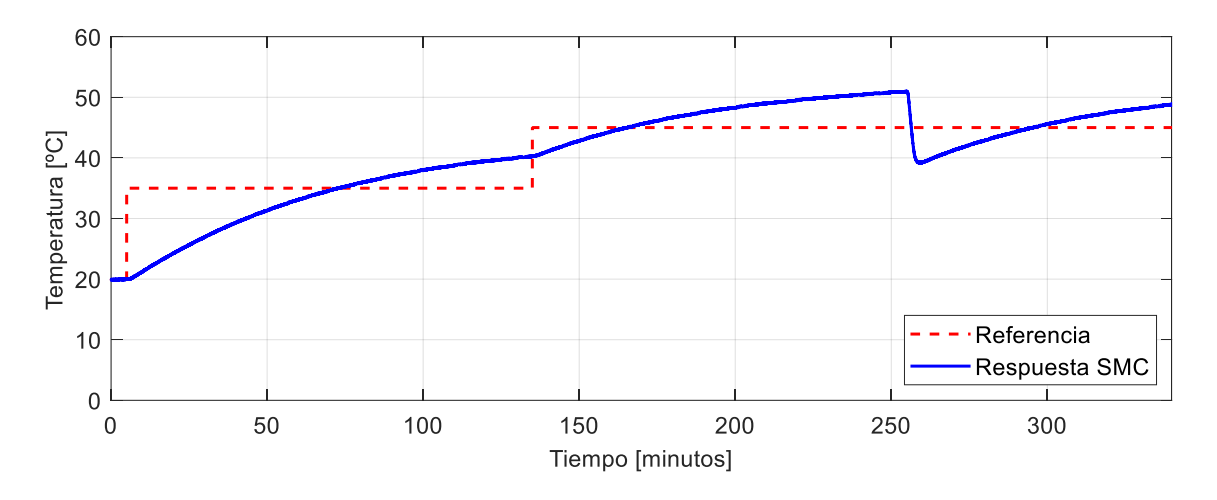

**3.2.3.2. Seguimiento y regulación ante una entrada paso.**

**Figura 3. 58.** Respuesta del sistema reactor FESTO real utilizando un controlador SMC para una entrada tipo paso.

Como se puede observar en la figura anterior es claro que el sistema con un controlador SMC sintonizado con esta propuesta presenta el mismo problema que la simulación, por lo que se concluye que no es adecuado para el sistema porque no logra estabilizarse en ningún momento por lo que no se decide no hacer la prueba con una trayectoria tipo paso por optimización de tiempo en el proyecto. La razón por la que el sistema no presenta buenas características del sistema es que inicialmente la propuesta que proponen los autores Smith y Camacho en sus investigaciones es para procesos con relación  $t_0/\tau$  cercanos a uno donde el retardo es predominante, lo que no sucede con esta planta ya que dicha relación se acerca más a cero y el parámetro dominante es la constante de tiempo.

**3.2.4. Pruebas de seguimiento y regulación del control por modos deslizantes (SMC) en la estación reactor FESTO utilizando la propuesta del presente proyecto.**

#### **3.2.4.1. Sintonización de los parámetros del controlador**

Para solventar el problema de sintonización que presenta el SMC, se propone el uso de las constantes del controlador PI en la superficie del control.
Esta propuesta nace bajo el criterio de analizar los resultados que posee un control PI tradicional, si bien este es lento lo que se pretende es mejorar esta característica con la estructura SMC.

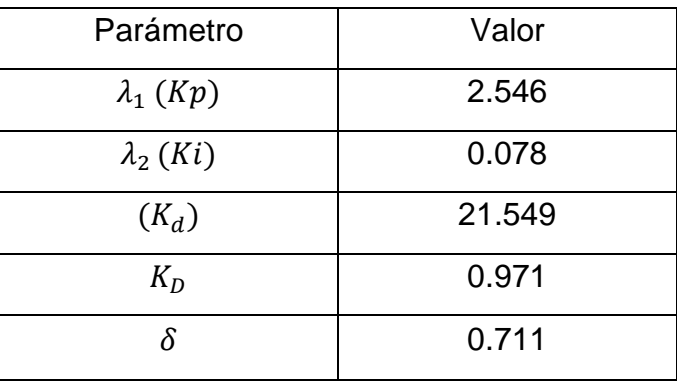

**Tabla 3. 12.** Constantes de sintonización para un controlador SMC con la propuesta de este proyecto.

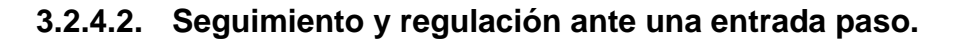

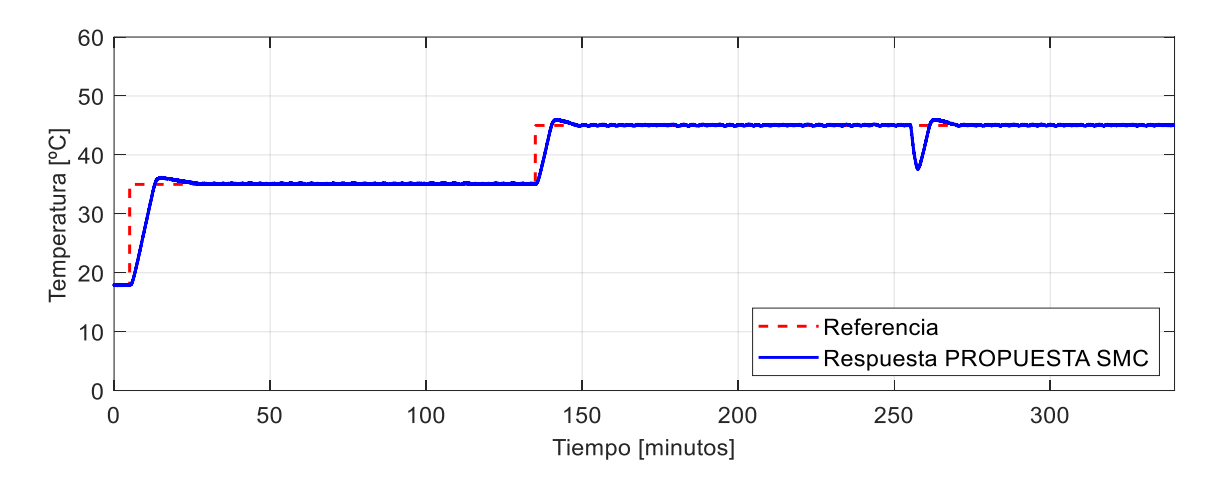

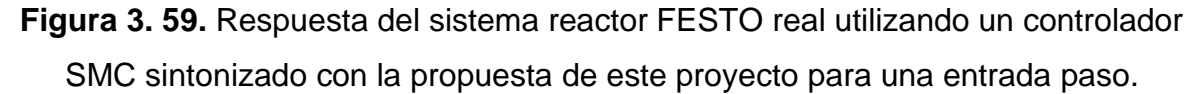

Como se observa en la Figura 3.59 el controlador SMC sintonizado con las reglas de ajuste de J. Hay que se presentan en la Tabla 1.3, muestra mejores resultados, puesto que el sistema ya se estabiliza en la referencia a un tiempo aproximado de 30 minutos, lo que resulta bastante ventajoso para el proceso de calentamiento en el reactor. Por otro lado, se puede observar que el máximo sobrepico que tiene es mínimo aproximadamente del 4%, además cuando el sistema se ve expuesto a un cambio de referencia o a una perturbación el controlador lo compensa y se estabiliza en la referencia incluso con un menor valor de sobrepico.

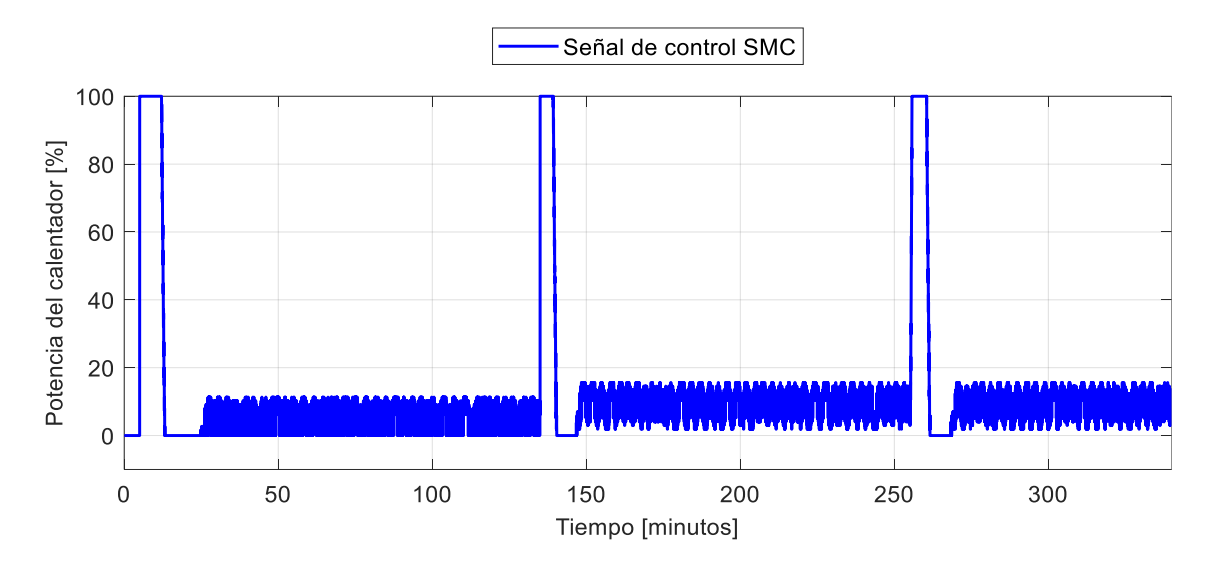

**Figura 3. 60.** Señal de control del reactor FESTO real utilizando un controlador SMC sintonizado con la propuesta de este proyecto para una entrada paso

De la Figura 3.60 se deduce que la señal de control del sistema de control presenta un valor alto al inicio de cada cambio de referencia o perturbación cuando ha pasado máximo 10 minutos esta se hace cero y posteriormente presenta un fenómeno llamado chatering el cual ocasiona pequeñas oscilaciones en la señal, estas podrían solucionarse modificando la constante de suavizamiento de la estructura SMC, esta puede ser hallada con alguna función de optimización.

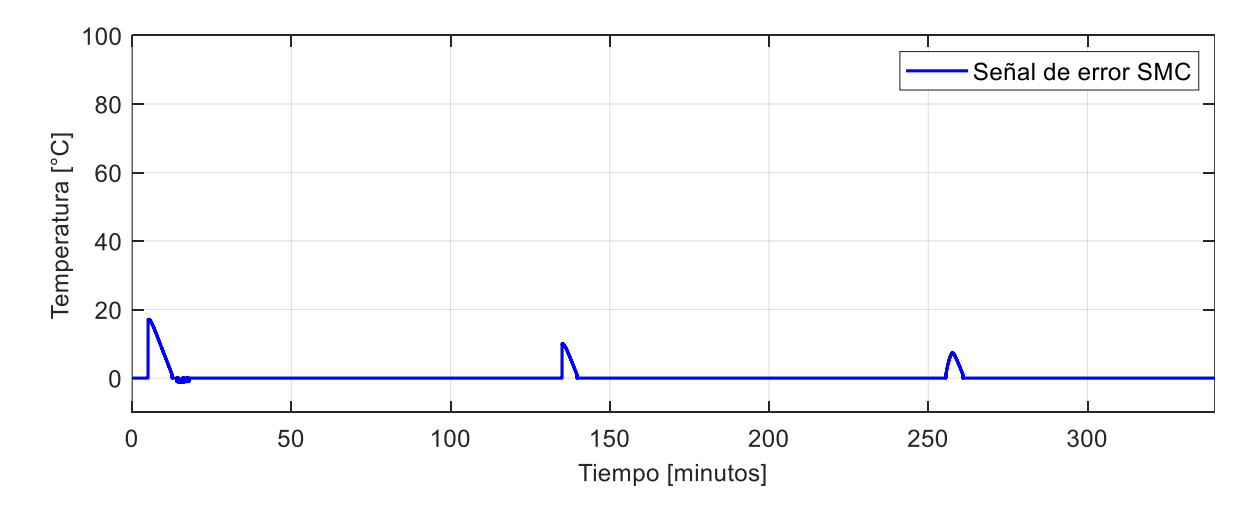

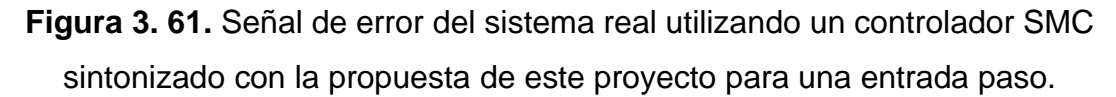

Con respecto a la señal de error se puede evidenciar claramente que la mayoría del tiempo de optimización esta se mantiene en cero exceptuando por los picos pequeños que se presentan al inicio de cada cambio de referencia o perturbación.

#### **3.2.4.3. Seguimiento ante una entrada tipo senoidal.**

En la Figura 3.62 se observa que cuando la temperatura de referencia está en crecimiento el sistema sigue la trayectoria senoidal sin inconveniente alguno, mientras que cuando la temperatura de referencia está decreciendo el sistema presenta un desfase con respecto a la referencia. Esto se debe a que el líquido se enfría a temperatura ambiente sin intervención de algún sistema externo de enfriamiento.

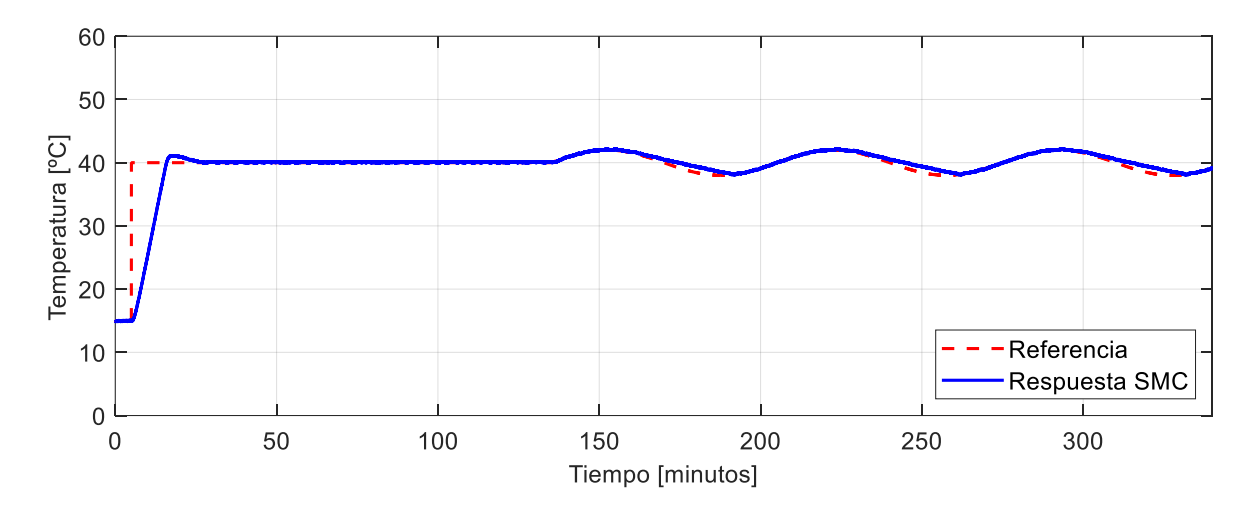

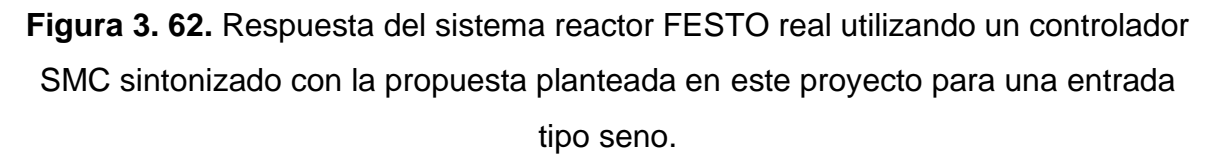

Como se muestra en la Figura 3.63 la señal de control presenta un fenómeno de chatering u oscilaciones de aproximadamente el 10% de la potencia del calentador. Además, se observa que, cuando la temperatura de referencia está decreciendo, la señal de control es igual a cero. Esto implica que el controlador genera valores negativos de potencia para que siga la trayectoria, pero debido al saturador esta señal se limita a cero.

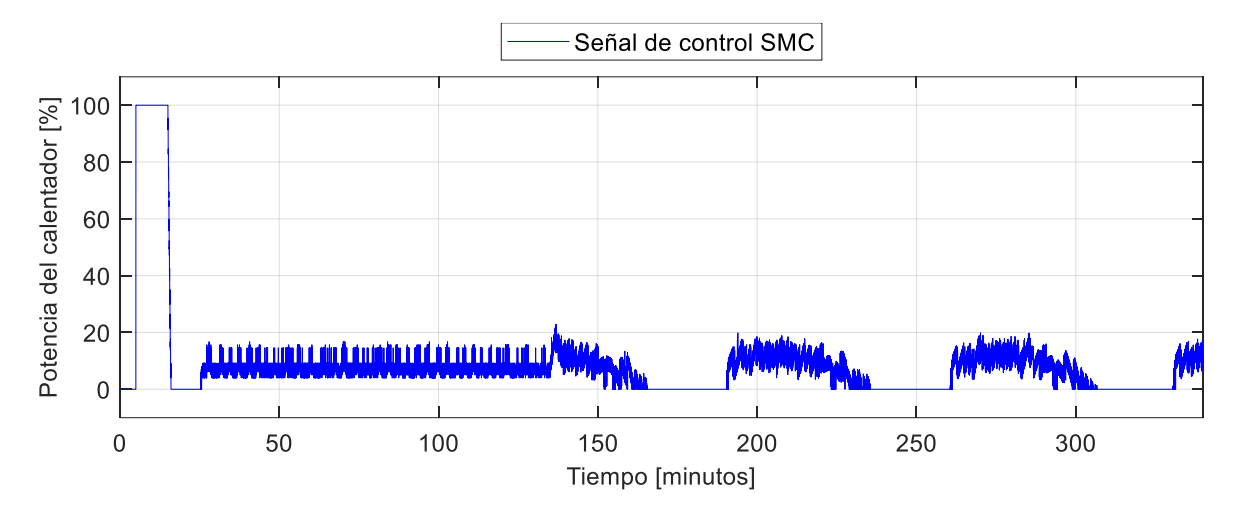

**Figura 3. 63.** Señal de control del sistema reactor FESTO real utilizando un controlador SMC para una entrada tipo seno.

Con respecto a la señal de error, la Figura 3.64 muestra que el controlador SMC hace que el error del sistema sea cercano a cero a pesar del fenómeno de chatering que presenta la señal de control.

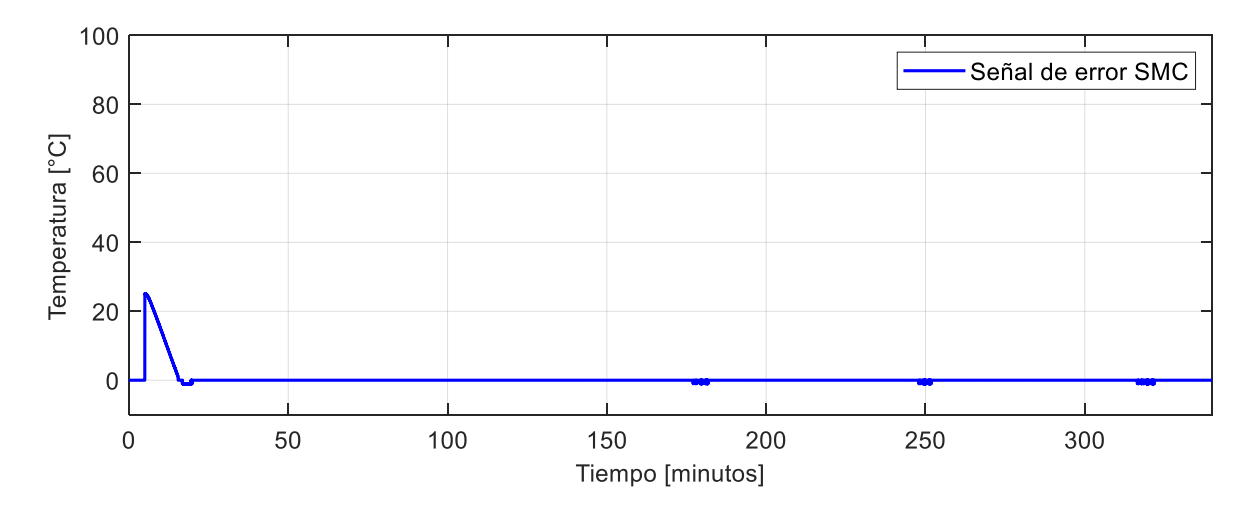

**Figura 3. 64.** Señal de error del sistema reactor FESTO real utilizando un controlador SMC para una entrada tipo seno.

**3.2.5. Pruebas de seguimiento y regulación del control por métodos numéricos basados en álgebra lineal (MNAL) en la estación reactor FESTO.**

#### **3.2.5.1. Sintonización de los parámetros del controlador**

**Tabla 3. 13.** Constantes de sintonización para un controlador por métodos numéricos basados en álgebra lineal (MNAL).

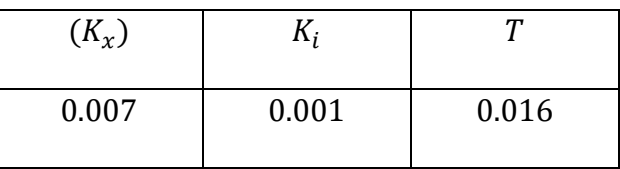

#### **3.2.5.2. Seguimiento y regulación ante una entrada paso.**

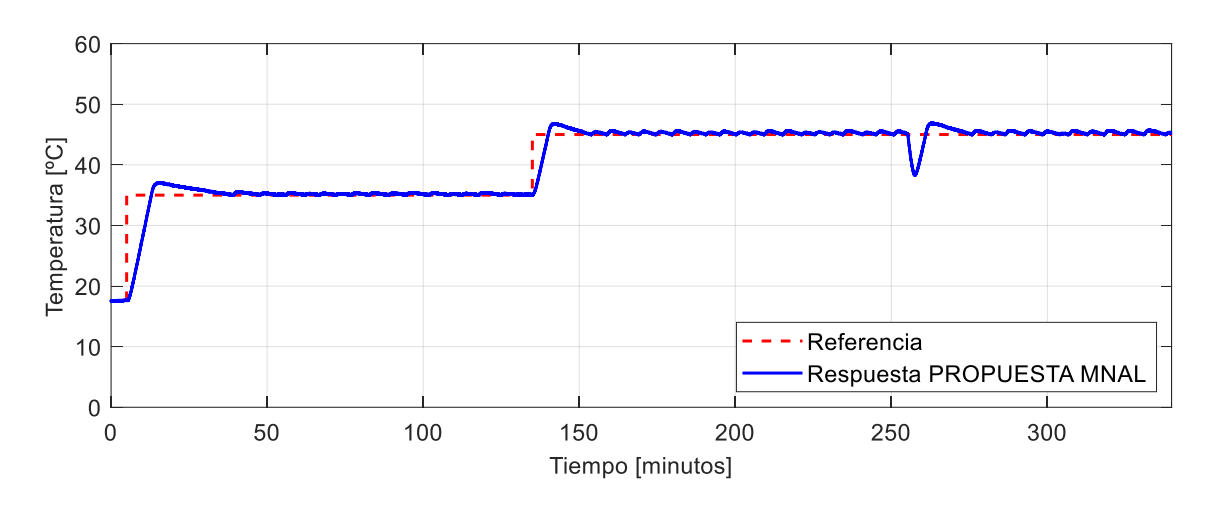

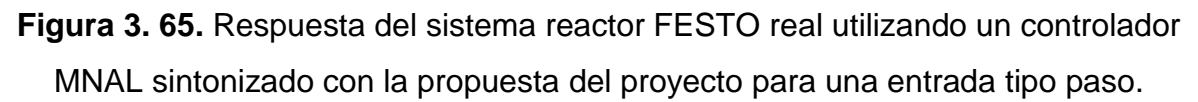

Como se observa en la Figura 3.65 un controlador MNAL lleva al sistema a la estabilización a los 40 minutos aproximadamente, pero con pequeñas oscilaciones alrededor de la referencia y con un pequeño máximo sobrepico del 6%. Es claro que el sistema cumple con su objetivo a pesar de exponerse a cambios de referencia y perturbaciones, además la respuesta del sistema no presenta el mismo valor grande de sobrepico que presentaba el sistema simulado.

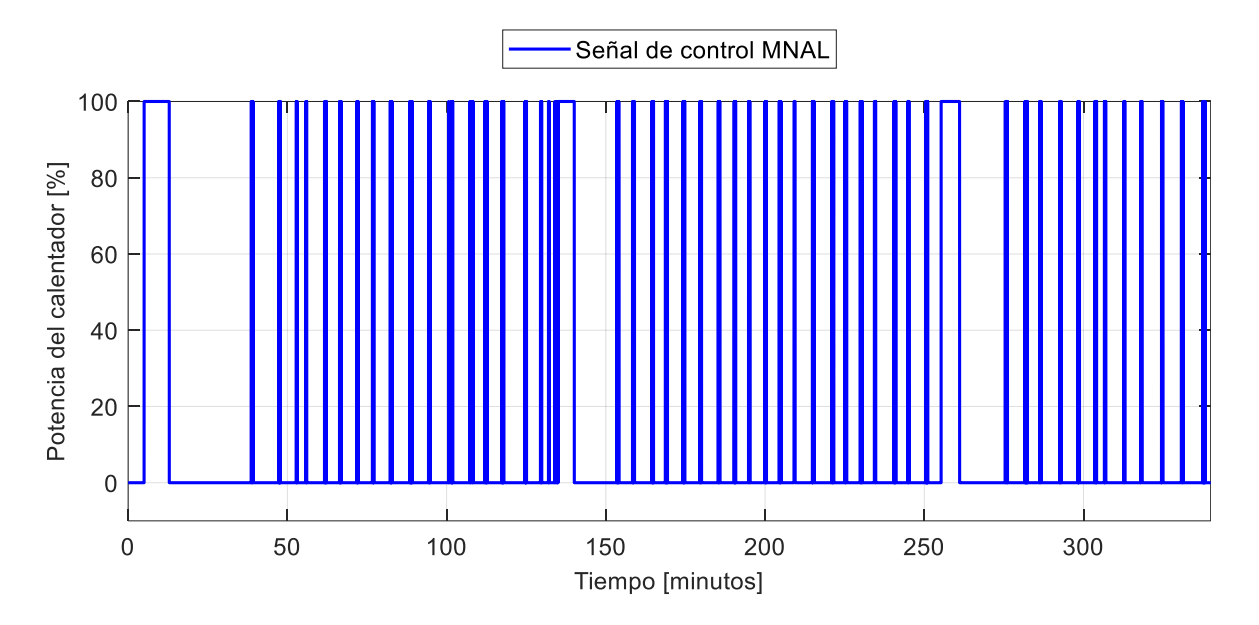

**Figura 3. 66.** Señal de control del sistema reactor FESTO real utilizando un controlador MNAL sintonizado con la propuesta del proyecto para una entrada tipo paso.

Como se muestra en la Figura 3.66 la señal de control de un controlador MNAL es bastante agresiva para el calentador, esto se debe a que este tipo de estructura intenta estabilizar al sistema a toda costa sin importar el esfuerzo que haga el actuador, por lo que esto no es tan bueno si se requiere que el sistema se encuentre trabajando durante varios días. En el caso de esta prueba el tiempo no es significativamente grande para que el actuador se deteriore.

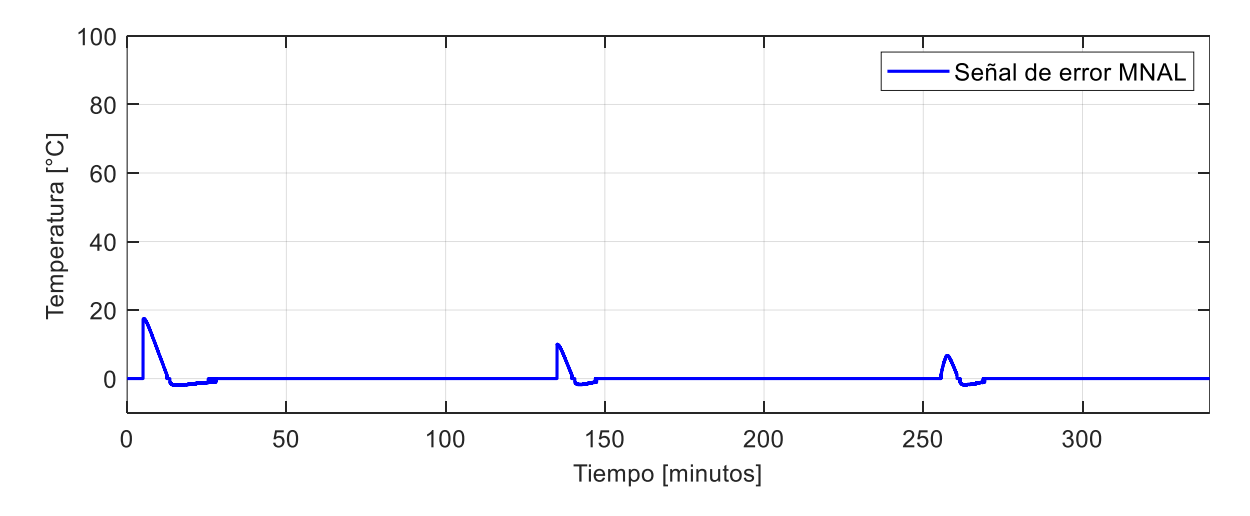

**Figura 3. 67.** Señal de control del sistema reactor FESTO real utilizando un controlador MNAL para una entrada tipo paso.

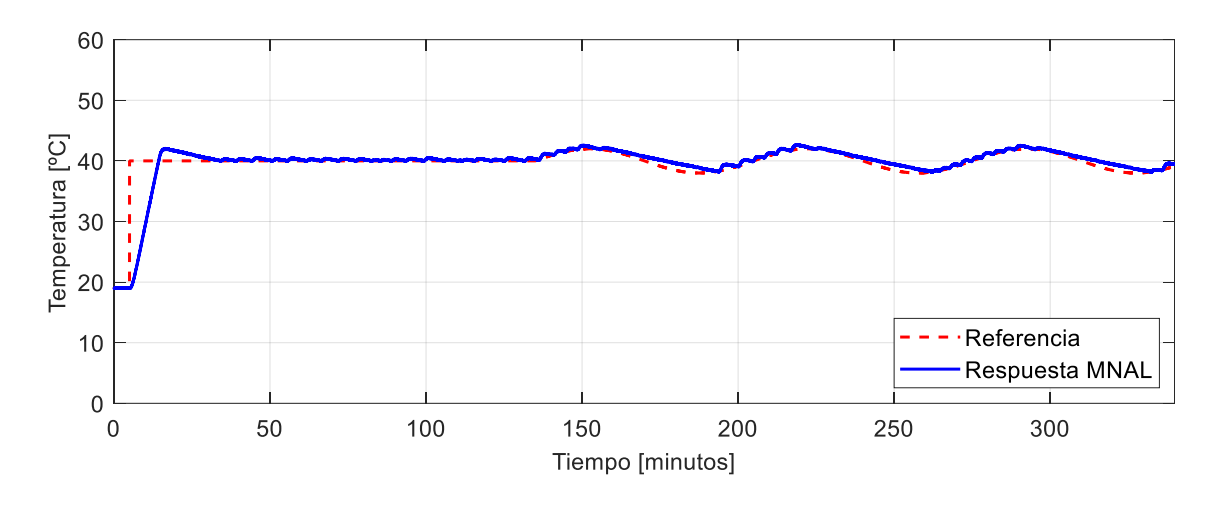

**3.2.5.3. Seguimiento ante una entrada tipo senoidal.**

**Figura 3. 68.** Respuesta del sistema reactor FESTO real utilizando un controlador MNAL para una entrada tipo seno.

En la Figura 3.68 se muestra como el sistema de control que utiliza una estructura MNAL logra seguir de mejor manera una trayectoria senoidal a pesar de poseer oscilaciones, el pequeño error que se presenta es debido a la complejidad que tiene el sistema en disminuir la temperatura ya que se lo realiza a temperatura ambiente.

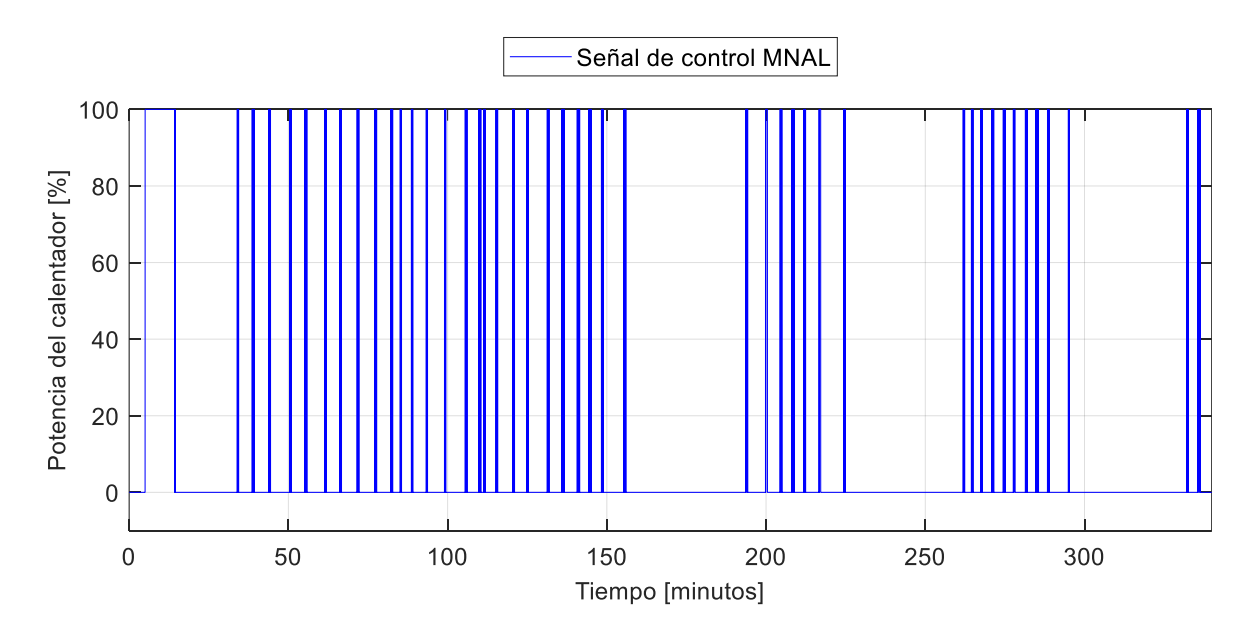

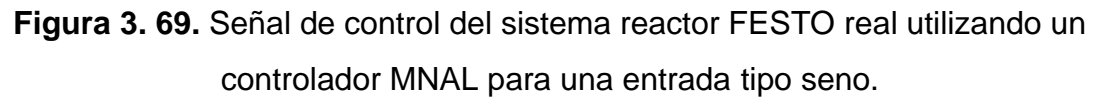

En esta señal de control se observa que la señal sigue siendo agresiva incluso para otro tipo de referencia.

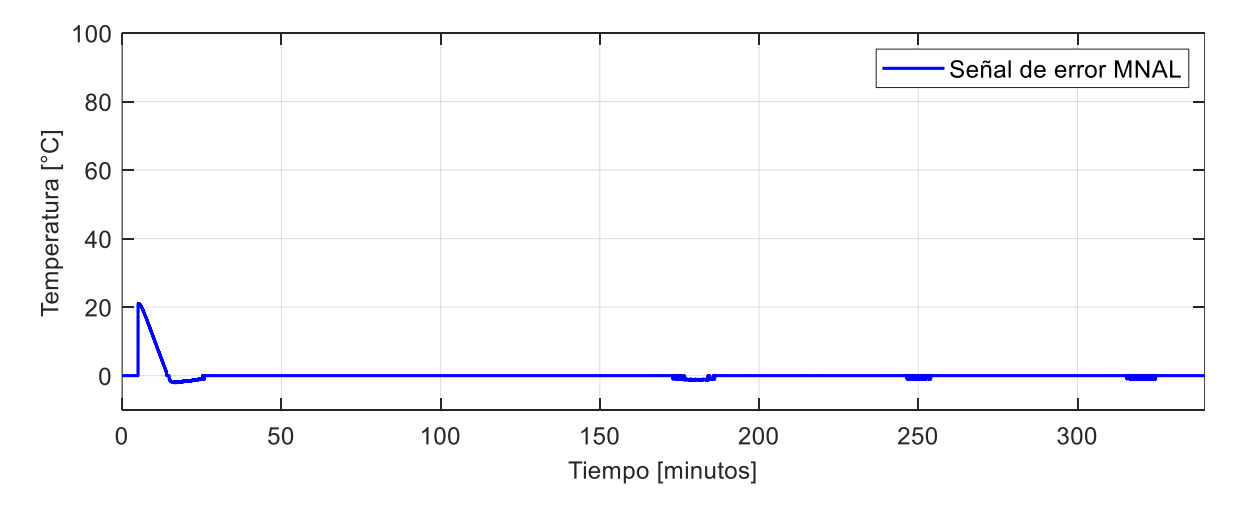

**Figura 3. 70.** Señal de error del sistema reactor FESTO real utilizando un controlador MNAL para una entrada tipo seno.

Como se puede observar en la Figura 3.70 el sistema efectivamente posee un error que tiende a cero lo que significa que el controlador es adecuado para el seguimiento de trayectorias.

# **3.2.6. Comparación de los controladores implementados para una entrada tipo paso.**

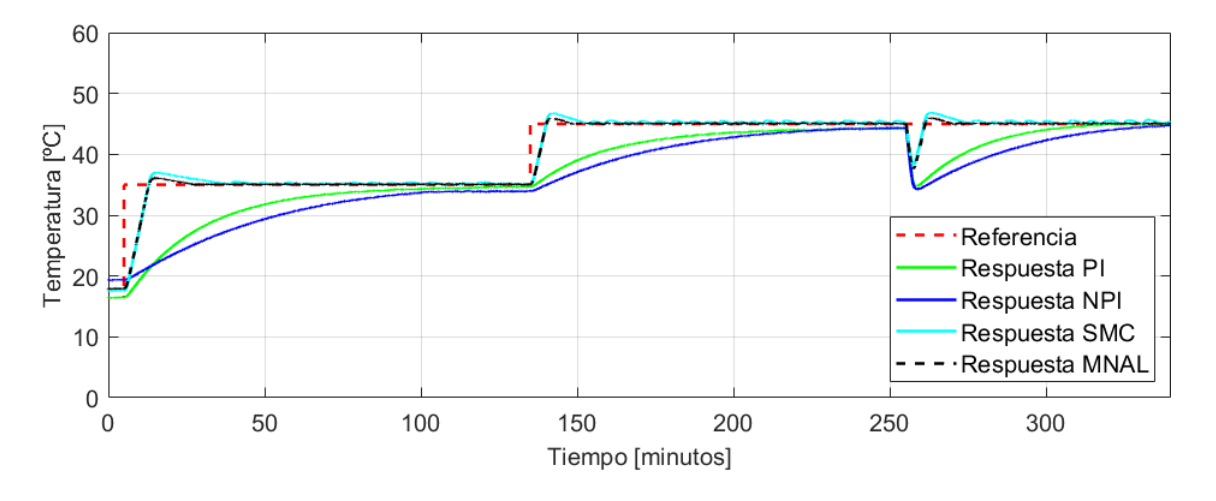

**Figura 3. 71**. Comparación de las respuestas que presenta el sistema reactor FESTO real utilizando controladores PI, NPI, SMC y MNAL para una entrada tipo paso.

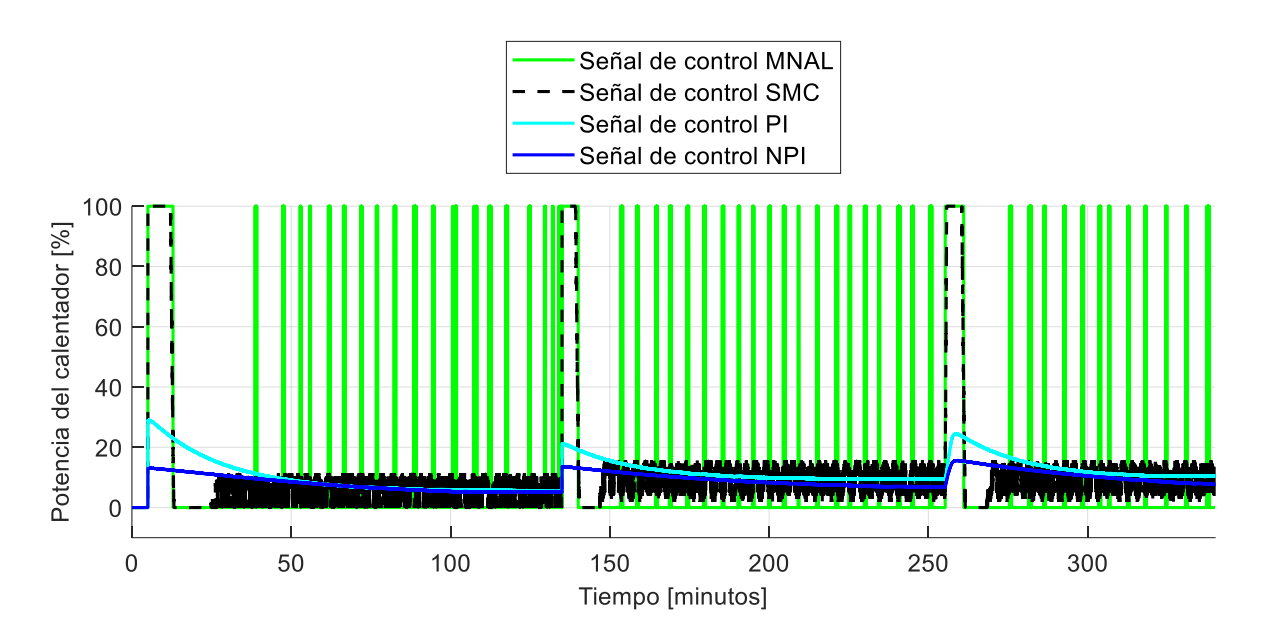

**Figura 3. 72.** Comparación de las señales de control que presenta el sistema reactor FESTO real utilizando controladores PI, NPI, SMC y MNAL para una entrada tipo paso.

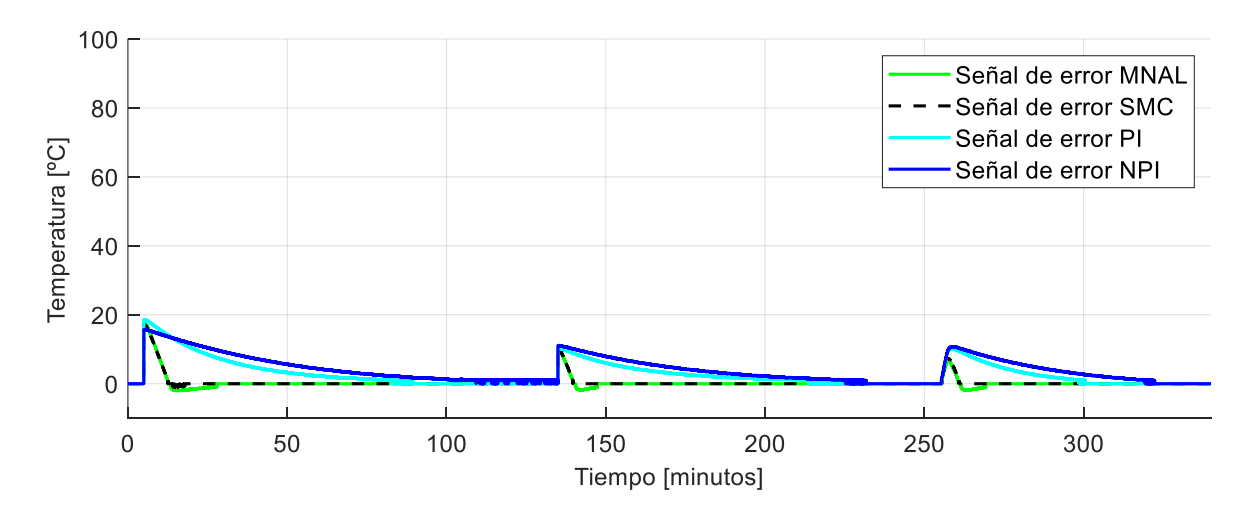

**Figura 3. 73.** Comparación de las señales de error que presenta el sistema reactor FESTO real utilizando controladores PI, NPI, SMC y MNAL para una entrada tipo paso.

Como se observa en la Figura 3.71 todos los controladores intentan estabilizarse en la referencia, algunos tienen menos error, pero cumplen con el objetivo de control por lo que se concluye que las sintonizaciones han sido bastante acertadas.

Cabe recalcar que al inicio de las gráficas se observa un desfase en las condiciones iniciales, esto se debe a que las pruebas se las realiza tomando en cuenta

condiciones iniciales que establece la temperatura ambiente del laboratorio en el que se encuentra el sistema, por lo tanto como las pruebas fueron realizadas en diferente horarios esta condición varía de acuerdo con día y hora en que la prueba fue realizada, sin embargo todas estas condiciones iniciales son cercanas y se toma como referencia el menor valor de temperatura.

Si bien es cierto el controlador PI tradicional cumple con la finalidad de estabilizarse cerca del valor de referencia, este presenta errores y valores críticos en su desempeño e incluso presenta un tiempo de establecimiento bastante grande, por lo que se decide implementar estructuras de control avanzado para que el sistema mejore su rendimiento, por lo tanto, como se observa en la gráfica de las respuestas tanto el SMC como el MNAL le brindan mejores características tanto estables como transitorias al sistema concluyendo así que estas técnicas de control resultan eficientes en la implementación de procesos como este.

Con respecto al resultado del NPI, si bien no presenta características mejores que un PI tradicional presenta una ventaja significativa y es que permite una facilidad en la sintonización de sus parámetros, pues al utilizar parámetros como  $\delta$  y  $\alpha$ permiten dejar estáticos los valores en las ganancias proporcionales e integrales y realizar un ajuste más fino en la sintonización y menos sensible a cambios bruscos de las respuestas del sistema como pasa en la estructura PI tradicional.

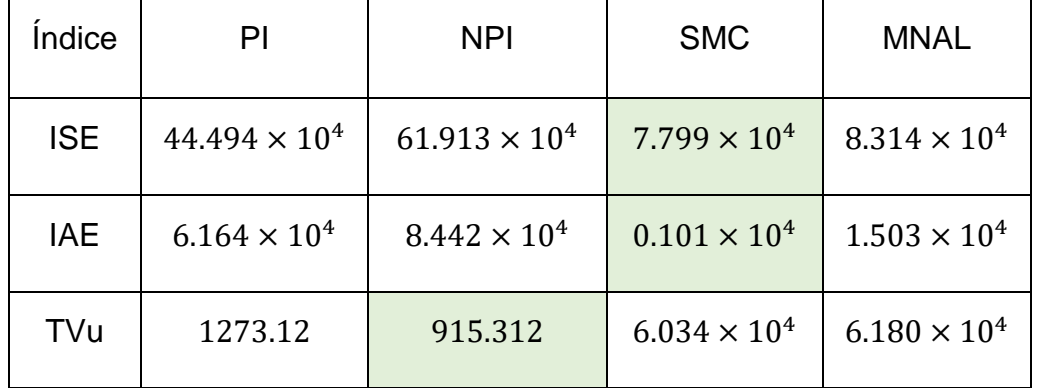

**Tabla 3. 14.** Índices de desempeño de los controladores PI, NPI, SMC y MNAL implementados en el sistema reactor FESTO real para una entrada tipo paso

Como se puede evidenciar los valores de los índices de desempeño difieren bastante en los valores que se obtuvieron con la simulación, sin embargo, concuerdan con los controladores que presentan mejores valores, tal es así que el que presenta mejores características de acuerdo con los índices de desempeño es la estructura SMC, pero posee un valor alto en la acción de control.

Por otro lado, se puede observar que el controlador que presenta una señal de control menos agresiva es el NPI, razón por la cual el sistema es bastante lento cuando utiliza esta estructura de control.

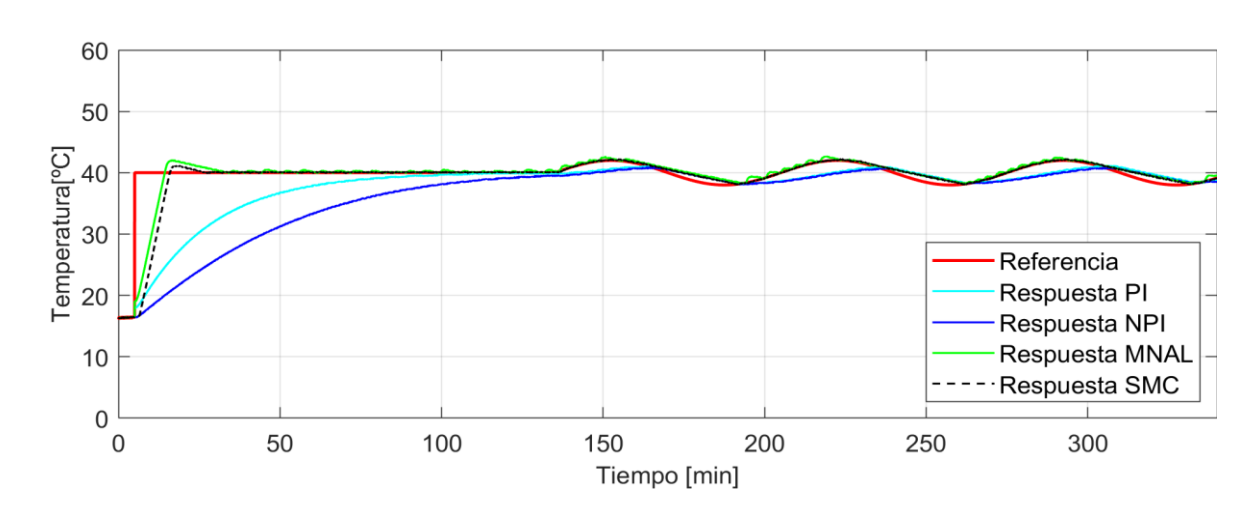

**3.2.7. Comparación de los controladores implementados para una entrada tipo seno.**

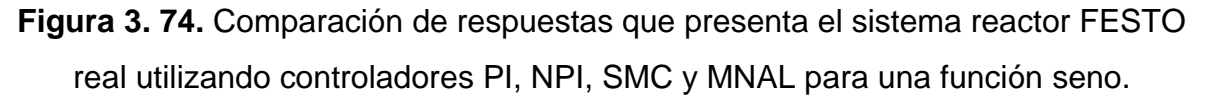

En la Figura 3.74 se observa la diferencia de las respuestas de cada uno de los controladores implementados en la estación reactor Festo, siendo las respuestas de los controladores MNAL Y SMC las que menor tiempo de establecimiento poseen y que presentan un mejor seguimiento de la trayectoria de referencia. Por lo contrario, tanto el PI como el NPI presentan un deficiente seguimiento de trayectoria.

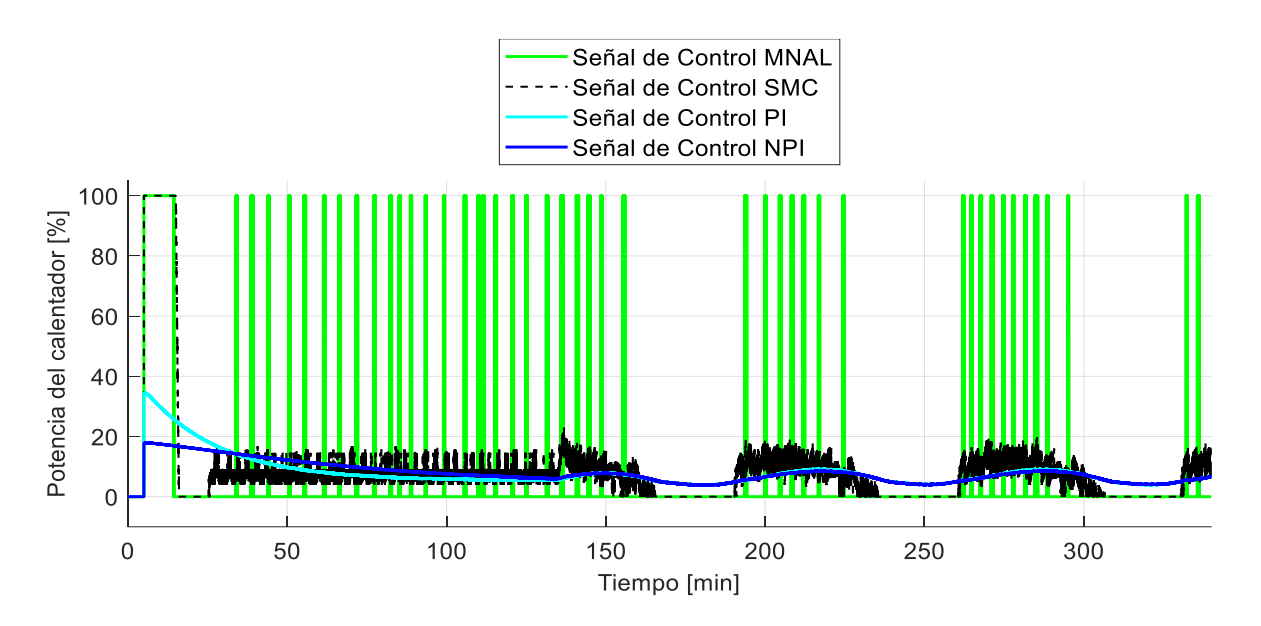

**Figura 3. 75.** Comparación de las señales de control que presenta el sistema reactor FESTO real utilizando controladores PI, NPI, SMC y MNAL para una entrada seno.

A pesar del buen rendimiento de seguimiento que poseen tanto el controlador MNAL como el SMC, estas poseen las señales de control más agresivas para el sistema tal y como se muestra en la Figura 3.75. Sin embargo, la señal de control del SMC presenta oscilaciones de menor amplitud a diferencia del MNAL. Por otro lado, se observa que las señales de control del PI y NPI son bastante suaves lo que hace que el sistema se demore en seguir una trayectoria.

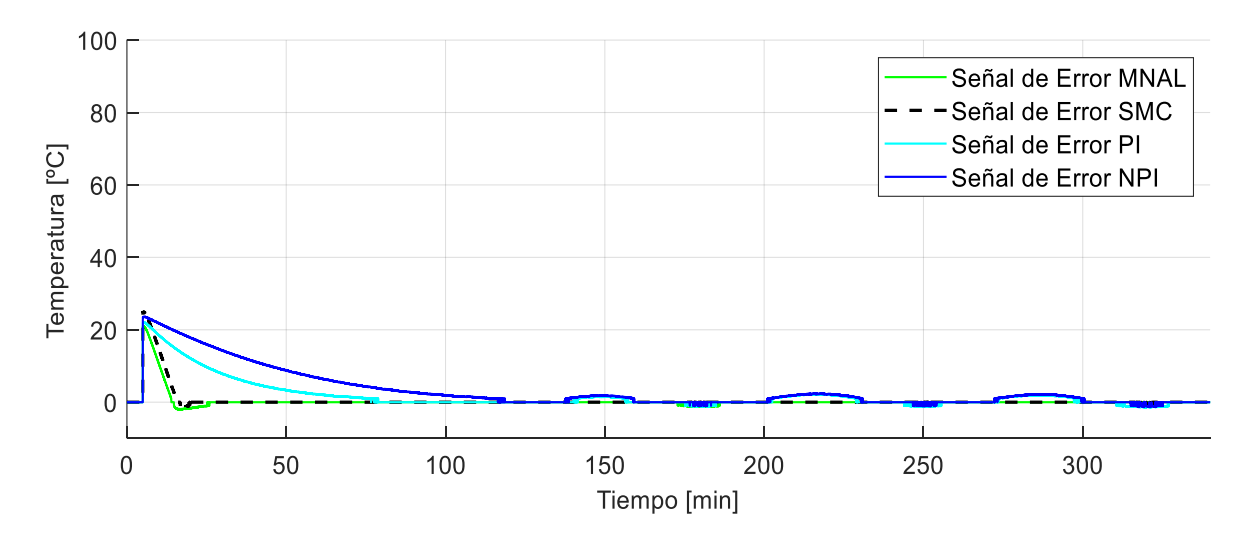

**Figura 3. 76.** Comparación de las señales de error que presenta el sistema reactor FESTO real utilizando controladores PI, NPI, SMC y MNAL para una entrada tipo seno.

Como se observa en la Figura 3.76 los únicos controladores que hacen que la señal de error del sistema tienda a cero son el MNAL y el SMC confirmando su buen desempeño.

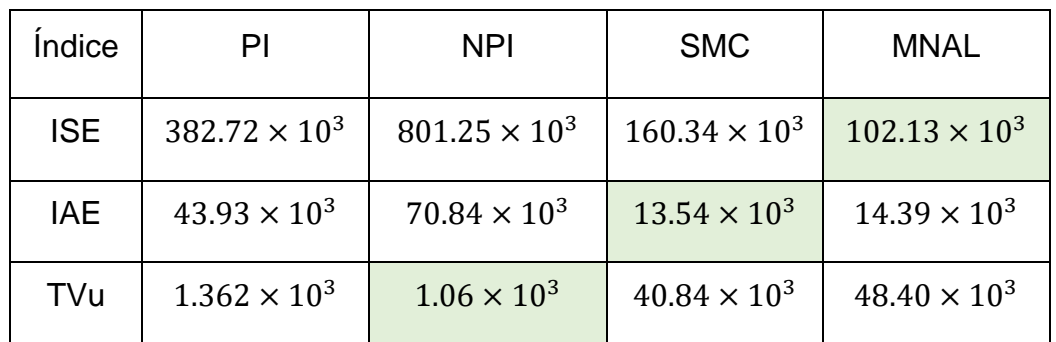

**Tabla 3.15.** Índices de desempeño de los controladores PI, NPI, SMC y MNAL implementados en el sistema reactor FESTO real para una entrada tipo seno.

Los datos de la Tabla 3.15 indican que las técnicas de control avanzado presentan mejores índices de desempeño a comparación del controlador PI tradicional. Con respecto al ISE, el controlador que presenta un mejor desempeño es el MNAL ya que posee un error cercano a cero. En el caso del IAE, este indica que el controlador SMC es el que menor tiempo de establecimiento posee.

El índice TVu indica que el NPI es el controlador que posee la respuesta más suave, por el contrario, muestra que el MNAL es el controlador que posee la señal de control más agresiva.

**3.2.8. Comparación de los controladores implementados para una entrada tipo rampa.**

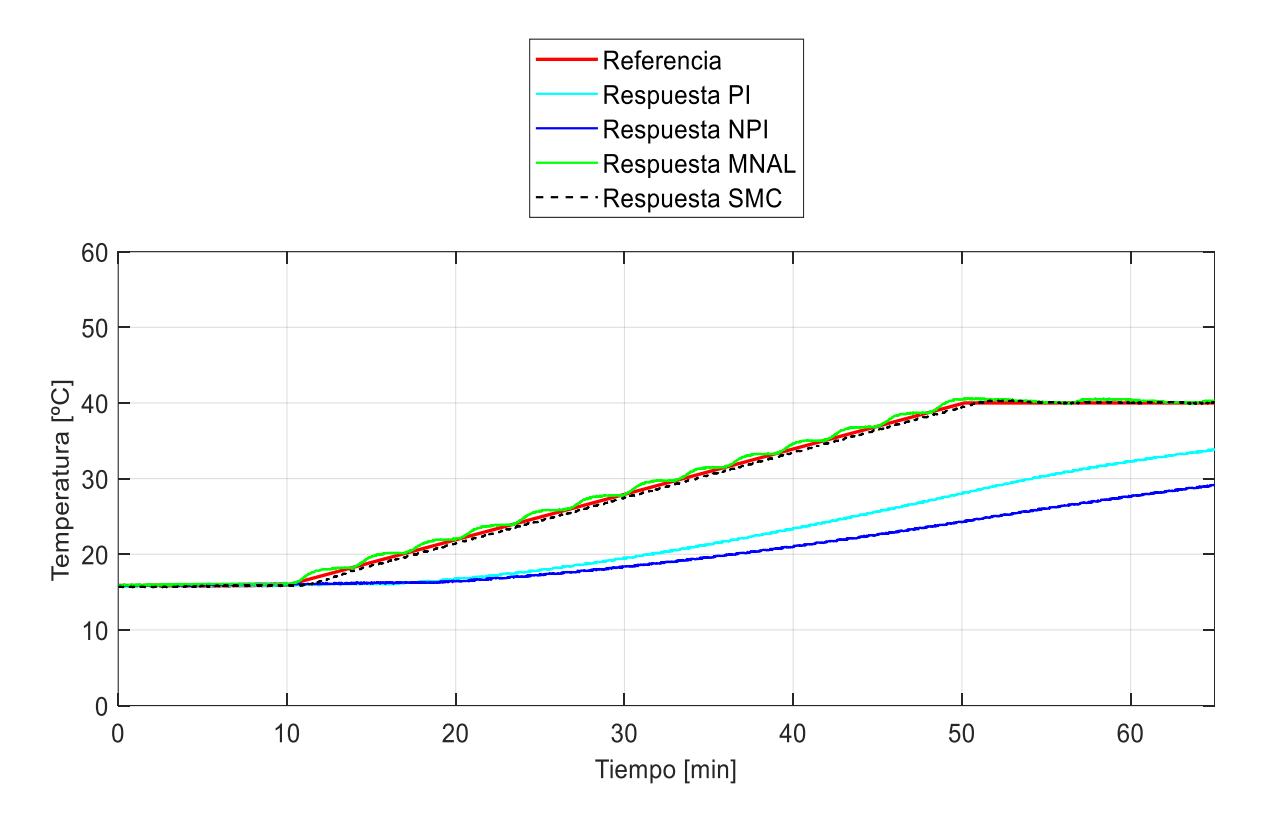

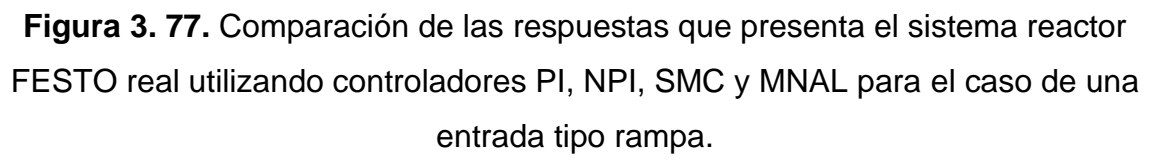

En la Figura 3.77 se muestra el comportamiento de la temperatura del sistema reactor Festo con los distintos controladores ante una entrada rampa. Se observa que los únicos controladores que permiten al sistema seguir la trayectoria son el SMC y el MNAL, mientras que el controlador PI tradicional y el controlador NPI presentan un error bastante grande perjudicando al sistema en el seguimiento de la trayectoria tipo rampa.

Además, se puede evidenciar claramente que el controlador MNAL presenta pequeñas oscilaciones alrededor de la referencia.

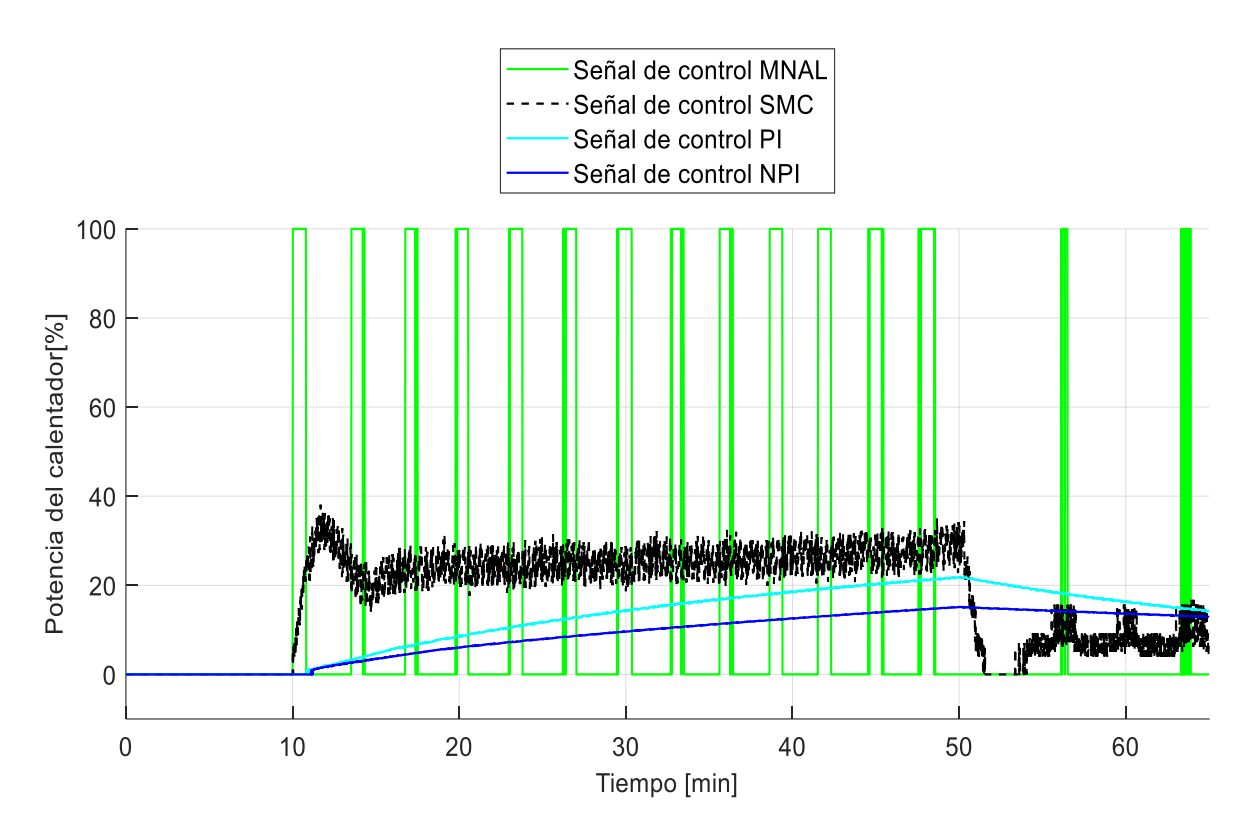

**Figura 3. 78***.* Comparación de las señales de control que presenta el sistema reactor FESTO real utilizando controladores PI, NPI, SMC y MNAL para una entrada tipo rampa.

La Figura 3.78 muestra que el controlador más agresivo para el sistema sigue siendo el MNAL al presentar picos que varían entre 0 al 100% de la potencia del calentador, esto hace que la temperatura siga la referencia con ciertas oscilaciones alrededor de la rampa como se puede ver en la Figura 3.77.

En cambio, el controlador SMC presenta variaciones de la señal de control a alta frecuencia con una amplitud baja, a comparación del MNAL, al momento de seguir la rampa de referencia haciendo que la temperatura aumente sin oscilaciones.

Los otros controladores PI y NPI presentan una señal de control suave lo que dificulta al sistema seguir la rampa de referencia.

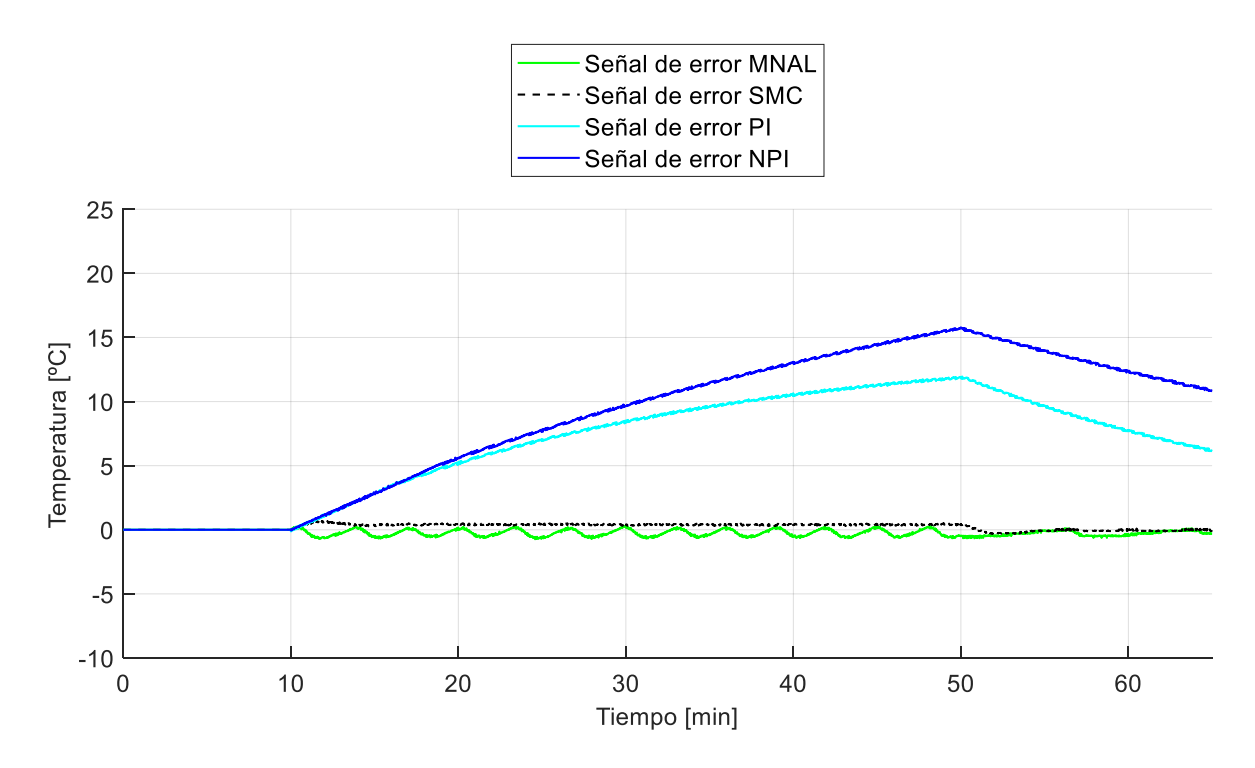

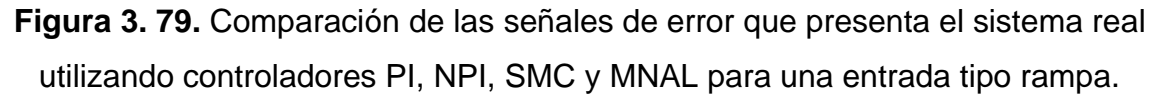

La Figura 3.79 complementa la observación realizada sobre los controladores SMC y MNAL en la Figura 3.77, los cuales presentan señales de error cercanas a cero. Por lo contario el resto de los controladores presentan errores grandes.

**Tabla 3.16.** Índices de desempeño de los controladores PI, NPI, SMC y MNAL implementados en el sistema reactor FESTO real para una entrada tipo rampa.

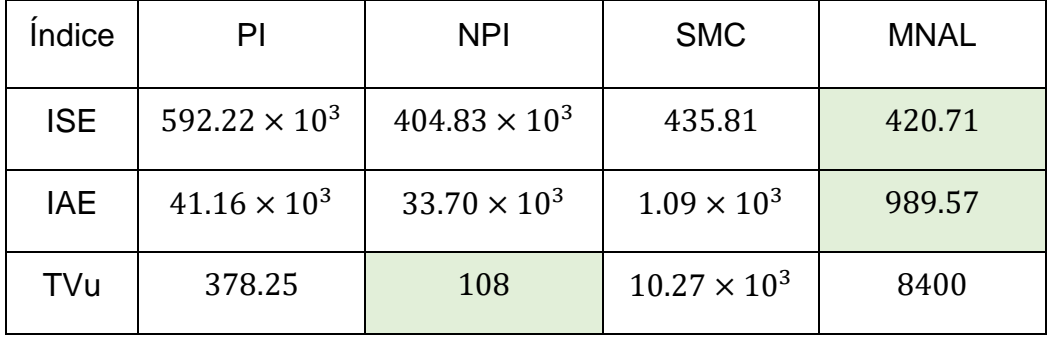

Como se observa en la Tabla 3.16 el controlador que presenta un mejor rendimiento para el seguimiento de una referencia tipo rampa tanto en estado estable como estado transitorio es el MNAL a pesar de que su comportamiento en la señal de control sea agresivo como lo indica su índice de desempeño TVu.

# **4. CONCLUSIONES**

- Se estudió el tipo de sistema que representa el reactor FESTO, donde al observar variaciones de energía y de calor, se determinó que un reactor con el que se trabaja es discontinuo o tipo batch.
- Se desarrolló el proceso necesario para la obtención de un modelo empírico del sistema reactor FESTO, el cual se lo ha validado con la curva de reacción del proceso en lazo abierto, resultando un modelo FOPDT bastante aproximado a los datos reales.
- Se realizaron varias pruebas de modelamiento con la finalidad de establecer un criterio de linealidad y no linealidad, donde finalmente se demostró que presenta variaciones en los parámetros del modelo cuando el sistema se expuesto a diferentes funciones de excitación, por lo que se escoge el modelo que presente peores condiciones es decir el que presente mayor tiempo de retardo ya que este es el parámetro que informa que tan estable o inestable es el sistema, con la finalidad de diseñar controladores que puedan actuar en toda circunstancia.
- Se diseñó e implementó un controlador PI tradicional para el sistema donde se pudo evidenciar que presenta un tiempo de establecimiento muy grande con un pequeño error por lo que se decide diseñar alternativas más robustas y avanzadas para el control del sistema.
- Se determinó que el control y el monitoreo de este tipo de procesos resultan ser una tarea generalmente difícil debido al comportamiento no lineal que estos sistemas presentan, por lo que se diseñó un controlador NPI que utiliza una estructura no lineal el cual permitió un ajuste más fino en los parámetros de una estructura PI tradicional.
- Se estableció que las variables del proceso, constantes de tiempo, la ganancia estática, los retardos y algunos parámetros del modelo del sistema reactor FESTO cambian con el tiempo, por lo que bajo esta premisa se acude a un diseño de control SMC el cual permitió compensar las incertidumbres antes mencionadas, mostrando mejores resultados tanto en estado transitorio como en estado estable.
- Siguiendo el criterio que utilizan varias industrias de birreactores donde se requiere el seguimiento de trayectorias de temperatura se ha diseñado un controlador por métodos numéricos basado en álgebra lineal que logra compensar los errores que generalmente poseen los controladores tradicionales al seguir referencias por ejemplo tipo seno. Sin embargo, se debe considerar que si se desea una respuesta adecuada se incrementa el esfuerzo de control que realiza el calentador.
- Se realizó el seguimiento de una trayectoria tipo rampa con cada uno de los controladores en donde se evidenció el comportamiento satisfactorio de las técnicas de control avanzado tales como el SMC y MNAL, sobresaliendo ante una estructura tipo PID.
- Se desarrolló la simulación de las técnicas de control, la cual permitió tener una guía en la sintonización de las constantes de los respectivos controladores.
- Se determino los índices de desempeño ISE e IAE, los cual permitieron diferenciar las ventajas y desventajas de cada una de las técnicas de control cuando el sistema se ve expuesto ante una perturbación o a un seguimiento de trayectoria.
- Se determinó los esfuerzos de control TVu de cada una de las técnicas de control, con los que se evidenció que el controlador NPI presenta la señal más suave para el actuador,
- Se desarrollo un manual de usuario para el sistema reactor Festo el cual brinda una guía para el manejo, operación y desarrollo de las prácticas de laboratorio.
- Se diseñó e implementó una interfaz de usuario en el software LabVIEW, la cual permite al estudiante o instructor visualizar y monitorear las operaciones básicas tales como la puesta en marcha, calentamiento, agitación y selección de controladores del sistema reactor Festo.

#### **RECOMENDACIONES**

- Se recomienda el uso del variador de voltaje para poder controlar la bomba de enfriamiento y poder realizar descensos de temperatura de manera más rápida cuando el error es negativo.
- Se recomienda realizar las pruebas con un volumen de líquido constante ya que la variación de este tiene relación directa con la rapidez de calentamiento
- Dentro del laboratorio de control de procesos se recomienda no poner en funcionamiento la estación reactor FESTO si los brazos robóticos de la otra estación están encendidos, ya que puede producirse apagones de los dos sistemas e incluso puede borrarse el sistema operativo tanto del computador de la estación reactor FESTO como el de los robots ABB.

# **5. REFERENCIAS BIBLIOGRÁFICAS**

- [1] G. Zaidner, S. Korotkin, E. Shteimberg, A. Ellenbogen, M. Arad, and Y. Cohen, "Non linear PID and its application in process control," *2010 IEEE 26th Conv. Electr. Electron. Eng. Isr. IEEEI 2010*, pp. 1–2, 2010, doi: 10.1109/EEEI.2010.5662155.
- [2] J. Báez and F. Defaz, "DISEÑO E IMPLEMENTACION DE UN PROTOTIPO DE CONTROLADOR INDUSTRIAL EN MODO DESLIZANTE (SMC) PARA LA TORRE DE ENFRIAMIENTO DEL LABORATORIO DE TRANSFERENCIA DE CALOR DE LA FACULTAD DE INGENIERÍA MECANICA DE LA ESCUELA POLITÉCNICA NACIONAL," Escuela Politécnica Nacional, 2016.
- [3] B. Xavier, D. Fernando, L. Paulo, and O. E. Camacho, "Application of a sliding mode controller to a cooling tower," *Rev. Tec. la Fac. Ing. Univ. del Zulia*, vol. 41, no. 1, pp. 15–24, 2018.
- [4] B. Moreano, J. Pumisacho, O. Camacho, and D. Chavez, "Comparison

between PID-Fuzzy and Numerical Methods based on linear Algebra controllers for Glucose control in Type 1 Diabetes treatment .," *INCISCOS*, 2019.

- [5] O. Camacho, "Sliding Mode Control in Process Industry," vol. 30, no. 2005, pp. 351–359, 2006.
- [6] C. Sendrós, "Modelización y Control de Temperatura de un Reactor 'Batch' para un Proceso Químico Exotérmico," *Sauron.Etse.Urv.Es*, p. 191, 2004, [Online]. Available: http://cde05.etse.urv.es/pub/pdf/675pub.pdf%5Cnhttps://sauron.etse.urv.es/ public/PROPOSTES/pub/pdf/675pub.pdf.
- [7] D. L. Borzacconi MagIng I López, "Cinética E Ingeniería De Reacciones," 2003.
- [8] IndiaMART, "Batch Reactor," *InterMESH Ltd.*, 1996. https://www.indiamart.com/proddetail/batch-reactors-13454524530.html (accessed Feb. 23, 2020).
- [9] Chemical Technology Laboratory Universidad Politécnica de Madrid, "Control De Reactores Quimicos Análisis Exótermicos," pp. 1–33, 2013.
- [10] B. Schellmann and J. Helmich, *Estación reactor Manual*. Denkendorf, Germany: KG., Festo Didactic GmbH & Co., 2006.
- [11] J. I. Armesto, "Instalacion de sistemas de automatización y datos." UNIVERSIDAD DE VIGO, pp. 1–28, 2008.
- [12] B. Kuo, *Sistemas de control automático*, Séptima ed. PRENTICE HALL HISPANOAMERICANA S.A., 1996.
- [13] L. Leonardo Hurtado, "Modelamiento teórico y modelamiento empírico de procesos, una síntesis," *Sci. Tech.*, vol. XII, no. 31, pp. 103–108, 2006.
- [14] A. Melanio and H. Coronado, "Dinamica de sistemas II," in *Control de Procesos*, 2019.
- [15] V. Alfaro, "Identificación de procesos sobreamortiguados Utilizando técnicas de lazo abierto," *San José, Costa Rica*, vol. 11, 2001.
- [16] C. Osorio, "Extracting dynamic models from experimental or test data using System Identification Toolbox," *MathWorks - Natick, MA*, 2015. https://la.mathworks.com/videos/extracting-dynamic-models-fromexperimental-data-using-system-identification-spanish-100499.html.
- [17] MathWorks, "Formas de preprocesar datos," 2019. https://www.mathworks.com/help/slcontrol/ug/ways-to-preprocess-data.html (accessed Dec. 24, 2019).
- [18] MathWorks, "Import Measured Response Data for Plant Estimation," 2019. https://www.mathworks.com/help/slcontrol/ug/import-measured-responsedata-for-plant-estimation.html (accessed Dec. 24, 2019).
- [19] B. Zunic and S. Peter, "The New Design Strategy on PID Controllers," *World ' s Larg. Sci. , Technol. Med. Open Access B. Publ.*, no. 2016, pp. 267–322, 2018.
- [20] N. Tshemese, "Design and PLC Implementation of Nonlinear PID Controllers for Control of Nonlinear Processes," Cape Peninsula University of Technology, 2014.
- [21] J. Han, "Nonlinear PID controller," *China Acad. J. Electron. Publ. House*, vol. 9, pp. 8–10, 1994.
- [22] Z. Gao, Y. Huang, and J. Han, "An alternative paradigm for control system design," *Proc. IEEE Conf. Decis. Control*, vol. 5, pp. 4578–4585, 2001, doi: 10.1109/CDC.2001.980926.
- [23] Q. Katherine, "Diseño y simulación de controladores PID no lineales aplicados a un biorreactor," Escuela Politécnica Nacional, 2019.
- [24] D. Calupiña and A. Garcia, "Diseño, simulacion y comparacion de controladores clásicos y avanzados, aplicados al modelo de glucosa-insulina en el sistema de páncreas artificial para pacientes con diabetes tipo 1," Escuela Politécnica Nacional, 2018.
- [25] V. Utkin, "Variable Structure Systems with Sliding modes," *Trans. IEEE Autom. Control*, pp. 212–222, 1977.
- [26] O. Camacho and C. Smith, "A New Approach to Design and Tune Sliding Mode Controllers for Chemical Processes, PhD dissertation," *ISA Trans.*, pp. 1–24, 2000.
- [27] O. Camacho, R. Rojas, and W. García, "Variable structure control applied to chemical processes with inverse response," *ISA Trans.*, vol. 38, no. 1, pp. 55– 72, 1999, doi: 10.1016/S0019-0578(99)00005-1.
- [28] G. Scaglia, L. Q. Montoya, V. Mut, and F. Di Sciascio, "Numerical methods based controller design for mobile robots," *Robotica*, vol. 27, no. 2, pp. 269– 279, 2009, doi: 10.1017/S0263574708004669.
- [29] F. Cheein and G. Scaglia, "Trajectory Tracking Controller Design for Unmanned Vehicles: A New Methodology," *J. F. Robot.*, vol. 33, no. 1, pp. 1– 17, 2014, doi: 10.1002/rob.
- [30] D. Gandolfo, C. Rosales, D. Patiño, G. Scaglia, and M. Jordan, "Trajectory tracking control of a PVTOL aircraft based on linear algebra theory," *Asian J. Control*, vol. 16, no. 6, pp. 1849–1858, 2014, doi: 10.1002/asjc.819.
- [31] S. Godoy, G. Scaglia, S. Romoli, R. Suvire, and O. Ortiz, "Trajectory tracking of boiler-turbine," *2014 IEEE Bienn. Congr. Argentina, ARGENCON 2014*, pp. 159–164, 2014, doi: 10.1109/ARGENCON.2014.6868489.
- [32] R. Suvire, M. Serrano, J. Vega, O. Ortiz, and G. Scaglia, "Nonlinear controller for trajectory tracking of a continuous stirred tank reactor," *Control Eng. Appl. Informatics*, vol. 19, no. 4, pp. 112–121, 2017.
- [33] M. C. Fernández, S. Rómoli, M. N. Pantano, O. A. Ortiz, D. Patiño, and G. J. E. Scaglia, "A New Approach for Nonlinear Multivariable Fed-Batch Bioprocess Trajectory Tracking Control," *Autom. Control Comput. Sci.*, vol. 52, no. 1, pp. 13–24, 2018, doi: 10.3103/S0146411618010030.
- [34] M. Cartagena and R. Pillajo, "Diseño, simulación y comparación de controladores basados en métodos numéricos y álgebra lineal aplicados a procesos químicos con respuesta inversa aproximables a modelos de orden reducido," Escuela Politecnica Nacional, 2018.
- [35] R. Vilanova, *PID Control in the Third Millennium*. Barcelona: Springer, 2012.
- [36] A. O'Dwyer, *PI AND PID CONTROLLER TUNING RULES 3rd Edition*. Press Imperial College, 2009.
- [37] A. O'Dwyer, "PID compensation of time delayed processes 1998-2002: A survey," *Proc. Am. Control Conf.*, vol. 2, pp. 1494–1499, 2003, doi: 10.1109/acc.2003.1239802.
- [38] D. Sagar Sahu and S. Sharma, "A Survey Paper on PID Control System," *Int. J. Eng. Trends Technol.*, vol. 21, no. 7, pp. 366–368, 2015, doi: 10.14445/22315381/ijett-v21p269.
- [39] J. Hay, *Regeltechniek 1*. Brugge, Belgium: Die Keure n.v, 1998.
- [40] M. Campoverde and R. Guayasamín, "Diseño, simulación y comparación de tres controladores predictivos: control predictivo generalizado, control por matriz dinámica y predictor de Smith robusto, aplicados a un reactor de agitación continua y un tanque de mezclado con retardo.," Escuela Politécnica Nacional, 2018.
- [41] V. M. Alfaro Ruíz, "Estimación Del Desempeño IAE Óptimo De Los Reguladores Y Servomecanismos Pid," *Rev. Ing.*, vol. 15, no. 1–2, 2011, doi: 10.15517/ring.v15i1-2.7742.
- [42] FESTO, "MPS@PA Hoja de datos," 2001.
- [43] FRYKA, "Recirculating Chiller DLK 40," *FRYKA-Kältetechnik GmbH*. https://www.fryka.de/en/standard-equipment/recirculatingchillers/recirculating-chiller-dlk-402 (accessed Feb. 01, 2020).
- [44] A. Iverson and I. Verhappen, *Instrumentation Symbols and Identification ANSI/ISA-5.1-2009*, no. September. 2009.
- [45] "ANSI/ISA-101.01, Human Machine Interfaces for Process Automation Systems." p. 65, 2015.
- [46] L. O'BRIEN, "ISA-101 Standard Addresses the HMI Lifecycle," 2018. https://www.arcweb.com/blog/isa-101-standard-addresses-hmi-lifecycle.

# **6. ANEXOS**

# **ANEXO I**

# **PRÁCTICA N°1**

### **1. TEMA**

MODELO FOPDT Y DIAGRAMA P&ID DE LA ESTACIÓN REACTOR FESTO

### **2. OBJETIVOS**

- 2.1. Obtener el modelo FOPDT a partir de los datos empíricos de la estación reactor FESTO utilizando los métodos de Dahlin y de Ziegler y Nichols,
- 2.2. Obtener el modelo FOPDT a partir de los datos empíricos de la estación reactor FESTO utilizando las herramientas de MATLAB.
- 2.3. Determinar las características en estado estacionario y transitorio del modelo de la estación reactor FESTO.
- 2.4. Utilizar características computacionales provistas por MATLAB para la obtención del modelo FOPDT de la estación reactor FESTO.

## **3. MARCO TEÓRICO**

Actualmente, el laboratorio de Control de Procesos Industriales de la Escuela Politécnica Nacional ha adquirido una estación reactor de la marca FESTO

La estación de reactor templa un líquido se activan diferentes perfiles de temperatura con diferentes tiempos de agitación. Una bomba de enfriamiento (accesorio opcional) se activa para enfriar el líquido. El líquido templado puede bombearse a la siguiente estación utilizando una bomba aparte.

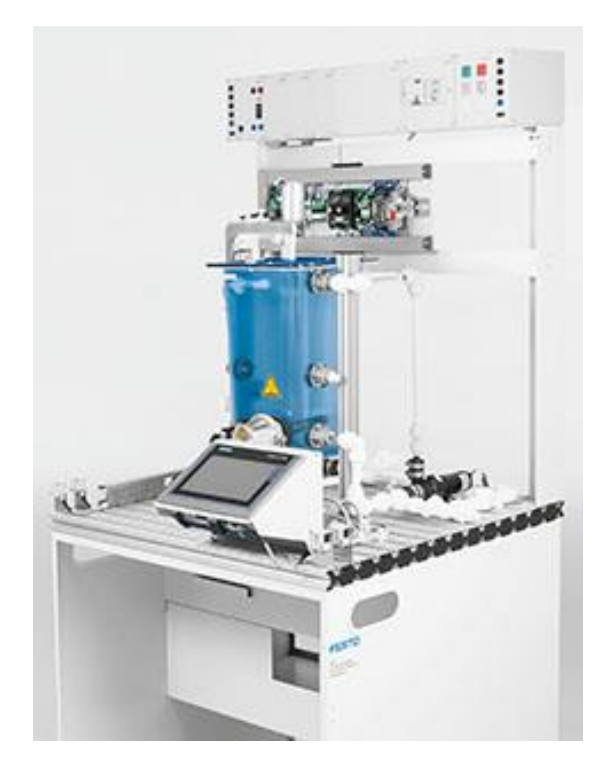

**Figura 1.** Estación reactor FESTO

### **4. TRABAJO PREPARATORIO**

- 4.1. Investigar cuales son y que función cumplen los elementos de medición y control la estación reactor FESTO ["MPS® PA Reactor Learning System"](https://www.festo-didactic.com/int-en/learning-systems/process-automation/mps-pa-stations-and-complete-systems/mps-pa-reactor-learning-system.htm?fbid=aW50LmVuLjU1Ny4xNy4xOC4xMDgyLjQ3ODc). (Se puede guiar con la siguiente página web: [https://www.festo](https://www.festo-didactic.com/int-en/)[didactic.com/int-en/\)](https://www.festo-didactic.com/int-en/)
- 4.2. Con la información del literal anterior realizar el diagrama P&ID del sistema reactor FESTO utilizando algún software de instrumentación por ejemplo VISIO o AUTOCAD.
- 4.3. Obtener el modelo FODTP de la estación reactor FESTO, utilizando los datos de la tabla N°1 del archivo adjunto en Excel, con el método de Ziegler y Nichols
- 4.4. Obtener el modelo FODTP de la estación reactor FESTO, utilizando los datos de la tabla N°1 del archivo adjunto en Excel, con el método de Dahlin.

### **5. EQUIPO Y MATERIALES**

- Estación reactor FESTO
- Computadores con el software de simulación MATLAB

#### **6. PROCEDIMIENTO**

- 6.1. Introducción al sistema reactor FESTO
- 6.2. Proceso de obtención del modelo FOPDT con MATLAB
- 6.3. Obtener las características en estado transitorio y estacionario del sistema reactor FESTO con el modelo FOPDT
- 6.4. Analizar qué tipos de controladores PID pueden aplicarse al sistema reactor FESTO

#### **7. INFORME**

- 7.1. Describir el proceso que realiza la estación reactor FESTO y que hacen cada uno de sus componentes.
- 7.2. Realizar controladores tipo PID con 3 diferentes métodos de sintonización
- 7.3. Comparar las respuestas de salida y control del sistema para cada uno de los controladores del literal anterior
- 7.4. Obtener los índices de desempeño ISE e IAE de cada uno de los controladores y compararlos.
- 7.5. Describir las 3 posibles aplicaciones industriales del control de temperatura en reactores químicos
- 7.6. Conclusiones
- 7.7. Recomendaciones

#### REFERENCIAS:

[1] <https://www.festo-didactic.com/int-en/ç>

# **PRÁCTICA N°2**

# **1. TEMA**

INTRODUCCIÓN Y MANEJO DE LA INTERFAZ DE USUARIO EN EL SOFTWARE DE LABVIEW Y DE LA ESTACIÓN REACTOR FESTO

# **2. OBJETIVOS**

- 2.1. Conocer sobre el funcionamiento y características del módulo electrónico Easy Port USB.
- 2.2. Conocer sobre la comunicación entre el módulo Easy Port USB con el software LabVIEW
- 2.3. Realizar pruebas de la comunicación entre la estación reactor FESTO y el módulo Easy Port USB
- 2.4. Realizar pruebas de los controladores tipo PID sintonizados en la sección informe de la practica 1.

# **3. MARCO TEÓRICO**

La interfaz de proceso EasyPort implementa la transmisión bidireccional de señales entre un proceso de control real utilizando tecnología de bajo voltaje (24 VDC) y una PC. Para descartar la posibilidad de que el proceso afecte a la PC, solo se utilizan interfaces aisladas eléctricamente (optoacopladores o fibras ópticas) para la transmisión de datos entre los módulos individuales EasyPort o la PC.

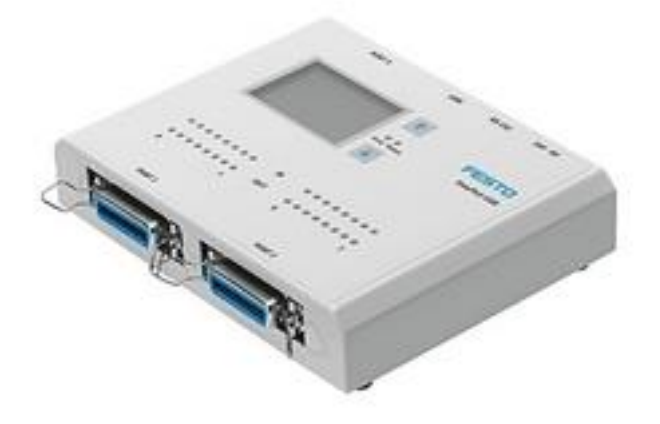

**Figura 1.** Módulo Easy Port FESTO

Como información de seguridad no solo para el dispositivo sino también para los usuarios, es importante recalcar que no se deben exceder los voltajes máximos indicados para la fuente de alimentación y para las entradas y salidas del EasyPort. Bajo ninguna circunstancia se deben usar voltajes superiores a 30 V. Las conexiones eléctricas solo deben hacerse con los dispositivos apagados. El dispositivo solo puede usarse en sistemas que vuelven automáticamente a un estado seguro cuando se apaga la alimentación. También se deben observar las notas de seguridad para los dispositivos conectados.

El dispositivo EasyPort al cual se encuentra conectado el Módulo IO Sim se puede comunicar con LabVIEW por varias configuraciones distintas, ya sea utilizando elementos propios de LabVIEW para comunicación serial, a través de la utilización de componentes ActiveX de control, o utilizando OPC Server. Siendo de entre estos métodos la configuración OPC más simple y con altos índices de confiabilidad.

#### **4. TRABAJO PREPARATORIO**

- 4.1. Investigar que es, para que sirve y en que ambientes se utiliza el módulo Easy Port USB.
- 4.2. Investigar cual es el principio de funcionamiento del módulo Easy Port USB y que tipo de conectores utiliza para conectarse con la PC y la planta.
- 4.3. Investigar los datos técnicos del módulo Easy Port USB.
- 4.4. Investigar cual es la asignación de puertos y pines del módulo Easy Port USB.
- 4.5. Investigar con que tipos de softwares de simulación trabaja el módulo Easy Port USB y cuáles son sus características principales.
- 4.6. Investigar sobre cómo se realiza la comunicación entre LabVIEW y el módulo Easy Port

#### **5. EQUIPO Y MATERIALES**

- Estación reactor FESTO
- Módulo Easy Port USB
- Computadores con el software de simulación LabVIEW
- Cables Syslink

#### **6. PROCEDIMIENTO**

- 6.1. Explicación de la comunicación entre LabVIEW y el reactor FESTO.
- 6.2. Pruebas de comunicación entre la PC, módulo Easy Port USB y la estación reactor FESTO.
- 6.3. Pruebas de la sintonización de los controladores tipo PID realizadas en la sección de informe de la práctica 1.

### **7. INFORME**

- 7.1. Describir el proceso que se necesita para comunicar el módulo Easy Port con la estación reactor FESTO.
- 7.2. Mostrar los resultados obtenidos en la práctica (gráficas de la respuesta y señal de control), en conjunto de un análisis comparado entre la simulación y la práctica utilizando índices de desempeño ISE, IAE, TVu.
- 7.3. Comparar las respuestas de salida y control del sistema para cada uno de los controladores del literal anterior.
- 7.4. Obtener los índices de desempeño ISE e IAE de cada uno de los controladores y compararlos.
- 7.5. Describir las 3 posibles aplicaciones industriales del control de temperatura en reactores químicos.
- 7.6. Conclusiones.
- 7.7. Recomendaciones.

#### REFERENCIAS:

- [1] <https://www.festo-didactic.com/int-en/ç>
- [2] [https://www.festo](https://www.festo-didactic.com/ov3/media/customers/1100/00613626001078835657.pdf)[didactic.com/ov3/media/customers/1100/00613626001078835657.pdf](https://www.festo-didactic.com/ov3/media/customers/1100/00613626001078835657.pdf)
- [2] [https://www.festo](https://www.festo-didactic.com/ov3/media/customers/1100/721876_548687_deen.pdf)[didactic.com/ov3/media/customers/1100/721876\\_548687\\_deen.pdf](https://www.festo-didactic.com/ov3/media/customers/1100/721876_548687_deen.pdf)

# **PRÁCTICA N°3**

# **1. TEMA**

TÉCNICAS DE CONTROL AVANZADO PARTE 1: PID NO LINEAL APLICADO EN LA ESTACIÓN REACTOR FESTO

# **2. OBJETIVOS**

- 2.1. Conocer las ventajas y desventajas que tiene un controlador tipo PID no lineal con respecto al tradicional.
- 2.2. Conocer las diferencias entre un controlador PID no lineal y un controlador PID tradicional.
- 2.3. Determinar el fundamento teórico de un controlador tipo PID no lineal.
- 2.4. Conocer la propuesta de diseño que propone el autor HAN.
- 2.5. Establecer las diferencias entre el controlador NPID simulado con el controlador NPID implementado en la estación reactor FESTO.

## **3. MARCO TEÓRICO**

#### **3.1. Antecedentes**

A lo largo de los años el control tipo PID ha dominado el campo de la ingeniería de control de procesos, sin embargo, este presenta problemas cuando se habla de incertidumbre o complejidad en los modelos de los procesos e incluso cuando estos se ven afectados ante perturbaciones externas. Por lo que la cuestión es como plantear una estructura de control tan simple como lo es el PID y a la vez que sea efectiva en las aplicaciones industriales brindando un grado de robustez a las mismas.

Es aquí, bajo estas circunstancias, donde nace el tema del control no lineal con especial interés en áreas de amplio alcance tales como la robótica, la ingeniería biomédica, ingeniería aeroespacial, ingeniería aeronáutica y en general en todo el campo del control de procesos, por lo tanto, este tipo de controladores no limita su uso a sistemas no lineales para compensar su no linealidad, ya que al ser aplicados en sistemas lineales, este le brinda mejores características transitorias al sistema como la reducción del tiempo de establecimiento o del sobrepico a diferencia de los valores que podría ofrecerle un PID tradicional.

En 1994, Jingqing Han, plantea una solución de compensación entre robustez y el sobre impulso de la respuesta de control que presenta el controlador PID tradicional, introduciendo criterios del control tipo PID no lineal (NPID) puesto que la mayoría de los procesos industriales son no lineales y seguramente estos no trabajan de igual forma en cualquier punto de operación.

#### **3.2. Estructura de control propuesta por HAN**

$$
u(t) = K_p f a l(e_0, \alpha_p, \delta_p) + K_i f a l(e_1, \alpha_i, \delta_i) + K_d f a l(e_2, \alpha_d, \delta_d)
$$
 (0.1)

Donde:

$$
e_0(t) = e(t)
$$

$$
e_1(t) = \int_0^t e(t)dt
$$

$$
e_2(t) = \frac{de(t)}{dt}
$$

- *K p* : Ganancia proporcional del controlador PID tradicional.
- $K_i$ : : Ganancia integral del controlador PID tradicional.
- $K_d$ : : Ganancia derivativa del controlador PID tradicional.
- $u(t)$  : Señal de control del sistema.
- $e(t)$  : Error del sistema.
- $\alpha_{p}$ : : Valor que determina el grado de la función no lineal en la parte proporcional de la señal de control.
- $\alpha_{i}$ : Valor que determina el grado de la función no lineal en la parte integral de la señal de control.
- $\alpha_{d}$  : Valor que determina el grado de la función no lineal en la parte derivativa de la señal de control.
- $\delta_p$  : : Valor que establece el área de la función no lineal en la parte proporcional de la señal de control.
- $\delta_i$  : Valor que establece el área de la función no lineal en la parte integral de la señal de control.
- $\delta_{\scriptscriptstyle d}$  : Valor que establece el área de la función no lineal en la parte derivativa de la señal de control.

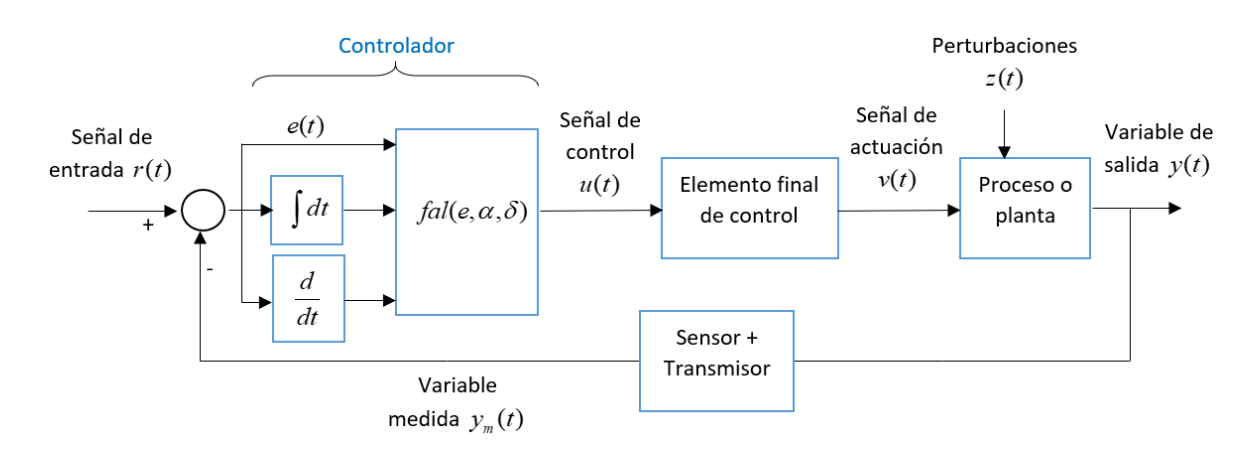

**Figura 1.** Esquema de bloques del sistema de control utilizando un controlador tipo NPID.

En otras palabras, se define una función por partes que va de acuerdo con la ecuación que se presenta a continuación:

$$
fal(e_0, \alpha_p, \delta_p) = \begin{cases} |e_0|^{\alpha_p} sign(e_0), & |e_0| > \delta_p \\ \frac{e_0}{\delta_p^{1-\alpha_p}}, & |e_0| \le \delta_p \end{cases} \quad \text{para } \delta > 0 \tag{0.2}
$$

La representación gráfica de lo expuesto anteriormente es la siguiente

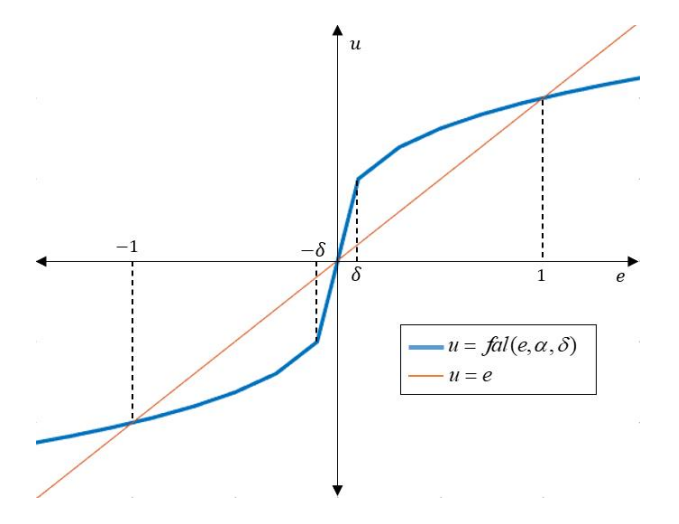

**Figura 2.** Representación gráfica de  $\mathit{fal}(e, \alpha, \delta)$  , para 0< $\alpha$ <1.

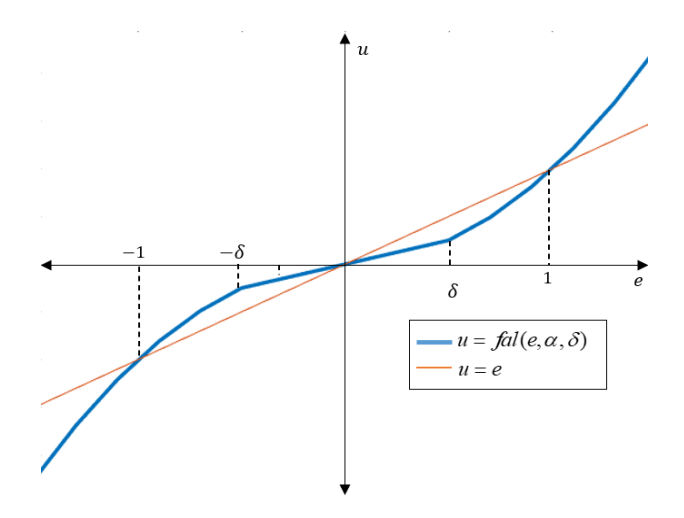

**Figura 3.** Representación gráfica de  $_{fal}(e, \alpha, \delta)$ , para  $\alpha > 1$ .

### **4. TRABAJO PREPARATORIO**

- 4.1. Investigar cómo afecta la implementación de un controlador tipo PID no lineal en el rendimiento de un proceso en estado transitorio, considerando que el error es cercano a cero.
- 4.2. Diseñar un controlador PID no lineal para el sistema reactor FESTO utilizando el modelo FOPDT de la práctica Nº 1.
- 4.3. Hallar los valores de índice de desempeño ISE, IAE, TVu para el controlador diseñado en el literal anterior.
- 4.4. Investigar y programar en MATLAB un algoritmo de optimización para la sintonización de control tomando en cuenta el valor de ISE.

#### **5. EQUIPO Y MATERIALES**

- Estación reactor FESTO.
- Manual de usuario sistema reactor FESTO.
- Computadores con el software de simulación MATLAB.

#### **6. PROCEDIMIENTO**

- 6.1. Revisión del manual de usuario en la sección de pruebas de laboratorio en el sistema reactor FESTO de un controlador tipo NPID.
- 6.2. Análisis de los resultados obtenidos en el trabajo preparatorio.
- 6.3. Implementación de un algoritmo de optimización de tal forma que se escoja el menor valor de ISE.
- 6.4. Implementación de las constantes sintonizadas de un controlador tipo NPID en la interfaz de usuario en la estación reactor FESTO.
- 6.5. Toma de datos del sistema de control implementado.

### **7. INFORME**

- 7.1. Indicar los resultados exportados de LabVIEW en figuras de MATLAB
- 7.2. Indicar cuales fueron los rangos de valores de  $\alpha$  y  $\delta$  más adecuados para el sistema de control.
- 7.3. Realizar una comparación gráfica entre el controlador NPID y el PID tradicional
- 7.4. Realizar un cuadro comparativo de los resultados de desempeño que se obtuvieron en la implementación de un controlador NPID y en la implementación del controlador PID tradicional de la Práctica Nº1.
- 7.5. ¿Es el NPID una técnica de control mucho más adecuada para el sistema reactor FESTO, con respecto al PID tradicional?
- 7.6. Identificar las diferencias entre la simulación e implementación del controlador NPID.
- 7.7. Conclusiones.
- 7.8. Recomendaciones.

#### REFERENCIAS:

- [1] <https://www.festo-didactic.com/int-en/ç>
- [2] B. Zunic and S. Peter, "The New Design Strategy on PID Controllers," *World ' s Larg. Sci. , Technol. Med. Open Access B. Publ.*, no. 2016, pp. 267–322, 2018.
- [3] N. Tshemese, "Design and PLC Implementation of Nonlinear PID Controllers for Control of Nonlinear Processes," Cape Peninsula University of Technology, 2014.
- [4] J. Han, "Nonlinear PID controller," *China Acad. J. Electron. Publ. House*, vol. 9, pp. 8–10, 1994.

# **PRÁCTICA N°4**

## **1. TEMA**

TÉCNICAS DE CONTROL AVANZADO PARTE 2: CONTROL POR MODOS DESLIZANTES APLICADO EN LA ESTACIÓN REACTOR FESTO

### **2. OBJETIVOS**

- 2.6. Conocer las ventajas y desventajas que tiene un controlador por modos deslizantes SMC con respecto al tradicional.
- 2.7. Conocer las diferencias entre un control por modos deslizantes SMC y un controlador PID tradicional.
- 2.8. Determinar el fundamento teórico de un control por modos deslizantes SMC.
- 2.9. Conocer la propuesta de diseño que proponen Smith y Camacho.
- 2.10.Conocer la propuesta de sintonización que propone el trabajo de titulación con el título "DISEÑO E IMPLEMENTACIÓN DE TÉCNICAS DE CONTROL AVANZADO, PI NO LINEAL, CONTROL POR MODOS DESLIZANTES Y CONTROL POR MÉTODOS NUMÉRICOS BASADOS EN ÁLGEBRA LINEAL APLICADOS A LA ESTACIÓN REACTOR FESTO DEL LABORATORIO DE CONTROL DE PROCESOS INDUSTRIALES".
- 2.11.Establecer las diferencias entre el control por modos deslizantes SMC simulado con el implementado en la estación reactor FESTO.

## **3. MARCO TEÓRICO**

#### **3.1. Antecedentes**

El controlador de modo deslizante nace bajo el criterio del control de estructura variable propuesto por Utkin en 1977, caracterizado por su configuración de control discontinua con el fin de forzar a los sistemas no lineales y variantes en el tiempo para alcanzar una superficie deslizante, debido a los problemas que este presentó en la selección de los parámetros de cada estructura y la complejidad en su lógica utilizada en los sistemas no lineales como lo son los modelos de primer orden con retardo, se presentan varios autores con

alternativas para dar solución a los problemas de incertidumbre y sensibilidad a las perturbaciones que poseen estos modelos, una de estas alternativas es el control de modos deslizantes planteado por Camacho y Smith el cual será detallado más adelante.

#### **3.2. Estructura de control propuesta por Smith y Camacho**

El diseño del control de modos deslizantes consiste en dos pasos. En el primer paso, es necesario el diseño de una superficie en concordancia a las características del sistema, esta superficie debe obtenerse en un tiempo finito. Por otro lado, el segundo paso consiste en la determinación de una ley de control de retroalimentación la cual debe diseñarse a fin de procurar la convergencia de la trayectoria del proceso hacia la superficie deslizante, a este procedimiento se le denomina "modo deslizante". Y debido a que la dinámica de la planta se limita a las ecuaciones de la superficie, esta debe poseer una estructura lo suficientemente robusta para compensar las incertidumbres del proceso y las perturbaciones externas.

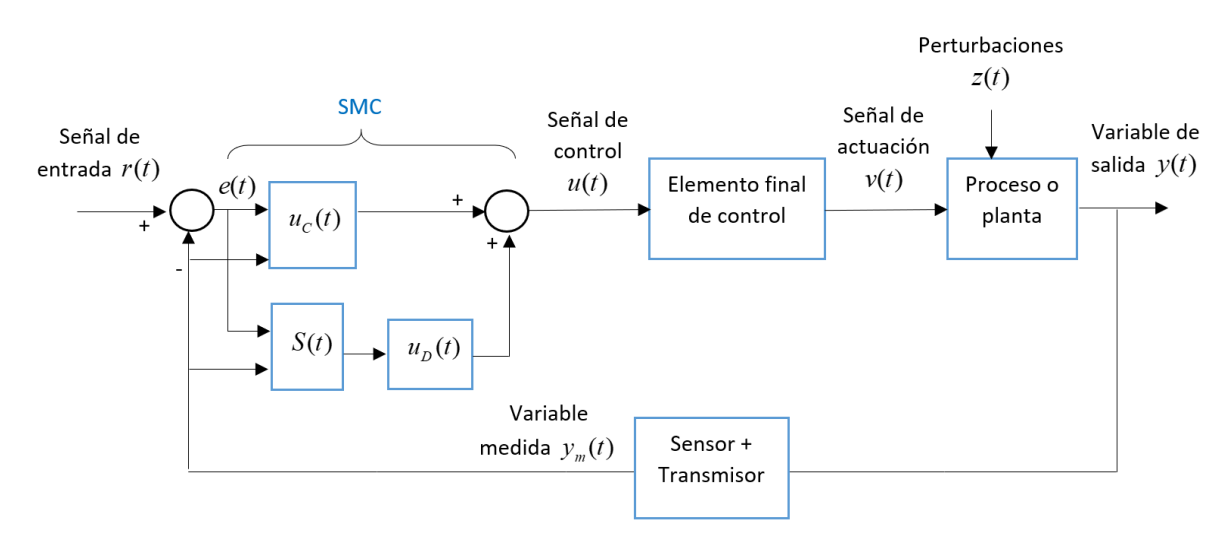

**Figura 1.** Esquema de bloques del sistema de control utilizando un controlador tipo SMC.
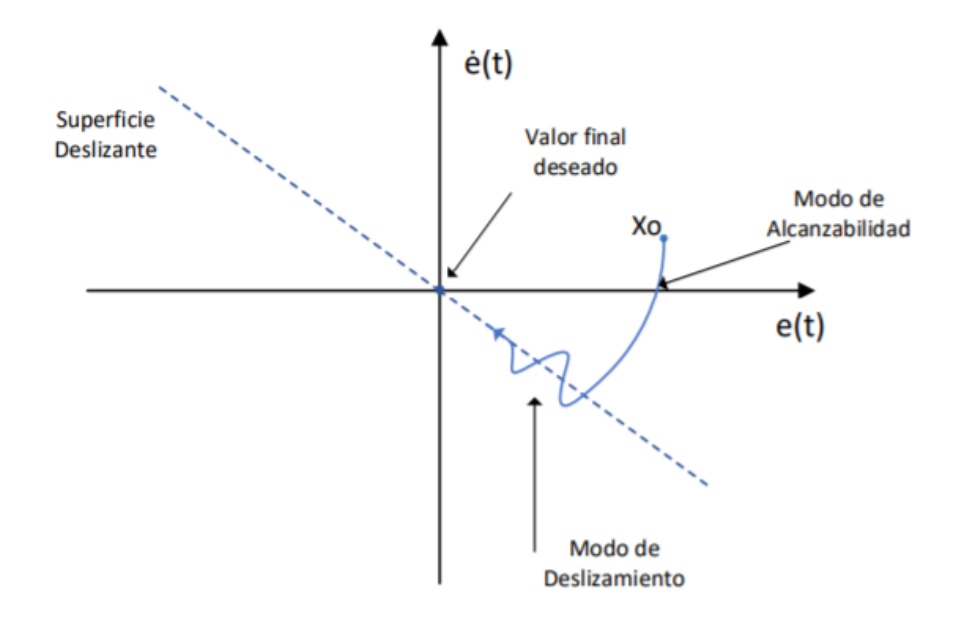

**Figura 2.** Representación gráfica del comportamiento de un control de modos deslizantes.

La ley de control de un SMC viene dada por:

$$
u_{SMC} = \left(\frac{\tau t_0}{K} \left(\frac{1}{\tau t_0} - \lambda_2\right) T(t) + \lambda_2 r(t)\right) + K_D \operatorname{sign}(S(t))\tag{1.1}
$$

Donde;

$$
S(t) = \left(\frac{d}{dt} + \lambda\right)^n \int_0^t e(t)dt
$$

- $S(t)$ : Superficie deslizante.
- $e(t)$ : Señal de error del proceso.
- $\lambda$  : Parámetro de ajuste que ayuda a definir el rendimiento del proceso sobre la superficie de desplazamiento.
- *n* Orden del proceso.

#### **4. TRABAJO PREPARATORIO**

4.5. Investigar cómo afectan cada uno de los parámetros de un controlador SMC en la respuesta y señal de control del sistema.

- 4.6. Diseñar un controlador SMC para el sistema reactor FESTO utilizando el modelo FOPDT de la práctica Nº 1.
- 4.7. Hallar los valores de índice de desempeño ISE, IAE, TVu para el controlador diseñado en el literal anterior.
- 4.8. Investigar las alternativas de ajuste de parámetros adecuados para sistema reactor FESTO utilizando el libro de Aidan O'Dwyer.

### **5. EQUIPO Y MATERIALES**

- Estación reactor FESTO.
- Manual de usuario sistema reactor FESTO.
- Computadores con el software de simulación MATLAB.

### **6. PROCEDIMIENTO**

- 6.6. Revisión del manual de usuario en la sección de pruebas de laboratorio en el sistema reactor FESTO de un controlador tipo SMC.
- 6.7. Análisis de los resultados obtenidos en el trabajo preparatorio.
- 6.8. Simulación del sistema de control.
- 6.9. Implementación de las constantes sintonizadas de un controlador tipo SMC en la interfaz de usuario de la estación reactor FESTO, considerando la propuesta de Smith y Camacho.
- 6.10. Implementación de las constantes sintonizadas de un controlador tipo SMC en la interfaz de usuario de la estación reactor FESTO, considerando la propuesta del trabajo de titulación con el título "DISEÑO E IMPLEMENTACIÓN DE TÉCNICAS DE CONTROL AVANZADO, PI NO LINEAL, CONTROL POR MODOS DESLIZANTES Y CONTROL POR MÉTODOS NUMÉRICOS BASADOS EN ÁLGEBRA LINEAL APLICADOS A LA ESTACIÓN REACTOR FESTO DEL LABORATORIO DE CONTROL DE PROCESOS INDUSTRIALES".
- 6.11.Toma de datos de los sistemas de control implementados.

### **7. INFORME**

- 7.1. Indicar los resultados exportados de LabVIEW en figuras de MATLAB
- 7.2. Indicar que tipo de superficie se utilizó para el SMC y ¿por qué?
- 7.3. Realizar una comparación gráfica entre el controlador SMC sintonizado con la propuesta de Smith y Camacho con respecto al PID tradicional.
- 7.4. Realizar una comparación gráfica entre el controlador SMC sintonizado con la propuesta del trabajo de titulación mencionado anteriormente con respecto al PID tradicional.
- 7.5. Realizar un cuadro comparativo de los resultados de desempeño que se obtuvieron en la implementación de un controlador SMC y en la implementación del controlador PID tradicional de la Práctica Nº1.
- 7.6. ¿Es el SMC una técnica de control mucho más adecuada para el sistema reactor FESTO a comparación del PID tradicional?
- 7.7. Conclusiones.
- 7.8. Recomendaciones.

#### REFERENCIAS:

- [1] <https://www.festo-didactic.com/int-en/ç>
- [2] V. Utkin, "Variable Structure Systems with Sliding modes," *Trans. IEEE Autom. Control*, pp. 212–222, 1977.
- [3] O. Camacho and C. Smith, "A New Approach to Design and Tune Sliding Mode Controllers for Chemical Processes, PhD dissertation," *ISAT*, pp. 1– 24, 1996.
- [4] O. Camacho, R. Rojas, and W. García, "Variable structure control applied to chemical processes with inverse response," *ISA Trans.*, vol. 38, no. 1, pp. 55–72, 1999.
- [5] A. O'Dwyer, *PI AND PID CONTROLLER TUNING RULES 3rd Edition*. Press Imperial College, 2009.

# **PRÁCTICA N°5**

### **1. TEMA**

TÉCNICAS DE CONTROL AVANZADO PARTE 3: CONTROL POR MÉTODOS NUMÉRICOS BASADOS EN ÁLGEBRA LINEAL APLICADO EN LA ESTACIÓN REACTOR FESTO.

### **2. OBJETIVOS**

- 2.1. Conocer las ventajas y desventajas que tiene un controlador MNAL con respecto al PID tradicional.
- 2.2. Conocer las diferencias entre un controlador MNAL y un controlador PID tradicional.
- 2.3. Determinar el fundamento teórico de un controlador MNAL.
- 2.4. Conocer la propuesta de diseño para un modelo aproximado de primer orden más retardo.
- 2.5. Establecer las diferencias entre el controlador MNAL simulado con el controlador MNAL implementado en la estación reactor FESTO.

### **3. MARCO TEÓRICO**

### **3.1. Antecedentes**

Este tipo de controladores ha tenido un amplio desarrollo para el seguimiento de trayectorias específicas en determinados procesos, las principales investigaciones sobre este tema han surgido en la Universidad Nacional de San Juan en Argentina originalmente propuesta en 2008 por Gustavo Scaglia [1] para sistemas robóticos, no obstante, con el paso de los años ha sido implementada en diversas áreas tales como en vehículos no tripulados por Cheein y Scaglia [2], en aviones por Gandolfo et al. [3], en turbinas por Godoy et al. [4], por otro lado, en los años 2017 y 2018 aparecen estudios aplicados en reactores químicos por Survire [5], y biorreactores por Fernández, Pantano y Rómoli et al. [6] , sin embargo dentro del campo de procesos industriales este tipo de controladores no presentan un número considerable de aplicaciones en plantas reales por lo que resulta de gran importancia su análisis en el presente trabajo.

Para el uso de métodos numéricos y álgebra lineal en el diseño de controladores se requiere de las siguientes consideraciones: [4]

- Se utiliza métodos numéricos para encontrar una aproximación lineal al sistema del proceso real.
- Se utiliza conceptos de álgebra lineal con la finalidad de hallar una solución exacta del sistema, lo cual se verá representado en la ley de control.

#### **3.2. Estructura de control**

El uso de métodos numéricos para el diseño de controladores consiste en cambiar el estado continuo de una ruta deseada  $y_d(t)$  a un estado discreto  $y_{d,n+1}(t)$ , y al obtener la ley de control, el sistema iría del estado actual al estado deseado.

$$
u_n = \frac{1}{KK_B} \left( \frac{y_{1ref(n+1)} - K_x (y_{1refn} - y_{1n}) - y_{1n} + K_i T_0 e_{Tn} - y_{2n}}{T_0^2} + K_B y_{1n} + K_A y_{2n} \right)
$$
(1)

Donde:

$$
K_A = \frac{\tau + t_0}{\tau t_0} \tag{2}
$$

$$
K_B = \frac{1}{\tau t_0} \tag{3}
$$

 $y_{1ref(n+1)}$ : Valor de la referencia en el siguiente instante.

 $y_{1ref n}$ : Valor de la referencia en el instante actual.

 $y_{1n}$ : Valor de salida actual.

- $y_{2n}$ : Derivada de la salida a controlar
- $K_r$ : Constante de ajuste de error
- $K_i$ : Ganancia sintonizada de la parte integral
- $T_0$ : Tiempo de muestreo.

Para el ajuste de Kx, se debe utilizar una función de optimización considerando el valor de ISE, de tal manera que se establezcan valores que presenten el mejor desempeño para el sistema.

### **4. TRABAJO PREPARATORIO**

- 4.1. Investigar cómo afecta la implementación de un controlador tipo PID no lineal en el rendimiento de un proceso en estado transitorio, considerando que el error es cercano a cero.
- 4.2. Diseñar un controlador PID no lineal para el sistema reactor FESTO utilizando el modelo FOPDT de la práctica Nº 1.
- 4.3. Hallar los valores de índice de desempeño ISE, IAE, TVu para el controlador diseñado en el literal anterior.
- 4.4. Investigar y programar en MATLAB un algoritmo de optimización para la sintonización de control tomando en cuenta el valor de ISE.

### **5. EQUIPO Y MATERIALES**

- Estación reactor FESTO.
- Manual de usuario sistema reactor FESTO.
- Computadores con el software de simulación MATLAB.

### **6. PROCEDIMIENTO**

- 6.1. Revisión del manual de usuario en la sección de pruebas de laboratorio en el sistema reactor FESTO de un controlador tipo MNAL.
- 6.2. Análisis de los resultados obtenidos en el trabajo preparatorio.
- 6.3. Implementación de un algoritmo de optimización de tal forma que se escoja el menor valor de ISE.
- 6.4. Implementación de las constantes sintonizadas de un controlador MNAL en la interfaz de usuario en la estación reactor FESTO.
- 6.5. Toma de datos del sistema de control implementado.

### **7. INFORME**

7.1. Indicar los resultados exportados de LabVIEW en figuras de MATLAB.

- 7.2. Indicar cuales fueron los rangos de valores de  $K_x$ ,  $T_0$  y  $K_i$  más adecuados para el sistema de control.
- 7.3. Realizar una comparación gráfica entre el controlador MNAL y el PID tradicional
- 7.4. Realizar un cuadro comparativo de los resultados de desempeño que se obtuvieron en la implementación de un controlador MNAL y en la implementación del controlador PID tradicional de la Práctica Nº1.
- 7.5. ¿Es el MNAL una técnica de control mucho más adecuada para el sistema reactor FESTO, con respecto al PID tradicional?
- 7.6. Identificar las diferencias entre la simulación e implementación del controlador MNAL.
- 7.7. Conclusiones.
- 7.8. Recomendaciones.

#### REFERENCIAS:

- [1] G. Scaglia, L. Q. Montoya, V. Mut, and F. Di Sciascio, "Numerical methods based controller design for mobile robots," *Robotica*, vol. 27, no. 2, pp. 269–279, 2009.
- [2] F. Cheein and G. Scaglia, "Trajectory Tracking Controller Design for Unmanned Vehicles: A New Methodology," *J. F. Robot.*, vol. 33, no. 1, pp. 1–17, 2014.
- [3] D. Gandolfo, C. Rosales, D. Patiño, G. Scaglia, and M. Jordan, "Trajectory tracking control of a PVTOL aircraft based on linear algebra theory," *Asian J. Control*, vol. 16, no. 6, pp. 1849–1858, 2014.
- [4] S. Godoy, G. Scaglia, S. Romoli, R. Suvire, and O. Ortiz, "Trajectory tracking of boiler-turbine," *2014 IEEE Bienn. Congr. Argentina, ARGENCON 2014*, pp. 159–164, 2014.
- [5] R. Suvire, M. Serrano, J. Vega, O. Ortiz, and G. Scaglia, "Nonlinear controller for trajectory tracking of a continuous stirred tank reactor," *Control Eng. Appl. Informatics*, vol. 19, no. 4, pp. 112–121, 2017.
- [6] M. C. Fernández, S. Rómoli, M. N. Pantano, O. A. Ortiz, D. Patiño, and G. J. E. Scaglia, "A New Approach for Nonlinear Multivariable Fed-Batch Bioprocess Trajectory Tracking Control," *Autom. Control Comput. Sci.*, vol. 52, no. 1, pp. 13–24, 2018.
- [7] B. Moreano and J. Pumisacho, "Comparison between PID-Fuzzy and Numerical Methods based on linear Algebra controllers for Glucose control in Type 1 Diabetes treatment .," 2019.

# **ANEXO II**

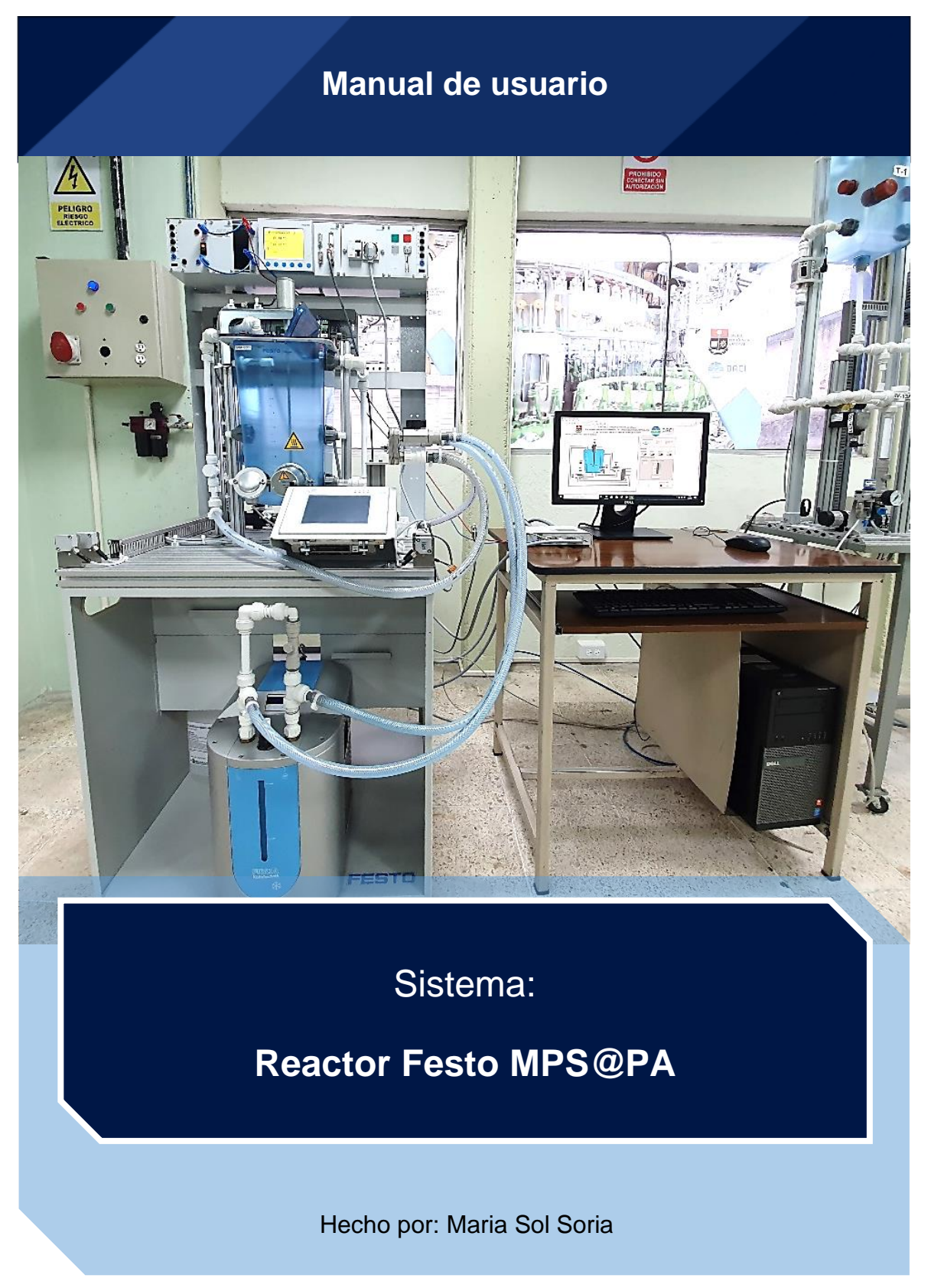

# **1 INTRODUCCIÓN**

La estación rector FESTO es un sistema didáctico que brinda soluciones en el área de formación técnica, de modo que este sistema establece un ambiente industrial a pequeña escala dentro del ámbito de la automatización y en el control de procesos a fin de realizar una gran variedad de experimentos con variables físicas como la temperatura y el nivel.

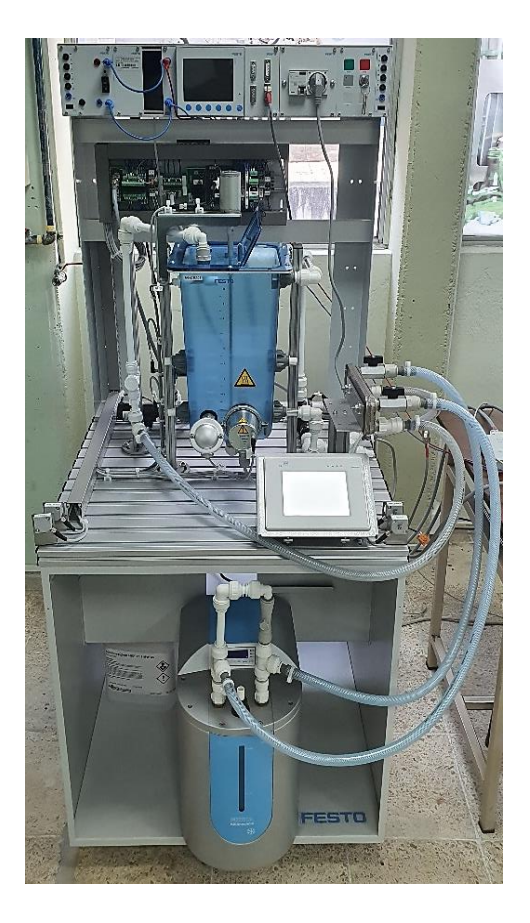

**Figura 1.** Estación reactor Festo

La principal función de la estación reactor FESTO es calentar un líquido de acuerdo con los diferentes perfiles de temperatura seteados al inicio del proceso, además, posee una bomba de enfriamiento con la finalidad de disminuir la temperatura del líquido dentro del tanque del reactor. De tal manera que dispone de componentes diseñados que le permiten al usuario realizar una gran variedad de experimentos en el área de procesos industriales.

## **2 REQUISITOS**

Para utilizar la estación reactor Festo es necesario tener ciertos conocimientos mínimos los cuales se detallan a continuación:

### **2.1 Conocimientos mínimos del usuario**

- El usuario debe conocer el manejo básico del software.
- Se requiere conocimientos básicos de instrumentación y protecciones eléctricas.
- Se requiere conocimientos básicos de sistemas de control automático
- Antes de leer este documento se debe leer el manual de la estación reactor Festo MPS@PA disponible en el Laboratorio de Control de Procesos en la Facultad de Ingeniería Eléctrica y Electrónica.

### **2.2 Requisitos técnicos previos**

- Asegurarse que el sistema reactor Festo no esté encendido al mismo tiempo que los robots manipuladores ABB que se encuentran en el Laboratorio de Control de Procesos.
- Garantizar que el transformador del tablero de alimentación que se encuentra junto a la estación no emita ruidos.
- Revisar que el sistema no esté emitiendo alguna alarma visual en el tablero de entradas y salidas.
- Revisar que exista una correcta conectividad entre el computador, Easy Port y estación.

## **3 SEGURIDAD**

En esta sección se indicará las principales consideraciones para mantener la seguridad tanto de la estación reactor FESTO como de su usuario. Este sistema contiene un subsistema de seguridad por lo que en esta sección no se diseñará una red de seguridad ni el procedimiento de como instalarlos debido a que la estación FESTO tiene su propio manual de instalación.

### **3.1 Riegos Eléctricos**

La estación FESTO trabaja con un sistema de alimentación eléctrica bifásica (220V) por lo que la exposición a estas tensiones es potencialmente letal. Puede causar quemaduras, lesiones musculares graves o hasta incluso un paro cardiaco. El trabajo debe detenerse si sospecha que puede haber riesgo de contacto directo o indirecto con la alimentación como:

- Cables sueltos o expuestos.
- Mala conexión entre la fuente y los dispositivos eléctricos.
- Contacto de líquido y un elemento eléctrico.
- Formación de arcos eléctricos en el tomacorriente de la fuente de alimentación.

Si se diese un caso similar a los expuestos se debe seguir el siguiente procedimiento de apagado.

- 1. Apagar el interruptor principal del switch del módulo reactor FESTO. (Ver Figura 11)
- 2. Apagar el tablero de alimentación ubicado en la parte posterior del módulo. (Ver Figura 11)
- 3. Bajar el breaker del calentador.
- 4. Corregir la falla detectada.

## **3.2 Seguridad de la estación FESTO.**

En esta sección se detallarán las consideraciones para mantener los elementos del reactor FESTO resguardados y en correcto funcionamiento.

### Consideraciones

Antes de cada prueba o puesta en marcha se debe:

- Asegurarse de que todas las conexiones eléctricas de cada elemento están correctamente instaladas.
- Verificar que el tanque esté con al menos 1 litro de agua, debido a que las bombas no pueden trabajar en vacío y por seguridad del agitador.
- Asegurarse de que la temperatura del líquido no exceda los 60 grados. El calentador del tanque posee su propio sistema de seguridad el cual no permitirá su funcionamiento si se excede esta temperatura.
- Limpiar cualquier residuo de líquido sobre la estación para evitar un cortocircuito de los elementos eléctricos.

## **4 ESTRUCTURA**

### **4.1 Descripción general**

A continuación, se irá detallando la ubicación, función, estructura y especificaciones de cada uno de los elementos y dispositivos utilizados para este proyecto, el cual se enfoca en la implementación de técnicas de control de temperatura en la estación reactor Festo.

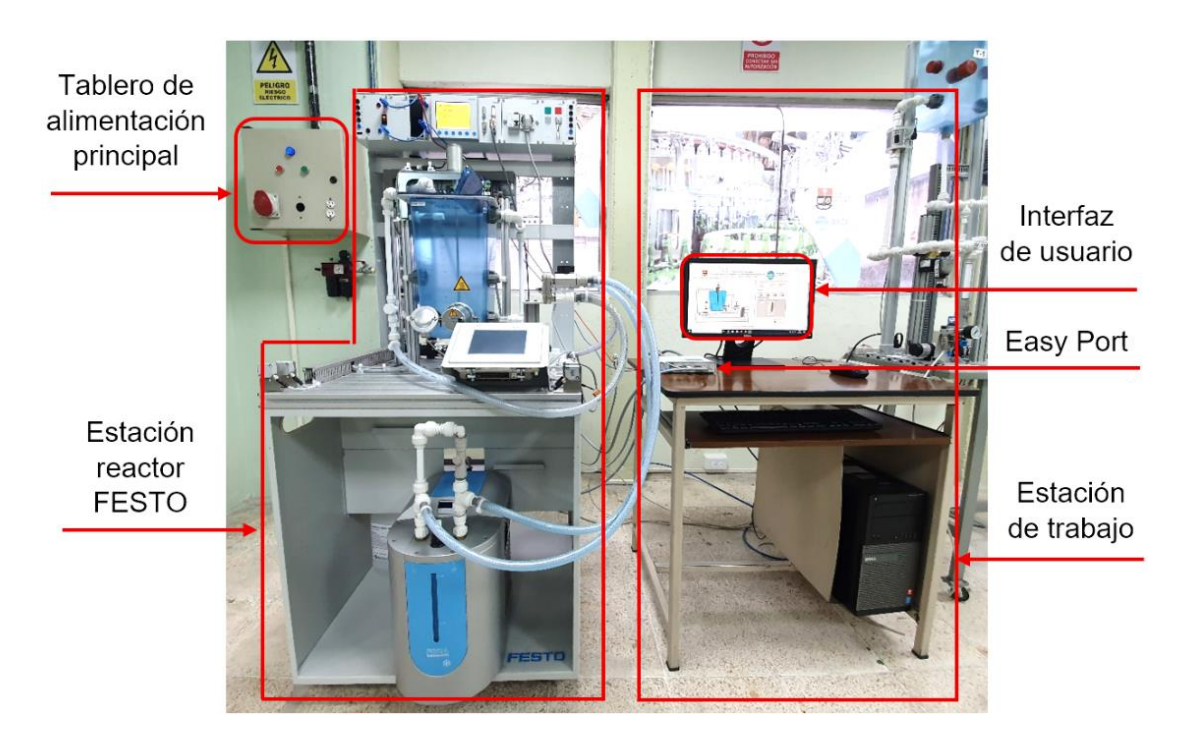

**Figura 2.** Zona de trabajo de la estación reactor FESTO.

En la Figura 2, se observa la ubicación del tablero de alimentación principal de 220V a 60Hz el cual proveerá la energía necesaria a la estación reactor FESTO, en la presente figura también se muestra la estación de trabajo del operador y la interfaz de usuario desarrollada en el software LabVIEW con la que se realiza el monitoreo de las variables de la estación, además de ubicar la interfaz USB denominada Easy Port la cual se conecta al computador para realizar adquisiciones de datos, control y regulación.

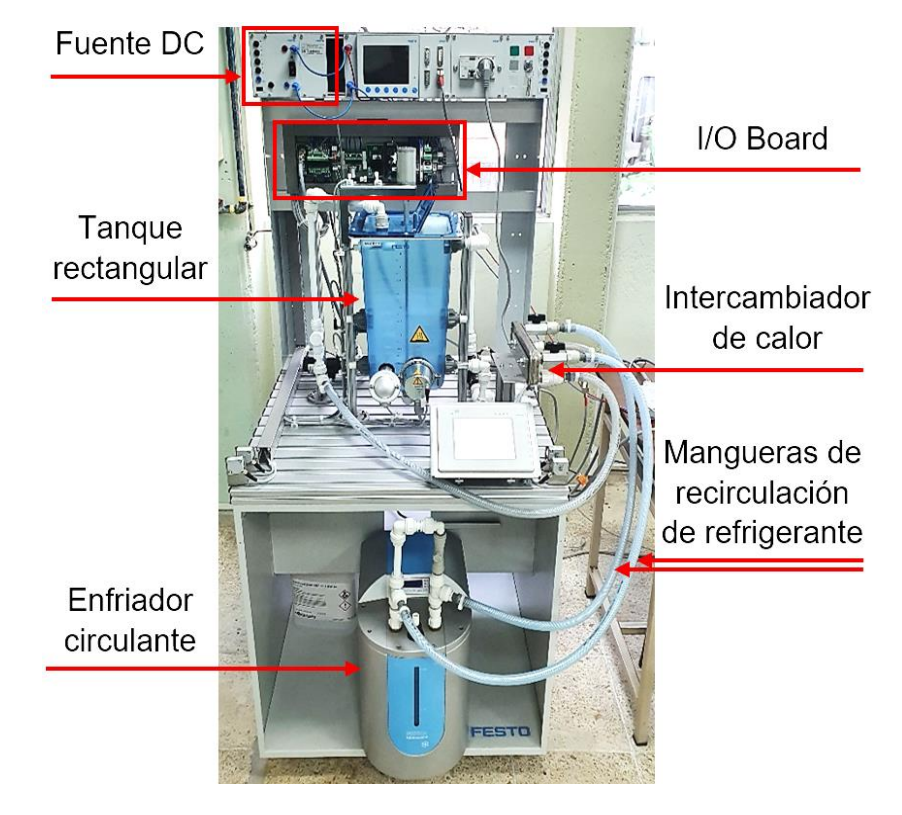

**Figura 3.** Estación reactor FESTO (vista frontal).

En la Figura 3. se observa una fuente de 24VDC, con la que se alimenta la electrónica de potencia ubicada en el I/O Board. En esta figura también se puede visualizar la ubicación del enfriador circulante con sus mangueras de recirculación e intercambiador de calor los cuales conforman el sistema de enfriamiento del líquido que se encuentra dentro del tanque rectangular de la estación reactor FESTO.

Por otro lado, es necesario identificar la ubicación de los sensores y actuadores del sistema por lo que en las Figuras 4 y 5 se muestran los sensores principales del proceso tales como el flotador el cual es utilizado para detectar el nivel máximo del tanque de la estación, los sensores capacitivos de nivel los cuales ayudan a identificar el nivel mínimo del tanque, y también se puede encontrar el sensor de

temperatura PT-100 con el que se mide la variable a controlar, junto a este se puede observar al calentador el cual cumple la función de elemento final en el sistema de control. Por otra parte, se observa que el sistema cuenta con dos bombas una que ayudará a la circulación del agua refrigerada y otra para recirculación de la reacción dentro del mismo tanque, finalmente se halla un motor DC que acoplado a una estructura de barra y paletas conforman el sistema de agitación para la redistribución de calor en todo el volumen del líquido o dentro del tanque.

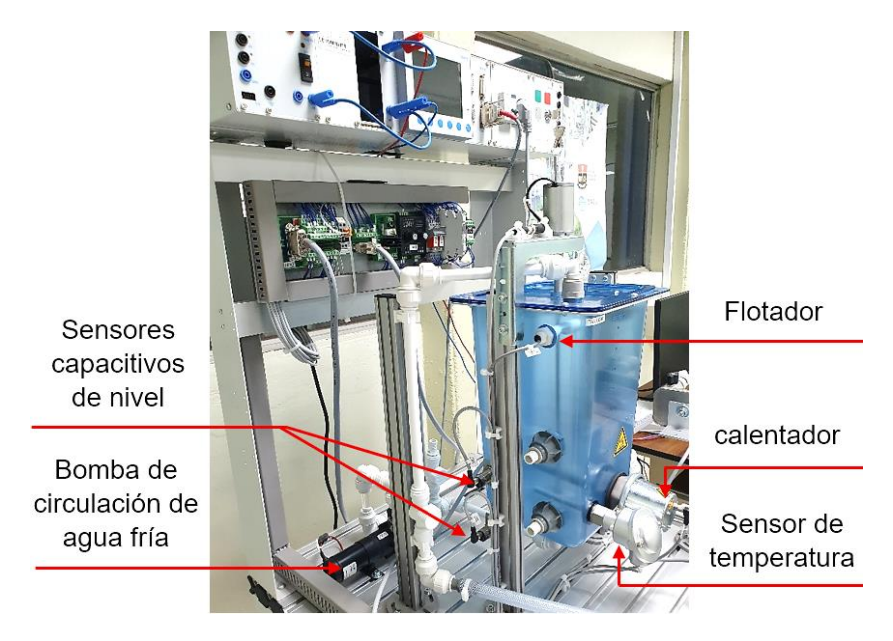

**Figura 4.** Estación reactor FESTO (vista lateral derecha).

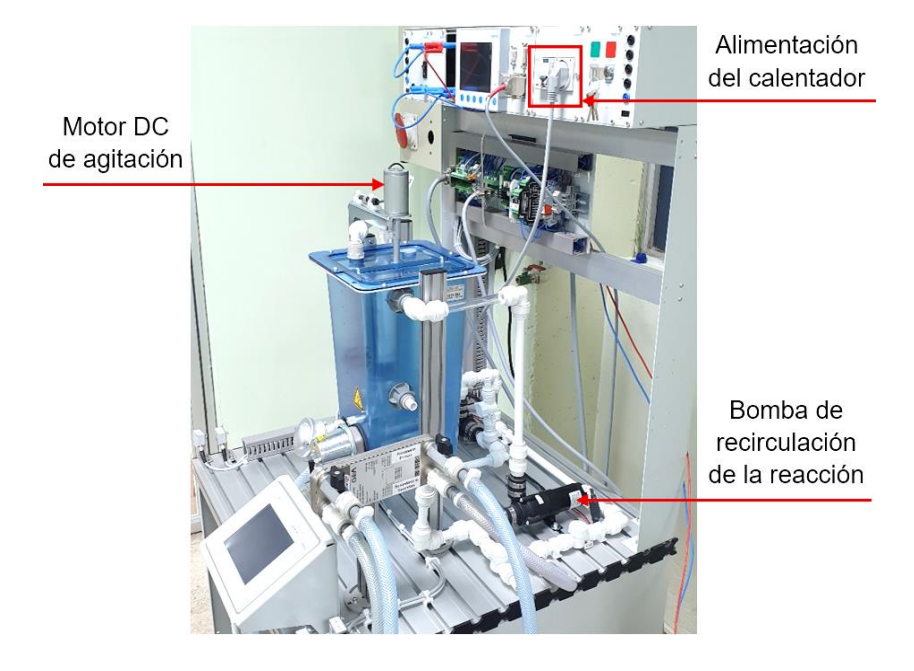

**Figura 5.** Estación reactor FESTO (vista lateral izquierda).

### **4.2 Elementos del I/O Board**

Este I/O Board es un panel de conexiones que cumple la función de interfaz entre las señales digitales o análogas que se obtienen de los sensores hacia el Easy Port y también de las señales que se envían hacia los actuadores desde el mismo Easy Port. Es aquí donde todas las señales emitidas por los sensores se transforman en valores estándar de voltaje de 0 a 10V garantizando así la compatibilidad con el Easy Port. En consecuencia, a continuación, se nombra los elementos que dispone este panel los cuales pueden ser montados en un perfil DIN:

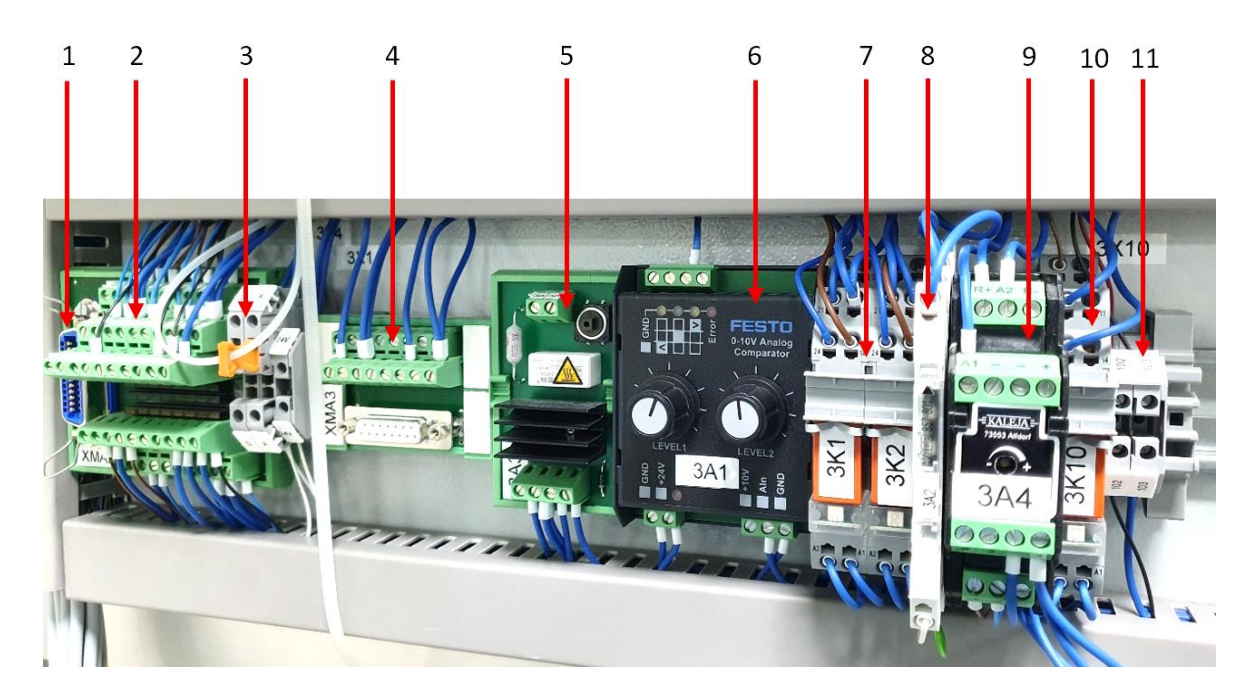

**Figura 6.** I/O Board de la estación reactor FESTO.

- 1. Estación Syslink: es la conexión tipo clavija donde se enlaza un cable Syslink con la finalidad de comunicar las señales del I/O Board con el Easy Port.
- 3. Terminal de entradas y salidas digitales: corresponde a la regleta de bornes roscados para ocho entradas y ocho salidas digitales, además poseer bornes para la alimentación de 24 VDC que requieren los sensores y actuadores. La indicación del estado de activación de estas entradas y salidas se realiza mediante luces LED.
- 4. Puente de conexión: Es aquel que permite seleccionar si los actuadores toman valores binarios (encendido/ apagado) o valores analógicos (0–10V).
- 5. Terminal de entradas y salidas analógicas: es una regleta de bornes roscados
- 6. Limitador de corriente de arranque: es una placa de circuito impreso que se encarga de limitar la corriente de arranque a máximo 2A de las bombas. Este circuito consiste en una resistencia de potencia que absorbe el pico de corriente resultante y una vez finalizado el momento de arranque el relé conmuta para que las bombas dispongan de toda la tensión que requieran.
- 7. Comparador analógico: transforma mediante potenciómetros el valor real en señales digitales permitiendo elegir niveles de histéresis sin embargo para fines de este proyecto este elemento no se lo utiliza.
- 8. Relé de activación de las bombas centrífugas: permite controlar la apertura y cierre de los contactos que energizan las bombas.
- 9. Acondicionador de la señal de temperatura para el Pt-100: es aquel circuito que transforma los valores de temperatura enviada por el RTD a valores estandarizados de 0 – 10 V los cuales son compatibles con el Easy Port.
- 10. Regulador del motor: se lo utiliza para la regulación de los motores que requiere de 24VDC como fuente de alimentación ya que garantiza la conexión y desconexión segura de estos, actualmente en el proceso se lo utiliza para el motor de agitación.
- 11. Circuito de protección contra rebase: en el caso de que el nivel del líquido dentro del tanque este desbordándose se abre el interruptor del flotador haciendo que el relé de este circuito se desactive e interrumpa el paso de la alimentación de las bombas centrífugas.
- 12. Bornera eléctrica para riel DIN: permite la conexión entre la conexión desde los conductores del flotador hacia el relé de protección contra rebase.

#### **4.3 Interfaz Easy Port**

Es una interfaz de proceso la cual con un cable Syslink permite la conectividad entre el módulo didáctico reactor FESTO y con un cable USB 2.0 la conectividad con el computador de operador. Por lo que con este dispositivo es posible realizar la adquisición de datos, realizar el control y análisis del proceso de una forma menos costosa y más compacta o didáctica a comparación de lo que podría ofrecer un PLC dentro de un proceso de laboratorio. Ente sus características más importantes se encuentra que este dispositivo dispone de 16 entradas digitales,16 salidas digitales, 4 entradas analógicas y 2 entradas analógicas, donde tanto las entradas como las salidas analógicas manejan señales estandarizadas de voltaje de 0 – 10 VDC o de -10 - 10 VDC, estas además poseen una resolución de 12 bits trabando a una frecuencia de 0.5kHz con una velocidad de transmisión de 115.2kBAUD.

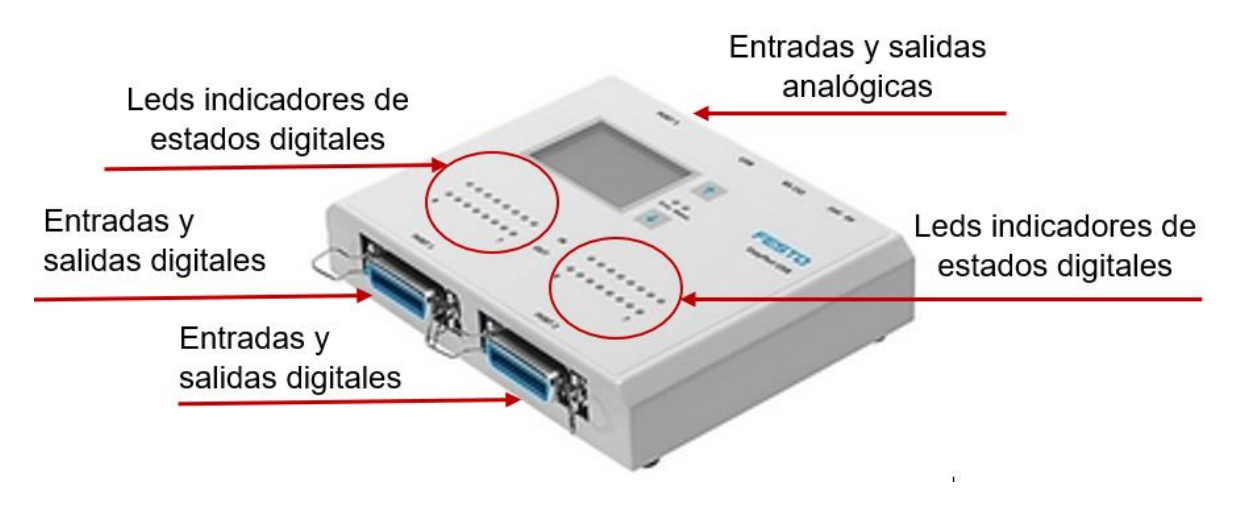

**Figura 7.** Interfaz USB Easy Port.

### **4.4 Cables de conexión**

Cable de entradas y salidas que se conecta desde el Easy Port hacia el terminal de entradas y salidas del panel de conexiones I/O Board, para el proceso del proyecto se utiliza este tipo de cables tanto para señales analógicas como para las señales digitales, diferenciándose nada más por el número de señales que transporta y el tipo de terminales que posee, para el caso del cable de las señales digitales está constituido por terminales macho tipo Amphenol – Tuchel serie 57 GE de 24 contactos y 21 alambres, por el contrario en el caso del cable de las señales analógicas este posee en ambos extremos terminales macho tipo Sub-D de 15 contactos y 15 alambres.

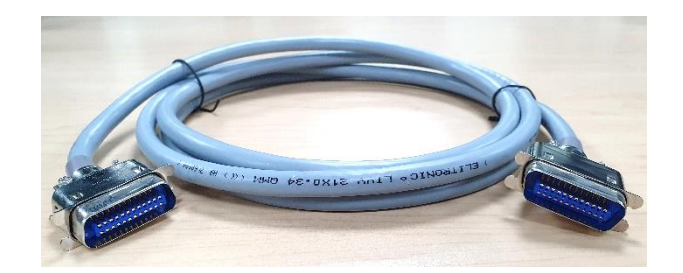

(a)

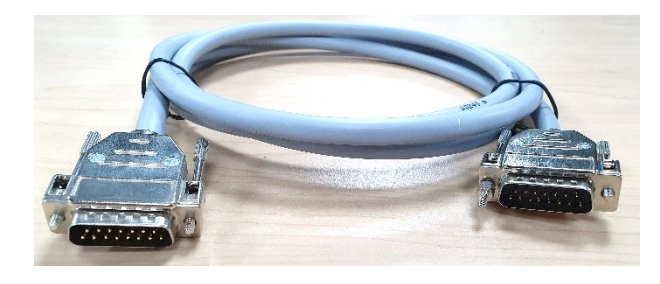

(b)

**Figura 8.** (a) cable Syslink de señales digitales; (b) cable Syslink de señales analógicas

# **5 IDENTIFICACIÓN DEL DIAGRAMA P&ID**

Para establecer el diagrama P&ID según el estándar americano ISA 5.1, es necesario reconocer cada uno de los elementos que posee el sistema posee, es decir:

- Sensor analógico de temperatura PT-100 (variable a controlar).
- Detectores capacitivos de nivel usado para alarma de nivel bajo.
- Detector de nivel tipo flotador usado para alarma de nivel alto.
- Elemento final de control, calentador.
- Agitador con motor eléctrico.
- Bomba centrífuga con alimentación DC.
- Intercambiador de calor de placas.
- Tuberías de PVC.

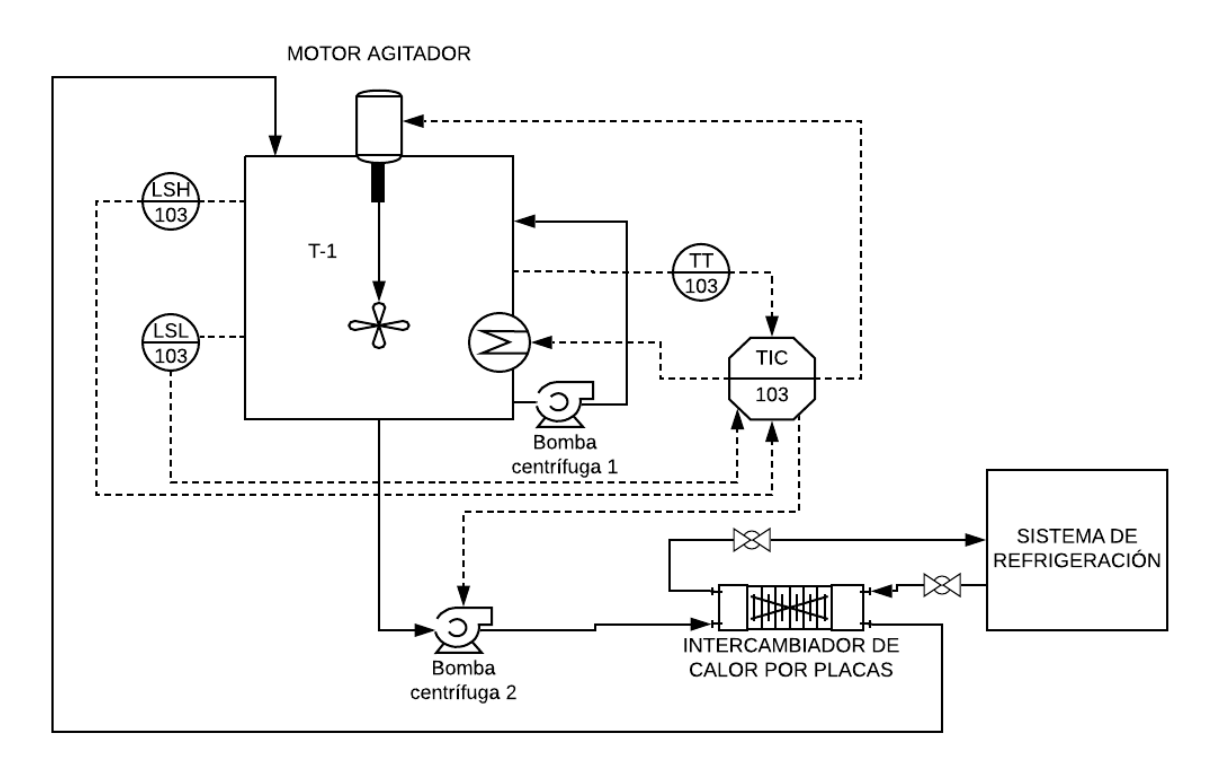

**Figura 9.** Diagrama P&ID del reactor FESTO.

## **6 INTRODUCCIÓN A LA INTERFAZ DE USUARIO**

La interfaz de usuario fue desarrollada se encuentra desarrollada en el software LabVIEW, la cual tiene una facilidad de comunicación con la tarjeta de control y adquisición de datos EasyPort. Los objetivos de la interfaz son los siguientes:

- Conexión y comunicación entre la estación reactor Festo y el usuario.
- Control y monitoreo ON/OFF de los actuadores del sistema tales como bombas centrífugas y agitador.
- Control analógico del calentador.
- Visualización de los estados digitales de los sensores capacitivos de nivel.
- Visualización analógica y gráfica del sensor de temperatura Pt-100.
- Selección de técnicas de control del sistema.
- Modificación de constantes de las técnicas de control para prácticas de laboratorio.

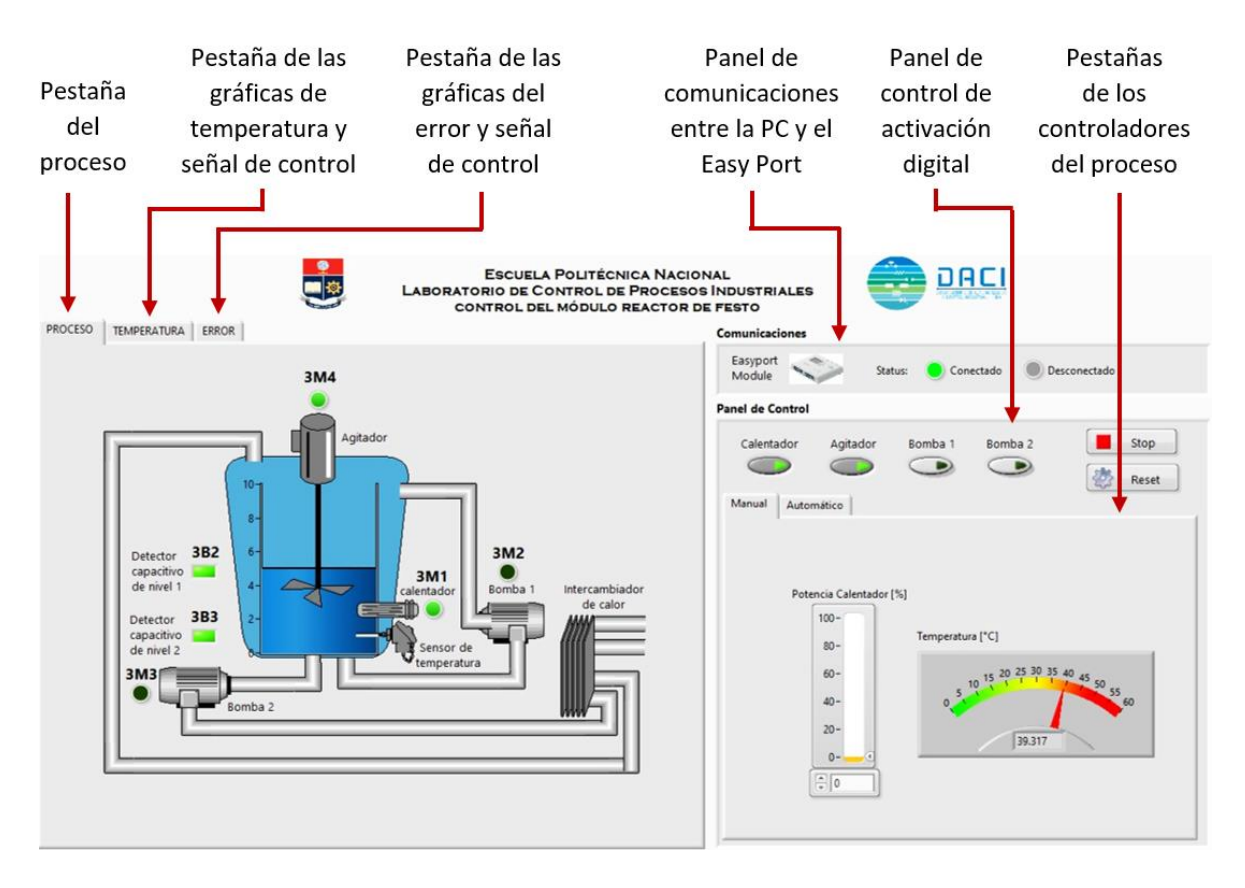

**Figura 10.** Interfaz de usuario del reactor FESTO.

# **7 PUESTA EN MARCHA**

### **7.1 Encendido de la estación reactor Festo**

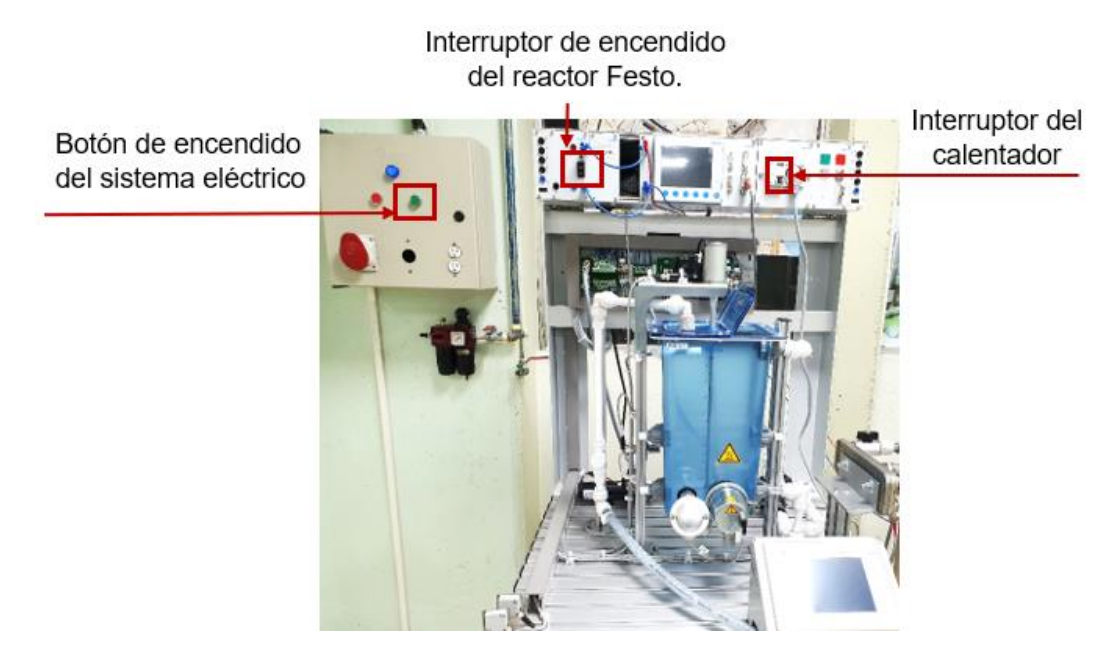

**Figura 11.** Conexiones eléctricas del sistema reactor Festo.

- 1. Presionar el botón verde del tablero eléctrico que se encuentra a la izquierda de la estación Festo para suministrar energía al sistema.
- 2. Verificar que el cable de poder del sistema se encuentre conectados correctamente a los tomacorrientes de la pared.
- 3. Presionar el interruptor de encendido del sistema reactor Festo para energizar toda la electrónica e instrumentación de la estación.
- 4. Verificar que el cable de poder del calentador se encuentre conectado,
- 5. Presionar el interruptor para activar el calentador.
- 6. Es necesario además garantizar las conexiones correctas entre la electrónica de la estación con la tarjeta de control EasyPort.

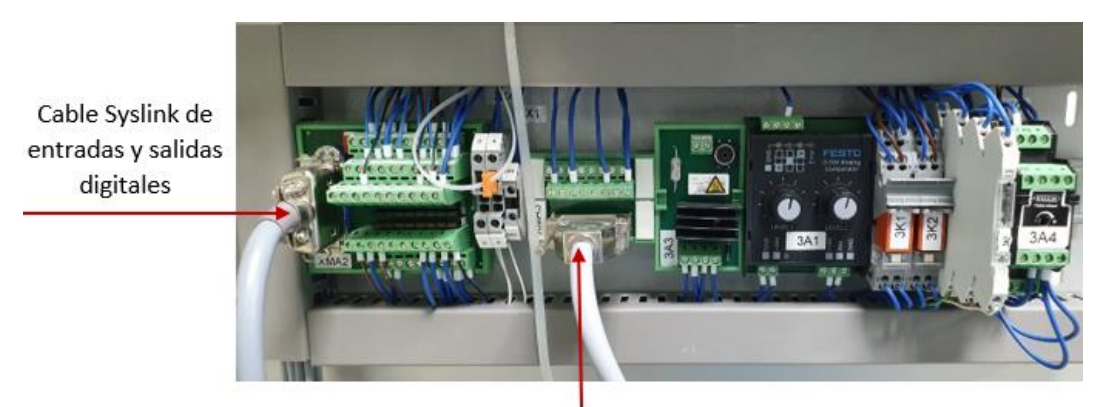

Cable Syslink de entradas y salidas analógicas

**Figura 12.** Conexiones de los cables de datos del sistema reactor Festo.

- 7. Verificar que se encuentre conectado el cable de comunicación USB entre la PC y la tarjeta de control EasyPort.
- 8. Finalmente, verificar la alimentación tanto de la tarjeta EasyPort como de la PC.

### **7.2 Encendido del sistema por la interfaz**

Una vez finalizada las conexiones de hardware se procede a realizar la puesta en marcha con el software correspondiente.

- 1. Abrir el archivo ejecutable "REACTOR FESTO", el cual se encuentra en el escritorio de la PC.
- 2. Una vez dentro de la interfaz de usuario se da clic en el icono de play ubicado en la esquina superior izquierda de la interfaz.

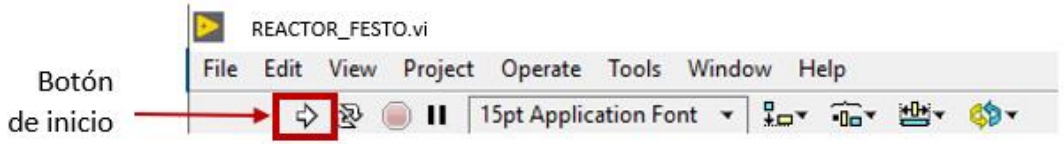

**Figura 13.** Barra de iconos de la interfaz de usuario.

3. Revisar el estado de conectividad entre el EasyPort y la PC, en la posición de "Conectado" debe estar encendido el indicador de luz verde el cual indica una conexión exitosa.

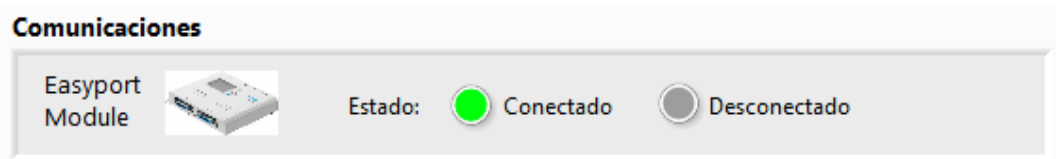

**Figura 13.** Panel de comunicaciones de la interfaz de usuario.

- 4. Verificar que los estados de los sensores y actuadores se puedan visualizar en la pestaña del proceso, es aquí donde se puede comprobar el encendido o apagado de cada uno de los instrumentos tal y como se muestra en la Figura 14.
- 5. Antes de manipular algún valor o botón en el panel de control de la interfaz, se requiere dar clic en el botón de "Información" ubicada en la pestaña "Proceso", con la finalidad de establecer las condiciones iniciales del sistema antes de una práctica de laboratorio, tal y como se muestra en la Figura 15.

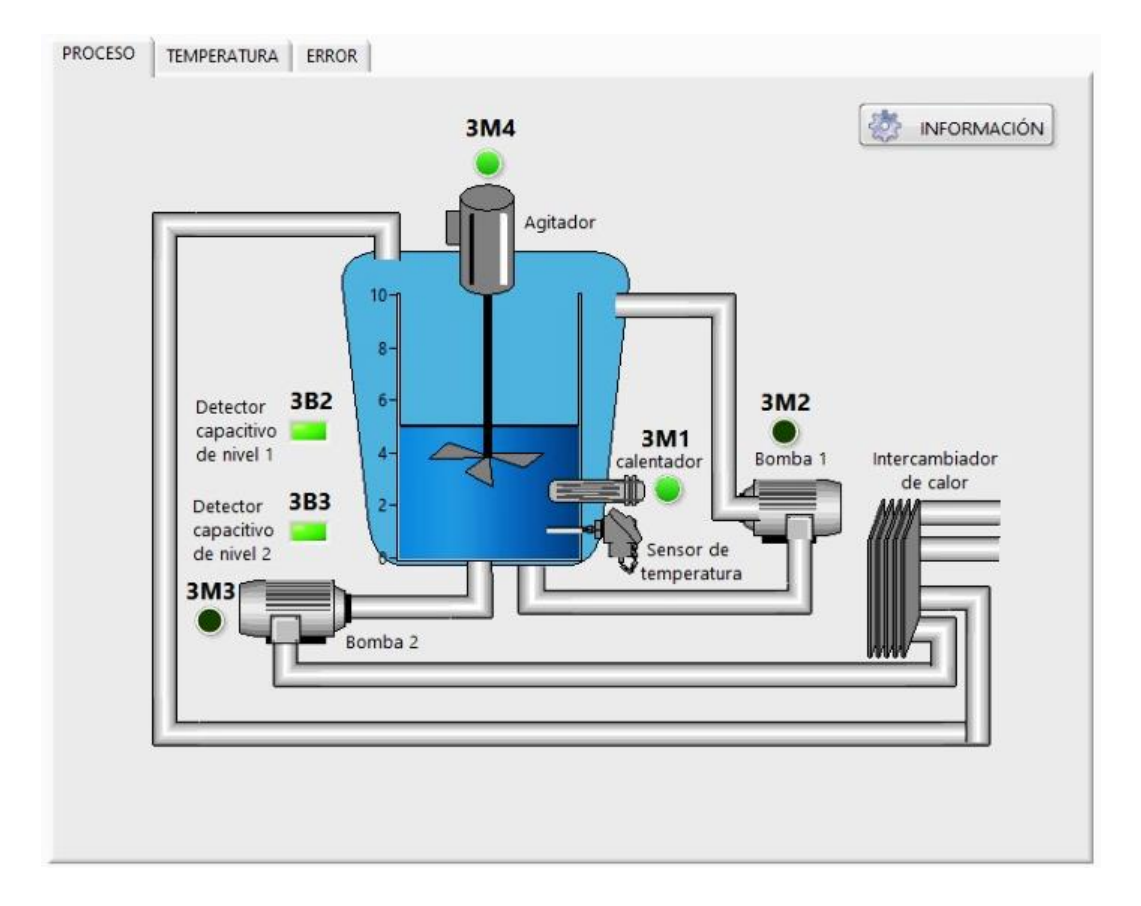

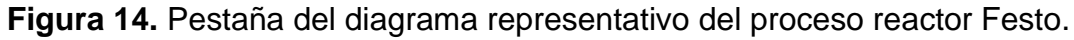

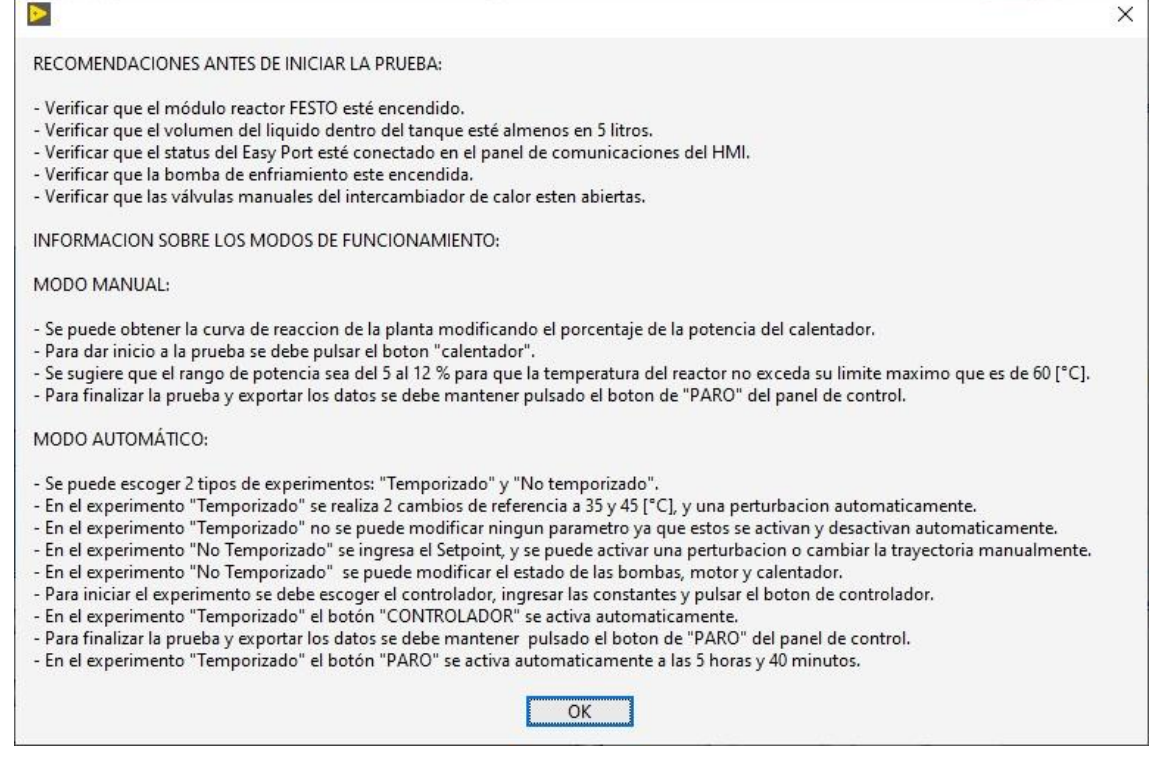

**Figura 15.** Ventana de información previa antes de la operación del proceso reactor Festo.

# **8 OBTENCIÓN DE LA CURVA DE REACCIÓN DEL PROCESO.**

En esta etapa, se deben ya haber seguido los pasos anteriores con las seguridades respectivas, posteriormente se deben realizar las siguientes instrucciones:

- 1. Asegurarse de que el Tanque esté con líquido. (recomendación: debe llenarse al menos hasta el 50% del volumen del tanque)
- 2. Ubicarse en la pestaña "Manual" dentro del "Panel de control"

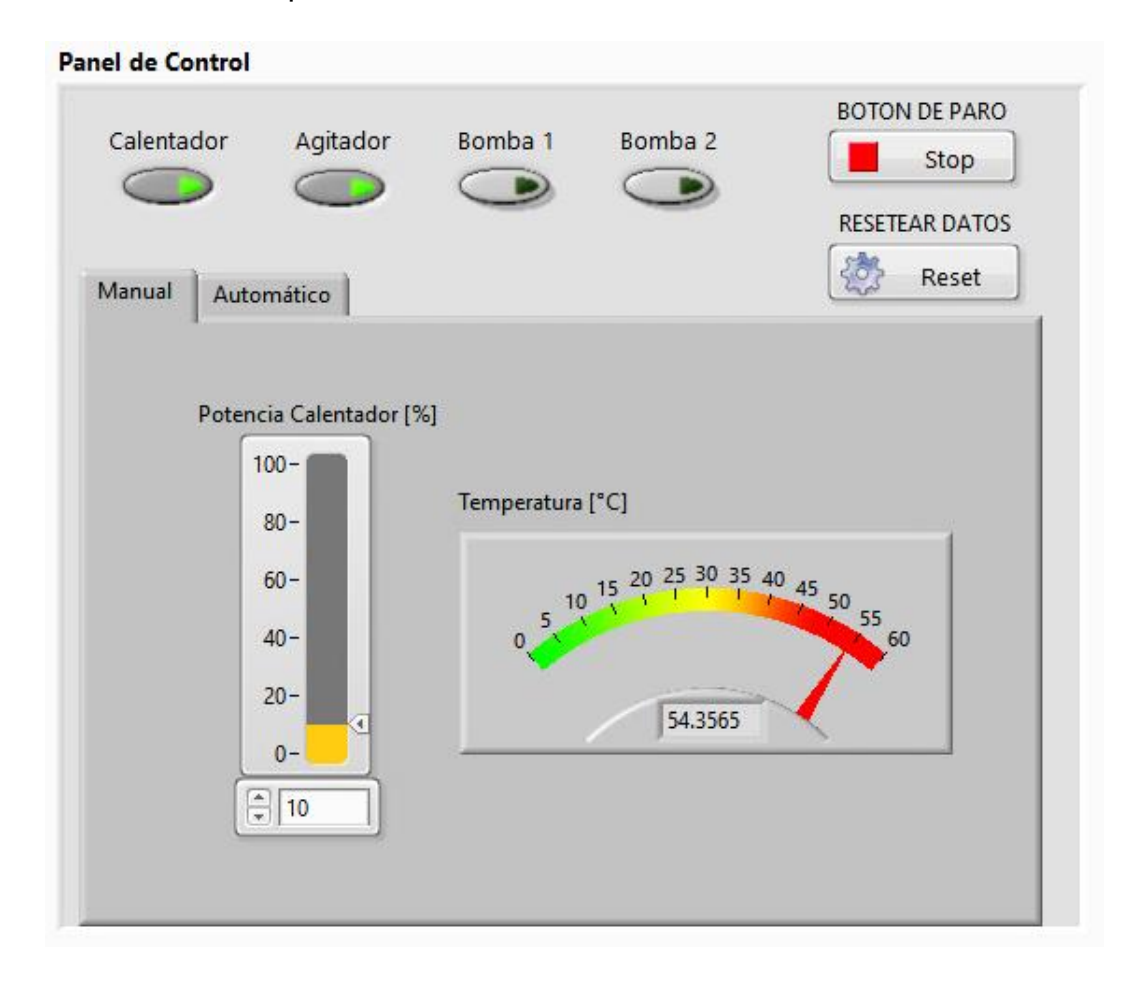

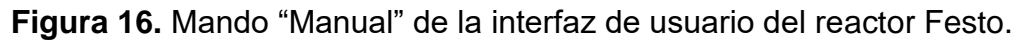

- 3. Ingresar el porcentaje de la potencia del calentador (en el campo de entrada o mediante el slider), misma que será el porcentaje de amplitud de la función de entrada tipo paso para el sistema en lazo abierto. (es recomendable que este porcentaje no exceda el 12% ya que el sistema podría desbordar la temperatura máxima de operación)
- 4. Dar clic en el botón "Agitador" dentro del panel de control, y esperar al

menos 5 minutos hasta que la temperatura del sistema se estabilice en todo el volumen del líquido en un valor inicial.

- 5. La temperatura a tiempo real se podrá ir visualizando en el display o en el medidor de colores.
- 6. Una vez que ha concluido los 5 minutos de inicio, dar clic en el botón "Calentador" para iniciar el experimento.
- 7. Para visualizar gráficamente el crecimiento de la temperatura con respecto al tiempo se debe seleccionar la pestaña de "Temperatura"
- 8. El tiempo de operación deberá ser de 8 a 15 horas dependiendo del porcentaje de potencia que se ha elegido.
- 9. Cuando ha finalizado la prueba o experimento, saldrá una pantalla emergente en donde se seleccionará la dirección de la computadora en donde se guardarán los datos.
- 10. Los datos que se exportan automáticamente del sistema son: Número de muestra, Potencia del calentador y Temperatura.

### **9 PRUEBAS EXPERIMENTALES**

Para realizar las pruebas de los controladores, a más de las consideraciones de puesta en marcha se deben realizar los siguientes pasos:

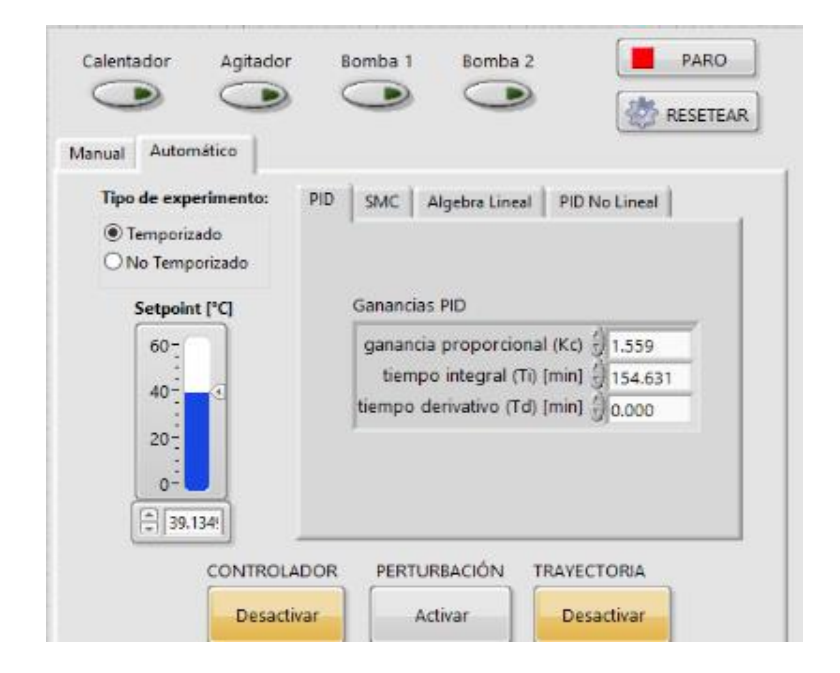

**Figura 16.** Mando "Automático" de la interfaz de usuario del reactor Festo.

### **9.1 Experimento "No temporizado"**

Los parámetros como el agitador, bombas, controlador, perturbación y trayectoria en esta prueba son modificables, se deben seguir los siguientes pasos:

- 1. Realizar el procedimiento de puesta en marcha.
- 2. Seleccionar la pestaña de modo "Automático".
- 3. Seleccionar el modo "No Temporizado".
- 4. Seleccionar la pestaña de la técnica de control que se va a utilizar.
- 5. Ingresar los datos del controlador y del Setpoint.
- 6. Correr el programa con el botón de "Run"
- 7. Activar el botón del "Agitador".
- 8. Activar el botón del "Controlador" cuando se desee que la prueba inicie.
- 9. Cuando se desee finalizar con la prueba, se debe pulsar el botón de "Paro" y posteriormente Guardar los datos.

## **9.1 Experimento "Temporizado"**

E n este tipo de prueba los parámetros como el Agitador, Controlador y perturbación se activan automáticamente en un tiempo predeterminado. El parámetro trayectoria permite generar una trayectoria después de una función paso. Esta prueba dura 6 horas. Para realizar esta prueba se debe seguir el siguiente procedimiento.

- 1. Realizar el procedimiento de puesta en marcha.
- 2. Seleccionar la pestaña de modo "Automático".
- 3. Seleccionar el modo "Temporizado".
- 4. Seleccionar la pestaña de la técnica de control que se va a utilizar.
- 5. Ingresar los datos únicamente del controlador.
- 6. Seleccionar si se desea que el sistema siga una trayectoria senoidal con el botón "Trayectoria".
- 7. Correr el programa con el botón de "Run"
- 8. La prueba finalizará automáticamente después de 6 horas, posteriormente se deberá guardar los datos.

# **ORDEN DE EMPASTADO**